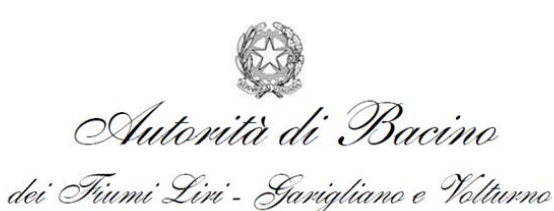

PROGETTAZIONE PRELIMINARE DELLE OPERE PRIORITARIE DA REALIZZARE PER LA RISOLUZIONE DELLE CRITICITÀ LEGATE ALL'USO E ALLA DISPONIBILITÀ DELLA RISORSA IDRICA NELLA PIANA DEL FUCINO – REGIONE ABRUZZO

**CIG 4469094D06 CUP F84I10000170002**

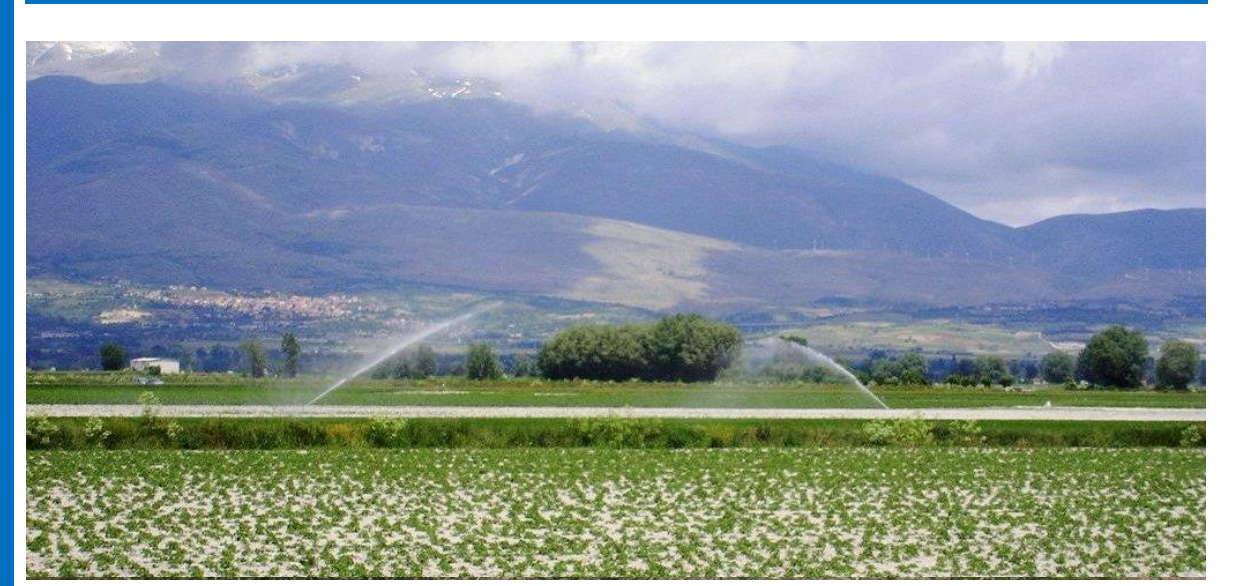

**3.2.10** Aggiornamento dei modelli e risultati

Relazione illustrativa del bilancio idrico Scala a scala di bacino e della Piana

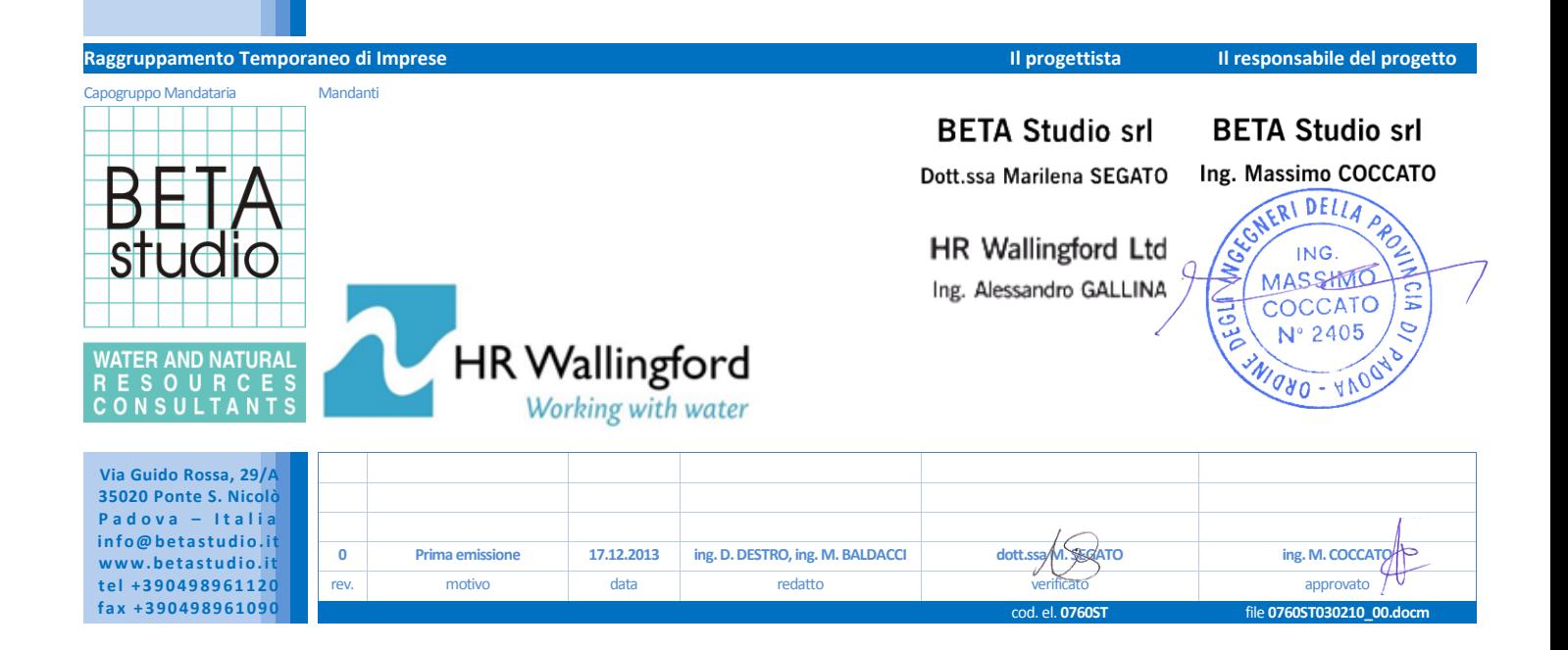

# <span id="page-2-0"></span>**Indice**

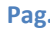

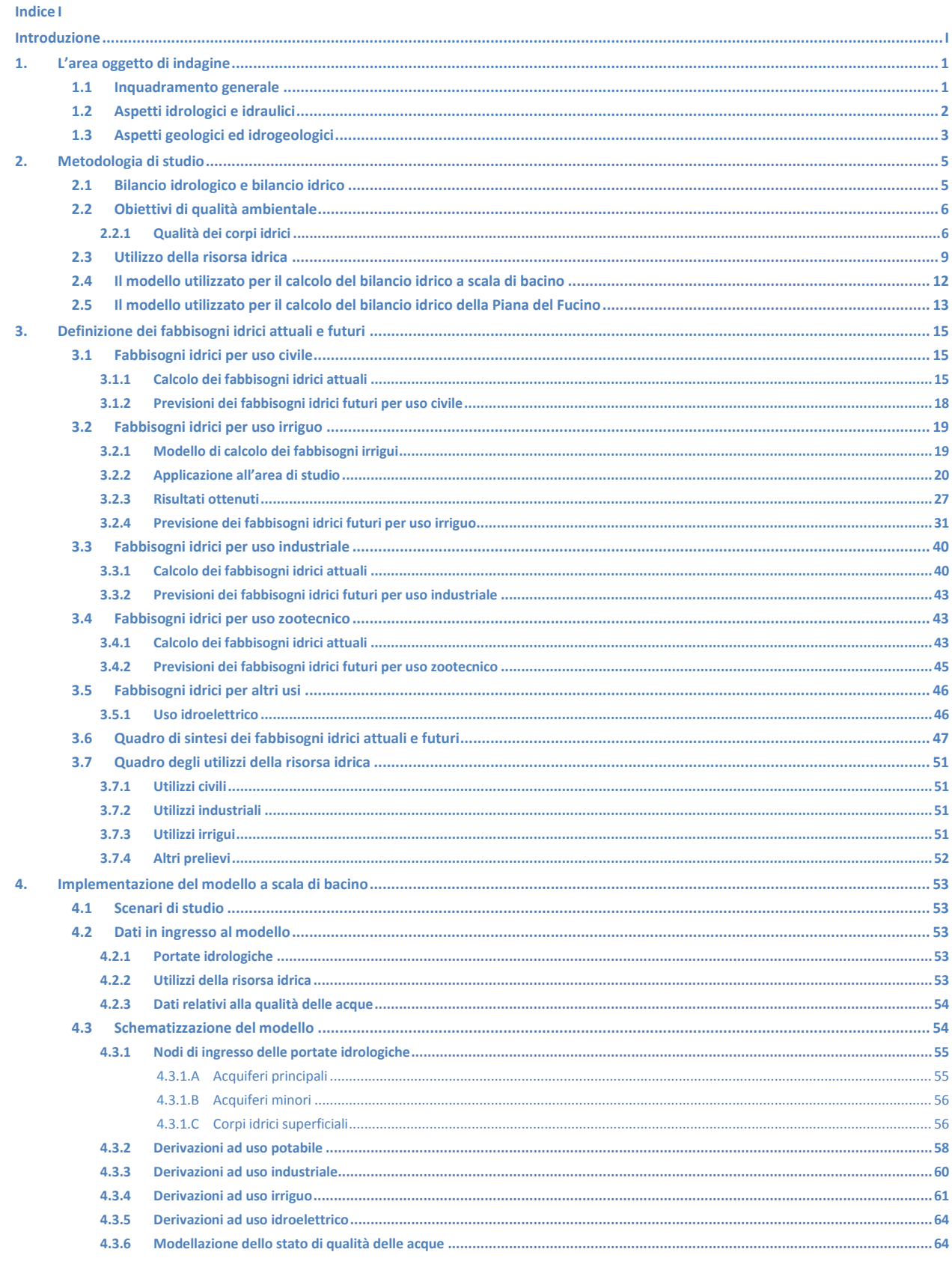

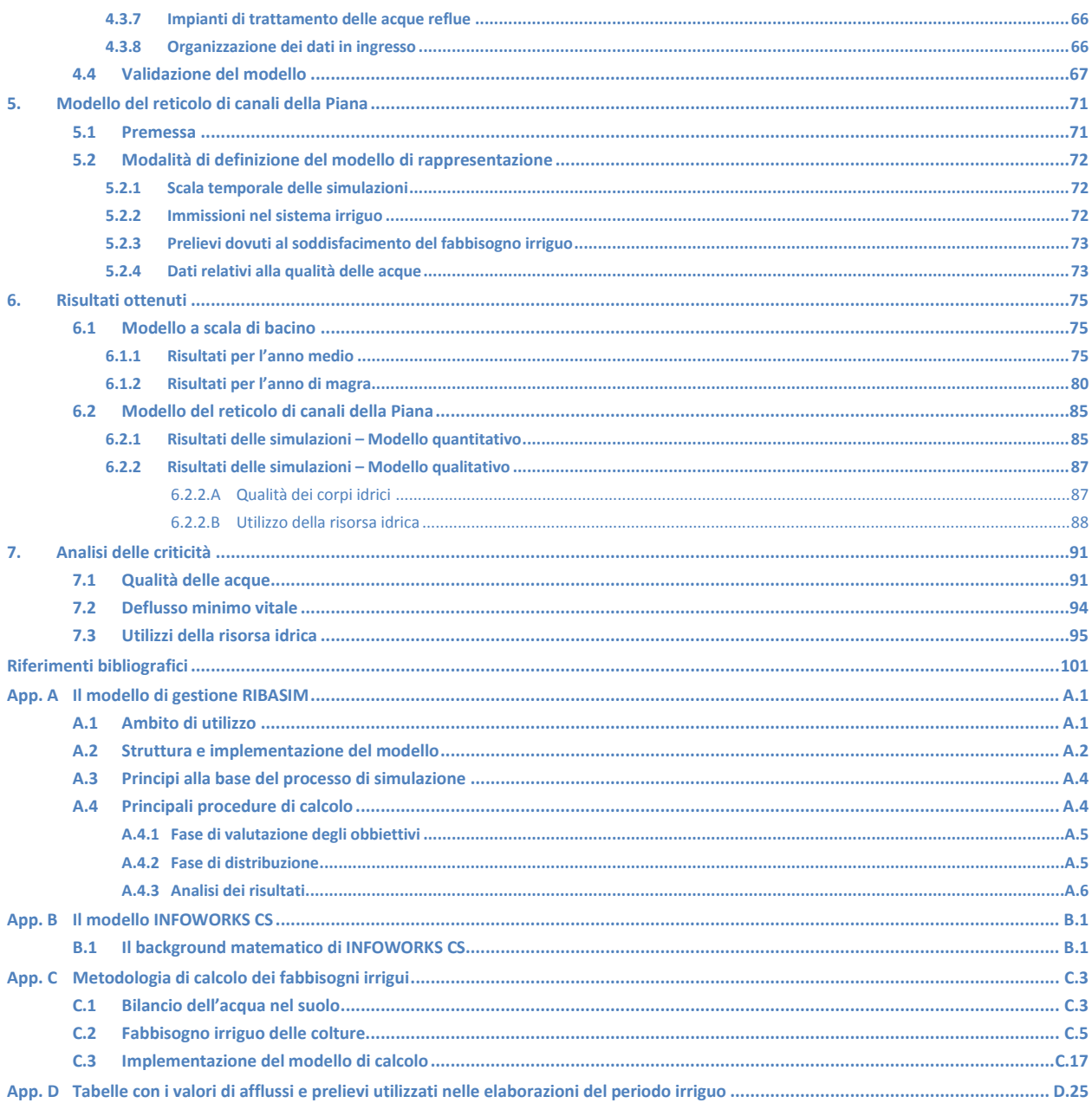

## **Figure**

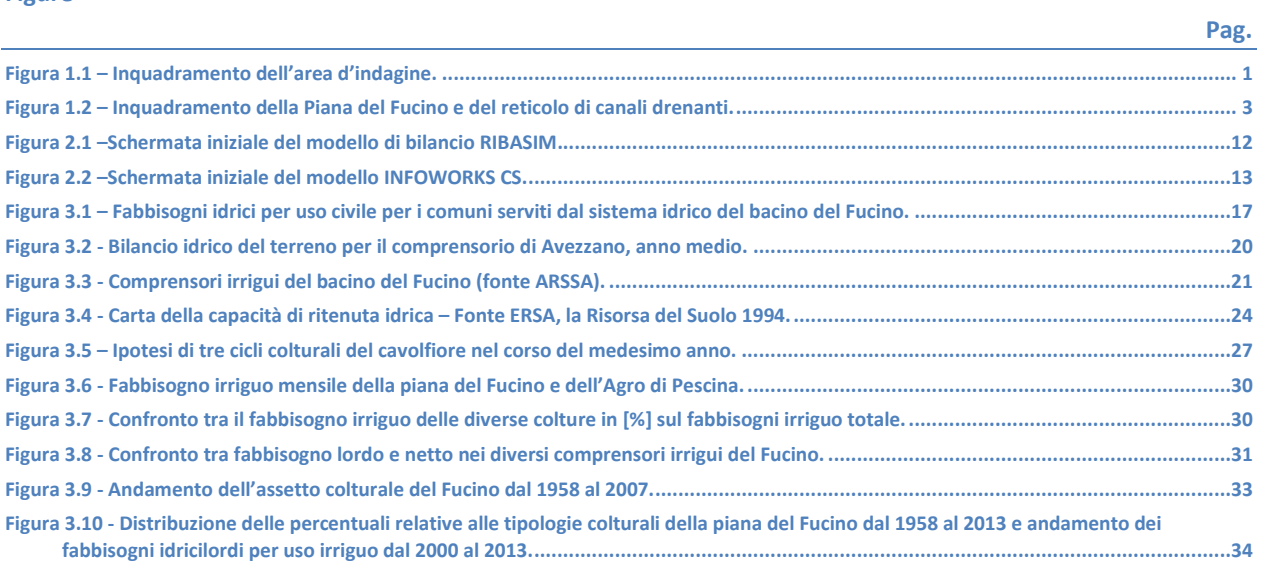

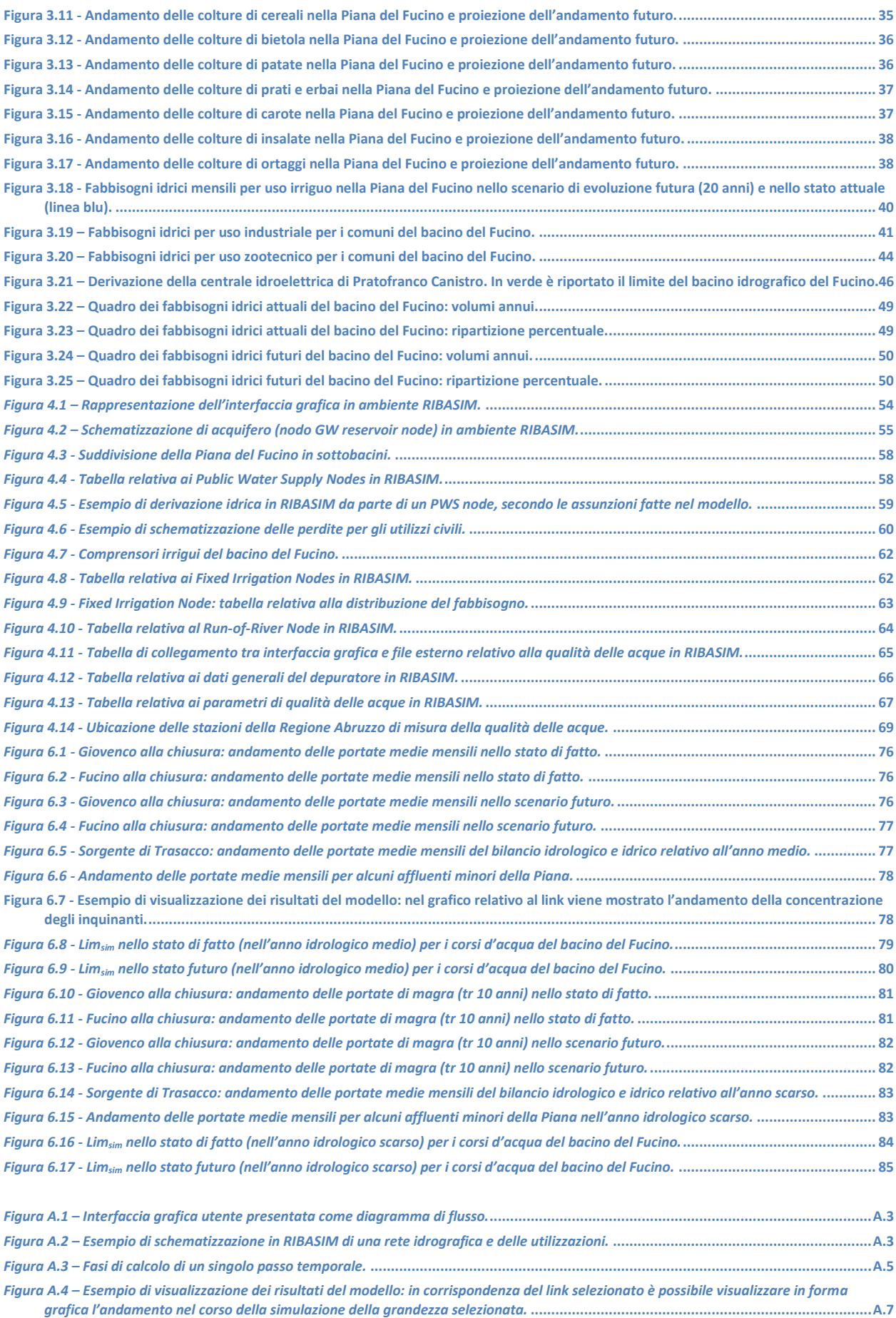

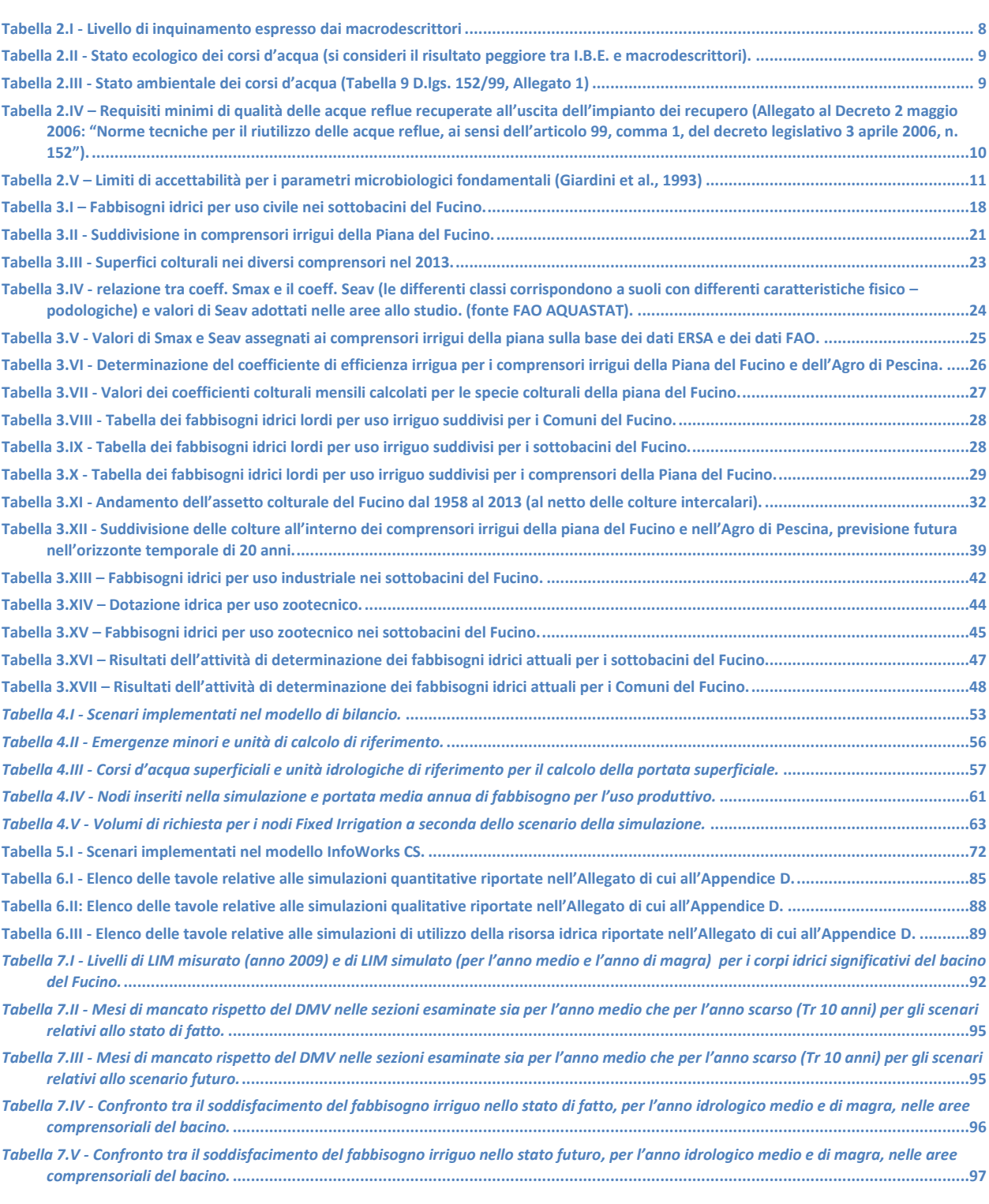

**Pag.**

# <span id="page-6-0"></span>**Introduzione**

Premesso che con Nota prot./int. N. 450 in data 12.06.2013 il Responsabile del Procedimento ha autorizzato a procedere all'esecuzione anticipata del contratto, in data 19.06.2013 l'Autorità di Bacino Liri-Garigliano Volturno ha consegnato formalmente al Raggruppamento Temporaneo di Imprese BETA Studio s.r.l. – HR Wallingford Ltd le attività di servizi relative alla *"Progettazione preliminare delle opere prioritarie da realizzare per la risoluzione delle criticità legate all'uso e alla disponibilità della risorsa idrica nella piana del Fucino – Regione Abruzzo".*

In data 1.10.2013 l'Autorità sopraccitata ha stipulato in forma pubblico/amministrativa il contratto rep.1033 con il Raggruppamento Temporaneo di Imprese BETA Studio s.r.l. – HR Wallingford Ltd per l'espletamento delle attività di servizio sopraccitate.

In particolare le attività che compongono il progetto sono suddivise nelle seguenti fasi principali:

- progettazione e implementazione di un percorso partecipato;
- studio idraulico di dettaglio della Piana del Fucino, che prevede la raccolta, l'analisi e l'elaborazione dei dati esistenti nonché l'acquisizione di nuovi dati anche per mezzo di rilievi in campo al fine di ricostruire le caratteristiche plano-altimetriche dei corsi d'acqua e dei manufatti presenti e l'implementazione di un modello di simulazione idraulica;
- aggiornamento dello Studio *"Piana del Fucino, Regione Abruzzo - programma di azioni strutturali e non strutturali connesse alla salvaguardia, uso e governo della risorsa idrica superficiale e sotterranea",* realizzato nel 2007 dall'Autorità di Bacino Liri-Garigliano e Volturno, relativamente alle componenti "irrigazione", "depurazione e collettamento" e "captazione e distribuzione idropotabile";
- progettazione preliminare degli interventi prioritari nel settore irriguo, nel settore della depurazione ed collettamento e nel settore della captazione e distribuzione potabile.

La presente relazione descrive le attività condotte ai fini della determinazione del bilancio idrico del bacino del Fucino. Dopo un sintetico inquadramento dell'area di studio (Capitolo 1) al Capitolo 2 viene fornita una spiegazione generale della metodologia di studio. Al Capitolo 3 viene spiegato come sono stati determinati i fabbisogni per i diversi utilizzi mentre di seguito (Capitolo 4 e 5) sono illustrati i due modelli matematici impiegati. Infine, al Capitolo 6 vengono presentati i risultati delle simulazioni mentre al Capitolo 7 viene presentata un'analisi dei risultati ottenuti. In Appendice, oltre ad una descrizione degli strumenti modellistici impiegati, sono presentati alcuni risultati ottenuti. Nell'Allegato sono invece raccolte alcune cartografie di output del modello del reticolo di canali della Piana.

# <span id="page-8-0"></span>**1. L'area oggetto di indagine**

### <span id="page-8-1"></span>**1.1 Inquadramento generale**

Il territorio oggetto dello studio è quello della Piana endoreica del Fucino e dei rilievi montuosi che le fanno da coronamento. Il bacino idrografico del Fucino appartiene al bacino del Liri-Garigliano, mentre da un punto di vista amministrativo il territorio ricade interamente nella provincia dell'Aquila. Il bacino si presenta suddiviso in un'area pianeggiante compresa fra le quote 648 e i 700 m s.m.m. per una superficie che copre il 30% del totale del bacino ed in una zona montuosa perimetrale con picchi fino ai 2 500 m s.m.m. [\(Figura 1.1\)](#page-8-2).

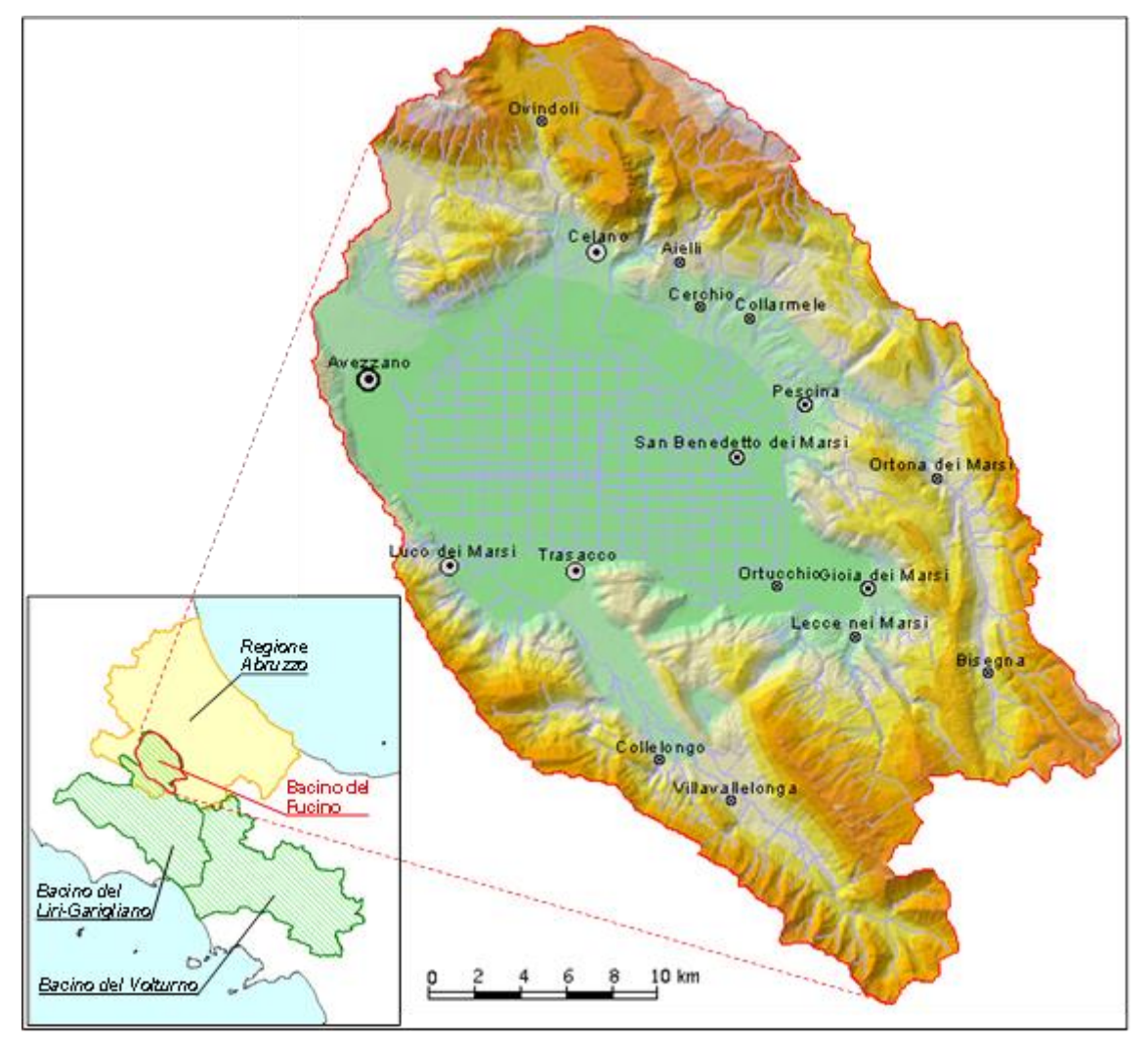

*Figura 1.1 – Inquadramento dell'area d'indagine.*

<span id="page-8-2"></span>La Piana del Fucino è un'ampia depressione tettonica, che si apre all'interno dell'area abruzzese, tra il gruppo del Velino-Sirente a nord-ovest ed i monti del Parco Nazionale d'Abruzzo a sud-est, determinata da un complesso sistema di faglie, seguenti direttrici diverse, probabilmente non contemporanee l'una all'altra.

La Conca, nella quale affluiscono il Fiume Giovenco ed altri corsi d'acqua minori con caratteristiche torrentizie, è priva di emissari naturali, ed in passato era sede di un lago con superficie di circa 160 km². Negli anni compresi tra il 41 ed il 52 d.C. l'imperatore Claudio, al fine di recuperare i terreni del bacino lacustre all'agricoltura, fece realizzare una galleria lunga 5 647 m per scaricare le acque del lago nel limitrofo bacino del Fiume Liri. Dopo alcuni secoli, almeno sino al VI sec. d.C., il funzionamento della galleria decrebbe progressivamente tanto che a poco a poco si ripristinò l'antica superficie lacustre.

Soltanto nella metà del XIX sec., per opera di Alessandro Torlonia, venne realizzato un nuovo collettore artificiale lungo circa 6 300 m e posto ad una quota più bassa del precedente; tale collettore, in grado di far evacuare portate di circa 40 m<sup>3</sup>/s, rese possibile la bonifica integrale del lago Fucino. Nel 1942 fu realizzato un terzo emissario, avente percorso diverso dai primi due, con lunghezza pari a 6 250 m e portata di circa 20 m<sup>3</sup>/s.

Gli impianti colturali della Piana, inizialmente diretti essenzialmente verso mais, grano e barbabietole, videro progressivamente ridurre, soprattutto dopo la riforma ed il riordino fondiario del 1954, le quote di superficie loro destinate a vantaggio di altri impianti decisamente più redditizi, di tipo orticolo. Questa nuova tendenza, notevolmente accentuata negli ultimi anni, comporta un notevole fabbisogno idrico, visto l'idroesigenza di tali colture soprattutto se si considera che, in virtù del clima favorevole presente nella piana, è possibile ottenere due/tre raccolti annui. Per garantire le disponibilità idriche necessarie sono stati realizzati, essenzialmente dall'allora ARSSA (Agenzia Regionale per lo Sviluppo dei Servizi Agricoli, Ente soppresso con L.R. n. 29 del 11.08.2011), numerosi pozzi, generalmente perforati nelle strutture carbonatiche circostanti la Piana, ricche di acque sotterranee. I pozzi più importanti vengono attualmente utilizzati direttamente dal Consorzio di Bonifica Ovest, che è subentrato all'ARSSA nella gestione (L.R. n. 42 del 10.08.2012), con lo scopo di mantenere attivo il deflusso idrico nei canali dai quali attingono direttamente gli agricoltori per le esigenze irrigue.

Oltre al prelievo idrico per attività agricole, (circa 14 milioni di m<sup>3</sup>, periodo da maggio a settembre) vengono prelevati dagli acquiferi che coronano la Piana cospicui volumi d'acqua anche a scopo idropotabile (11 milioni di  $m<sup>3</sup>/anno$ ) e industriale (6 milioni di m $<sup>3</sup>/anno$ ).</sup>

### <span id="page-9-0"></span>**1.2 Aspetti idrologici e idraulici**

Il bacino del Fucino è situato in un'area dell'Appennino Centrale, equidistante dal Tirreno e dall'Adriatico, e viene interessato da un clima che si può classificare come sublitoraneo-appenninico. Tale clima è caratterizzato da una piovosità intensa durante tutto l'inverno, con massimi di precipitazione nei mesi di novembre e dicembre a carattere nevoso in genere sopra i 1500 m; durante l'estate si ha una quasi completa mancanza di precipitazioni in pianura e rari e brevi fenomeni temporaleschi sulle pendici montane. La piovosità maggiore si registra nelle zone montane ed in prevalenza su quelle a Sud del bacino stesso. I valori minimi si registrano nella Piana (50% del valore medio). Tale distribuzione delle precipitazioni è la conseguenza di una circolazione delle perturbazioni che è prevalentemente in senso orario: in generale la propagazione della perturbazione segue il bacino del Liri fin sopra Avezzano, devia verso Est incontrando i massicci dei monti Velino, Magnola e Sirente, si espande successivamente sulla Piana per raddensarsi sui monti a sud del bacino, ove definitivamente si estingue con la massima intensità.

La temperatura media annua nel bacino si aggira sui 12°C; le temperature minime sono mediamente intorno ai - 3°C, le massime intorno ai 27°C.

I corsi d'acqua drenanti i rilievi posti a corona della Piana del Fucino confluiscono nei due Canali Allaccianti (settentrionale e meridionale) e costituiscono le "Acque Alte". Queste a loro volta si immettono nel Canale Collettore (Canale Torlonia). A tale collettore giungono anche le "acque medie", ossia quelle circolanti nei fossi della Piana, all'interno della cintura costituita dai Canali Allaccianti. Le "acque basse" si raccolgono nel Bacinetto, da cui vengono sollevate tramite un impianto idrovoro e convogliate nel Canale Collettore. Il Canale Collettore, che convoglia tutte le acque all'Incile dove hanno origine i due emissari in galleria, è formato da tre canali paralleli, di cui i due estremi raccolgono le acque provenienti da nord e da sud [\(Figura 1.2\)](#page-10-1).

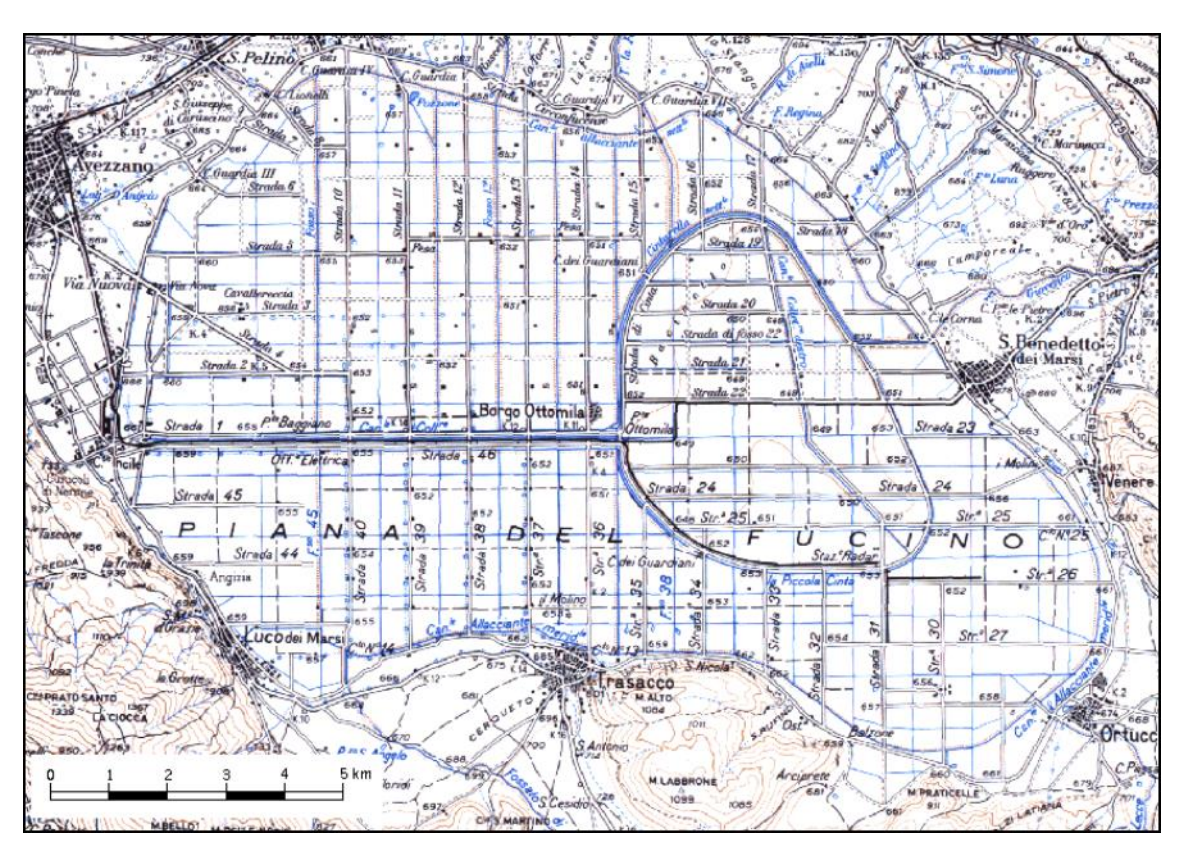

*Figura 1.2 – Inquadramento della Piana del Fucino e del reticolo di canali drenanti.*

<span id="page-10-1"></span>Dei corsi d'acqua naturali che si immettono nella Piana del Fucino solamente il fiume Giovenco risulta avere portate estive non nulle. Tali corsi d'acqua sono (in senso orario, a partire da nord): il Rio S. Potito, il Torrente La Foce, il Rio di Aielli, il fiume Giovenco, il Rio di Lecce, il Fossato di Rosa.

Come già accennato al paragrafo precedente la portata dei canali della Piana Fucino è fornita non solo dai contributi dei corsi d'acqua immissari ma dai copiosi apporti di acque sorgentizie erogate dalle emergenze poste in diversi settori della Piana e al bordo della stessa, nonché dalle portate prelevate dai pozzi ad uso irriguo e sversate nei canali stessi.

### <span id="page-10-0"></span>**1.3 Aspetti geologici ed idrogeologici**

Il bacino del Fucino si estende per circa 900 km<sup>2</sup> nell'Appennino laziale-abruzzese ed è morfologicamente dominato dalla omonima vasta Piana alluvionale, ampia oltre 200 km<sup>2</sup>. Questa depressione, la cui origine è connessa agli intensi fenomeni tettonici sin- e post-orogenetici, è circondata da rilievi carbonatici meso-cenozoici, fratturati e carsificati anche molto intensamente, delimitati da linee tettoniche compressive e disgiuntive, che determinano il ribassamento dei carbonati circostanti sotto i depositi recenti della Piana (Burri et al., 2002).

La Piana nei corso dei millenni ha subito un rapido riempimento da parte di sedimenti alluvionali detritici e lacustri, il cui spessore risulta attualmente di diverse centinaia di metri e tale da superare in alcuni settori i 1000 m (Giraudi, 1994). Ai margini della Piana, il contatto tra i depositi carbonatici e quelli alluvionali recenti è reso complesso dall'interdigitazione dei sedimenti detritici di versante con i depositi fluvio-Iacustri.

La situazione idrogeologica è altrettanto complessa: gli acquiferi regionali carbonatici vengono drenati alla loro base da sorgenti di portata elevata, ma interagiscono anche con le falde alluvionali e con il sistema idrografico superficiale (Boni et al., 1986; Celico, 1983).

Come conseguenza, la portata dei canali artificiali è costituita non solo da acque superficiali, ma anche e soprattutto dai copiosi apporti di acque sorgive erogate da emergenze poste in prevalenza sul bordo della Piana,

con portate abbastanza regolari anche in periodo arido. Le principali sorgenti sono alimentate dalle dorsali carbonatiche circostanti e sono ubicate in prevalenza sul bordo sud-orientale del Fucino (gruppo Trasacco, gruppo Ortucchio; gruppo Venere, di portata media complessiva indicata in letteratura pari a 1.5 m<sup>3</sup>/s circa) e nel settore settentrionale (paludi di Celano, zona Tre Monti, ciascuna con portate variabili da 0.1 a 0.5 m<sup>3</sup>/s).

Parte delle acque sotterranee ricevute dalla Piana vengono drenate direttamente nell'alveo dei diversi canali artificiali (sorgenti lineari), con portate stimate in passato nell'ordine di qualche m<sup>3</sup>/s. La disponibilità idrica totale relativa alle acque sorgive negli anni '70 corrispondeva a circa 6 m<sup>3</sup>/s. La Piana costituirebbe, dunque, un'unità idrogeologica a se stante, caratterizzata da alternanze di sedimenti detritico-alluvionali (ghiaie, sabbie, ed argille, la cui permeabilità risulta estremamente variabile in funzione della granulometria).

Infine, le acque effettivamente affluite sul territorio della Piana vanno ad alimentare in prevalenza il reticolo idrografico e solo in minima parte penetrano nel suolo, con possibilità di raggiungere la falda idrica alluvionale, a causa della limitata permeabilità dei sedimenti presenti sulla superficie. È ipotizzabile quindi che la falda idrica della Piana venga alimentata prevalentemente da travasi sotterranei provenienti dagli acquiferi carsici circostanti.

# <span id="page-12-0"></span>**2.Metodologia di studio**

### <span id="page-12-1"></span>**2.1 Bilancio idrologico e bilancio idrico**

Il bilancio idrologico e idrico dell'area oggetto di indagine è stato eseguito seguendo quanto specificato nel Decreto del Ministro dell'Ambiente e della Tutela del Territorio del 28.07.2004, pubblicato sulla G.U. n. 268 del 15.11.2004, recante le "*Linee guida per la predisposizione del bilancio idrico di bacino, comprensive dei criteri per il censimento delle utilizzazioni in atto e per la definizione del minimo deflusso vitale di cui all'art. 22, comma 4, D.Lgs. 11 maggio 1999 n. 152*".

Con riferimento al citato decreto, valgono ai fini della presente trattazione le definizioni seguenti.

**Bilancio idrologico**: comparazione, nel periodo di tempo considerato e con riferimento ad un bacino o sottobacino idrografico, tra le entrate, uguali alla portata media degli afflussi naturali, e le uscite, rappresentate dalla portata media dei deflussi naturali, che si registrerebbero in assenza di pressioni antropiche. Tra gli afflussi e i deflussi naturali vengono considerati anche gli scambi con le idrostrutture geologiche ad esso connesse (con recapiti interni al bacino idrografico o con circolazione idrica connessa a quella superficiale).

**Bilancio idrico**: comparazione, nel periodo di tempo considerato, fra le risorse idriche (disponibili o reperibili), al netto delle risorse necessarie a preservare il minimo deflusso vitale dei corpi idrici superficiali e delle riserve degli acquiferi sotterranei, ed i fabbisogni per i diversi usi (esistenti o previsti) in un'area di riferimento e in un determinato periodo di tempo.

**Risorsa idrica superficiale naturale**: volume di acqua che, nel periodo di tempo considerato (annuale o mensile), attraversa una determinata sezione di un corso d'acqua superficiale, in assenza di alterazioni prodotte da usi antropici.

**Risorsa idrica non convenzionale**: quella che deriva da tecniche e procedimenti quali la dissalazione delle acque marine e salmastre, l'aumento artificiale delle precipitazioni attraverso interventi climatici, la riduzione dell'evaporazione da specchi liquidi naturali e artificiali.

**Risorsa idrica superficiale potenziale**: è la massima risorsa idrica che può essere messa a disposizione in una determinata sezione di un corso d'acqua superficiale con mezzi artificiali, in base alle migliori tecnologie disponibili, tenendo conto della presenza di bacini di regolazione e delle relative regole di gestione, nonché considerando le incertezze connesse alla stima della risorsa idrica naturale.

**Risorsa idrica superficiale utilizzabile**: è quella risorsa, inferiore o uguale a quella potenziale, concretamente destinabile agli usi, tenendo conto dei vincoli di carattere socio-economico, di tutela delle acque, di preservazione del DMV per i corpi idrici superficiali, di compatibilità ambientale e di qualità.

**Fabbisogno**: domanda di acqua necessaria per i diversi usi ed attività, comprensivo delle perdite fisiologiche.

**Prelievo**: quantità di acqua derivata o captata da un corpo idrico.

**Utilizzo**: quantità di acqua effettivamente utilizzata per i diversi usi ed attività comprensiva delle perdite.

L'equilibrio del bilancio idrico è finalizzato alla tutela quantitativa e qualitativa della risorsa, in modo da consentire un consumo idrico sostenibile e da concorrere al raggiungimento degli obiettivi di qualità ambientale definiti nel Piano di tutela delle acque di cui all'articolo 121 del D.Lgs. 152/2006 e s.m.i.

L'elaborazione dei bilanci idrici per i corpi idrici, ha lo scopo di costituire uno strumento per:

- la valutazione della disponibilità delle risorse idriche, al netto delle risorse necessarie alla conservazione degli ecosistemi acquatici e della compatibilità con gli usi delle acque;
- l'analisi e la comprensione delle interazioni con lo stato di qualità dei corpi idrici;
- lo sviluppo di scenari di gestione delle risorse idriche compatibili con la tutela quantitativa e qualitativa.

Ai fini del conseguimento degli obiettivi di tutela, il bilancio idrico rappresenta una componente fondamentale del modello quali-quantitativo di bacino destinato alla rappresentazione in continuo della dinamica idrologica ed idrogeologica, degli usi delle acque e dei fenomeni di trasporto e trasformazione delle sostanze inquinanti nei corpi idrici. Il bilancio idrico evidenzia infatti frequenza e durata di intervalli critici legati o a particolari periodi di magra e conseguenti ridotti poteri di diluizione e autodepurazione, o a periodi piovosi in cui è massimo il trasporto degli inquinanti di origine diffusa verso i corpi idrici recettori.

### <span id="page-13-1"></span><span id="page-13-0"></span>**2.2 Obiettivi di qualità ambientale 2.2.1 Qualità dei corpi idrici**

Il quadro normativo in materia di qualità dei corpi idrici comprende diverse norme, sia a carattere nazionale che comunitario. A livello europeo la Direttiva 2000/60/CE costituisce il quadro di riferimento in materia di acque: gli obiettivi principali della Direttiva si inseriscono nel quadro complessivo delle politiche comunitarie in materia ambientale, contribuendo a perseguire la salvaguardia, la tutela e il miglioramento della qualità ambientale, nonché l'utilizzazione accorta e razionale delle risorse naturali che deve essere fondata sui principi della precauzione e dell'azione preventiva, sul principio della riduzione, soprattutto alla fonte, dei danni causati all'ambiente. In questo quadro, l'obiettivo di fondo della Direttiva consiste nel mantenere e migliorare l'ambiente acquatico all'interno della Comunità, attraverso misure che riguardino la qualità integrate con misure riguardanti gli aspetti quantitativi. Dal punto di vista della qualità della risorsa idrica, gli Stati membri devono adottare tutte le misure necessarie ad impedire il deterioramento dello stato di tutti i corpi idrici, superficiali e sotterranei, e devono altresì proteggere, migliorare e ripristinare tutti i corpi idrici, al fine di conseguire un buono stato delle acque superficiali e sotterranee entro 15 anni dall'entrata in vigore della Direttiva. La Direttiva prevede inoltre la definizione di programmi di monitoraggio dello stato delle acque nell'ambito di ciascun distretto idrografico al fine di valutare lo stato chimico, ecologico e quantitativo delle acque superficiali e sotterranee. La Direttiva impone agli Stati membri di redigere, un programma di misure che tenga conto dell'impatto delle attività umane sullo stato delle acque superficiali e sotterranee e dell'analisi economica dell'utilizzo idrico. Le misure sono articolate in "misure di base" (attuative della normativa comunitaria e finalizzate anche al recupero dei costi del servizio idrico e a garantire un impiego efficiente e sostenibile dell'acqua) e "misure supplementari", ossia provvedimenti studiati e messi in atto a complemento delle misure di base al fine di perseguire gli obiettivi di qualità ambientale.

Il recepimento nazionale di tale Direttiva è costituito dal D.Lgs. 152/06: nella parte terza di tale norma sono contenute le indicazioni in materia di tutela delle acque dall'inquinamento e della gestione delle risorse idriche. Vengono individuati gli obiettivi minimi di qualità per i corpi idrici significativi e per quelli a specifica destinazione. Sono altresì individuate le strategie di pianificazione del bilancio idrico e di conseguimento del risparmio idrico.

Precedentemente al D.Lgs. 152/06 la normativa in materia di tutela delle acque dall'inquinamento era costituita dal D.Lgs. 152/99 e s.m.i. Dal punto di vista normativo tale decreto è stato recepito nel D.Lgs 152/06, che ne recupera le basi e i temi principali in materia di salvaguardia e di tutela della risorsa idrica.

In conformità con i monitoraggi in essere da parte della Regione Abruzzo che fin dall'anno 2000 controlla lo stato qualitativo dei corpi idrici superficiali e sotterranei significativi per la definizione dello Stato Ambientale secondo il D.Lgs 152/99, tale decreto viene preso come riferimento nel presente studio per definire gli obiettivi di qualità dei corpi idrici dell'area di indagine.

Con l'emanazione del D.Lgs. 152/99 e s.m.i. è stato individuato il Piano di Tutela delle Acque quale strumento unitario di pianificazione delle misure finalizzate al mantenimento e al raggiungimento degli obiettivi di qualità ambientale per i corpi idrici significativi superficiali e sotterranei e degli obiettivi di qualità per specifica destinazione (acque dolci che richiedono protezione e miglioramento per essere idonee alla vita dei pesci, acque dolci destinate alla produzione di acqua potabile, acque di balneazione, acque destinate alla vita dei molluschi) nonché della tutela qualitativa e quantitativa del sistema idrico.

Il D.Lgs. 152/99 prevede all'art. 5 che le Regioni, sulla base dei dati già acquisiti e dei risultati del primo rilevamento effettuato ai sensi degli artt. 42 e 43, identifichino per ciascun corpo idrico significativo le classi di qualità corrispondenti, utilizzando i criteri individuati nell'Allegato 1. In tale ambito è compito delle Regioni, secondo il disposto degli artt. 42 e 43, elaborare ed attivare programmi di rilevamento dei dati utili a descrivere le caratteristiche dei corpi idrici.

Ai sensi del comma 4, art. 4 del decreto, devono essere adottate le misure atte a conseguire i seguenti obiettivi entro il 31 dicembre 2016:

- sia mantenuto o raggiunto per i corpi idrici significativi superficiali e sotterranei l'obiettivo di qualità ambientale corrispondente allo stato di buono di cui all'Allegato 1;
- sia mantenuto, ove esistente, lo stato di qualità ambientale "elevato" come definito nell'Allegato 1;
- siano mantenuti o raggiunti altresì per i corpi idrici a specifica destinazione di cui all'articolo 6 gli obiettivi di qualità per specifica destinazione di cui all'Allegato 2.

Le Regioni possono altresì definire obiettivi di qualità più elevati e individuare ulteriori destinazioni dei corpi idrici e relativi obiettivi di qualità.

Il D.Lgs. 152/06 che rimodula gli obiettivi prima stabiliti dal D.Lgs. 152/99, stabilisce che ogni corpo idrico significativo superficiale deve conseguire l'obiettivo di qualità ambientale corrispondente allo stato "sufficiente" entro il 31 dicembre 2008 e allo stato "buono" entro il 22 dicembre 2015; deve essere mantenuto, dove già esistente, lo stato "elevato". La classificazione diventa quindi uno strumento di notevole peso decisionale con rilevanti conseguenze ambientali ed economiche.

Nel presente studio sono quindi state evidenziate come situazioni di squilibrio in atto tutti quei corsi d'acqua o quei tratti di corsi d'acqua significativi che non presentano uno stato di qualità buono di cui all'Allegato 1 del D.Lgs. 152/99.

Nel territorio di indagine sono presenti solo due corpi idrici significativi: il fiume Giovenco e l'Emissario del Fucino. Mentre il primo è stato dichiarato significativo su indicazione della Regione Abruzzo in quanto "Corso d' acqua potenzialmente influente sui significativi (punto 1a e 1b dell'Allegato 1 al D.Lgs 152/99)", il secondo è stato classificato come canale artificiale che restituisce le proprie acque ad un corpo idrico naturale superficiale (il fiume Liri) e possiede portata di esercizio di almeno 3 m<sup>3</sup>/s. Nel caso di tale corpo idrico gli obiettivi fissati dalla normativa prevedono il raggiungimento di un livello qualitativo corrispondente almeno a quello immediatamente più basso di quello individuato per gli analoghi corpi idrici naturali.

Sebbene gli altri corpi idrici dell'area di indagine non rientrano tra quelli oggetto di monitoraggio da parte della Regione Abruzzo, si è ritenuto opportuno, nell'ambito del presente studio, verificare anche per essi la possibilità di pervenire al raggiungimento degli standard qualitativi previsti dalla normativa.

Secondo il D.Lgs 152/99 (e successive correzioni apportate col D.Lgs 258/00 e con il D.Lgs. 152/06) la classificazione dello stato ecologico di un corso d'acqua superficiale (Tabella 2.II), viene effettuata incrociando il dato risultante dai macrodescrittori con il risultato dell' I.B.E., attribuendo alla sezione in esame o al tratto da essa rappresentato

il risultato peggiore tra quelli derivati dalle valutazioni relative ad I.B.E. e macrodescrittori (LIM).

Nel caso della presente applicazione, non essendo possibile simulare il valore dell'indice I.B.E. nei diversi scenari di riferimento, la sintesi dei parametri qualitativi del corso d'acqua riguarderà solamente il livello di inquinamento espresso dai macrodescrittori [\(Tabella 2.I\)](#page-15-0), così come descritto di seguito.

Secondo il D.Lgs 152/99, il livello di qualità relativo ai macrodescrittori viene attribuito utilizzando la [Tabella 2.I](#page-15-0) e seguendo il seguente procedimento:

- sull'insieme dei risultati ottenuti durante la fase conoscitiva bisogna calcolare, per ciascuno dei parametri riportati in tabella, il 75° percentile; (per quanto riguarda il primo indicatore il valore del 75° percentile va riferito al valore assoluto della differenza dal 100%);
- si individua la colonna in cui ricade il risultato ottenuto, individuando così il livello di inquinamento da attribuire a ciascun parametro e, conseguentemente, il suo punteggio;
- si ripete tale operazione di calcolo per ciascun parametro della tabella e quindi si sommano tutti i punteggi ottenuti;
- si individua il livello di inquinamento espresso dai macrodescrittori in base all'intervallo in cui ricade il valore della somma dei livelli ottenuti dai diversi parametri, come indicato nell'ultima riga della Tabella 2.I.

Ai fini della classificazione devono essere disponibili almeno il 75% dei risultati delle misure eseguibili nel periodo considerato.

Lo stesso parametro statistico del 75° percentile viene usato per la eventuale valutazione dello stato di qualità chimica concernente gli inquinanti chimici.

<span id="page-15-0"></span>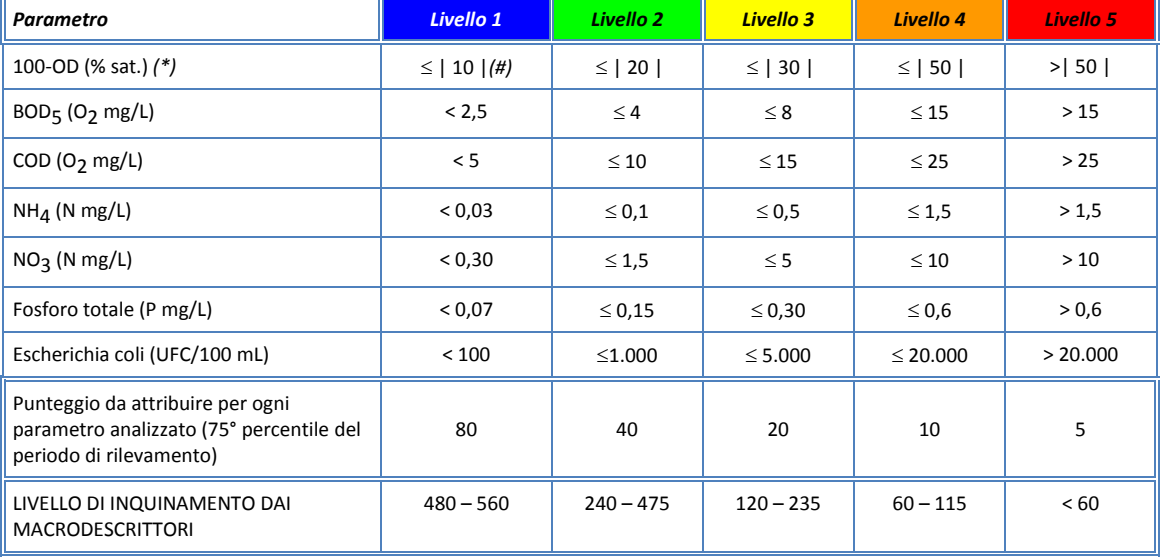

#### *Tabella 2.I - Livello di inquinamento espresso dai macrodescrittori*

(\*) la misura deve essere effettuata in assenza di vortici; il dato relativo al deficit o al surplus deve essere considerato in valore assoluto;

(#) in assenza di fenomeni di eutrofia;

*Tabella 2.II - Stato ecologico dei corsi d'acqua (si consideri il risultato peggiore tra I.B.E. e macrodescrittori).*

<span id="page-16-1"></span>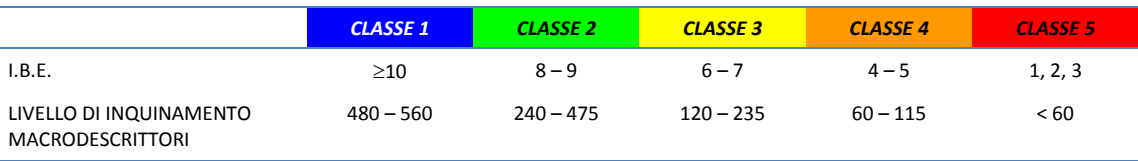

Per la definizione dello Stato Ambientale dei corsi d'acqua, oltre alle risultanze dello Stato Ecologico ([Tabella 2.II\)](#page-16-1) deve essere valutato lo Stato Chimico determinato dalla presenza di sostanze chimiche pericolose, così come indicato in [Tabella 2.III.](#page-16-2)

<span id="page-16-2"></span>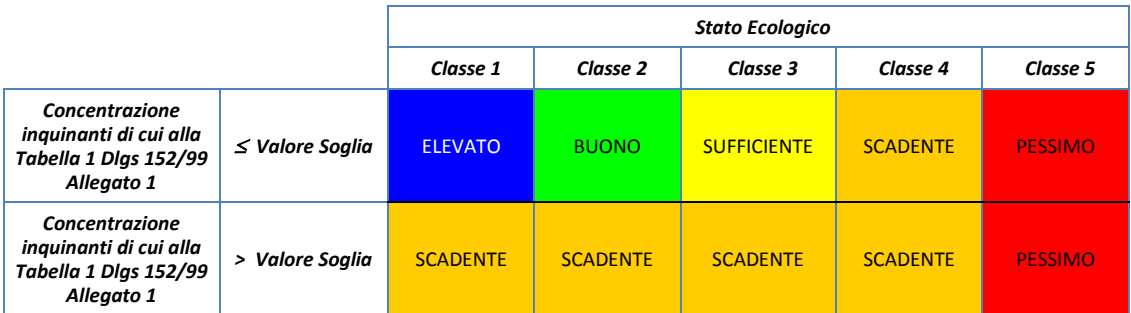

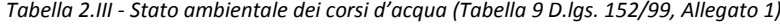

#### <span id="page-16-0"></span>**2.3 Utilizzo della risorsa idrica**

Ai fini del presente studio, rivestono particolare importanza gli obiettivi di qualità nella risorsa idrica in merito all'impiego della stessa per il soddisfacimento dei diversi fabbisogni. Nello specifico è rilevante per il bacino del Fucino l'utilizzo irriguo della risorsa: le pratiche irrigue attualmente in essere prevedono l'attingimento dell'acqua direttamente dalla rete dei canali della Piana, alla quale confluiscono, oltre ai corsi d'acqua che coronano la Piana stessa, le portate che scaturiscono dalle sorgenti, quelle prelevate dai pozzi nonché gli scarichi dei diversi centri urbani e produttivi dell'intero bacino. Le acque immesse dagli scarichi civili e industriali presenti nel bacino determinano livelli di inquinamento nei canali spesso non compatibili con l'utilizzo della risorsa ai fini irrigui.

Il D.Lgs 152/99 nell'Allegato 2 riporta i "*Criteri per la classificazione dei corpi idrici a specifica destinazione*", tra cui le acque destinate alla produzione di acqua potabile, quelle idonee alla vita dei pesci salmonicoli e ciprinicoli, e quelle destinate alla vita dei molluschi: non sono invece presenti criteri qualitative per le acque destinate all'utilizzo irriguo.

Come valori di riferimento per la verifica della idoneità delle acque dei canali del Fucino per l'utilizzo irriguo possono essere presi come riferimento i valori riportati nel Decreto 2 maggio 2006: "*Norme tecniche per il riutilizzo delle acque reflue, ai sensi dell'articolo 99, comma 1, del decreto legislativo 3 aprile 2006, n. 152*". I valori limiti delle sostanze inquinanti stabiliti nel decreto sono indicati in [Tabella 2.IV.](#page-17-0)

<span id="page-17-0"></span>*Tabella 2.IV – Requisiti minimi di qualità delle acque reflue recuperate all'uscita dell'impianto dei recupero (Allegato al Decreto 2 maggio 2006: "Norme tecniche per il riutilizzo delle acque reflue, ai sensi dell'articolo 99, comma 1, del decreto legislativo 3 aprile 2006,* 

*n. 152").*

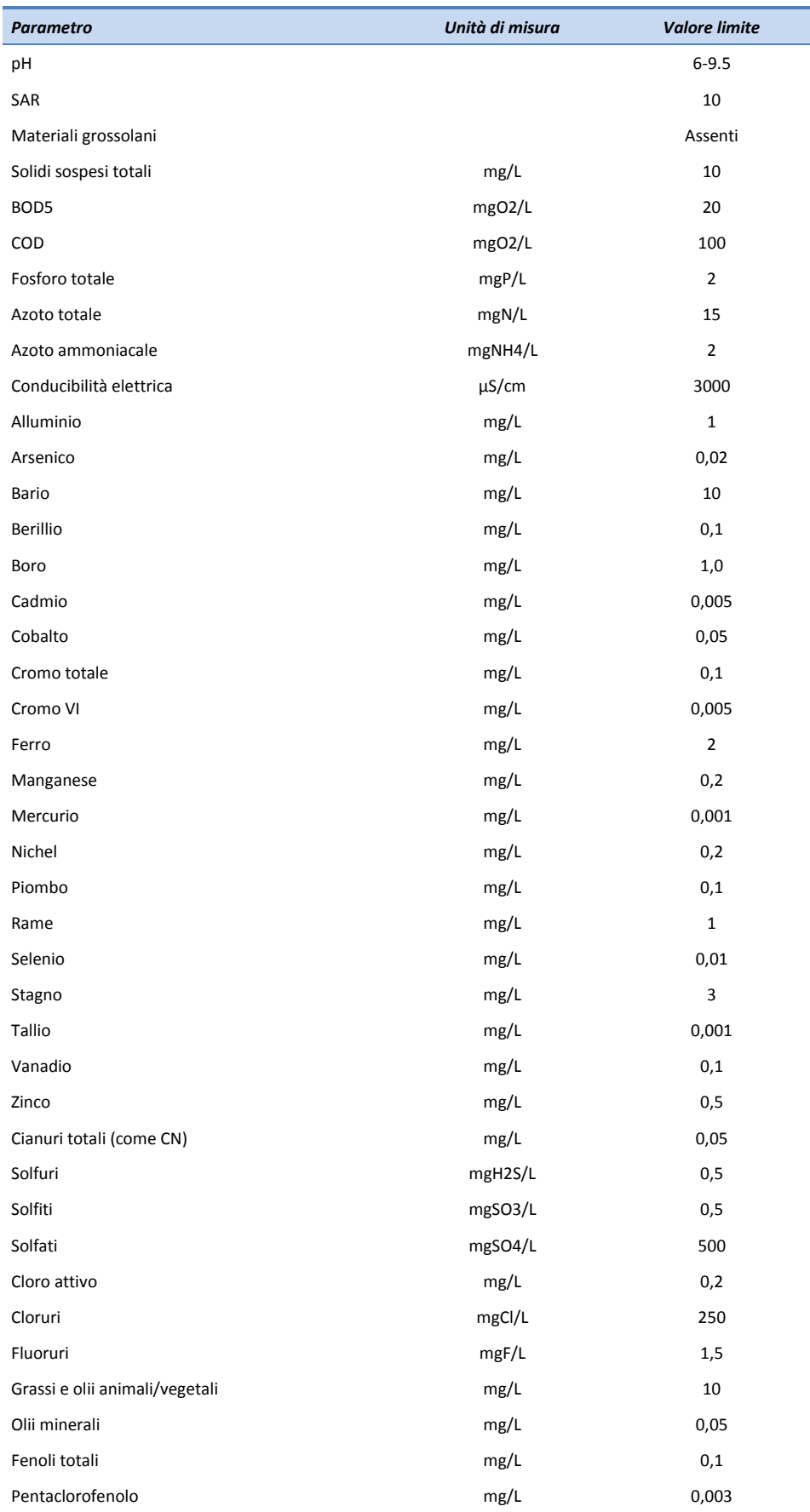

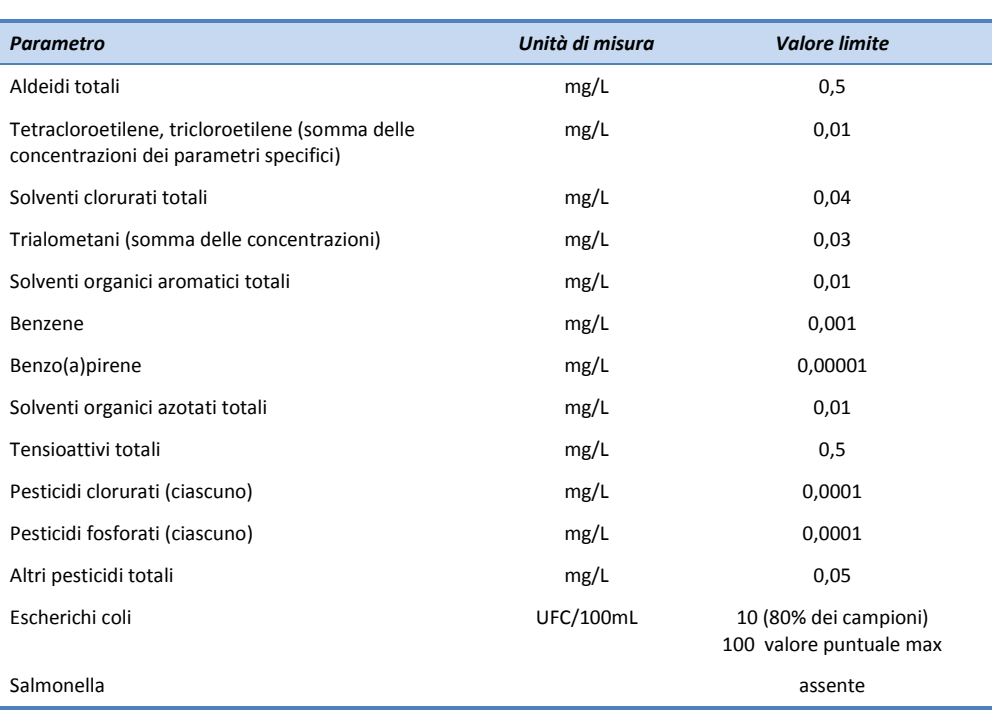

Il citato decreto non si applica direttamente alla situazione in studio in quanto non si tratta di acque reflue in uscita ai depuratori e riutilizzate ai fini irrigui. Tuttavia poiché i canali della Piana raccolgono tutte le acque in uscita ai depuratori e poi vengono prelevate dai singoli agricoltori e utilizzate per l'irrigazione, si ritiene che il rispetto dei parametri di [Tabella 2.IV](#page-17-0) sia un requisito minimo per l'utilizzo dell'acqua dei canali per irrigare colture (per la maggior parte ortive) con tecniche che prevedono l'aspersione.

Vi sono altre classificazioni presenti in letteratura al fine di caratterizzare lo stato delle acque irrigue. In i "*Limiti di accettabilità per i parametri microbiologici fondamentali*" (Giardini et al., 1993) vengono individuate tre classi di inquinamento secondo tre parametri microbiologici più caratteristici: coliformi totali, coliformi fecali, streptococchi fecali [\(Tabella 2.V\)](#page-18-0). Tale classificazione è stata applicata ai fini di esprimere un giudizio qualitativo, da un punto di vista microbiologico, delle acque del Bacino del Fucino in recenti studi (Consorzio di Ricerche Applicate alla Biotecnologia, 2005).

<span id="page-18-0"></span>

| <b>Parametro</b>     | Unità di misura | Classe A | Classe B   | Classe C |
|----------------------|-----------------|----------|------------|----------|
| Coliformi totali     | MPN / 100 ml    | < 5000   | 5000-12000 | >12000   |
| Coliformi fecali     | MPN / 100 ml    | < 1000   | 1000-12000 | >12000   |
| Streptococchi fecali | MPN / 100 ml    | < 1000   | 1000-2000  | > 2000   |

*Tabella 2.V – Limiti di accettabilità per i parametri microbiologici fondamentali (Giardini et al., 1993)*

Le classi individuate rappresentano:

- le acque di classe A possono essere utilizzate direttamente per l'irrigazione;
- l'uso di risorse idriche di classe B è possibile a condizione di evitare il contatto con parti eduli destinate al consumo crudo, di non utilizzare metodi pluvioirrigui ed evitare fenomeni di deriva che interessino aree di pubblico accesso e di sospendere l'irrigazione 30 giorni prima della raccolta;
- le acque di classe C non dovrebbero essere utilizzate su tutte le colture ortive, andrebbero distribuite evitando il contatto con la vegetazione e la produzione di aerosol, e sospendendo l'irrigazione 30 giorni prima della

raccolta.

#### <span id="page-19-0"></span>**2.4 Il modello utilizzato per il calcolo del bilancio idrico a scala di bacino**

Al fine di pervenire alla definizione del bilancio idrico del bacino di studio, è stato implementato un modello di gestione nell'ambiente modellistico RIBASIM. Il software, distribuito da dell'istituto di ricerca olandese Deltares, è in grado di rappresentare i fenomeni di alimentazione, sfruttamento e trasferimento della risorsa idrica a scala di bacino idrografico e consente di evidenziare le situazioni di criticità e oltre che la valutazione dei risultati conseguibili mediante attuazione degli interventi, sia in termini quantitativi che qualitativi.

Il modello implementato consente la valutazione del bilancio idrologico ed del bilancio idrico per i diversi sottobacini del Fucino a scala mensile per diversi scenari di disponibilità della risorsa, al fine di evidenziare eventuali criticità per la risorsa idrica presente nel bacino, sia in termini qualitativi che quantitativi. Con riferimento all'impiego della risorsa idrica è stata approntata una metodologia di indagine in grado di determinare l'esistenza di squilibri nel rapporto tra domanda e disponibilità della risorsa. Lo schema modellistico di riferimento può quindi essere impiegato per l'elaborazione, a partire dalla configurazione attuale, delle possibili soluzioni progettuali. Verrà inoltre verificato lo stato di qualità delle acque, al fine di poter verificare il rispetto dei parametri imposti dalla normativa vigente, nonché quelli determinati dagli obiettivi del progetto.

In Appendice A viene presentato il modello utilizzato nelle simulazioni [\(Figura 2.1\)](#page-19-1). Il modello è in grado di simulare il bilancio idrologico e idrico dei sottobacini dell'area di studio, le modalità di trasferimento della risorsa nel reticolo idrografico naturale o artificiale, gli utilizzi, le restituzioni e lo stato qualitativo della risorsa idrica.

Nei capitoli seguenti verranno descritte l'organizzazione dei dati in ingresso al modello e le fasi di implementazione dello stesso, oltre che i risultati in uscita dallo stesso.

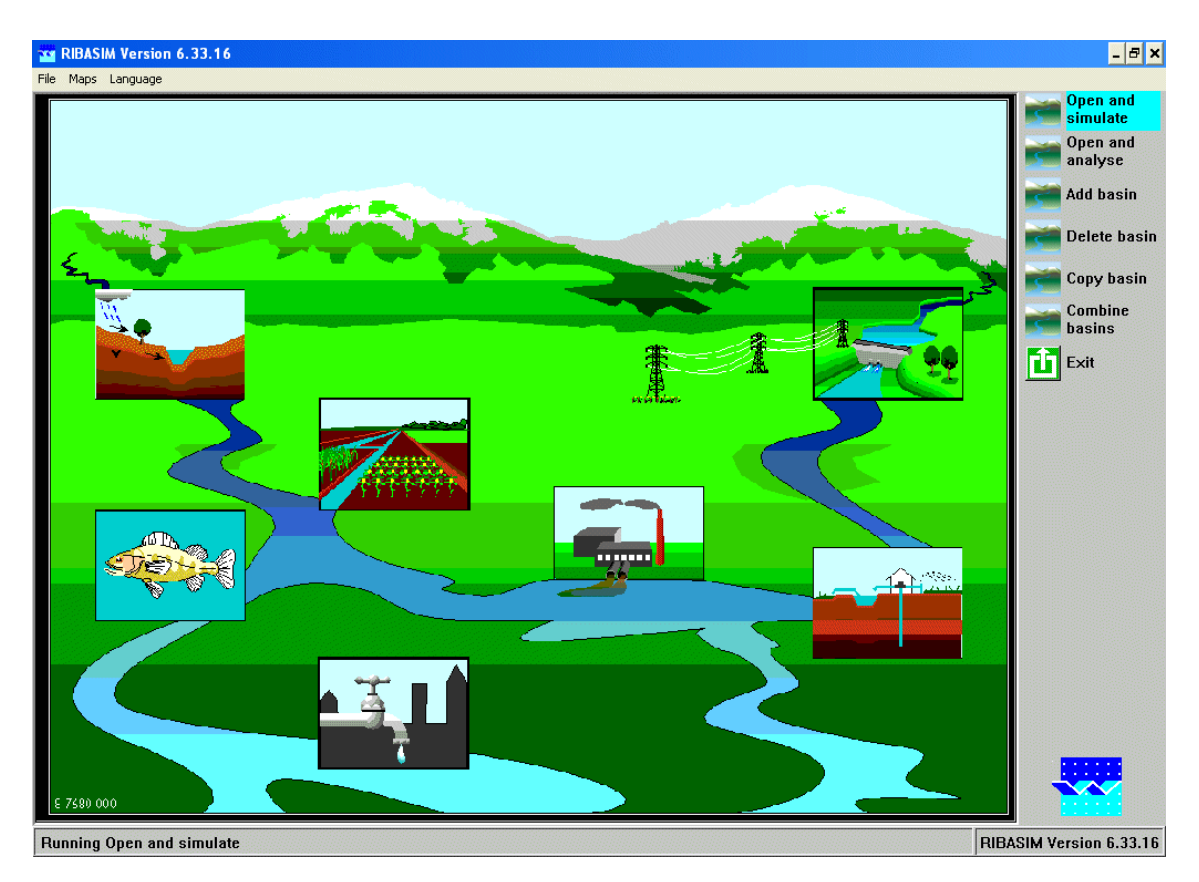

<span id="page-19-1"></span>*Figura 2.1 –Schermata iniziale del modello di bilancio RIBASIM.*

#### <span id="page-20-0"></span>**2.5 Il modello utilizzato per il calcolo del bilancio idrico della Piana del Fucino**

Al fine di dare una caratterizzazione di dettaglio del bilancio idrico per la Piana del Fucino è stato implementato il modello INFOWORKS CS sviluppato dalla *software-house* inglese Innovyze (ex HR Wallingford). In Appendice B viene presentato in termini generali il modello INFOWORKS [\(Figura 2.2\)](#page-20-1).

Il modello matematico implementato consente di delineare, attraverso dettagliate simulazioni, il quadro degli utilizzi idrici nel reticolo di bonifica/irrigazione della Piana. La ricostruzione puntuale della geometria del rete di canali permette di individuare le aree critiche anche a livello comprensoriale. Le simulazioni hanno riguardato anche gli aspetti di qualità ambientale permettendo così di determinare l'andamento e la propagazione degli inquinanti presenti nel reticolo durante il periodo di irrigazione

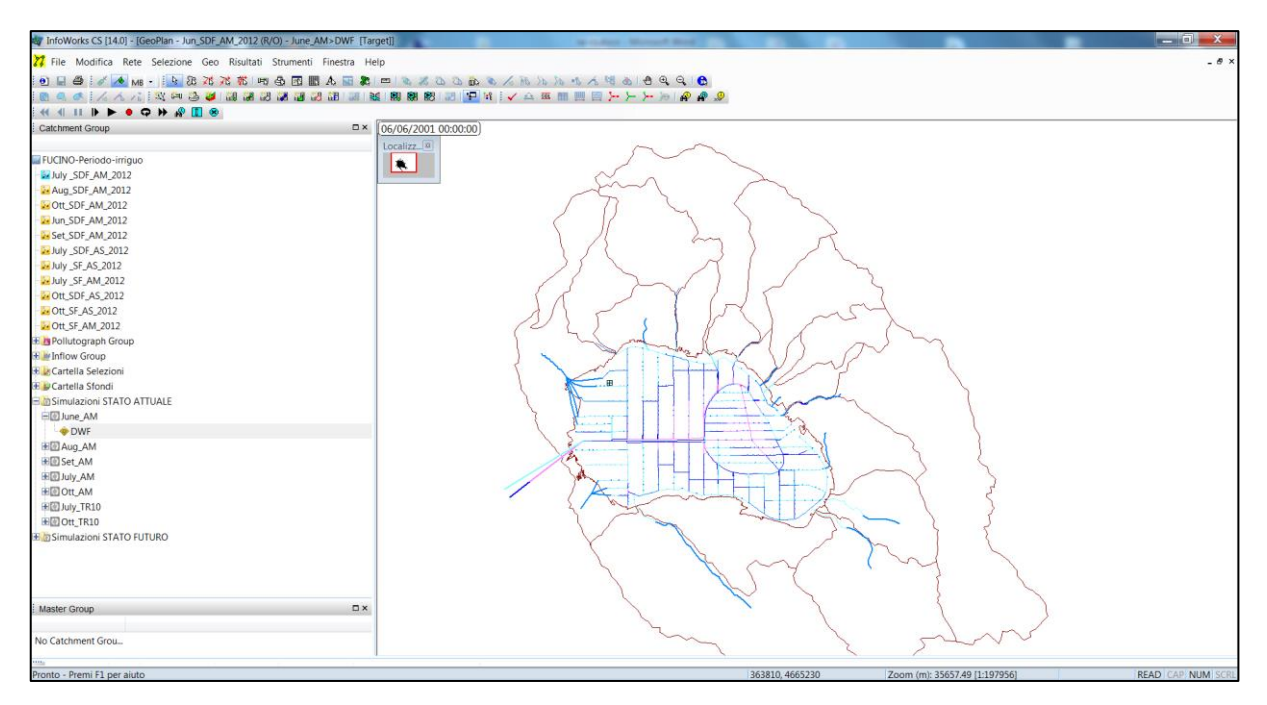

<span id="page-20-1"></span>*Figura 2.2 –Schermata iniziale del modello INFOWORKS CS.*

# <span id="page-22-0"></span>**3.Definizione dei fabbisogni idrici attuali e futuri**

La valutazione dei fabbisogni idrici viene condotta analizzando i principali usi della risorsa idrica che caratterizzano l'ambito di studio. Nello specifico, i principali usi individuati nella Piana del Fucino sono:

- **uso civile**;
- **uso irriguo**;
- **uso industriale**;
- **uso zootecnico**;
- **uso idroelettrico**;
- **per garantire il Deflusso Minimo Vitale**.

Di seguito viene illustrata la metodologia e i risultati ottenuti nel calcolo dei fabbisogni idrici nel bacino del Fucino. Tali dati vanno ad aggiornare quelli già ottenuti nel corso dello studio "Autorità di Bacino dei fiumi Liri, Garigliano e Volturno (2007).

### <span id="page-22-2"></span><span id="page-22-1"></span>**3.1 Fabbisogni idrici per uso civile 3.1.1 Calcolo dei fabbisogni idrici attuali**

Il fabbisogno idrico per uso civile è stato calcolato sulla base dei dati ISTAT a scala comunale.

Il numero degli abitanti residenti per ogni comune appartenente al territorio in esame è stato reperito dai dati ISTAT relativi al bilancio demografico 2012 e popolazione residente al 31 dicembre, per il numero di abitanti fluttuanti per ogni comune si è invece fatto riferimento ai dati riportati nel piano d'ambito dell'ATO n°2 Marsicano che a sua volta richiama quanto previsto nel PRGA (Piano Regionale Generale Acquedotti, 1963) e nella variante al PRGA della Regione Abruzzo (1994).

In particolare, la metodologia seguita nel PRGA per le previsioni della popolazione fluttuante si basa sull'analisi delle caratteristiche socio-economiche e vocazionali dei comuni definite attraverso la ricerca analitica di tutta una serie di elementi relativi alla popolazione e alle sue caratteristiche strutturali, alle attività economiche e alla dinamica occupazionale influente sui processi di sviluppo. Il procedimento di analisi, a tal fine adottato, si basa essenzialmente sulla ricerca della popolazione di punta, presente nei comuni nel giorno del massimo consumo.

Nel calcolo dei fabbisogni sono state prese in considerazione anche le utenze che ricadono esternamente al bacino del Fucino ma che vengono servite da punti di presa (sorgenti, corpi idrici o pozzi) ricadenti all'interno del bacino idrografico; ad esempio alcuni comuni come Cocullo, Gagliano Aterno, Rocca di Mezzo ecc…pur non appartenendo all'ATO Marsicano, vengono serviti tramite acquedotti interambito che attingono da sorgenti interne al bacino del Fucino e devono essere quindi considerati nel calcolo dei fabbisogni.

Il fabbisogno idrico è stato quindi calcolato per ogni comune sulla base della seguente formula:

$$
FI = AE_R * DI_R + AE_F * DI_F
$$

dove:

*AE<sup>R</sup>* = numero di abitanti residenti nel comune;

*AE<sup>F</sup>* = numero di abitanti fluttuanti;

*DI<sup>R</sup>* = Dotazione Idrica per gli abitanti residenti [l/d\**AER*];

*DI<sup>F</sup>* = Dotazione Idrica per gli abitanti fluttuanti [l/d\**AE<sup>F</sup>* ].

La dotazione idrica *DI* rappresenta il coefficiente di trasformazione per mezzo del quale è possibile stimare i fabbisogni idropotabili in atto. Al fine di considerare dei valori di *DI* rappresentativi del territorio in esame, si sono adottati i medesimi valori indicati nel Piano d'Ambito (ATO n°2 Marsicano- 2002).

La dotazione idrica per abitanti residenti e fluttuanti è stata valutata in funzione del numero di residenti nel comune:

- 170 l/ab\*giorno per comuni con popolazione residente minore di 2.000;
- 180 l/ab\*giorno per comuni con popolazione residente compresa tra 2.000 e 5.000;
- 190 l/ab\*giorno per comuni con popolazione residente compresa tra 5.000 e 10.000;
- 200 l/ab\*giorno per comuni con popolazione residente maggiore di 10.000.

Il Piano d'Ambito riporta il valore annuo di punta delle presenze dei fluttuanti per singolo comune stimando un periodo di permanenza di 15 giorni all'anno tranne per il comune di Ovindoli per il quale è stato considerato un tempo di 60 giorni.

Si sono quindi potuti calcolare i fabbisogni idrici ad uso civile su base mensile, considerando per singolo comune la distribuzione delle presenze degli abitanti fluttuanti nell'arco dell'anno.

In particolare si è osservato che il fenomeno della "popolazione fluttuante" è concentrato in due diversi periodi temporali, durante i mesi di Dicembre/Marzo (in concomitanza con l'apertura degli impianti sciistici) e durante i mesi di Luglio/Agosto. La presenza di turisti si riscontra soprattutto nel periodo a cavallo di Ferragosto e nel periodo tra il Natale e il Capodanno dovuto anche al ritorno per le festività di cittadini marsicani residenti in altre località.

Lo studio "Autorità di Bacino dei fiumi Liri, Garigliano e Volturno (2007), nel calcolo dei fabbisogni idrici a scala comunale, faceva riferimento ai dati ISTAT relativi al bilancio demografico 2005 fornendo un totale degli abitanti residenti nei comuni serviti dal sistema idrico del bacino del Fucino pari a 96'596 abitanti. L'aggiornamento eseguito con i dati relativi al bilancio demografico 2012 (ISTAT) ha fornito un totale di 96'172 abitanti, quindi leggermente calato (circa 400 unità in meno pari a una riduzione dello 0.5%): i risultati ottenuti nello studio del 2007 si possono considerare ancora validi.

Un quadro dei fabbisogni idrici annui ad uso civile è riportato nel grafico di [Figura 3.1;](#page-24-0) la maggior richiesta idrica deriva dal Comune di Avezzano con un fabbisogno idropotabile stimato di quasi 3 milioni di m<sup>3</sup> annui seguito da Celano con 0.8 milioni di m<sup>3</sup> annui.

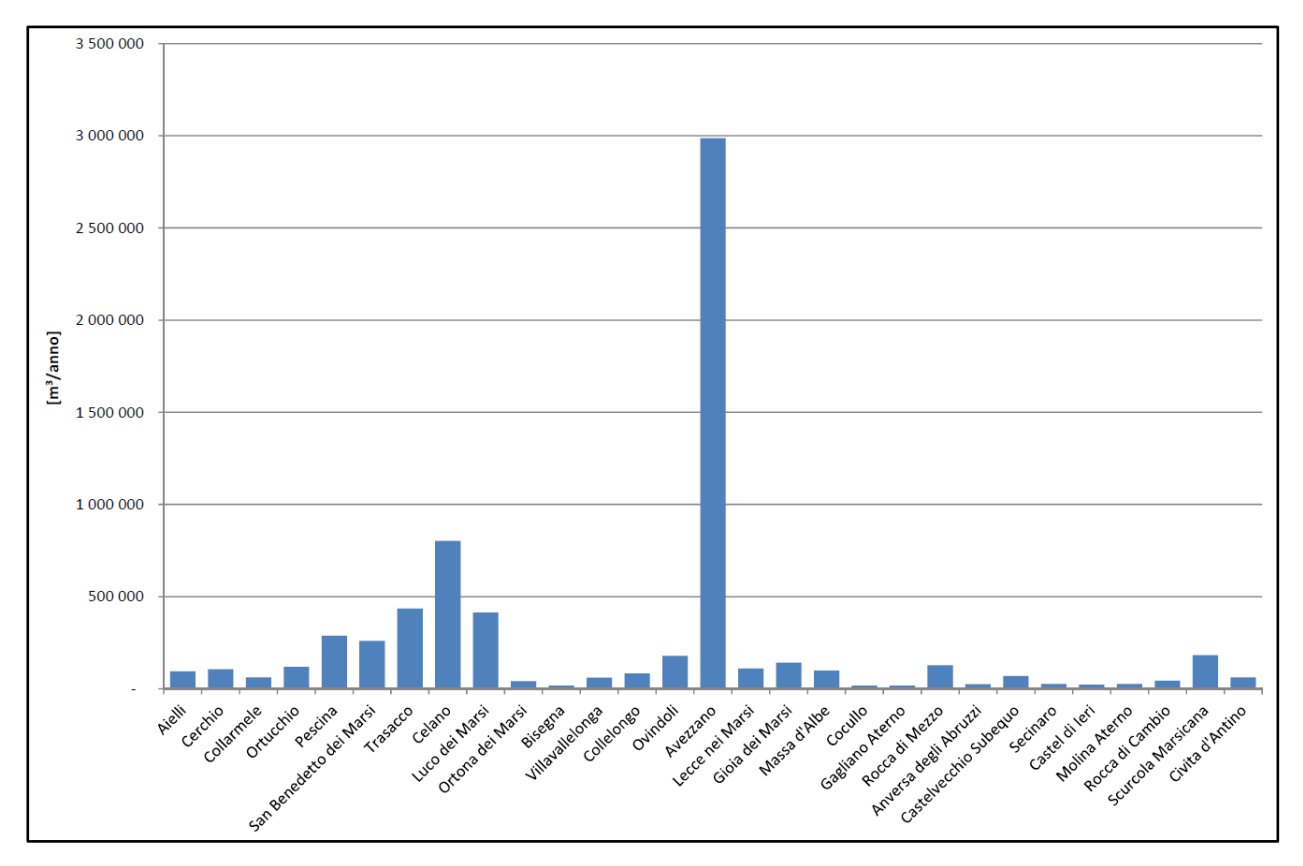

*Figura 3.1 – Fabbisogni idrici per uso civile per i comuni serviti dal sistema idrico del bacino del Fucino.*

<span id="page-24-0"></span>Ottenuti i valori dei fabbisogni idrici per uso civile calcolati a scala comunale, nello studio del 2007 si passava alla ripartizione dei fabbisogni nei diversi sottobacini sulla base della distribuzione della popolazione residente nel comune ipotizzando di poter attribuire al sottobacino in cui cade il centro del comune (secondo la definizione ISTAT) tutti i residenti del centro e di distribuire in maniera omogenea il resto della popolazione residente (nuclei e case sparse) nel territorio comunale. Determinata in tal modo la distribuzione della popolazione nei sottobacini si è calcolato il fabbisogno idrico per uso civile distribuendo i valori comunali nei diversi sottobacini a cui essi appartengono. Per una visione di dettaglio delle elaborazioni eseguite nello studio del 2007, si rimanda alla relazione "*6.3.1 - Analisi dell'utilizzo e dei fabbisogni della risorsa idrica*" e all'elaborato numerico *"6.3.4.1 - Modello di calcolo dei fabbisogni idrici attuali"*.

Nella seguente [Tabella 3.I](#page-25-1) viene riportata la distribuzione delle richieste idriche per uso civile nei sottobacini del Fucino.

Il valore del fabbisogno idrico per uso civile nei bacini del Fucino è pari a circa 6.2 milioni di m<sup>3</sup> annui.

<span id="page-25-1"></span>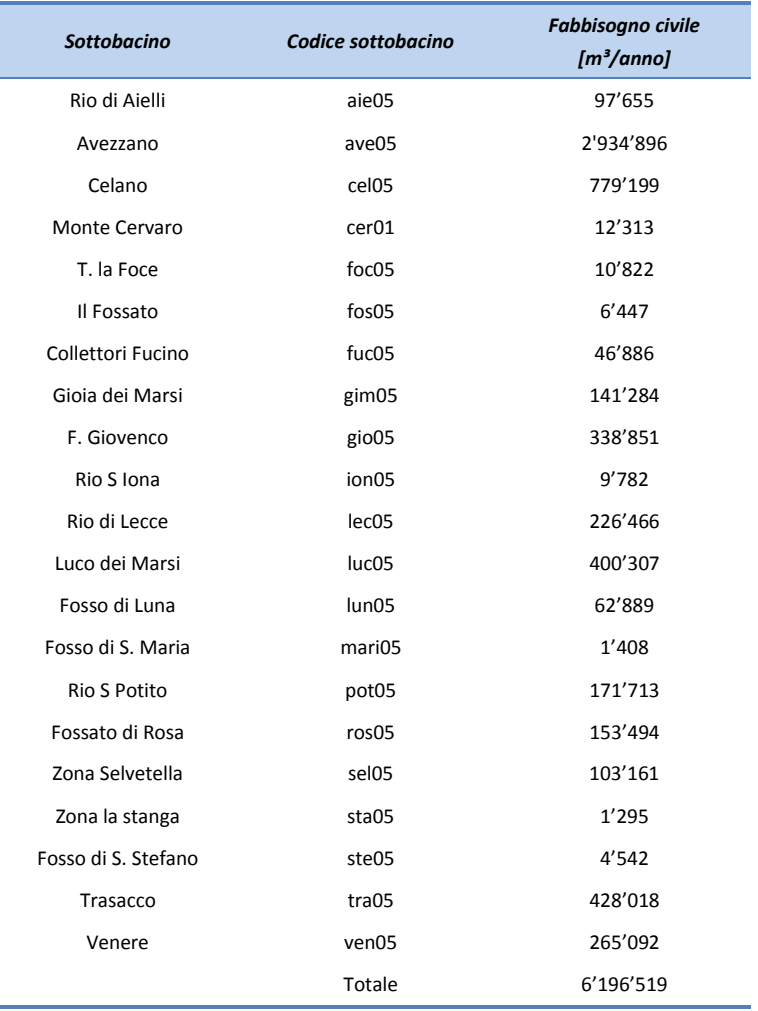

*Tabella 3.I – Fabbisogni idrici per uso civile nei sottobacini del Fucino.*

#### <span id="page-25-0"></span>**3.1.2 Previsioni dei fabbisogni idrici futuri per uso civile**

La metodologia di calcolo per la stima dei fabbisogni idrici futuri ad uso civile non differisce da quella illustrata nel precedente paragrafo per il calcolo dei fabbisogni attuali sia a scala comunale che di sottobacino. Per la previsione sull'evoluzione della popolazione residente e fluttuante negli anni futuri fino al 2050,nello studio del 2007 si era fatto riferimento alle indagini condotte nel Piano d'Ambito dell'ATO n° 2 Marsicano e alle "*Previsioni regionali della popolazione residente 1 gennaio 2001-1 gennaio 2051*".

Nello studio del 2007 si affermava che per i piccoli comuni, e soprattutto per quelli ubicati nelle zone montane, si avesse una progressiva decrescita demografica, mentre per i comuni più grandi con forti attività industriali e grossi centri abitati il trend di crescita demografica restasse positivo o costante. Si affermava inoltre che complessivamente nella piana del Fucino il trend evolutivo della popolazione era crescente nell'orizzonte temporale dei 20 anni, con un picco demografico previsto nel 2020 (orizzonte temporale di 15 anni). Si prevedeva quindi un aumento della richiesta idrica che andava tuttavia scemando per orizzonti temporali più lunghi (fino all'orizzonte temporale di 50 anni). I dati ISTAT disponibili, relativi agli anni 2010, 2011 e 2012, hanno evidenziato invece che la popolazione della Piana del Fucino è stazionaria, con una leggera tendenza decrescente. In un orizzonte temporale di 20 anni si prevede quindi una leggera diminuzione della richiesta idrica ipotizzando che il picco demografico previsto nel 2020 sia stato anticipato al 2010-2011. A favore di sicurezza si considera una richiesta idrica futura, in un orizzonte temporale di 20 anni, costante e pari a quella calcolata per il 2012  $(6.2 \text{ milioni di m}^3 \text{ annui}).$ 

### <span id="page-26-0"></span>**3.2 Fabbisogni idrici per uso irriguo**

Il fabbisogno per uso irriguo rappresenta la maggiore pressione (in termini di volumi d'acqua utilizzati e periodi di richiesta) sulla risorsa idrica superficiale e sotterranea nei bacini di indagine. Per questo motivo tale fabbisogno idrico è stato valutato secondo una metodologia che ha lo scopo non solo di minimizzare gli errori dovuti alla mancanza o all'incertezza dei dati circa i volumi d'acqua prelevati, ma anche di valutare i valori dei fabbisogni al variare delle condizioni climatiche, delle colture praticate e delle tecniche irrigue. Lo scopo è quello di utilizzare i risultati di tale metodologia non solo per verificare la situazione allo stato di fatto ma anche a scopo predittivo, per valutare scenari futuri e ipotesi di intervento.

Per far questo è quindi stato implementato un modello di bilancio dell'acqua del suolo a scala mensile. Tale modello tiene conto delle precipitazioni, delle temperature, dell'evapotraspirazione e delle variazioni delle riserve idriche del suolo, definisce il bilancio idrico dell'acqua e successivamente determina il fabbisogno irriguo delle differenti colture sulla base dei parametri agronomici caratteristici delle stesse.

Di seguito si illustra brevemente il funzionamento del modello e si motiva la scelta dei parametri climatici e colturali assunti, per gli approfondimenti teorici relativi alla metodologia di calcolo dei fabbisogni irrigui, dei coefficienti colturali e delle efficienze di irrigazione si rimanda all'Appendice C.

### <span id="page-26-1"></span>**3.2.1 Modello di calcolo dei fabbisogni irrigui**

Il modello per il calcolo dei fabbisogni irrigui, implementato all'interno dell'Elaborato numerico *"3.2.11 - Modello di calcolo dei fabbisogni irrigui"* è diviso in due parti principali:

- la prima determina il bilancio idrico dell'acqua nel suolo;
- la seconda calcola il fabbisogno irriguo delle colture.

Per quanto riguarda il bilancio idrico del terreno il modello implementato considera l'andamento temporale dell'acqua nel suolo, le precipitazioni medie mensili, l'evapotraspirazione potenziale e reale.

Nella seguente [Figura 3.2](#page-27-1) si riportano a titolo di esempio i risultati ottenuti per l'area di Avezzano. Come si può osservare durante il periodo che va da gennaio a aprile, si hanno condizioni di surplus idrico. Questo è dovuto al fatto che, grazie alle abbondanti precipitazioni (barre blu) e ai bassi valori di evapotraspirazione potenziale (barre rosse), il bilancio idrico del terreno risulta essere maggiore del massimo contenuto idrico del suolo (*Smax*) e quindi il contenuto idrico del suolo disponibile al termine del mese *Sav* è pari a *Smax*; l'evapotraspirazione reale (*Eta*) è uguale a quella potenziale (*Eto*). In queste condizioni le piante possono estrarre l'acqua dal terreno facilmente in quanto la quantità d'acqua presente in esso è uguale al massimo contenuto idrico.

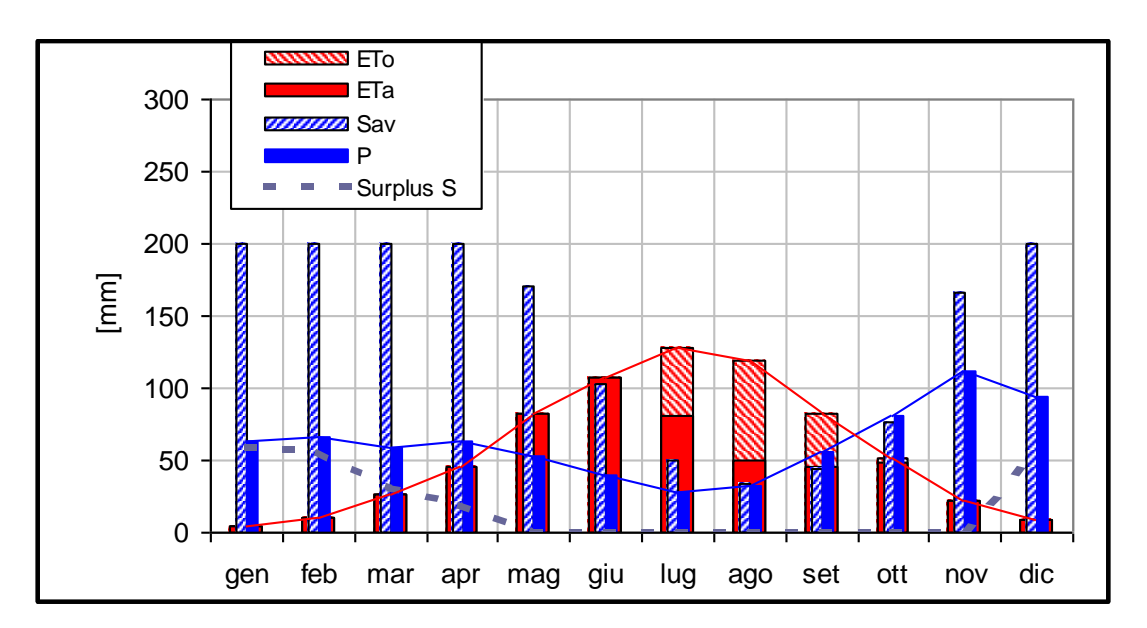

*Figura 3.2 - Bilancio idrico del terreno per il comprensorio di Avezzano, anno medio.*

<span id="page-27-1"></span>Nel mese di maggio non c'è più eccedenza idrica nel terreno. Questo è dovuto al fatto che, a causa dell'aumento dei valori di evapotraspirazione e alla diminuzione delle precipitazioni, il valore del bilancio è minore del massimo contenuto idrico del suolo. Poiché il contenuto idrico del suolo è superiore al punto critico (*RP*) l'evapotraspirazione reale (*ETa*) è uguale a quella potenziale (*ETo*).

Dal mese di giugno fino a settembre non c'è surplus idrico. Diversamente da quanto successo nei mesi precedenti il valore di bilancio risulta essere inferiore anche al punto critico (RP): la capacità di evapotraspirazione della pianta si riduce e l'evapotraspirazione reale (*ETa*) è minore di quella potenziale (*ETo*). Potenzialmente la pianta necessita di un certo quantitativo d'acqua ma, poiché la quantità d'acqua a disposizione è inferiore a quella necessaria, l'evapotraspirazione reale risulta essere inferiore al valore di evapotraspirazione potenziale.

Dal mese di ottobre al mese di dicembre si ritorna ad avere una condizione di eccedenza idrica del terreno; l'evapotraspirazione reale è uguale a quella potenziale e il contenuto idrico del suolo *Sav(m)* al termine del mese è pari a *Smax*.

Questo trend può considerarsi rappresentativo anche per gli altri comprensori irrigui che poco si discostano da quanto osservato sopra.

Sulla base dei risultati del modello del bilancio idrico del terreno si è calcolata l'esigenza irrigua per le differenti colture e per i diversi comprensori irrigui.

Per ciascuna coltura è stata ricavata la curva mensile dei coefficienti colturali kc, tali coefficienti, moltiplicati per l'evapotraspirazione potenziale *ETo*, consentono di calcolare il valore dell'evapotraspirazione colturale *Etc* ovvero la quantità d'acqua dispersa nell'atmosfera attraverso i processi di evaporazione del suolo e traspirazione delle piante.

In definitiva, sulla base dei risultati del modello di bilancio dell'acqua del suolo, sono stati calcolati i fabbisogni idrici netti e lordi (tenendo cioè conto delle perdite) a scopo irriguo attraverso le formule riportate in Appendice C.

## <span id="page-27-0"></span>**3.2.2 Applicazione all'area di studio**

L'area di studio ricade completamente all'interno del Consorzio di Bonifica Ovest la cui superficie irrigata è suddivisa in tre comprensori: Piani Palentini, Piana del Fucino e Agro di Pescina.

Il comprensorio dei Piani Palentini è rappresentato da un'area bonificata ma non irrigata in forma consortile e da

una porzione irrigua lungo i corsi dei fiumi Imele e Rafia, esterno all'area di indagine. Il calcolo dei fabbisogni idrici per uso irriguo è stato calcolato nel corso del presente studio per la piana del Fucino e per l'Agro di Pescina.

La piana del Fucino è delimitata dal canale allacciante settentrionale a nord e dal canale allacciante meridionale a sud per un estensione di circa 13'432 ha irrigabili e completamente meccanizzati; l'Agro di Pescina è costituito dal territorio irrigato fuori dalla Piana del Fucino, nei comuni di Pescina, Collarmele, Cerchio e San Benedetto dei Marsi; tale territorio che ammonta a 836 ha (dato del Consorzio di Bonifica Ovest) viene irrigato dalle acque del Giovenco.

Per il calcolo dei fabbisogni idrici irrigui il bacino del Fucino è stato suddiviso in 8 comprensori in conformità a quanto riportato nei dati dell'ARSSA relativi alle colture praticate nella Piana, tale suddivisione è riportata nella seguente [Tabella 3.II](#page-28-1) e in [Figura 3.3.](#page-28-0) Per il calcolo dei fabbisogni irrigui si è considerata l'estensione superficiale al netto delle strade o di edifici eventualmente ricadenti all'interno della superficie comprensoriale considerata, si è quindi applicato un coefficiente pari a 0.8 per ricavare l'area netta.

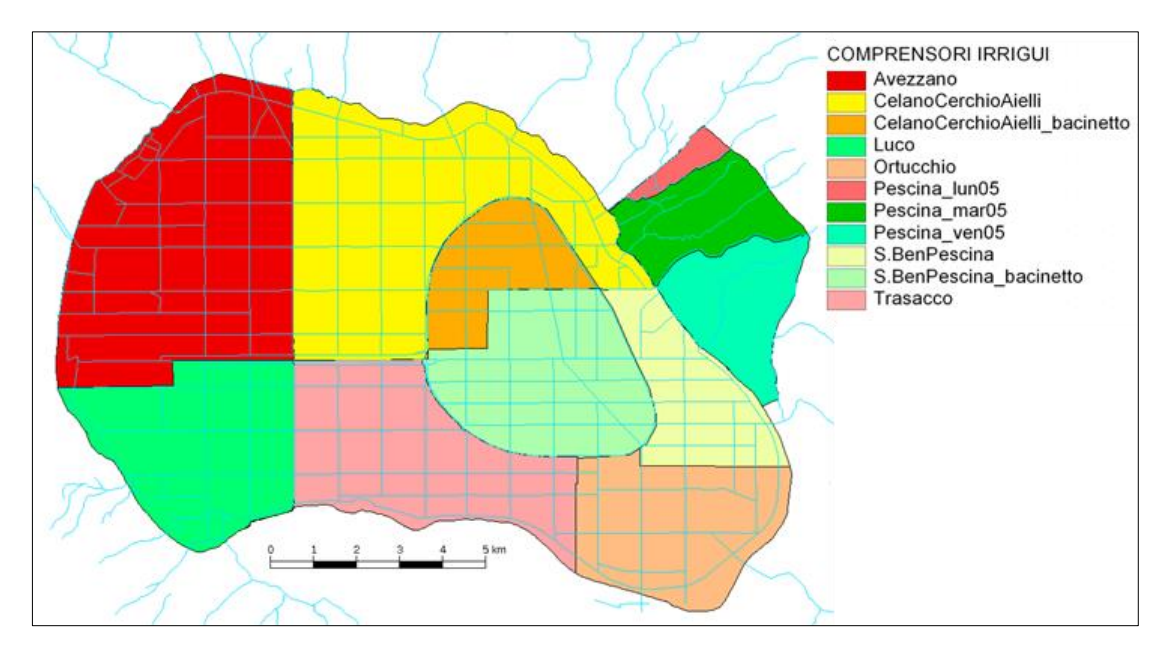

*Figura 3.3 - Comprensori irrigui del bacino del Fucino (fonte ARSSA).*

<span id="page-28-1"></span><span id="page-28-0"></span>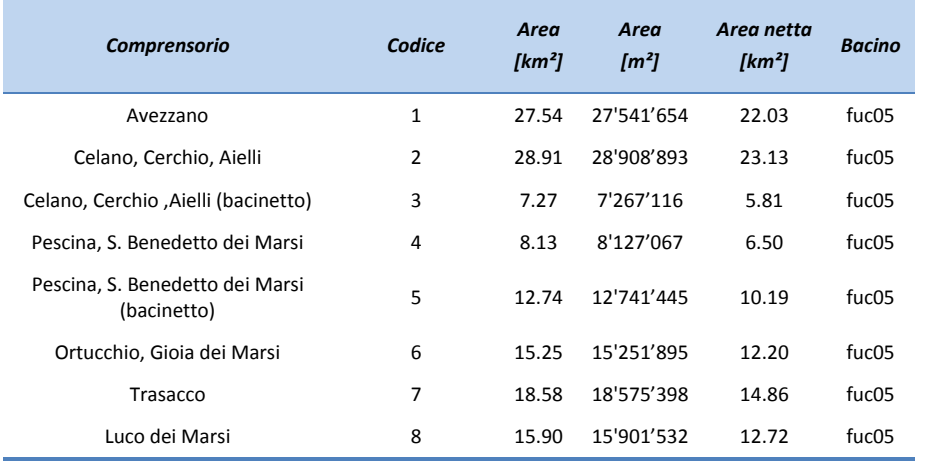

*Tabella 3.II - Suddivisione in comprensori irrigui della Piana del Fucino.*

Nella piana del Fucino l'irrigazione avviene invece attraverso l'attingimento dell'acqua da canali di bonifica mediante impianti mobili di sollevamento e da pozzi; la distribuzione dell'acqua avviene con impianti a pioggia ad ali mobili superficiali innestati al gruppo motore-pompa che preleva l'acqua dai canali di bonifica o dai pozzi. Le colture tipiche dell'area del Fucino sono la patata, la bietola da zucchero, i cereali e i medicali, e le colture orticole rappresentate da carote, insalate, finocchi ecc…Nell'agro di Pescina invece le colture asciutte come i cereali e prati rappresentano oltre l'80% del totale coltivato, la restante percentuale è data da barbabietola e da pochi ortaggi.

Le classi colturali che sono state prese in considerazione sono pertanto le seguenti:

- cereali;
- bietola;
- patata;
- prati ed erba medica;
- carota;
- ortive a raccolto fresco:
- finocchio;
- sedano;
- cavolfiore;
- aglio;
- cipolla;
- insalate:
- radicchio;
- cappuccina;
- scarola;
- indivia;
- lattuga.

Sulle produzioni agricole del Fucino, si dispone dei dati relativi alla ripartizione colturale secondo la tipologia e gli ambiti amministrativi del comprensorio dall'anno 1997 al 2007 (fonte: Burri E. e Petitta M., 2011). Tali dati riportano in forma aggregata il valore percentuale delle "insalate" e delle "ortive a raccolto fresco". l'ARSSA, già ERSA e prima ancora Ente Fucino, ha inoltre monitorato le produzioni totali della Piana del Fucino dal 1958 al 2007, tali dati sono stati integrati per gli anni mancanti fino al 2013 dai dati forniti dalla Regione Abruzzo – Direzione Politiche Agricole e di Sviluppo Rurale, Forestale, Caccia e Pesca, Emigrazione.

Nella seguente [Tabella 3.III](#page-30-0) si riporta l'estensione delle diverse colture all'interno dei comprensori irrigui della piana del Fucino all'anno 2013 (fonte: Regione Abruzzo – Direzione Politiche Agricole e di Sviluppo Rurale, Forestale, Caccia e Pesca, Emigrazione).

Non sono state prese in considerazione le colture intercalari in quanto costituiscono solo una piccola percentuale della superficie totale coltivata della Piana e risultano quindi ininfluenti nel calcolo dei fabbisogni idrici.

Per quanto riguarda i dati relativi alle precipitazioni e all'evapotraspirazione medi mensili si è assunto un valore medio per tutti i comprensori irrigui della piana del Fucino mentre si sono assunti valori diversi per l'Agro di Pescina in quanto si tiene conto delle caratteristiche territoriali e idrologiche.

Per quanto riguarda i valori di massimo contenuto idrico nel suolo (*Smax*) e di contenuto idrico del suolo facilmente disponibile (*Seav*) da assegnare al modello si sono presi in considerazione i dati dell'ERSA relativi allo studio di *"Caratterizzazione granulometrica dell'orizzonte superficiale della piana del Fucino"* (1994) in cui viene fornita la mappa della capacità di ritenuta idrica dei suoli (AWC: Average Water Capacity), tali dati sono stati integrati con gli studi della FAO relativi alla modellazione per il calcolo dell'acqua nei suoli (Programma *"AQUASTAT: global information system of water and agriculture developed by the Land and Water Development Division of FAO"*) che mettono in relazione i valori di *Smax* corrispondente alla capacità di ritenuta idrica dei suoli (AWC) con quelli di *Seav* (si veda [Tabella 3.IV\)](#page-31-1).

<span id="page-30-0"></span>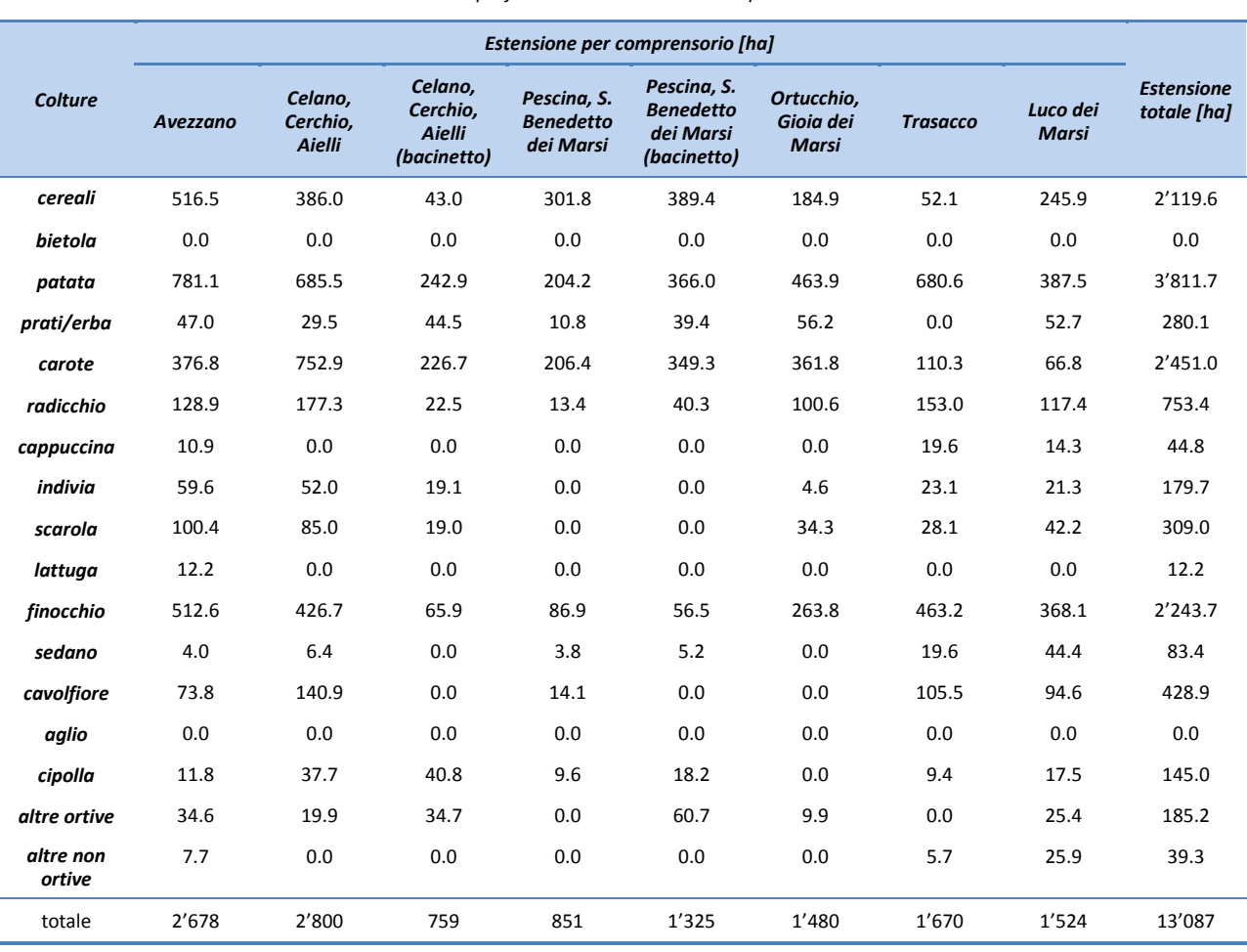

#### *Tabella 3.III - Superfici colturali nei diversi comprensori nel 2013.*

I valori suggeriti dalla FAO sono stati corretti mediante un fattore riduttivo pari a 0.75 ottenuto dalla taratura dei risultati del modello con i dati relativi ai fabbisogni idrici disponibili in letteratura; applicando i valori di *Seav* indicati dalla FAO ai terreni della piana del Fucino si sottostima il fabbisogno idrico reale commettendo l'errore di considerare troppo elevato il valore del contenuto idrico del suolo facilmente disponibile. I valori adottati sono riportati nell[a Tabella 3.IV.](#page-31-1)

I suoli della piana del Fucino sono suoli giovani (non presentano una vera organizzazione in orizzonti ) e hanno una moderata profondità (50-90 cm), la capacità di ritenuta idrica è piuttosto elevata e dipende strettamente dalla composizione granulometrica, nella seguente [Figura 3.4](#page-31-0) si può vedere come il valore della capacità di ritenuta idrica sia compreso tra i 180 e i 200 mm di acqua ad esclusione dell'area interna al bacinetto in cui si ha *Smax(=AWC) = 165 mmH2O*.

Nella seguent[e Tabella 3.V](#page-32-0) si riportano i valori assegnati al modello per ogni comprensorio irriguo tali dati vengono riportati inoltre nel *foglio D\_SmaxSeav* dell'Elaborato numerico *"3.2.11 - Modello di calcolo dei fabbisogni irrigui"*.

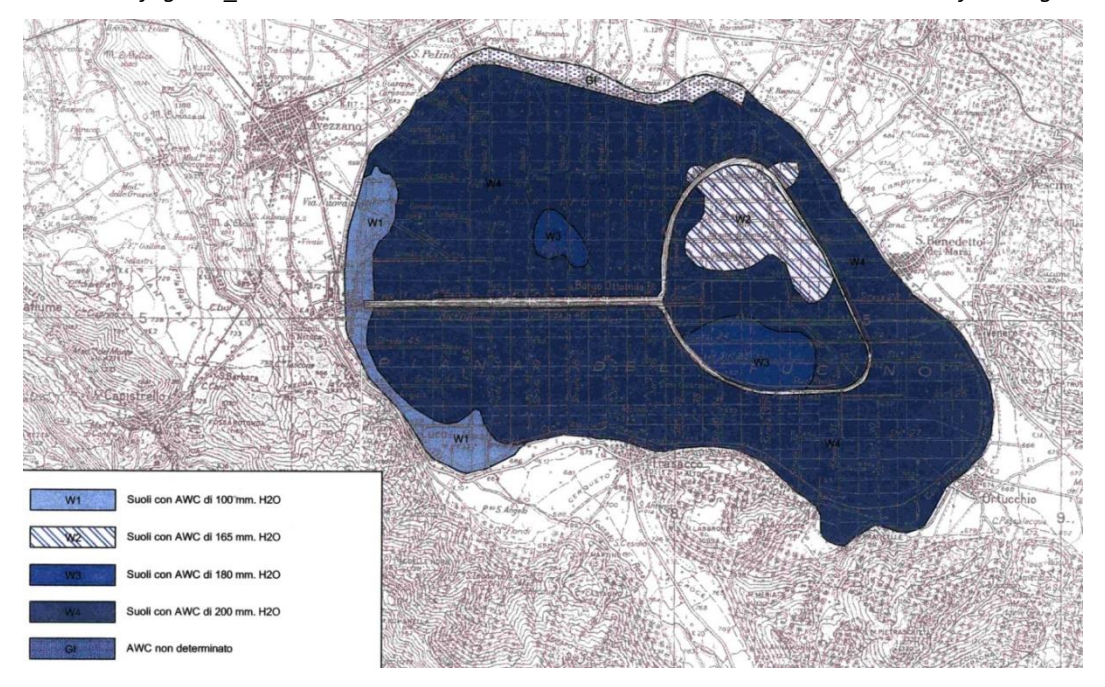

*Figura 3.4 - Carta della capacità di ritenuta idrica – Fonte ERSA, la Risorsa del Suolo 1994.*

<span id="page-31-1"></span><span id="page-31-0"></span>*Tabella 3.IV - relazione tra coeff. Smax e il coeff. Seav (le differenti classi corrispondono a suoli con differenti caratteristiche fisico – podologiche) e valori di Seav adottati nelle aree allo studio. (fonte FAO AQUASTAT).*

| <b>Class</b> | Smax (mm)   | Seav (mm)<br><b>Fonte FAO</b> | Seav (mm)<br>Valori adottati nel presente<br>studio |  |  |  |
|--------------|-------------|-------------------------------|-----------------------------------------------------|--|--|--|
| A            | < 20        | < 20                          | < 15                                                |  |  |  |
| B            | $20 - 60$   | $20 - 40$                     | $15 - 30$                                           |  |  |  |
| C            | $60 - 100$  | $40 - 60$                     | $30 - 45$                                           |  |  |  |
| D            | $100 - 150$ | $60 - 100$                    | $45 - 75$                                           |  |  |  |
| E            | $150 - 200$ | $100 - 120$                   | $75 - 90$                                           |  |  |  |
| F            | > 200       | >120                          | > 90                                                |  |  |  |
| W            | Wetlands    | Wetlands                      | Wetlands                                            |  |  |  |

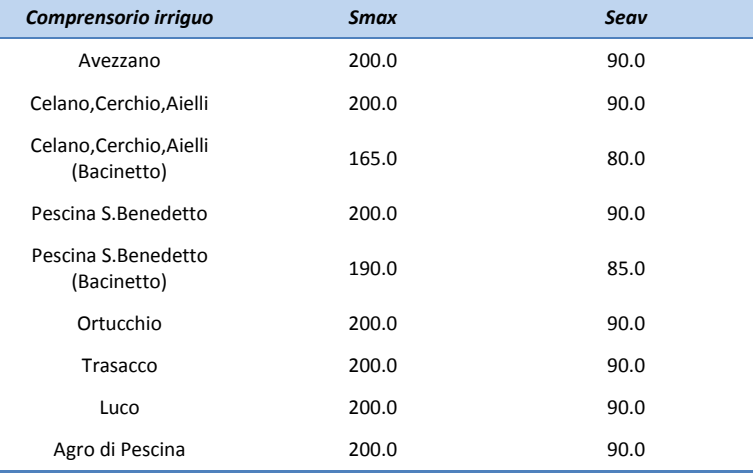

<span id="page-32-0"></span>*Tabella 3.V - Valori di Smax e Seav assegnati ai comprensori irrigui della piana sulla base dei dati ERSA e dei dati FAO.*

La rete di captazione e irrigazione della Piana del Fucino, come già accennato precedentemente, consiste essenzialmente in captazioni da pozzi se si escludono la captazione attraverso l'opera di presa fluviale dal fiume Giovenco e gli attingimenti da falda e dai fossi numerali del Fucino. Le acque sono prelevate da campi pozzo e immesse direttamente nei fossi e nei canali allaccianti di bonifica, salvo nella zona pozzi di Trasacco dove sono immesse in una condotta da 400 mm e poi riversate in un fosso di bonifica. La distribuzione avviene attraverso l'uso di pompe degli agricoltori che attingono direttamente dai canali di bonifica. La captazione dal Fiume Giovenco serve il comprensorio irriguo di Pescina, il relativo sistema di adduzione e distribuzione presenta in prevalenza condotte in cemento amianto.

Nel calcolo dell'efficienza delle reti di trasporto e distribuzione collettive (*Ec*) e aziendali (*Eaz*) si è tenuto conto delle eventuali perdite che si hanno durante la distribuzione dell'acqua irrigua attribuibili principalmente ad infiltrazione dai canali, si è attribuito pertanto un coefficiente pari a 0.6 per i canali in terra delle reti collettive e 0.8 per le reti aziendali che presentano estensione più ridotta, per i canali chiusi il coefficiente adottato è pari a 0.8 per le reti consortili e 0.9 per le reti aziendali, nel caso di condotte in pressione invece si è considerato un coefficiente pari a 0.9 per le consortili e 0.96 per le aziendali.

Le perdite che condizionano l'efficienza di adacquamento sono attribuibili principalmente alla percolazione al di sotto dello strato radicale ed allo scorrimento superficiale, nell'irrigazione per aspersione o a pioggia, perdite più o meno sensibili possono essere causate anche dall'evaporazione durante il tragitto che l'acqua compie nell'atmosfera e dalla deriva operata dal vento. Essendo il metodo di adacquamento impiegato il medesimo in tutta la piana è stato posto lo stesso valore pari a 0.8 per tutti i comprensori irrigui.

I valori del coefficiente di efficienza irrigua globale è dato da:

$$
E_i = E_a \cdot E_{az} \cdot E_c
$$

Nella seguent[e Tabella 3.VI](#page-33-0) si riportano i valori assunti per i coefficienti di efficienza irrigua dei diversi comprensori, mentre si rimanda all'Appendice C per i riferimenti teorici relativi alla determinazione dei valori adottati, i dati di efficienza sono riportati nel foglio *D\_Eff* dell'Elaborato numerico *"3.2.11 - Modello di calcolo dei fabbisogni irrigui"*.

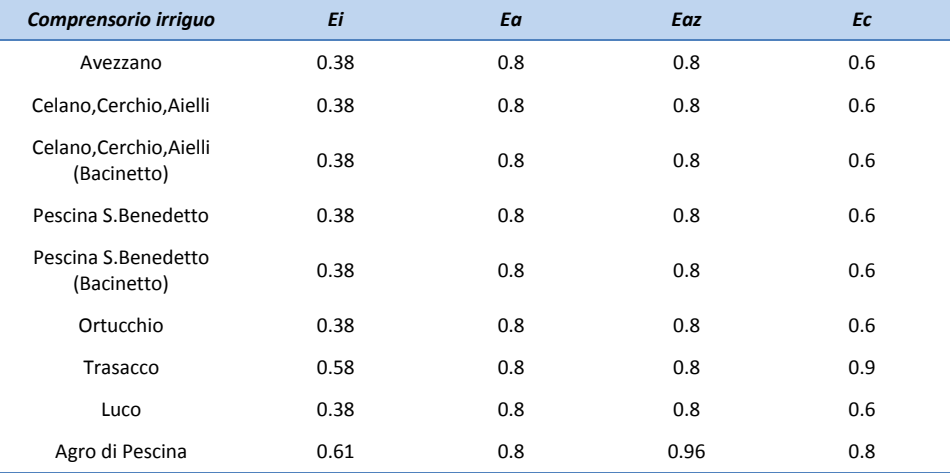

<span id="page-33-0"></span>*Tabella 3.VI - Determinazione del coefficiente di efficienza irrigua per i comprensori irrigui della Piana del Fucino e dell'Agro di Pescina.*

Nella determinazione dei fabbisogni irrigui netti e lordi entrano in gioco le caratteristiche specifiche delle colture sotto la forma di un unico coefficiente *Kc* che varia in funzione del mese e del tipo di coltura, il coefficiente *Kc* (coefficiente colturale) consente di calcolare il valore dell'evapotraspirazione colturale *ETc*, che rappresenta la quantità d'acqua dispersa nell'atmosfera, attraverso i processi di evaporazione del suolo e traspirazione delle piante. Per quanto riguarda la metodologia di calcolo dei coefficienti colturali si fa riferimento all'Appendice C mentre per quanto riguarda le scelte adottate nel corso del presente studio si esporrà di seguito con riferimento alla [Tabella 3.VII](#page-34-2) per i valori di *Kc* introdotti nel modello e riportati nel foglio *D\_Kc* dell'Elaborato numerico *"3.2.11 - Modello di calcolo dei fabbisogni irrigui"*.

A causa della dipendenza non trascurabile dei coefficienti colturali dai fattori climatici, in questo studio sono stati utilizzati principalmente i valori riportati nella pubblicazione dell'Agenzia dello Sviluppo del Mezzogiorno (Ravelli et al. 1994) in quanto si riferisce a dei valori dei coefficienti colturali tarati e misurati nelle stesse aree oggetto della presente indagine. per la determinazione dei coefficienti colturali a scala mensile, si è fatto inoltre riferimento ai valori indicati nel quaderno n°56 della FAO (Allen et al., 1998) che fornisce altre ai valori dei coefficienti colturali anche la durata delle fasi di crescita delle piante per le diverse colture.

<span id="page-34-2"></span>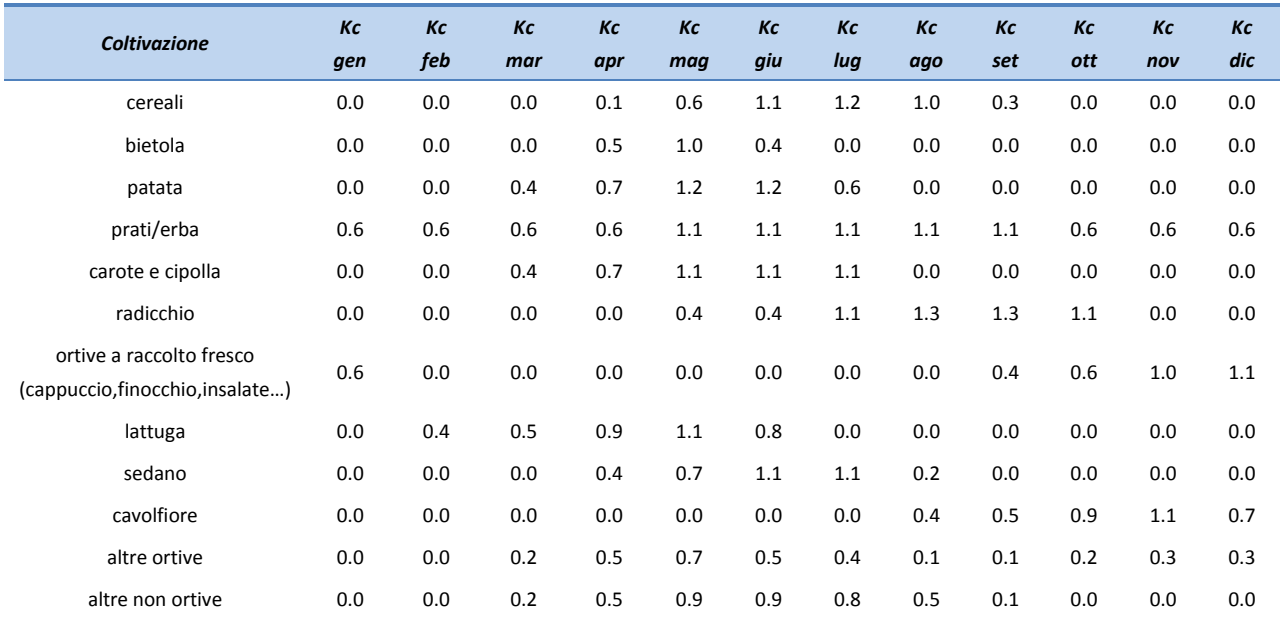

*Tabella 3.VII - Valori dei coefficienti colturali mensili calcolati per le specie colturali della piana del Fucino.*

Nella realtà della Piana del Fucino, la coltivazione degli ortaggi ha subito, negli ultimi venti anni, una radicale trasformazione e alle tradizionali coltivazioni (grano, patata, barbabietola) si sono progressivamente sostituite le colture ortive che adesso rivestono nell'economia agricola locale le principali fonti di reddito, sempre più vengono organizzate coltivazioni in serra per poter realizzare più di un raccolto di ortive all'anno.

Tramite l'applicazione del modello di valutazione dei fabbisogni (*Elaborato numerico 3.2.11*) è stato inoltre possibile tener conto della presenza di colture in serra o in campo con più di un raccolto nell'arco della stessa annata. Ipotizzando che un ciclo cominci sul finire del primo si sono integrate le curve dei coefficienti colturali di un singolo raccolto con quelle di altri due raccolti successivi, in modo da distribuire uniformemente la richiesta idrica aggiuntiva, si veda il grafico della seguente [Figura 3.5.](#page-34-1)

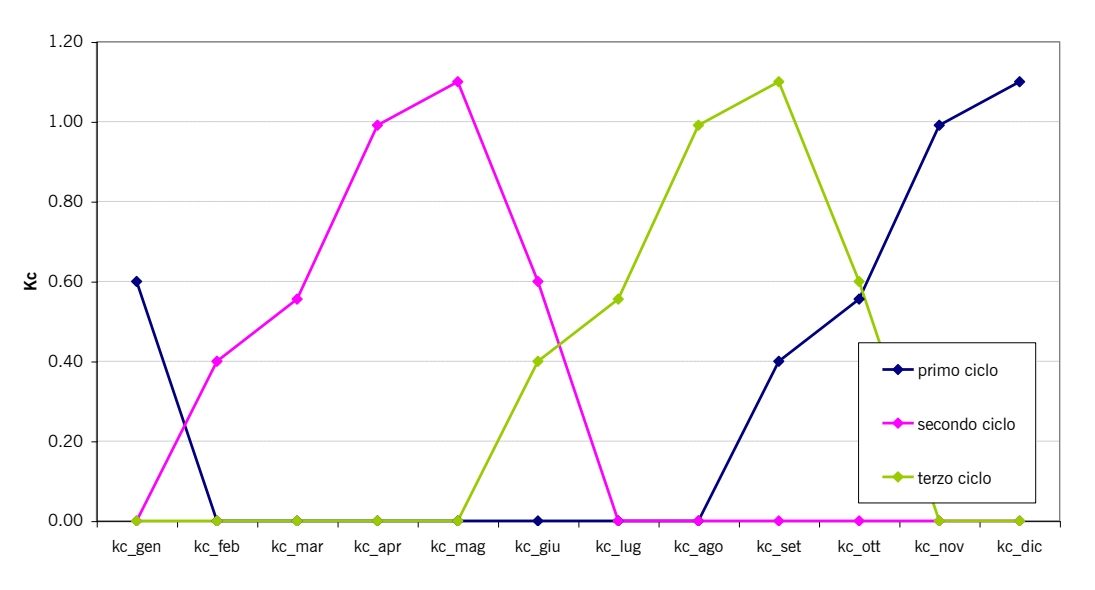

*Figura 3.5 – Ipotesi di tre cicli colturali del cavolfiore nel corso del medesimo anno.*

### <span id="page-34-1"></span><span id="page-34-0"></span>**3.2.3 Risultati ottenuti**

Il calcolo dei fabbisogni idrici per uso irriguo a scala comunale viene riportato in [Tabella 3.VIII:](#page-35-0) il fabbisogno idrico maggiore è quello del Comune di Avezzano che, con circa 6.35 milioni di m<sup>3</sup> annui, costituisce da solo il 21% del <span id="page-35-0"></span>fabbisogno totale, segue Celano con circa 4.4 milioni di m<sup>3</sup> annui.

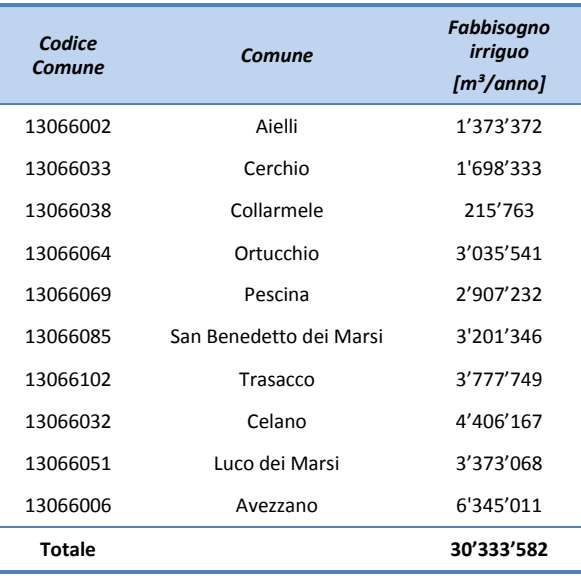

*Tabella 3.VIII - Tabella dei fabbisogni idrici lordi per uso irriguo suddivisi per i Comuni del Fucino.*

Per quanto riguarda il calcolo dei fabbisogni a scala di sottobacino, dalle elaborazioni condotte si è ottenuto che il fabbisogno idrico per uso irriguo del sottobacino del Fucino (fuc05) è di circa 28.8 milioni di m<sup>3</sup> annui e quello dell'Agro di Pescina è di circa 1.5 milioni di m<sup>3</sup> annui, per un totale di 30.3 milioni di m<sup>3</sup> annui.

*Tabella 3.IX - Tabella dei fabbisogni idrici lordi per uso irriguo suddivisi per i sottobacini del Fucino.*

<span id="page-35-1"></span>

|                    | Fabbisogno irriguo lordo [10 <sup>3</sup> m <sup>3</sup> ] mensile |     |     |     |     |         |          |          |         |       |     | <b>Fabbisogno</b> |                                                                    |
|--------------------|--------------------------------------------------------------------|-----|-----|-----|-----|---------|----------|----------|---------|-------|-----|-------------------|--------------------------------------------------------------------|
| <b>Sottobacino</b> | gen                                                                | feb | mar | apr | mag | giu     | lug      | ago      | set     | ott   | nov | dic               | <i>irriquo lordo</i><br>annuo<br>[10 <sup>3</sup> m <sup>3</sup> ] |
| fuc05              |                                                                    |     |     |     |     | 3930.0  | 11045.9  | 9316.5   | 4153.2  | 335.8 |     |                   | 28'781.4                                                           |
| lun05              |                                                                    |     |     |     |     | 0.0     | 61.5     | 71.0     | 22.4    | 0.4   |     |                   | 155.2                                                              |
| marO <sub>5</sub>  |                                                                    |     |     |     |     | 0.0     | 245.9    | 283.8    | 89.5    | 1.7   |     |                   | 620.9                                                              |
| ven05              |                                                                    |     |     |     |     | 0.0     | 307.3    | 354.8    | 111.8   | 2.1   |     |                   | 776.1                                                              |
| totale             |                                                                    |     |     |     |     | 3'930.0 | 11'660.6 | 10'026.1 | 4'376.8 | 340.1 |     |                   | 30'333.6                                                           |

Per quanto riguarda i comprensori irrigui della Piana del Fucino, come si evince dalla [Tabella 3.X,](#page-36-0) il comprensorio con il maggior fabbisogno idrico lordo è quello di Celano, Cerchio, Aielli che con circa 6.5 milioni di m<sup>3</sup> annui costituisce circa il 21% dell'interro fabbisogno irriguo lordo.
<span id="page-36-0"></span>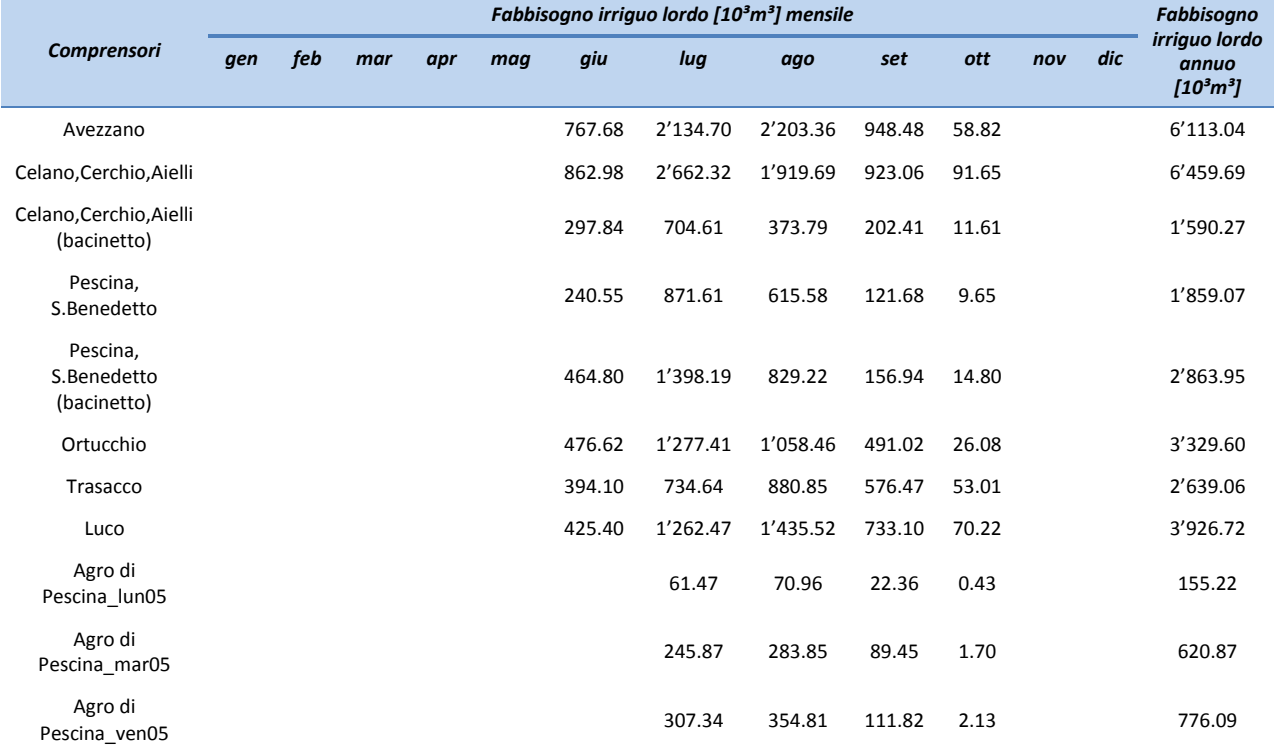

*Tabella 3.X - Tabella dei fabbisogni idrici lordi per uso irriguo suddivisi per i comprensori della Piana del Fucino.*

Operativamente il calcolo dei fabbisogni idrici, implementato nell'Elaborato numerico *"3.2.11 - Modello di calcolo dei fabbisogni irrigui"*, da come risultato i fabbisogni idrici irrigui per i comprensori della Piana [\(Tabella 3.X\)](#page-36-0). I fabbisogni in [Tabella 3.IX](#page-35-0) (scala di sottobacino) raggruppano i risultati ottenuti per comprensori nei relativi sottobacini di appartenenza. Il calcolo dei fabbisogni a scala comunale [\(Tabella 3.VIII\)](#page-35-1) è stato infine effettuato ripartendo il fabbisogno a scala di sottobacino nei diversi Comuni che ricadono all'interno di uno stesso sottobacino (parzialmente o per intero) in modo proporzionale all'area irrigua di ogni Comune, così come fatto nello studio del 2007.

I valori ottenuti risultano maggiori ma del tutto confrontabili con quelli ottenuti nello studio del 2007, che facevano riferimento all'anno 2000. Quest'ultimi dichiaravano un fabbisogno idrico lordo per uso irriguo della Piana del Fucino di 27.2 milioni di m<sup>3</sup> annui, circa il 5.5% (1.5 milioni di m<sup>3</sup>) in meno.

In [Figura 3.6](#page-37-0) si è rappresentato l'andamento mensile del fabbisogno idrico della Piana del Fucino. I mesi dove si esplica la richiesta idrica sono Giugno, Luglio, Agosto, Settembre e Ottobre per la Piana del Fucino e Luglio, Agosto e Settembre per l'Agro di Pescina con un picco complessivo di 11.7 milioni di m<sup>3</sup> nel mese di Luglio.

Come evidenziato in [Figura 3.7](#page-37-1) inoltre la parte principale di tale fabbisogno idrico è dovuto alle ortive (61%), per il 26% ai cereali, per il 9% alla patata e per il 4% ai prati.

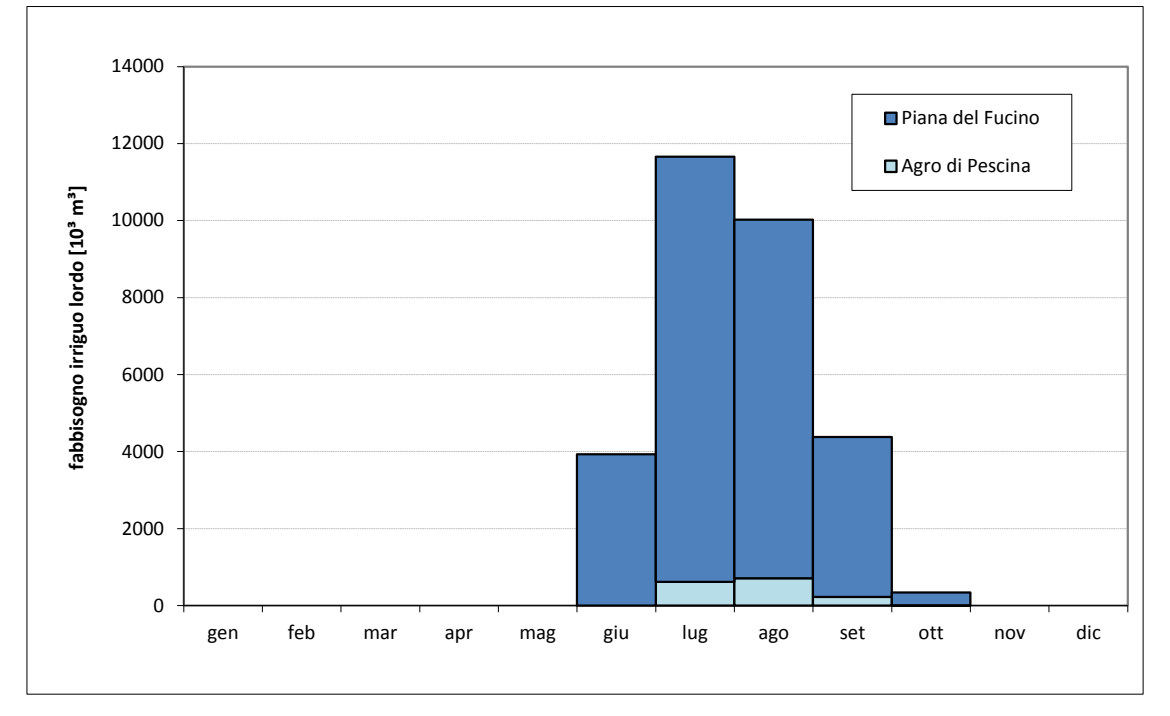

*Figura 3.6 - Fabbisogno irriguo mensile della piana del Fucino e dell'Agro di Pescina.*

<span id="page-37-0"></span>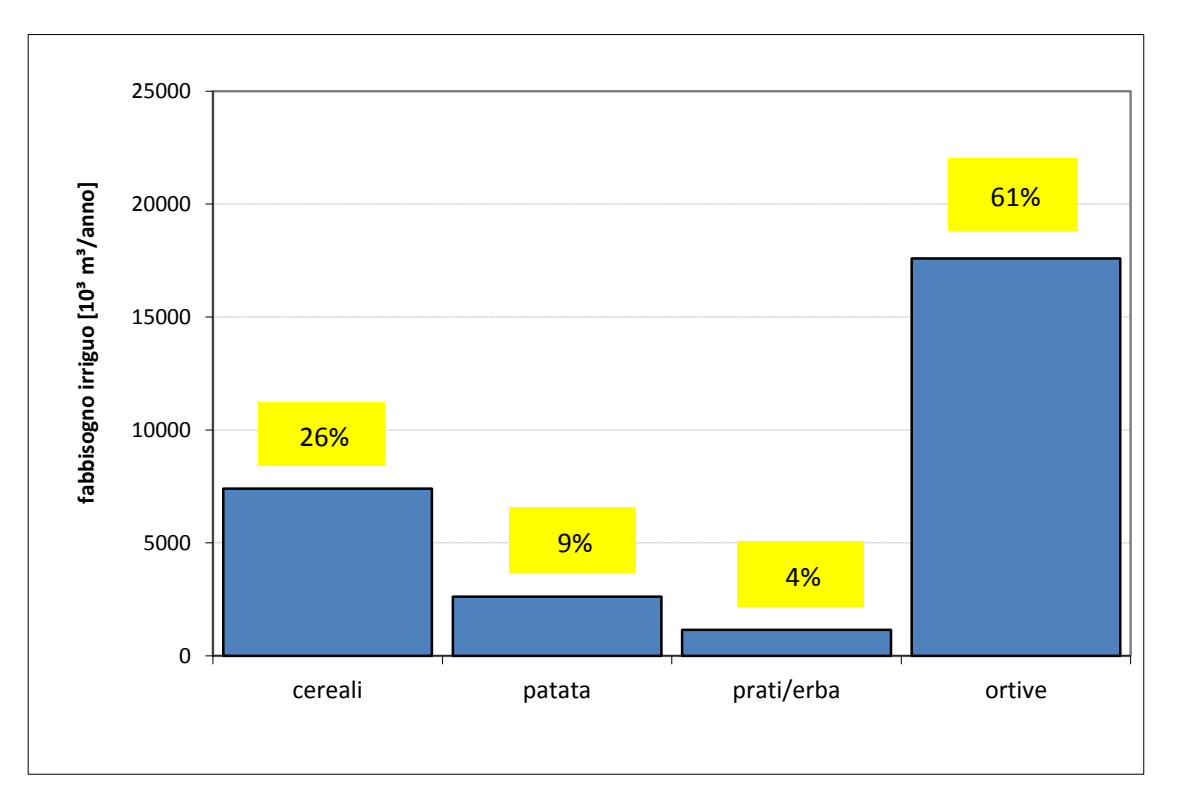

*Figura 3.7 - Confronto tra il fabbisogno irriguo delle diverse colture in [%] sul fabbisogni irriguo totale.*

<span id="page-37-1"></span>E' interessante notare come il fabbisogni al netto delle perdite di irrigazione siano notevolmente inferiori, il totale calcolato risulta infatti pari a 12.5 milioni di m<sup>3</sup>/anno, meno della metà di quelli lordi, si veda a tal proposito il grafico in [Figura 3.8](#page-38-0) e l'Elaborato numerico *"3.2.11 - Modello di calcolo dei fabbisogni irrigui"* dove viene calcolato il fabbisogno irriguo netto.

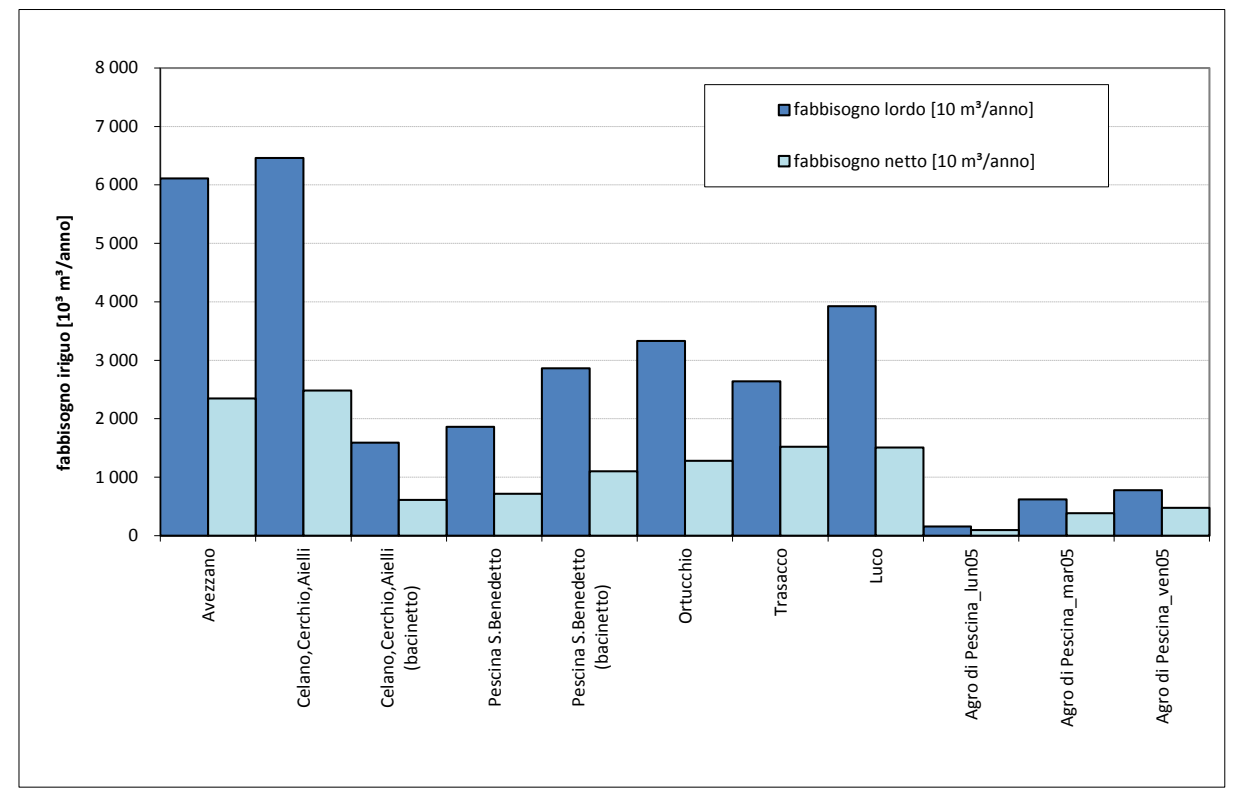

*Figura 3.8 - Confronto tra fabbisogno lordo e netto nei diversi comprensori irrigui del Fucino.*

# <span id="page-38-0"></span>**3.2.4 Previsione dei fabbisogni idrici futuri per uso irriguo**

Sull'evoluzione della ripartizione colturale della Piana del Fucino si dispone dei dati dell'ARSSA che ha monitorato le produzioni del Fucino dal 1958 al 2007 e dell'integrazione di tali dati fino al 2013 forniti dalla Regione Abruzzo – Direzione Politiche Agricole e di Sviluppo Rurale, Forestale, Caccia e Pesca, Emigrazione.

Nella [Tabella 3.XI](#page-39-0) e nel grafico di [Figura 3.9](#page-40-0) si riportano i dati dal 1958 al 2013 relativamente alle superfici impiegate nelle differenti colture all'interno del bacino del Fucino.

# *Tabella 3.XI - Andamento dell'assetto colturale del Fucino dal 1958 al 2013 (al netto delle colture intercalari).*

<span id="page-39-0"></span>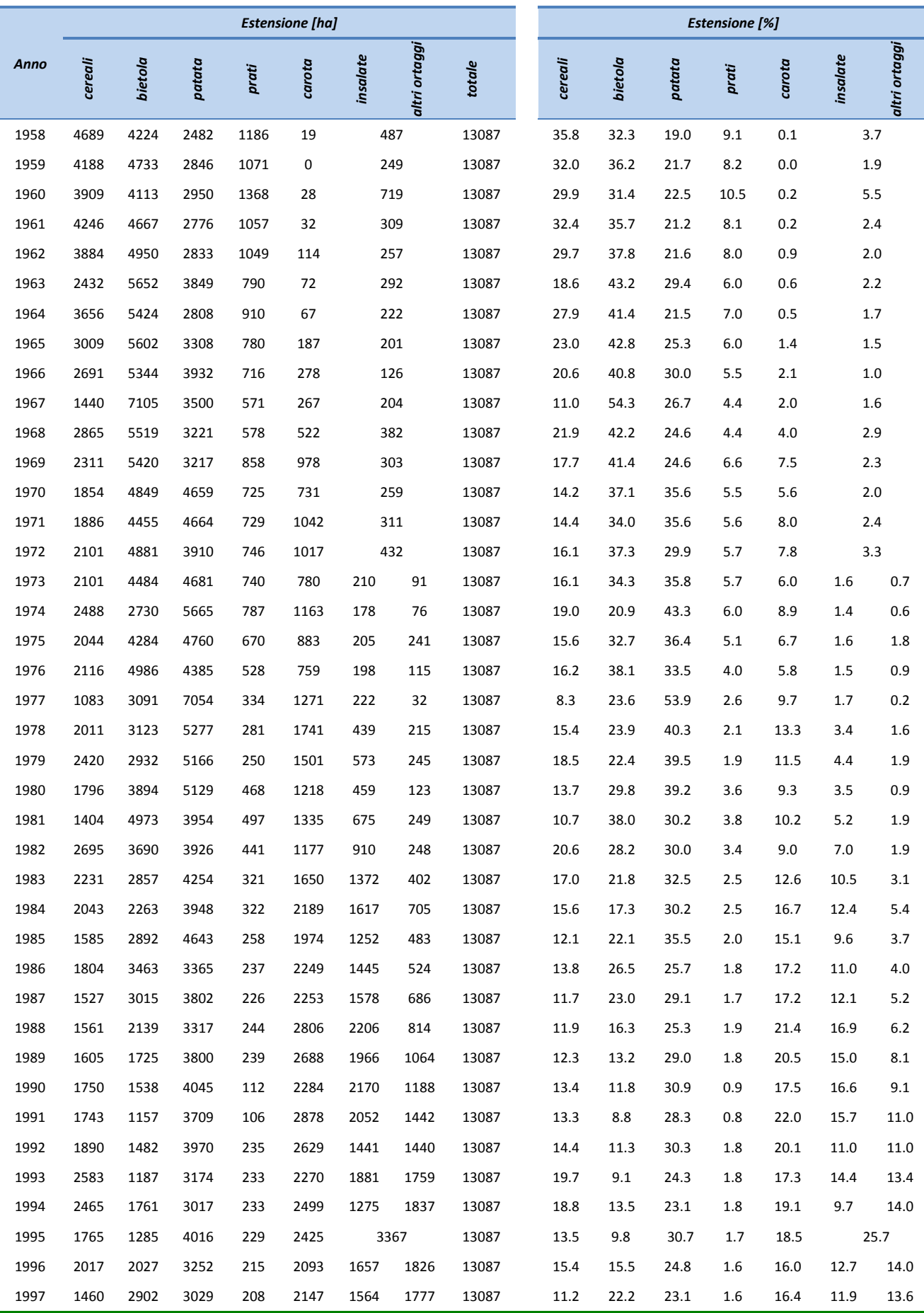

| 1998 | 1625 | 2724           | 2878 | 304 | 2246 | 1548 | 1762 | 13087 | 12.4 | 20.8 | 22.0 | 2.3 | 17.2 | 11.8 | 13.5 |
|------|------|----------------|------|-----|------|------|------|-------|------|------|------|-----|------|------|------|
| 1999 | 1190 | 1751           | 2763 | 216 | 2530 | 2142 | 2494 | 13087 | 9.1  | 13.4 | 21.1 | 1.7 | 19.3 | 16.4 | 19.1 |
| 2000 | 939  | 1867           | 3290 | 327 | 2228 | 2166 | 2270 | 13087 | 7.2  | 14.3 | 25.1 | 2.5 | 17.0 | 16.6 | 17.3 |
| 2001 | 1370 | 2318           | 3048 | 292 | 1651 | 2228 | 2181 | 13087 | 10.5 | 17.7 | 23.3 | 2.2 | 12.6 | 17.0 | 16.7 |
| 2002 | 1363 | 2347           | 3525 | 271 | 2123 | 1621 | 1838 | 13087 | 10.4 | 17.9 | 26.9 | 2.1 | 16.2 | 12.4 | 14.0 |
| 2003 | 998  | 1701           | 3290 | 375 | 1905 | 2193 | 2625 | 13087 | 7.6  | 13.0 | 25.1 | 2.9 | 14.6 | 16.8 | 20.1 |
| 2004 | 825  | 768            | 3389 | 314 | 2428 | 2284 | 3079 | 13087 | 6.3  | 5.9  | 25.9 | 2.4 | 18.6 | 17.5 | 23.5 |
| 2005 | 1040 | 1655           | 3084 | 356 | 1945 | 2367 | 2640 | 13087 | 7.9  | 12.6 | 23.6 | 2.7 | 14.9 | 18.1 | 20.2 |
| 2006 | 1004 | $\overline{7}$ | 4265 | 371 | 2284 | 1845 | 3311 | 13087 | 7.7  | 0.1  | 32.6 | 2.8 | 17.4 | 14.1 | 25.3 |
| 2007 | 1106 | 378            | 4165 | 475 | 2117 | 1656 | 3189 | 13087 | 8.5  | 2.9  | 31.8 | 3.6 | 16.2 | 12.7 | 24.4 |
| 2008 | 1359 | $\mathbf 0$    | 3876 | 343 | 2870 | 1702 | 2937 | 13087 | 10.4 | 0.0  | 29.6 | 2.6 | 21.9 | 13.0 | 22.4 |
| 2009 | 991  | $\mathbf 0$    | 3644 | 364 | 2683 | 1843 | 3560 | 13085 | 7.6  | 0.0  | 27.8 | 2.8 | 20.5 | 14.1 | 27.2 |
| 2010 | 1186 | 0              | 3559 | 364 | 2451 | 1778 | 3757 | 13095 | 9.1  | 0.0  | 27.2 | 2.8 | 18.7 | 13.6 | 28.7 |
| 2011 | 976  | 0              | 4378 | 382 | 2304 | 1661 | 3387 | 13088 | 7.5  | 0.0  | 33.5 | 2.9 | 17.6 | 12.7 | 25.9 |
| 2012 | 2051 | $\mathbf 0$    | 3213 | 395 | 2086 | 1411 | 3932 | 13088 | 15.7 | 0.0  | 24.5 | 3.0 | 15.9 | 10.8 | 30.0 |
| 2013 | 2120 | $\mathbf 0$    | 3812 | 280 | 2451 | 1299 | 3126 | 13088 | 16.2 | 0.0  | 29.1 | 2.1 | 18.7 | 9.9  | 23.9 |

Andamento delle colture nella piana del Fucino dal 1958 al 2007

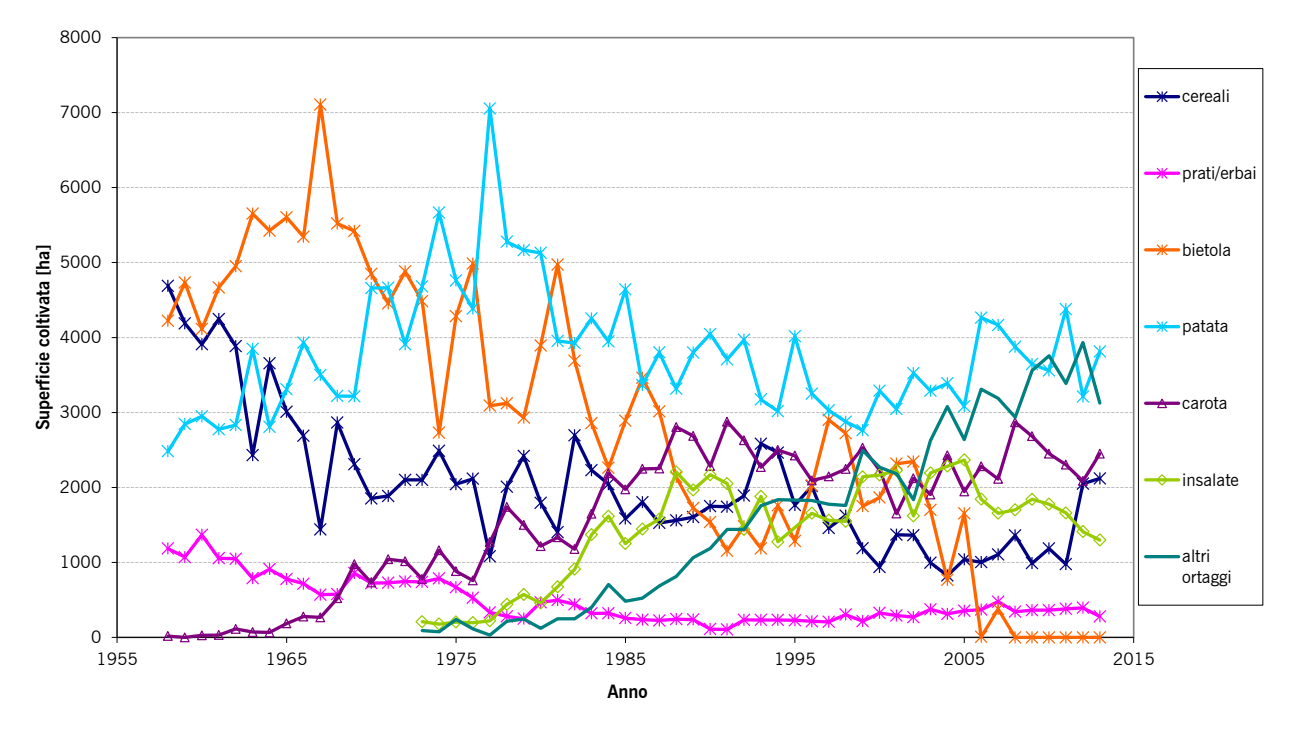

*Figura 3.9 - Andamento dell'assetto colturale del Fucino dal 1958 al 2007.*

<span id="page-40-0"></span>Come si può vedere dal grafico e dai dati riportati nella precedente tabella da un'iniziale prevalenza di coltivazioni cerealicolo-foraggere, si è registrato un incremento della barbabietola prima e della patata poi, per passare infine ad un ordinamento prevalentemente ortivo dapprima con la carota quindi con le insalate (radicchio soprattutto).

È interessante notare inoltre che la coltura di barbabietola, dal 2008 ad oggi, ha cessato di essere prodotta; il motivo di ciò è sicuramente dovuto alla mancanza di mercato di tale prodotto.

Risulta evidente quindi il maggior interesse delle insalate e delle colture ortive in termini di produzione lorda

vendibile; nell'area si è infatti da tempo consolidata un'attività di trasformazione agro-alimentare e di preparazione- confezionamento di prodotti ortivi per la grande distribuzione.

In assenza di impianti irrigui idonei si tratta tuttavia di una evoluzione destinata a rallentare a causa della non omogenea disponibilità idrica del territorio ed in particolare per l'assenza di risorsa nelle aree più lontane dal Canale allacciante Meridionale e dai canali centrali di raccolta. A livello di mercato inoltre vi sarebbe l'impossibilità di certificare il prodotto a causa della bassa qualità delle acque utilizzate.

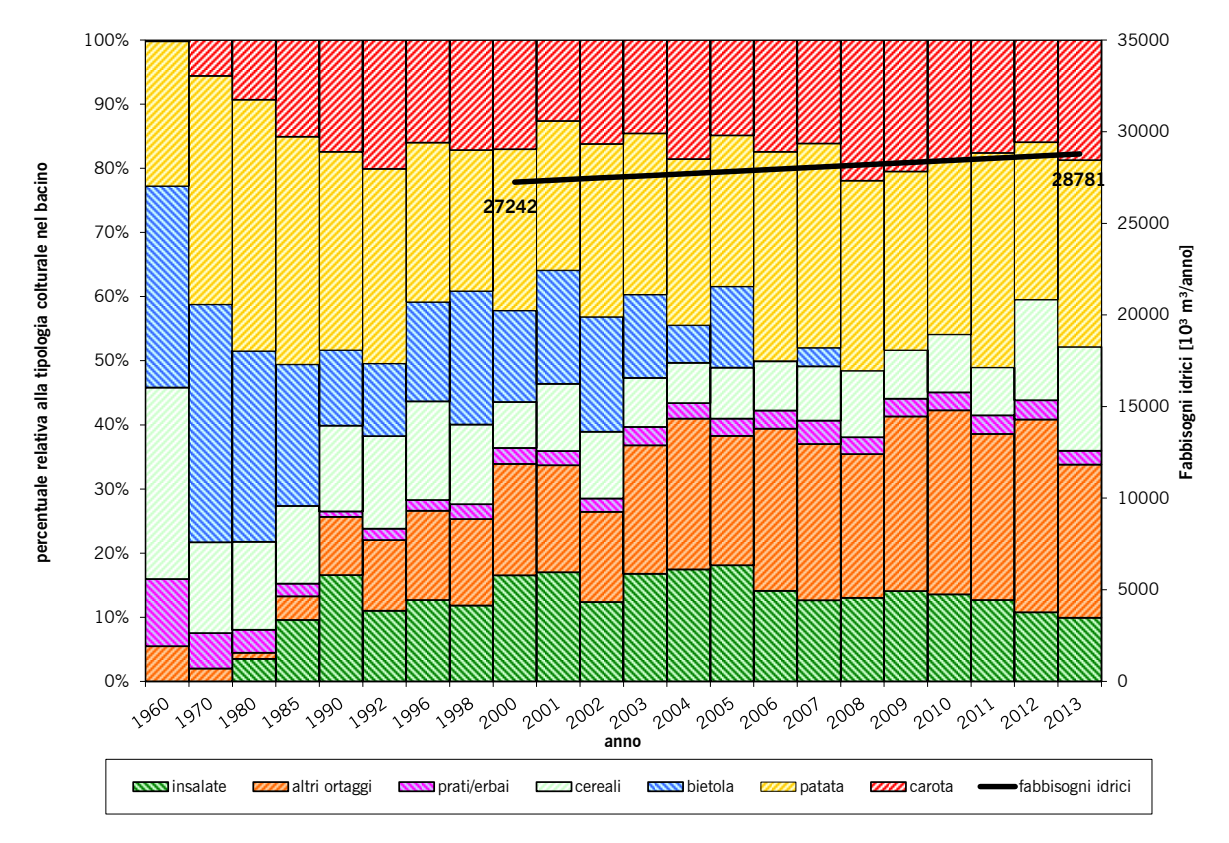

<span id="page-41-0"></span>*Figura 3.10 - Distribuzione delle percentuali relative alle tipologie colturali della piana del Fucino dal 1958 al 2013 e andamento dei fabbisogni idricilordi per uso irriguo dal 2000 al 2013.*

Osservando il trend evolutivo delle colture negli anni dal 1960 al 2013 si può osservare quindi come la superficie coltivata non sia variata in termini di ettari totali coltivati ma in termini di destinazione d'uso in rapporto alle diverse colture, queste variazioni influiscono anche sulla richiesta di risorsa idrica come si può vedere dal grafico di [Figura 3.10](#page-41-0), dove la linea nera rappresenta l'andamento dei fabbisogni idrici per uso irriguo ottenuti mediante l'applicazione del *"Modello di calcolo del fabbisogno irriguo"* (Elaborato 3.2.11) facendo variare le percentuali delle diverse colture nel foglio *"D\_uso\_suolo"*.

Si può osservare che nel ventennio 1960-1980 le coltivazioni di cerali, patata e bietola costituivano oltre il 90% dell'intera produzione agricola della piana mentre insalate e ortaggi circa il 5%. Da metà degli anni '80 a fine anni '90 si è verificata un'inversione di tendenza che ha portato ad avere coltivazioni ad ortaggi e insalate per circa il 40- 50%, cereali patata e bietola al restante 60-50%. Dal 2000 al 2013 la produzione si è stabilizzata con trend evolutivo in aumento per quanto riguarda ortaggi, cereali e patate. L'ultimo dato disponibile riferito all'anno 2013 descrive una ripartizione colturale con circa il 53% dell'intera area della Piana destinata a insalate e ortaggi.

La previsione sugli scenari futuri si è quindi fatta supponendo che le coltivazioni di patate, cereali (soprattutto grano) e ortaggi evolvano secondo la tendenza crescente che si è rivelata nell'ultimo cinquantennio, a discapito della coltivazioni a bietola e insalata, con l'assunto che non vi siano fattori esterni economici o di qualità dell'acqua che limitino le produzioni.

Secondo questo scenario, si sono ricavati gli andamenti delle colture nell'orizzonte temporale di 20 anni sulla base dei dati dal 1958-2013 (fonti: Burri E. e Petitta M., 2011; Regione Abruzzo – Direzione Politiche Agricole e di Sviluppo Rurale, Forestale, Caccia e Pesca, Emigrazione) e ipotizzando un tipo di regressione potenziale per le colture di cereali, una crescita a tendenza lineare per le patate, i prati e gli ortaggi e una decrescita a tendenza lineare per le insalate e le carote, come illustrato nei grafici delle seguenti da [Figura 3.11](#page-42-0) a [Figura 3.17.](#page-45-0) Si precisa inoltre che per quanto riguarda le tendenze lineari riferite alle patate, ai prati, alle carote e alle insalate si è ritenuto ragionevole considerare i soli dati riferiti al periodo 1985-2013 dove si nota marcatamente il cambio di tendenza che le colture considerate hanno avuto in quel periodo. Aver considerato, come negli altri casi, l'intero periodo di analisi avrebbe sicuramento fornito delle tendenze non veritiere.

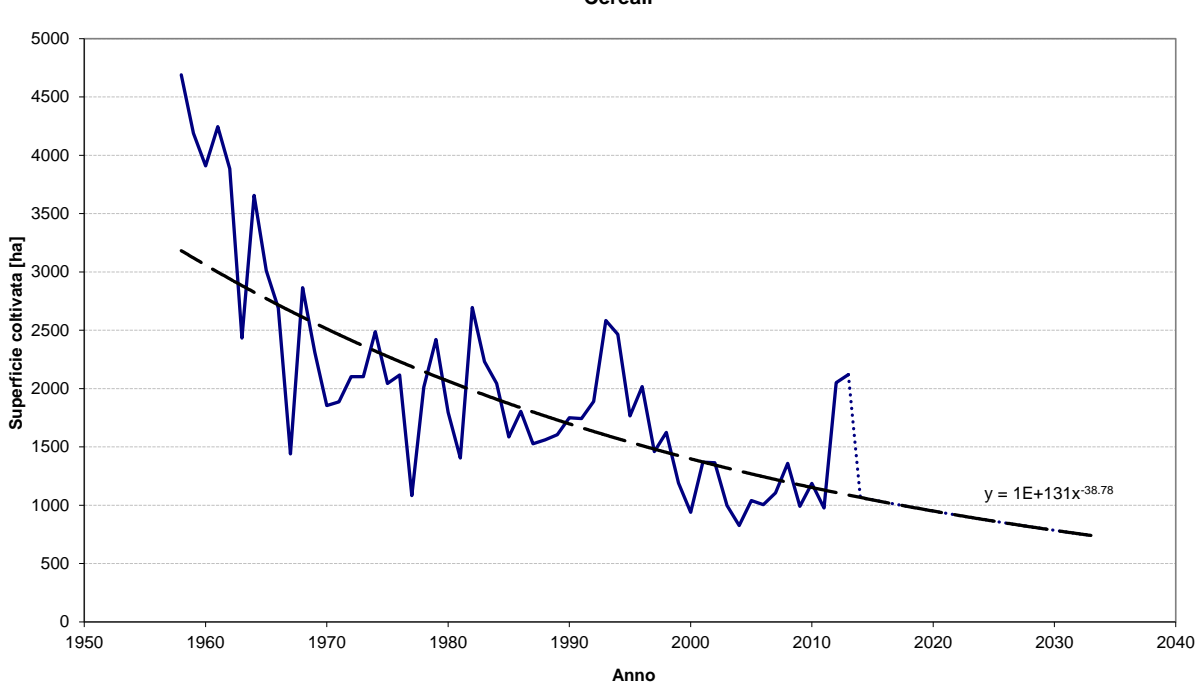

**Andamento delle colture nella piana del Fucino dal 1958 al 2013 Cereali**

<span id="page-42-0"></span>*Figura 3.11 - Andamento delle colture di cereali nella Piana del Fucino e proiezione dell'andamento futuro.*

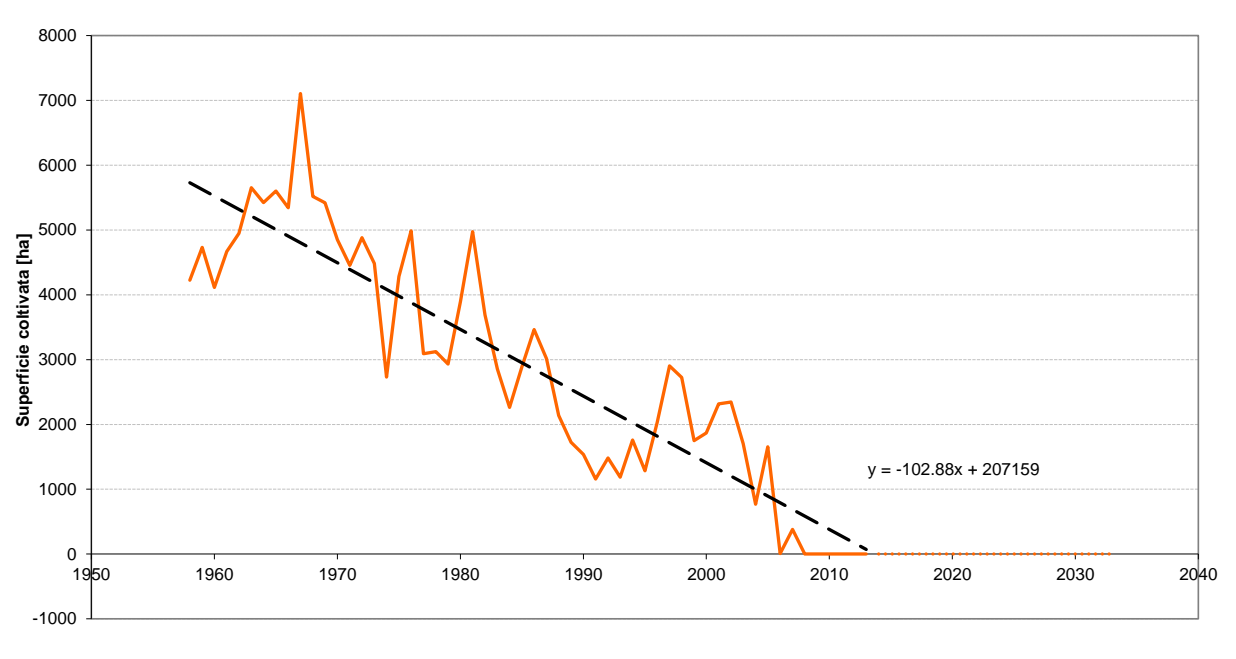

**Andamento delle colture nella piana del Fucino dal 1958 al 2013 Bietola**

**Anno** 

*Figura 3.12 - Andamento delle colture di bietola nella Piana del Fucino e proiezione dell'andamento futuro.*

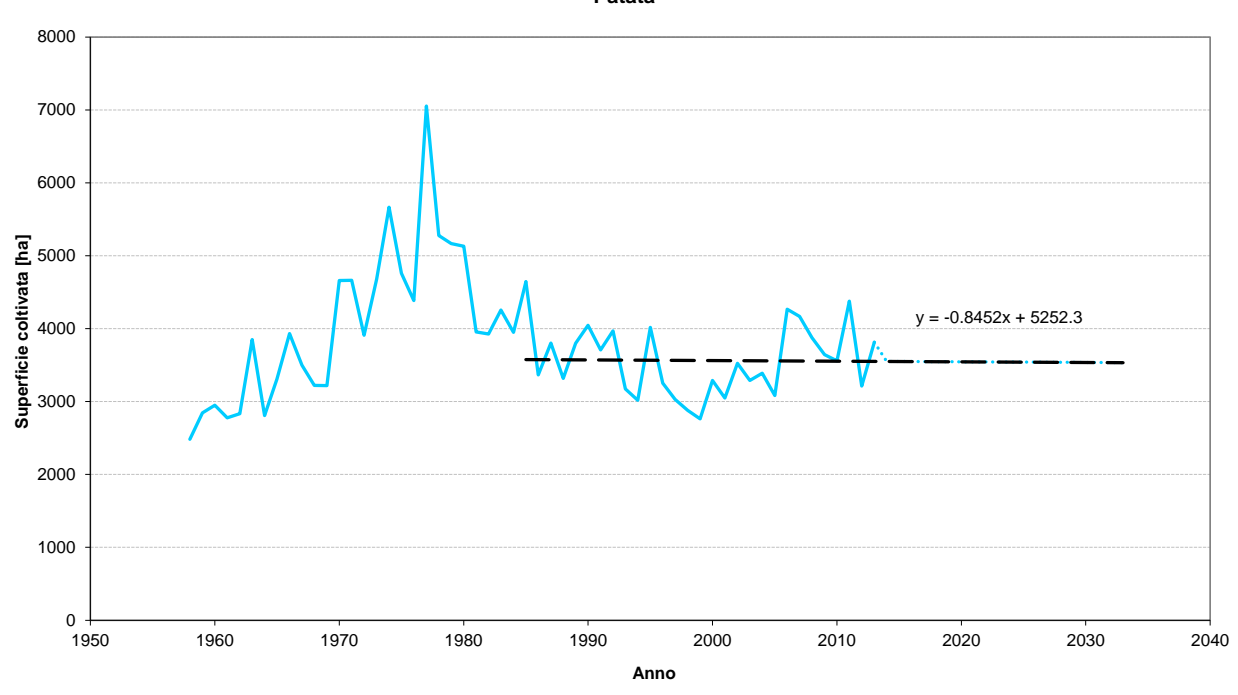

**Andamento delle colture nella piana del Fucino dal 1958 al 2013 Patata**

*Figura 3.13 - Andamento delle colture di patate nella Piana del Fucino e proiezione dell'andamento futuro.*

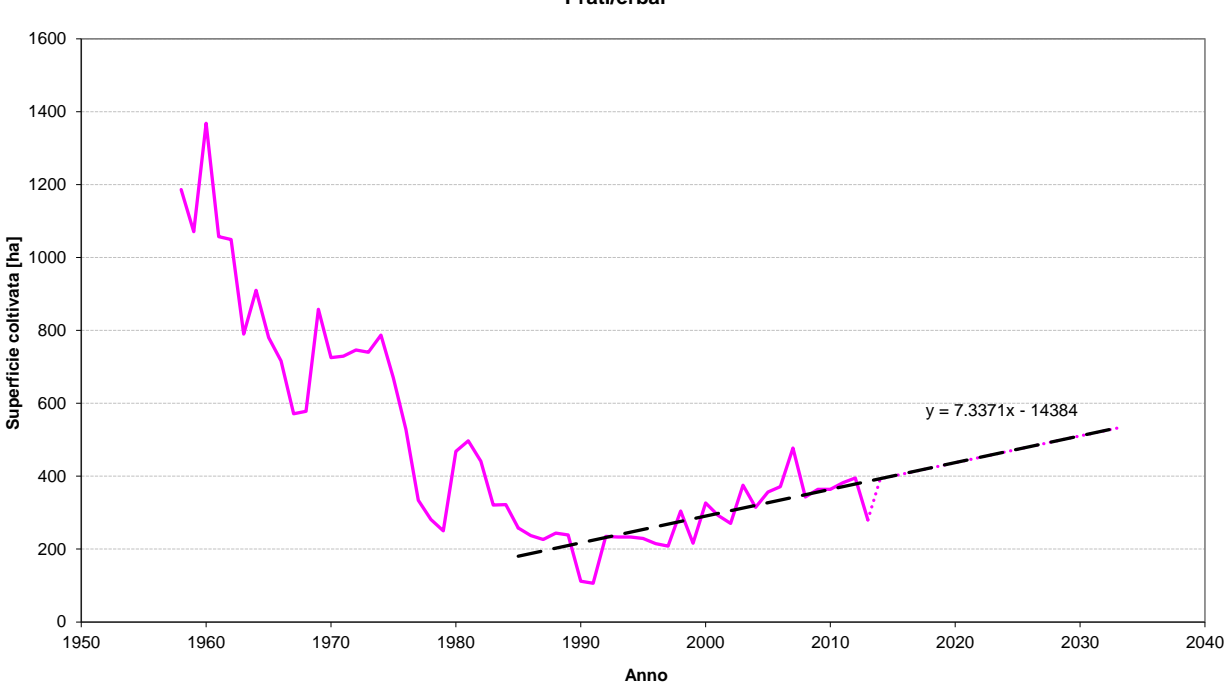

**Andamento delle colture nella piana del Fucino dal 1958 al 2013 Prati/erbai**

*Figura 3.14 - Andamento delle colture di prati e erbai nella Piana del Fucino e proiezione dell'andamento futuro.*

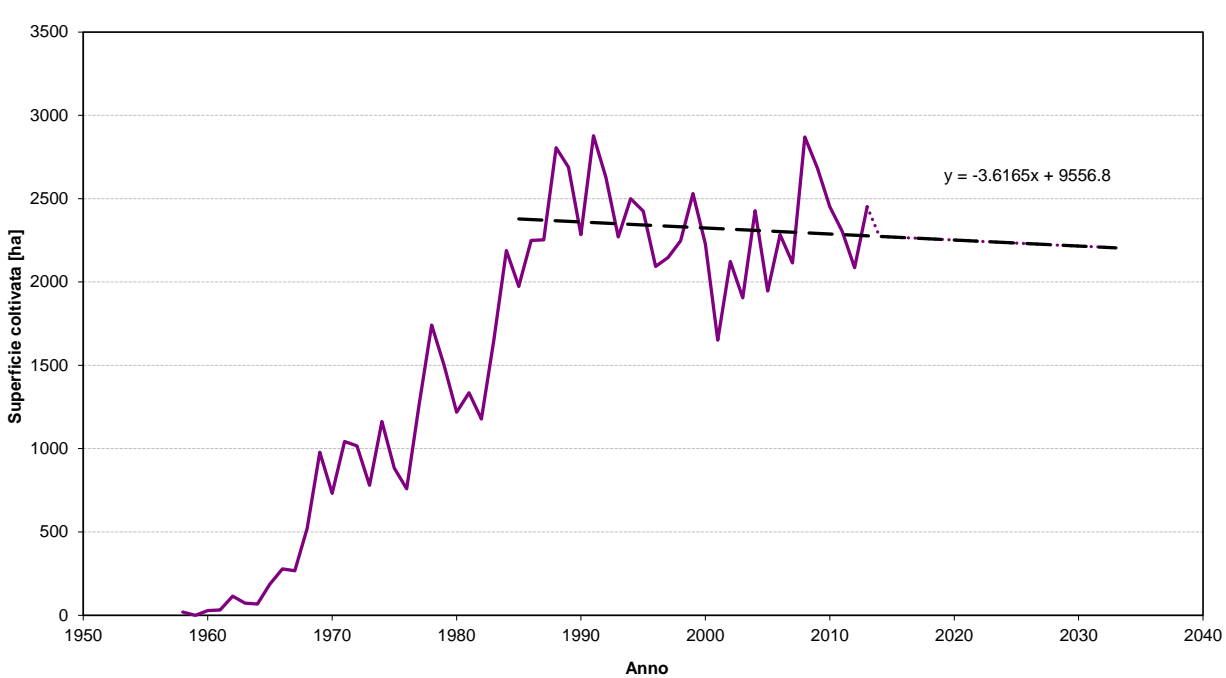

**Andamento delle colture nella piana del Fucino dal 1958 al 2013 Carota**

*Figura 3.15 - Andamento delle colture di carote nella Piana del Fucino e proiezione dell'andamento futuro.*

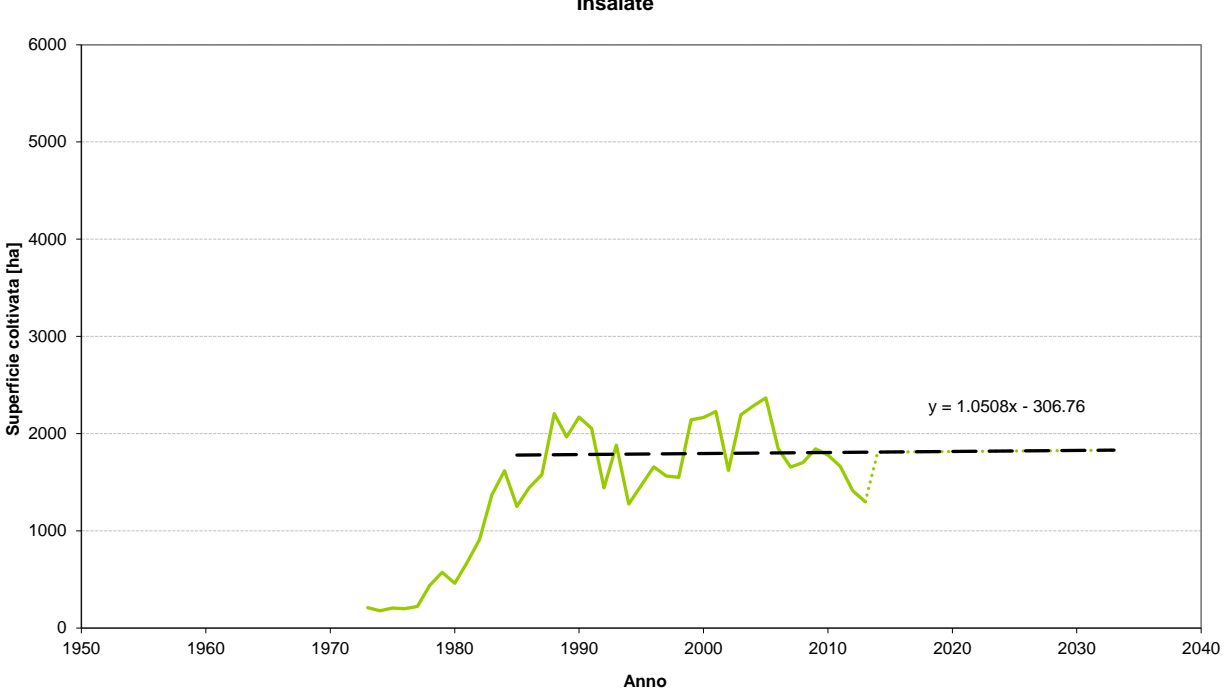

**Andamento delle colture nella piana del Fucino dal 1973 al 2013 Insalate**

*Figura 3.16 - Andamento delle colture di insalate nella Piana del Fucino e proiezione dell'andamento futuro.*

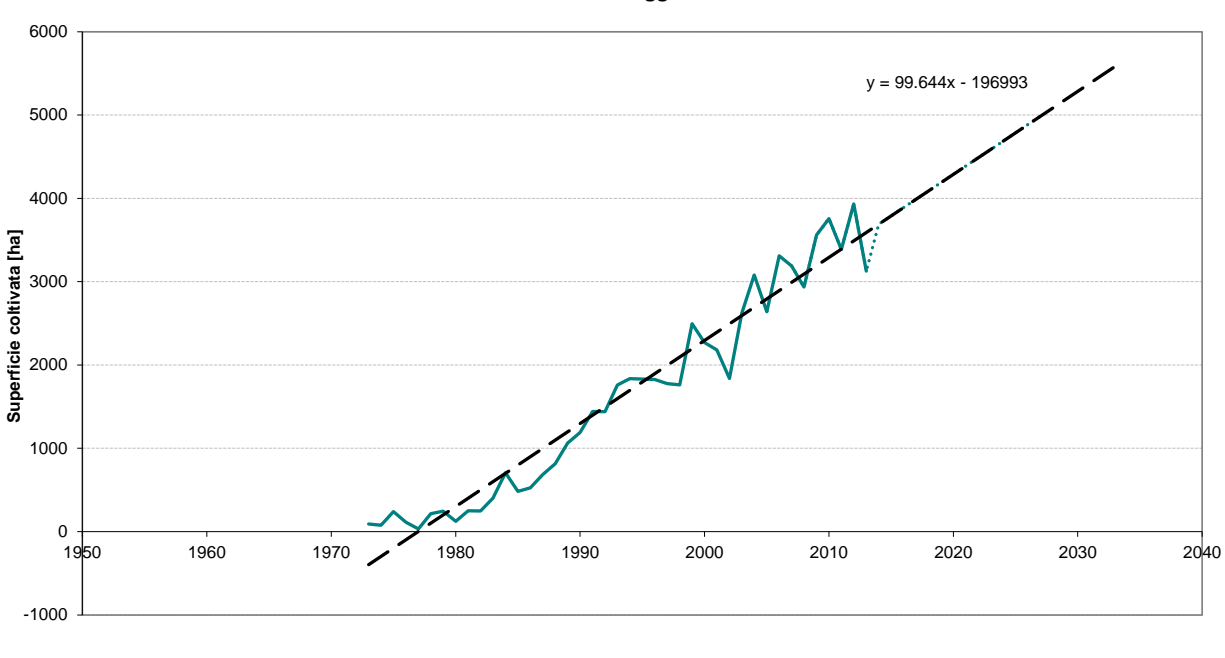

**Andamento delle colture nella piana del Fucino dal 1973 al 2013 Altri ortaggi**

**Anno** 

*Figura 3.17 - Andamento delle colture di ortaggi nella Piana del Fucino e proiezione dell'andamento futuro.*

<span id="page-45-0"></span>Dai grafici precedentemente esposti si può notare come, dal 2000 in poi, la tendenza delle coltivazioni di cereali, patate e di carote sia crescente e non decrescente come appare considerando un intervallo di tempo più ampio.

Per il calcolo dei fabbisogni irrigui futuri si è applicato il *"Modello di calcolo del fabbisogno irriguo"* (Elaborato 3.2.11) variando le percentuali relative alle differenti colture nel foglio "D\_Uso\_Suolo" come illustrato nella seguente [Tabella 3.XII.](#page-46-0)

In particolare, se si segue il trend evolutivo osservato nei grafici da [Figura 3.11](#page-42-0) a [Figura 3.17](#page-45-0) , si prevede che tra 20 anni la percentuale della superficie coltivata a cereali, patate e carote diminuisca, la superficie coltivata a bietola rimanga nulla, la superficie coltivata a prati e insalate rimanga costante e la superficie coltivata a ortaggi aumenti mantenendo pressoché costante l'ammontare della superficie totale coltivata.

<span id="page-46-0"></span>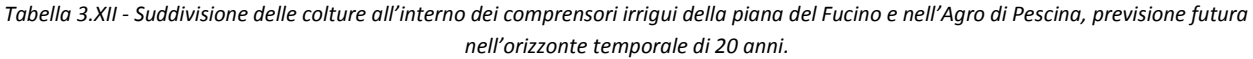

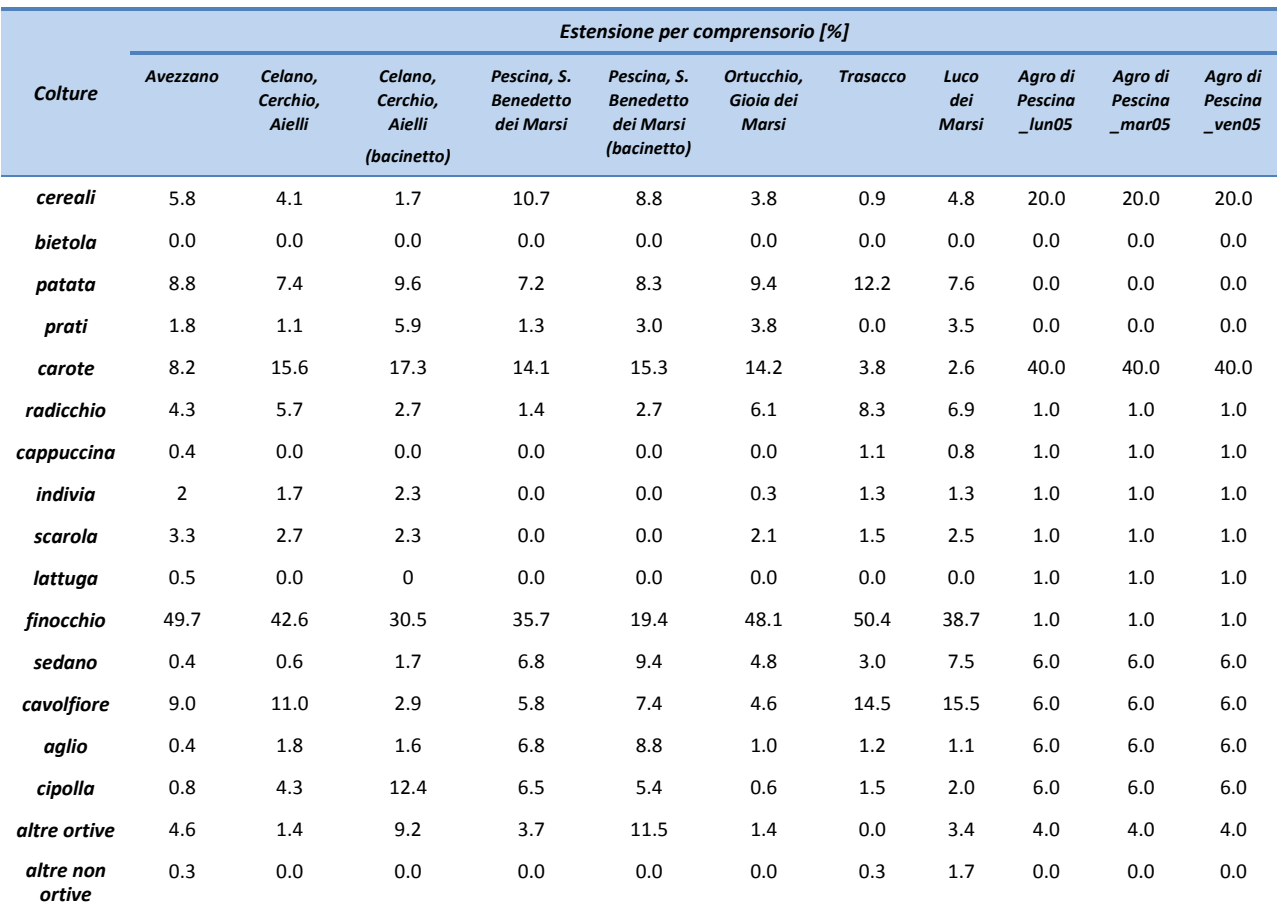

Secondo il modello implementato il valore del fabbisogno irriguo lordo per le colture presenti nel bacino del Fucino, secondo le ipotesi evolutive fatte in precedenza, ammonterebbe a circa 33 milioni di m<sup>3</sup> all'anno, con un incremento di 3 milioni di m<sup>3</sup> circa rispetto alla situazione attuale. L'andamento temporale a scala mensile del fabbisogno nello scenario futuro viene evidenziato in [Figura 3.18](#page-47-0) e messo a confronto con lo stato attuale; i mesi dove si esplica la richiesta idrica sono Giugno, Luglio, Agosto, Settembre e Ottobre. Dal grafico si vede come aumentando le coltivazioni a ortaggi il picco di fabbisogno idrico si sposti al mese di Agosto.

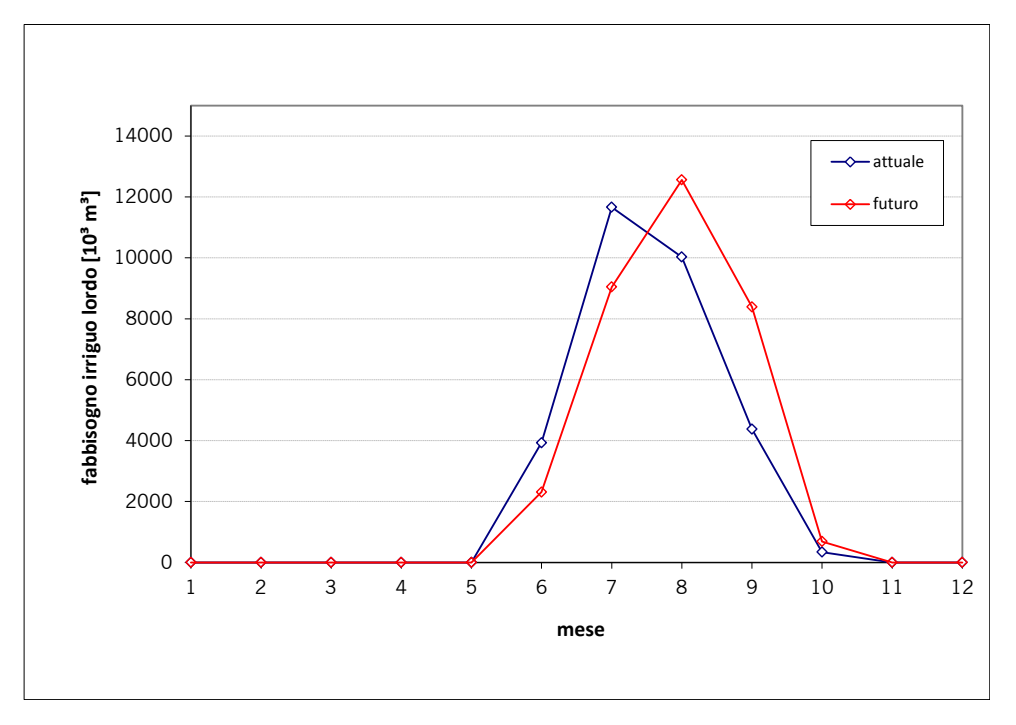

<span id="page-47-0"></span>*Figura 3.18 - Fabbisogni idrici mensili per uso irriguo nella Piana del Fucino nello scenario di evoluzione futura (20 anni) e nello stato attuale (linea blu).*

Un trend che preveda l'aumento delle colture ad ortive è possibile solo escludendo limitazioni quali la quantità (attualmente non uniformemente garantita) e la qualità delle acque irrigue. Se si considerano tali limitazioni e se continuerà la situazione attuale, il sistema in atto rischia di regredire, ipotizzando una riduzione delle coltivazioni ortive a favore di patate e cereali.

## **3.3 Fabbisogni idrici per uso industriale 3.3.1 Calcolo dei fabbisogni idrici attuali**

Il fabbisogno idrico per uso industriale è stato aggiornato sulla base dei dati dell'ultimo censimento effettuato dall'ISTAT (*9° censimento generale dell'industria e dei servizi, 2011*), per ogni Comune appartenete al bacino del Fucino sono state reperite le informazioni relative al numero di unità locali e di addetti per unità locali.

Nello studio del 2007, i cui dati facevano riferimento al 8° censimento generale dell'industria e dei servizi, 2001, per ogni classe di attività economica era stato individuato un valore caratteristico di consumo idrico per addetto (fabbisogno medio di acqua richiesto per i processi produttivi per ciascuno occupato) sulla base dei valori riportati in letteratura. Per far questo erano state organizzate le classi di attività economica considerate nel censimento con quelle relative ai dati dei consumi idrici riportati in letteratura.

Sulla base di tali dati era stato predisposto un file di calcolo che eseguiva in modo automatico il calcolo del fabbisogno idrico basandosi sulla tipologia di attività e sul numero di addetti presenti in ciascun Comune.

Nel calcolo erano stati considerati il numero di addetti per ogni *Unità Locale* e non per ogni *Impresa* in quanto, secondo la terminologia utilizzata dall'ISTAT, il primo termine si riferisce alla localizzazione dell'attività, mentre il secondo alla residenza del soggetto fiscale titolare dell'attività.

Per una visione di dettaglio delle elaborazioni eseguite nello studio del 2007, si rimanda alla relazione "*6.3.1 - Analisi dell'utilizzo e dei fabbisogni della risorsa idrica*" e all'elaborato numerico *"6.3.4.1 - Modello di calcolo dei fabbisogni idrici attuali"*.

I dati forniti dal nuovo censimento dell'industria non risultano uniformi con quelli utilizzati nello studio del 2007 (forniti dal censimento dell'industria del 2001) in quanto è stata modificata la classificazione delle attività economiche (si è passati dalla classificazione ATECO 5 alla classificazione ATECO 2007). L'attività di aggiornamento eseguita ha quindi riguardato il numero totale degli addetti per Unità Locale di ogni Comune ricavando quindi un aumento o una diminuzione degli addetti Comune per Comune. Tale risultato è stato moltiplicato per una dotazione idrica media comunale (per ogni Comune si è ricavata una media delle dotazioni idriche utilizzate nello studio del 2007) permettendo di ottenere una variazione media del fabbisogno idrico industriale riferito a ogni Comune. Sommando (o sottraendo) quest'ultimo al fabbisogno ottenuto nel 2007 ha permesso di ottenere un nuovo fabbisogno aggiornato.

Si tenga presente che nel passaggio da fabbisogni giornalieri ad annui sono stati considerati 250 giorni lavorativi all'anno.

Per la distribuzione mensile dei fabbisogni industriali si è dapprima considerata la distribuzione dei giorni lavorativi per mese; si è tenuto infatti conto delle festività nazionali presenti in ciascun mese e della distribuzione media per mese dei giorni non lavorativi (sabato e domenica). In tal modo non ci si è riferiti alla distribuzione delle festività in un preciso anno ma nell'anno medio.

Nel grafico di [Figura 3.19](#page-48-0) sono riportati i fabbisogni idrici per uso industriale a scala comunale. La maggior richiesta idrica deriva dai Comuni di Avezzano, che da solo rappresenta il 60% dell'intero fabbisogno idrico industriale, e di Celano, che rappresenta invece circa il 14%.

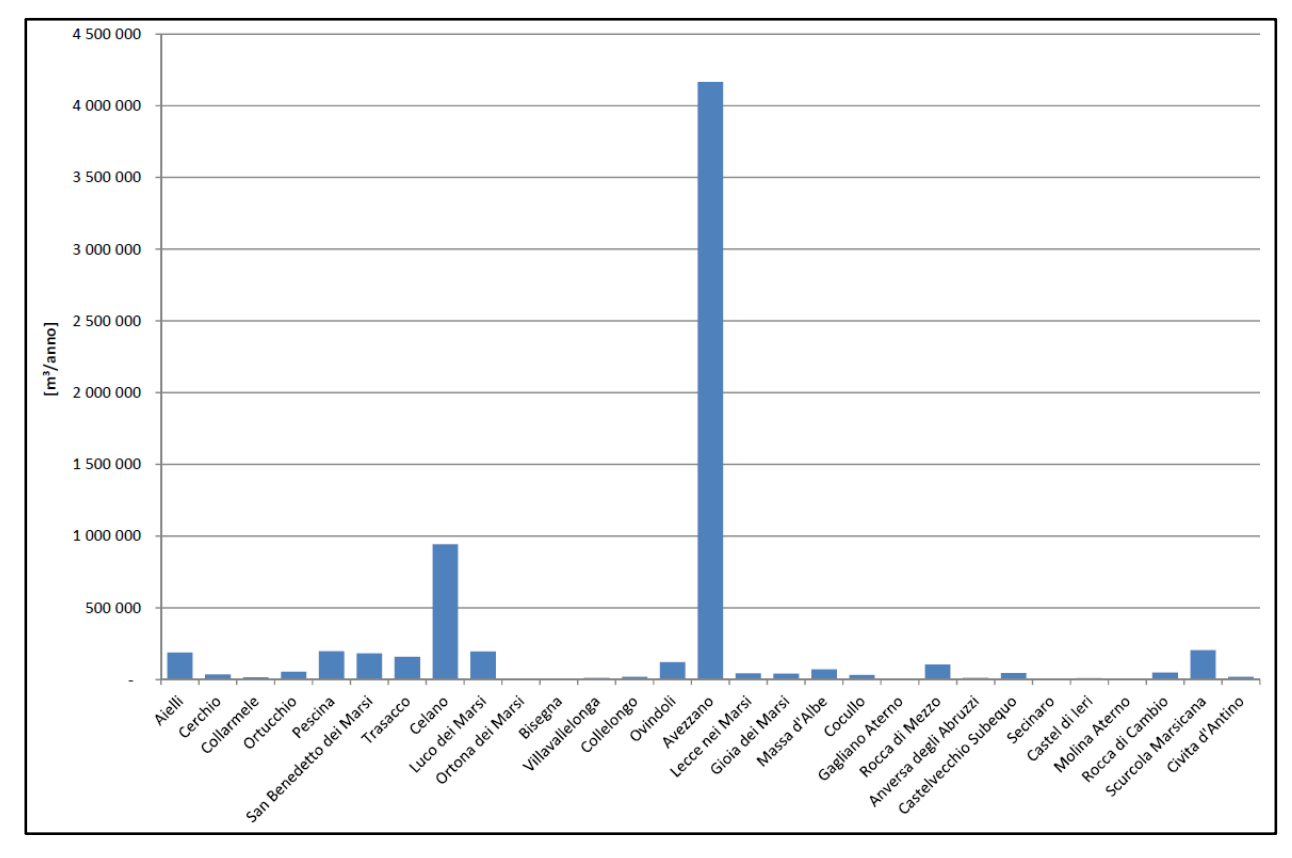

*Figura 3.19 – Fabbisogni idrici per uso industriale per i comuni del bacino del Fucino.*

<span id="page-48-0"></span>I fabbisogni idrici per uso industriale calcolati a scala comunale sono stati distribuiti nei diversi sottobacini in proporzione alle superfici industriali dei comuni appartenenti ai diversi sottobacini. Le superfici industriali erano state ricavate nello studio del 2007 estraendo dalla carta di uso del suolo le zone relative all'urbanizzato produttivo ed associando ad ogni area industriale il Comune e il sottobacino di appartenenza.

La formula impiegata per il calcolo del fabbisogno idrico industriale a scala di bacino è la seguente:

$$
F_{S_j} = \sum_i P_i \frac{F c_i \cdot A_{ind \ i,j}}{A_{ind \ i}}
$$

Dove:

Fs<sup>j</sup> è il fabbisogno idrico per uso industriale del sottobacino j-esimo;

Aind <sup>i</sup> è la superficie industriale del Comune i-esimo (per la porzione di Comune interna al bacino del Fucino);

 $P_i$  è la percentuale della superficie del Comune i-esimo appartenente al sottobacino j-esimo;

A<sub>ind i,j</sub> è la superficie industriale del Comune i-esimo appartenente al sottobacino j-esimo;

Fc<sub>i</sub> è il fabbisogno idrico per uso industriale del Comune i-esimo.

<span id="page-49-0"></span>Nella seguente [Tabella 3.XIII](#page-49-0) viene riportata la distribuzione dei fabbisogni idrici per uso industriale nei sottobacini del Fucino.

| <b>Sottobacino</b>  | Codice sottobacino | Fabbisogno industriale<br>[m <sup>3</sup> /anno] |
|---------------------|--------------------|--------------------------------------------------|
| Rio di Aielli       | aie05              | 58'686                                           |
| Avezzano            | ave05              | 3'909'287                                        |
| Celano              | cel <sub>05</sub>  | 616'209                                          |
| Monte Cervaro       | cer <sub>01</sub>  | 26'764                                           |
| T. la Foce          | $f$ oc $05$        | 33'500                                           |
| Il Fossato          | fos05              | 41'474                                           |
| Collettori Fucino   | fuc05              | 597'073                                          |
| Gioia dei Marsi     | gim05              | 88'414                                           |
| F. Giovenco         | gio05              | 21'326                                           |
| Rio S Iona          | ion <sub>05</sub>  | 155'554                                          |
| Rio di Lecce        | lec <sub>05</sub>  | 23'485                                           |
| Luco dei Marsi      | luc <sub>05</sub>  | 44'125                                           |
| Fosso di Luna       | lun05              | 7'971                                            |
| Fosso di S. Maria   | mari05             | 94'397                                           |
| <b>Rio S Potito</b> | pot <sub>05</sub>  | 120'773                                          |
| Fossato di Rosa     | ros05              | 33'473                                           |
| Zona Selvetella     | sel05              | 13'899                                           |
| Zona la stanga      | sta05              | 270'374                                          |
| Fosso di S. Stefano | ste05              | 17'862                                           |
| Trasacco            | tra05              | 93'799                                           |
| Venere              | ven05              | 233'758                                          |
|                     | Totale             | 6'502'202                                        |

*Tabella 3.XIII – Fabbisogni idrici per uso industriale nei sottobacini del Fucino.*

Il valore del fabbisogno idrico per uso industriale nei bacini del Fucino è pari a circa 6.5 milioni di m<sup>3</sup> annui, valore quest'ultimo inferiore di circa il 19% (pari a 1.5 milioni di m<sup>3</sup> annui) a quello trovato nello studio del 2007. Tale differenza risulta spiegabile considerando che il periodo che intercorre dal 2001 al 2011 è stato caratterizzato dalla crisi economica che ha fatto diminuire il numero di aziende attive (e quindi di addetti) nella zona di studio. Si può ipotizzare inoltre che le aziende attive abbiano adottato nuove tecnologie con particolare attenzione all'energy and water saving.

## **3.3.2 Previsioni dei fabbisogni idrici futuri per uso industriale**

La domanda idrica da parte dell'industria dipende da una molteplicità di fattori come possono essere il numero di attività industriali, il numero di addetti, il tipo di attività, il tipo di tecnologia utilizzata etc…

Una previsione del fabbisogno idrico industriale con un orizzonte temporale di 20 anni risulta difficile in quanto l'ancora oggi attuale crisi economica non accenna a risolversi. L'ipotesi che si fa è quindi quella di prevedere che tra 20 anni il fabbisogno idrico aumenti di un 10% considerando che il livello di produttività torni a quello del 2001 ma che le nuove tecnologie permettano un sostanziale risparmio di risorsa idrica.

### **3.4 Fabbisogni idrici per uso zootecnico 3.4.1 Calcolo dei fabbisogni idrici attuali**

Il fabbisogno idrico per uso zootecnico è stato aggiornato sulla base dei dati dell'ultimo censimento effettuato dall'ISTAT (*6° censimento generale dell'agricoltura, 2010*), per ogni Comune appartenete al bacino del Fucino sono state reperite le informazioni relative al numero di capi suddivisi per specie (bovini e bufalini, suini, ovini e caprini, equini e avicoli). I dati utilizzati nello studio del 2007 facevano invece riferimento al 5° censimento generale dell'agricoltura, 2000.

Il fabbisogno idrico per ogni Comune è stato calcolato sulla base delle seguenti formule:

$$
FI_{capo} = n^{\circ}capi \cdot DI_{capo}
$$

$$
FI = \sum_{capi} (FI_{capo})
$$

Dove:

- $FI_{cano}$  [ $l/d$ ] = fabbisogno idrico dei capi per ogni specie (ovini, bovini, suini, etc...)
- $n^{\circ}$ capi = numero di capi per ogni specie;
- $DI$  [*l*/*d* capo] = dotazione idrica per ogni specie;
- $FI[l/d] =$  fabbisogno idrico comunale per uso zootecnico.

Dai dati forniti dal Censimento dell'Agricoltura, mediante opportuni coefficienti di consumo unitario, si è potuto stimare l'entità del consumo idrico totale per uso zootecnico. È stata presa in considerazione la consistenza degli allevamenti distinti secondo le seguenti tipologie di capi animali: bovini e bufalini, suini, ovini e caprini, equini e avicoli. I dati riferiti a ovini e caprini sono stati reperiti in versione aggregata mentre per quanto riguarda gli equini, non sono risultati disponibili i dati a scala comunale; si è quindi deciso di mantenere i dati riferiti al censimento del 2000). Il consumo idrico dipende da una serie di fattori che, oltre la tipologia di capi allevati, riguardano anche le tecniche di allevamento. I valori di dotazione idrica utilizzati sono riportati i[n Tabella 3.XIV.](#page-51-0)

<span id="page-51-0"></span>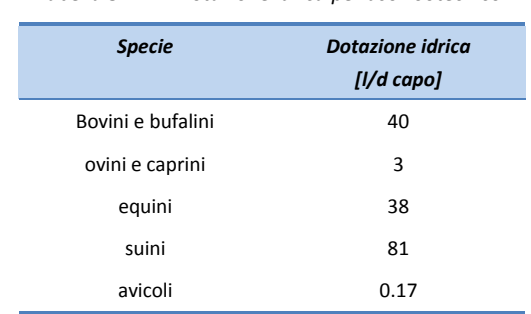

*Tabella 3.XIV – Dotazione idrica per uso zootecnico.*

Nel grafico di [Figura 3.20](#page-51-1) sono riportati i fabbisogni idrici per uso zootecnico a scala comunale. La maggior richiesta idrica deriva dai Comuni di Scurcola Marsicana e di Celano che rappresentano rispettivamente il 20% e il 12% del

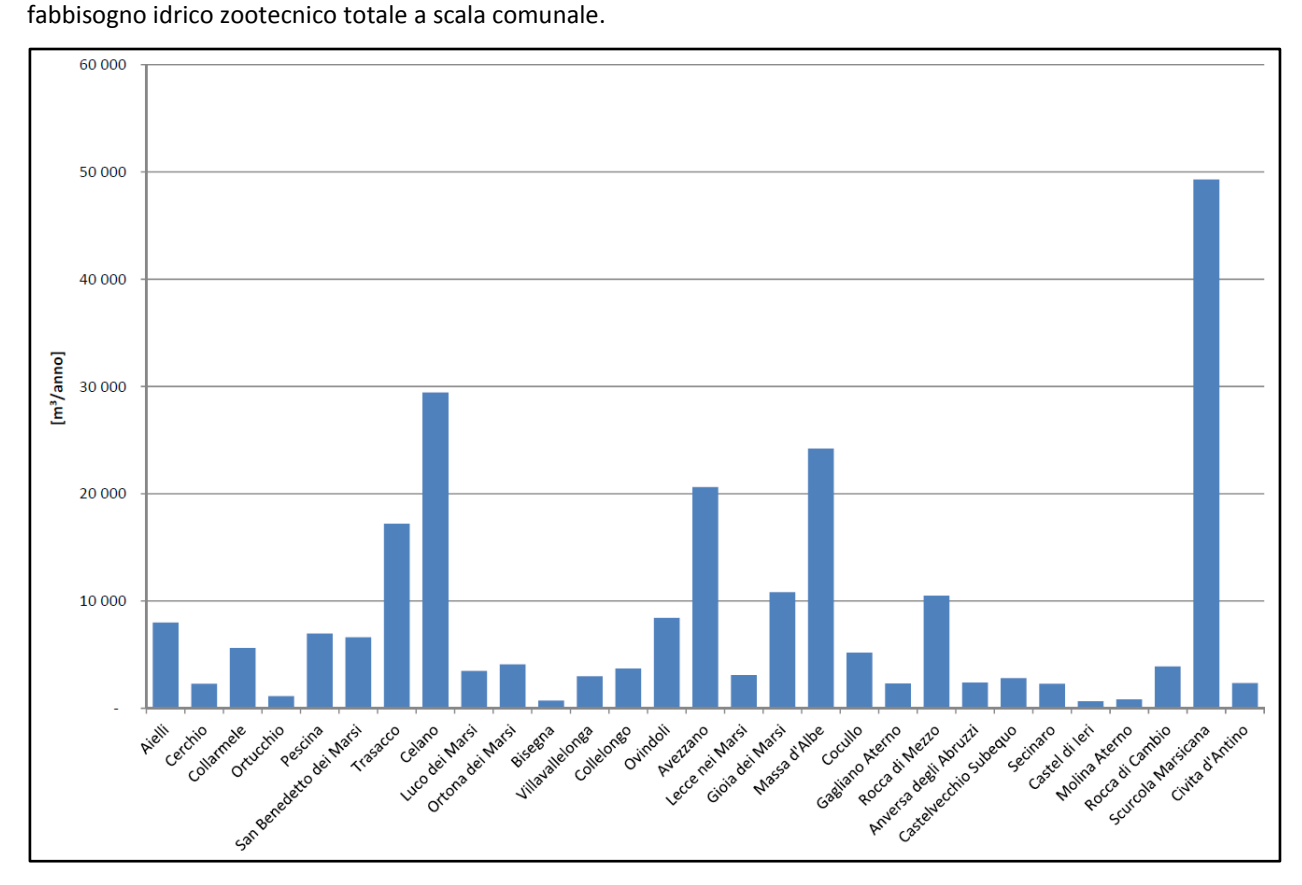

*Figura 3.20 – Fabbisogni idrici per uso zootecnico per i comuni del bacino del Fucino.*

<span id="page-51-1"></span>Ottenuti i valori dei fabbisogni idrici per uso civile calcolati a scala comunale, nello studio del 2007 si passava alla ripartizione dei fabbisogni a scala di sottobacino. La metodologia utilizzata prevedeva la ridistribuzione del fabbisogno di ogni Comune in modo proporzionale alle superfici comunali ricadenti all'interno dei diversi sottobacini secondo la relazione:

$$
F_{S_j} = \sum_{j} \sum_{i} \frac{F c_i \cdot A_{i,j}}{A_i}
$$

Dove:

 $Fs_i$  è il fabbisogno idrico per uso zootecnico del sottobacino j-esimo;

 $A_i$  è la superficie del Comune i-esimo;

 $Fc_i$  è il fabbisogno idrico per uso zootecnico relativo al Comune i-esimo;

 $A_{i,j}$  è l'area del Comune i-esimo appartenente al sottobacino j-esimo.

Per una visione di dettaglio delle elaborazioni eseguite nello studio del 2007, si rimanda alla relazione "*6.3.1 - Analisi dell'utilizzo e dei fabbisogni della risorsa idrica*" e all'elaborato numerico *"6.3.4.1 - Modello di calcolo dei fabbisogni idrici attuali"*.

Nella seguente [Tabella 3.XV](#page-52-0) viene riportata la distribuzione dei fabbisogni per uso zootecnico nei sottobacini del Fucino.

<span id="page-52-0"></span>Il valore del fabbisogno idrico per uso zootecnico nei bacini del Fucino è pari a circa 140'000 m<sup>3</sup> annui, valore quest'ultimo superiore di circa il 23% (26'000 m<sup>3</sup> annui) a quello trovato nello studio del 2007.

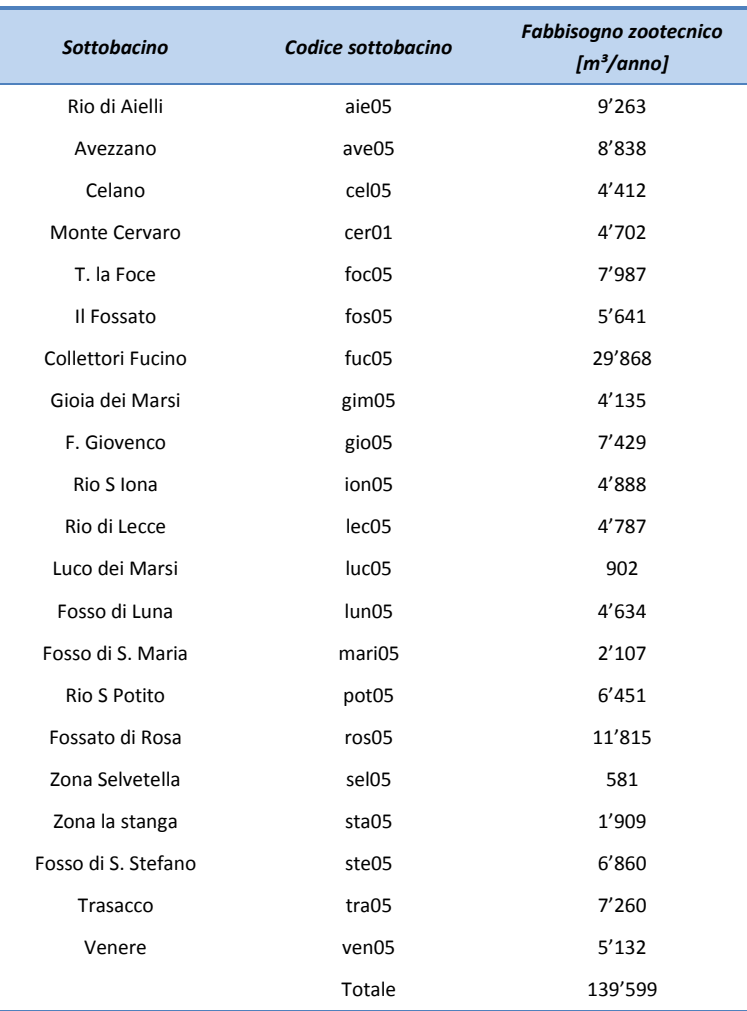

*Tabella 3.XV – Fabbisogni idrici per uso zootecnico nei sottobacini del Fucino.*

#### **3.4.2 Previsioni dei fabbisogni idrici futuri per uso zootecnico**

Per quanto concerne la previsione dei fabbisogni idrici futuri per uso zootecnico si assumeranno costanti e pari a quelli attuali a causa della mancanza di dati previsionali e delle difficoltà nella stima di eventuali evoluzioni dell'attività zootecnica da qui ai prossimi 20 anni. Si sottolinea che i fabbisogni di questo settore risultano marginali rispetto a quelli calcolati per gli altri usi: sono infatti inferiori all'1% del fabbisogno idrico totale.

#### **3.5 Fabbisogni idrici per altri usi 3.5.1 Uso idroelettrico**

Nell'area di indagine è presente un'unica derivazione da uso idroelettrico. Si tratta della centrale di Pratofranco Canistro. Tale centrale è posta all'esterno dell'area di indagine ma utilizza le acque che, attraverso il Nuovo Emissario, escono dal bacino del Fucino per confluire nel Fiume Liri [\(Figura 3.21\)](#page-53-0).

La centrale, attiva dal 1949, è gestita dalla Società Cartiere Burgo. L'impianto di Pratofranco Canistro utilizza le acque raccolte nel bacino del Fucino e le restituisce nel Fiume Liri poco a monte dell'abitato di Canistro, a quota 520 m s.m.m. L'opera di presa è insita nella sezione d'Incile (h=647,20 m s.m.m) da dove si dipartono i 2 Emissari; come organo di regolazione è presente una paratoia piana, posta subito a monte dell'imbocco del Nuovo Emissario. Il Nuovo Emissario ha una sezione policentrica di 11,20 m<sup>2</sup> di area, l'opera dovrebbe funzionare normalmente a pelo libero, salvo che in casi particolari legati a determinate manovre eseguite nella vasca di carico.

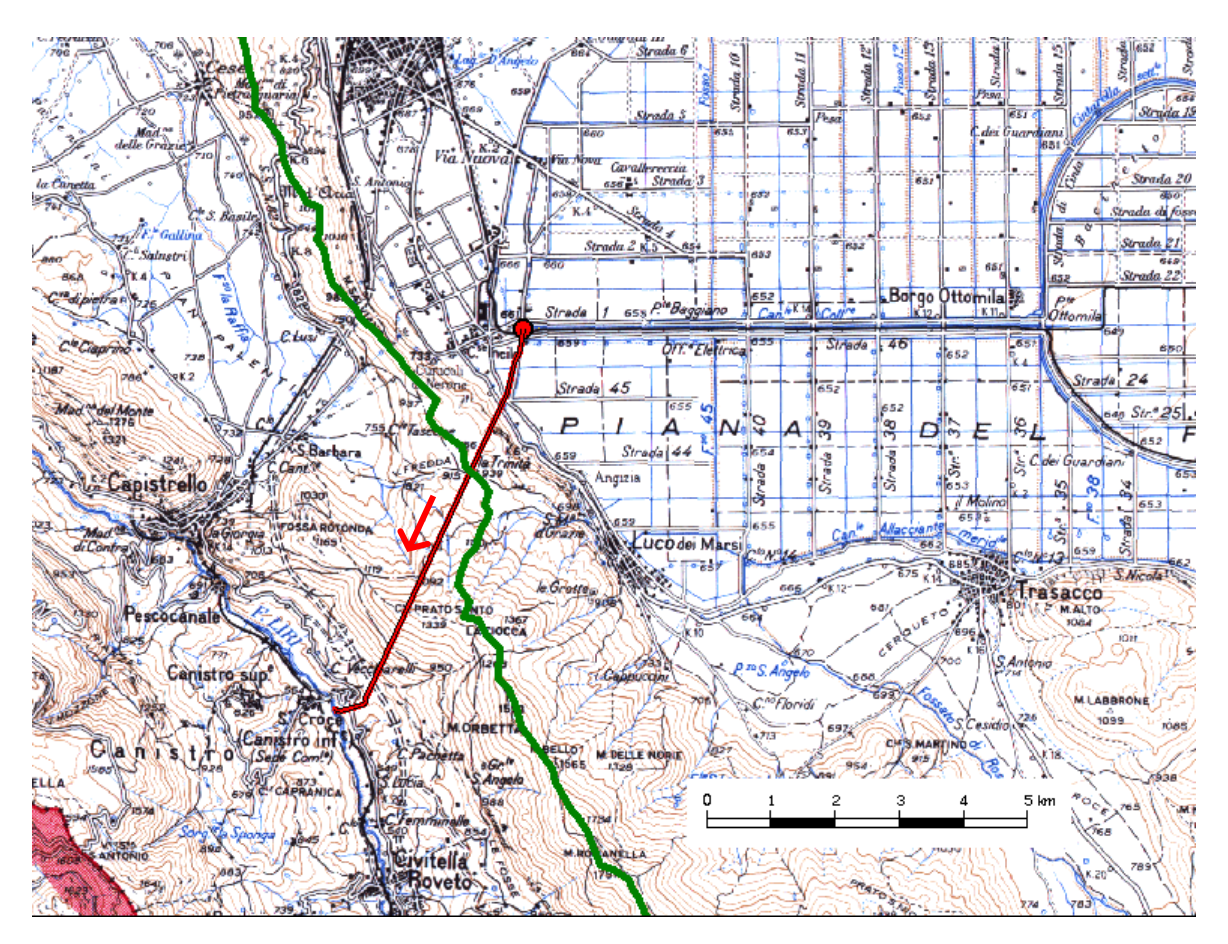

<span id="page-53-0"></span>*Figura 3.21 – Derivazione della centrale idroelettrica di Pratofranco Canistro. In verde è riportato il limite del bacino idrografico del Fucino.*

La vasca di carico (V=20000 m<sup>3</sup>) è realizzata a cielo aperto con una struttura in cemento armato, per l'evacuazione dei superi di piena essa è dotata di una soglia sfiorante di 40 m circa e di un sifone autoaddescante tipo Gregotti; all'imbocco della condotta forzata sono state collocate, oltre ad un sistema di paratoie, delle griglie con meccanismo automatico di pulizia per evitare che le impurità trasportate dalla corrente possano ostacolare il regolare funzionamento della centrale. La condotta forzata, che è costituita da una tubazione metallica della lunghezza di circa 107 m, nel tronco sino alla centrale è libera su sede inclinata e completamente all'aperto, il diametro è variabile tra 2,00 e 1,80 m. La centrale è all'aperto sulla sponda sinistra del Fiume Liri, in essa sono installate 3 gruppi alternatore-turbina Francis, per una potenza totale installata di 13,455 MW; i trasformatori sono sistemati all'aperto in prossimità della stazione di trasformazione e di partenza delle linee; un breve canale di scarico consegna le acque turbinate nell'alveo del Fiume Liri.

La portata massima autorizzata è di 7.7 m<sup>3</sup>/s. Sulla base dei dati delle portate registrate allo scarico e dell'energia prodotta dalla centrale negli anni 1962-1969 è stato calcolato un volume medio prelevato è di circa 200 milioni di m<sup>3</sup>/anno. In tale periodo risulta che la centrale ha prodotto annualmente in media circa 53,7 GWh di energia idroelettrica.

## **3.6 Quadro di sintesi dei fabbisogni idrici attuali e futuri**

Vengono di seguito sintetizzati i risultati ottenuti nella fase di determinazione dei fabbisogni idrici ad uso civile, irriguo, zootecnico, e industriale a scala di sottobacino e a scala comunale.

<span id="page-54-0"></span>

| <b>Sottobacino</b>  | Codice<br>sottobacino | <b>Superficie</b><br>totale<br>sottobacino<br>[ha] | <b>Fabbisogno</b><br>civile<br>[m <sup>3</sup> /anno] | <b>Fabbisogno</b><br><i>industriale</i><br>[m <sup>3</sup> /anno] | <b>Fabbisogno</b><br>zootecnico<br>[m <sup>3</sup> /anno] | <b>Fabbisogno</b><br>irriguo<br>[m <sup>3</sup> /anno] | <b>Fabbisogno</b><br>totale<br>[m <sup>3</sup> /anno] |
|---------------------|-----------------------|----------------------------------------------------|-------------------------------------------------------|-------------------------------------------------------------------|-----------------------------------------------------------|--------------------------------------------------------|-------------------------------------------------------|
| Rio di Aielli       | aie05                 | 4'063.8                                            | 97'655                                                | 58'686                                                            | 9'263                                                     |                                                        | 165'604                                               |
| Avezzano            | ave05                 | 3'617.7                                            | 2'934'896                                             | 3'909'287                                                         | 8'838                                                     |                                                        | 6'853'020                                             |
| Celano              | cel05                 | 1'238.8                                            | 779'199                                               | 616'209                                                           | 4'412                                                     |                                                        | 1'399'821                                             |
| Monte Cervaro       | cer <sub>01</sub>     | 1'790.7                                            | 12'313                                                | 26'764                                                            | 4'702                                                     |                                                        | 43'780                                                |
| T. la Foce          | foc05                 | 1'946.6                                            | 10'822                                                | 33'500                                                            | 7'987                                                     |                                                        | 52'309                                                |
| Il Fossato          | fos05                 | 11'054.3                                           | 6'447                                                 | 41'474                                                            | 5'641                                                     |                                                        | 53'562                                                |
| Collettori Fucino   | fuc05                 | 995.7                                              | 46'886                                                | 597'073                                                           | 29'868                                                    | 28'781'397                                             | 29'455'224                                            |
| Gioia dei Marsi     | gim05                 | 4'525.2                                            | 141'284                                               | 88'414                                                            | 4'135                                                     |                                                        | 233'833                                               |
| F. Giovenco         | gio05                 | 1'4407.2                                           | 338'851                                               | 21'326                                                            | 7'429                                                     |                                                        | 367'605                                               |
| Rio S Iona          | ion05                 | 791.6                                              | 9'782                                                 | 155'554                                                           | 4'888                                                     |                                                        | 170'223                                               |
| Rio di Lecce        | lec <sub>05</sub>     | 3'186.5                                            | 226'466                                               | 23'485                                                            | 4'787                                                     |                                                        | 254'737                                               |
| Luco dei Marsi      | luc05                 | 440.9                                              | 400'307                                               | 44'125                                                            | 902                                                       |                                                        | 445'334                                               |
| Fosso di Luna       | lun05                 | 3'066.4                                            | 62'889                                                | 7'971                                                             | 4'634                                                     | 155'219                                                | 230'712                                               |
| Fosso di S. Maria   | mari05                | 1'676.7                                            | 1'408                                                 | 94'397                                                            | 2'107                                                     | 620'874                                                | 718'785                                               |
| Rio S Potito        | pot05                 | 13'995.5                                           | 171'713                                               | 120'773                                                           | 6'451                                                     |                                                        | 298'938                                               |
| Fossato di Rosa     | ros05                 | 3'193.7                                            | 153'494                                               | 33'473                                                            | 11'815                                                    |                                                        | 198'782                                               |
| Zona Selvetella     | sel05                 | 6'609.5                                            | 103'161                                               | 13'899                                                            | 581                                                       | $\overline{a}$                                         | 117'641                                               |
| Zona la stanga      | sta05                 | 2'931.0                                            | 1'295                                                 | 270'374                                                           | 1'909                                                     |                                                        | 273'578                                               |
| Fosso di S. Stefano | ste05                 | 2'016.6                                            | 4'542                                                 | 17'862                                                            | 6'860                                                     |                                                        | 29'263                                                |
| Trasacco            | tra05                 | 3'510.7                                            | 428'018                                               | 93'799                                                            | 7'260                                                     |                                                        | 529'078                                               |
| Venere              | ven05                 | 1'155.2                                            | 265'092                                               | 233'758                                                           | 5'132                                                     | 776'093                                                | 1'280'075                                             |
| <b>Totale</b>       |                       | 86'214.4                                           | 6'196'519                                             | 6'502'202                                                         | 139'599                                                   | 30'333'582                                             | 43'171'903                                            |

*Tabella 3.XVI – Risultati dell'attività di determinazione dei fabbisogni idrici attuali per i sottobacini del Fucino.*

Il fabbisogno totale a scala di sottobacino risulta praticamente coincidente con quello calcolato nello studio del 2007. Il dato ottenuto nella presente relazione risulta però composto da una componente dovuta al fabbisogno irriguo più alta (circa 1.5 milioni di m<sup>3</sup> annui in più rispetto al 2007) e da una componente dovuta al fabbisogno industriale minore (circa 1.5 milioni di m<sup>3</sup> annui in più rispetto al 2007); tali variazioni si compensano fornendo un dato totale praticamente inalterato.

#### *Tabella 3.XVII – Risultati dell'attività di determinazione dei fabbisogni idrici attuali per i Comuni del Fucino.*

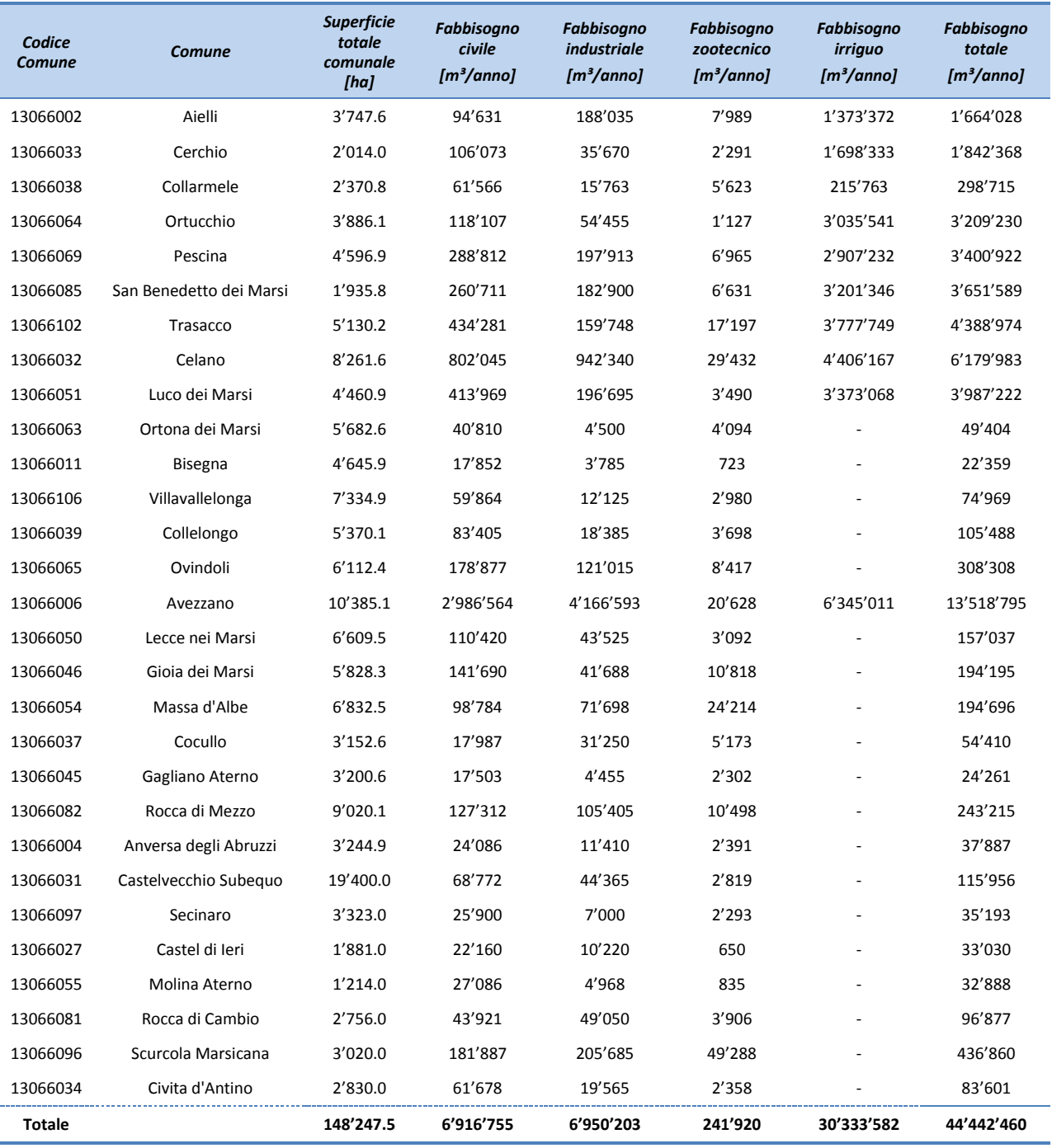

Anche il fabbisogno totale a scala comunale risulta praticamente coincidente con quello calcolato nello studio del 2007. L'osservazione fatta per i risultati a scala di sottobacino vale anche in questo caso: la riduzione dei fabbisogni industriali di 1.5 milioni di m<sup>3</sup> annui, rispetto a quanto calcolato nel 2007, risulta compensato dall'aumento dei fabbisogni irrigui della medesima quantità.

Analizzando i dati riferiti ai sottobacini [\(Tabella 3.XVI\)](#page-54-0) si evince che i bacini con il maggior fabbisogno idrico totale sono quelli denominati "Collettori Fucino" (fuc05) con 29.5 milioni di m<sup>3</sup> annui e "Avezzano" (ave05) con 6.85 milioni di m<sup>3</sup> annui. Per quanto riguarda il sottobacino fuc05 il fabbisogno totale risulta composto per il 97% dal fabbisogno mentre per il sottobacino ave05 il fabbisogno totale risulta composto per il 57% dal fabbisogno industriale e per il 43% da quello civile.

Il fabbisogno idrico totale annuo per il bacino del Fucino risulta di circa 43.2 milioni di m<sup>3</sup> annui, di cui 30.3 milioni di m<sup>3</sup> (70.3%) per uso irriguo, 6.2 milioni di m<sup>3</sup> (14.4%) per uso civile, 6.5 milioni di m<sup>3</sup> (15.1%) per uso industriale e 140'000 m³ (0.3%) per uso zootecnico.

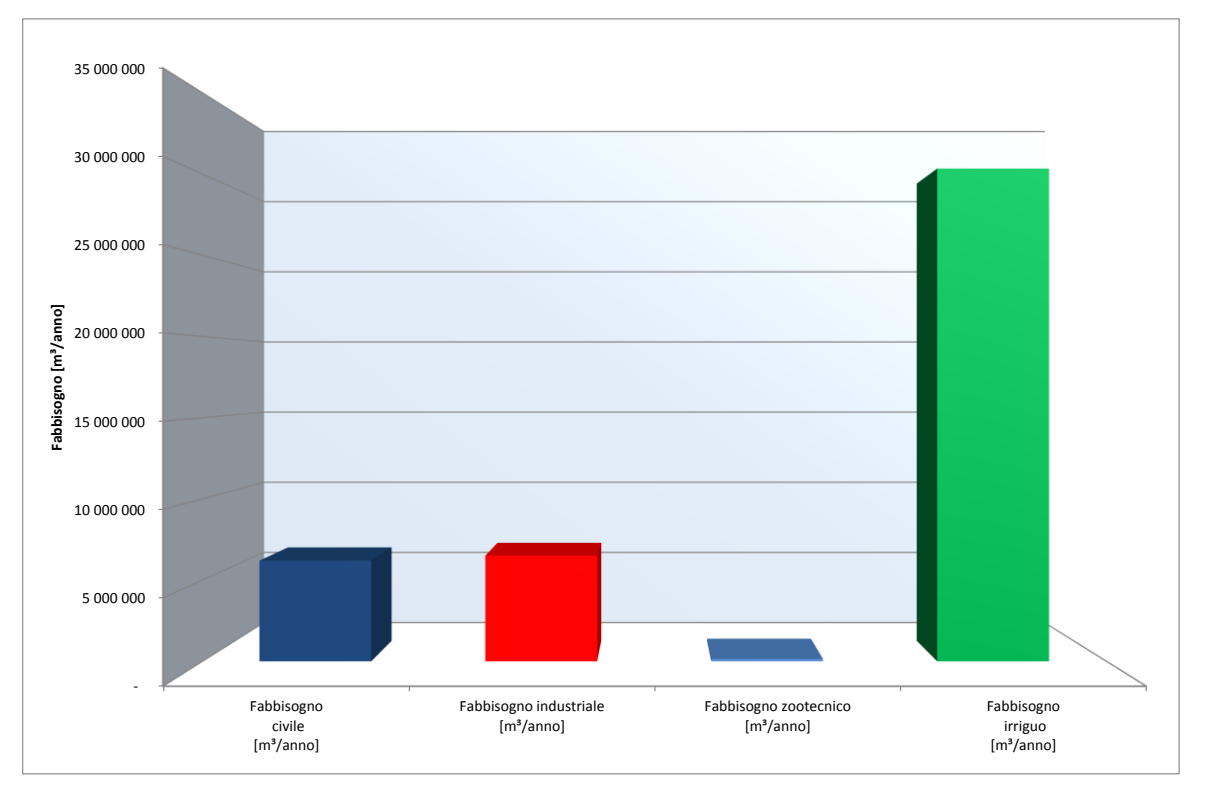

*Figura 3.22 – Quadro dei fabbisogni idrici attuali del bacino del Fucino: volumi annui.*

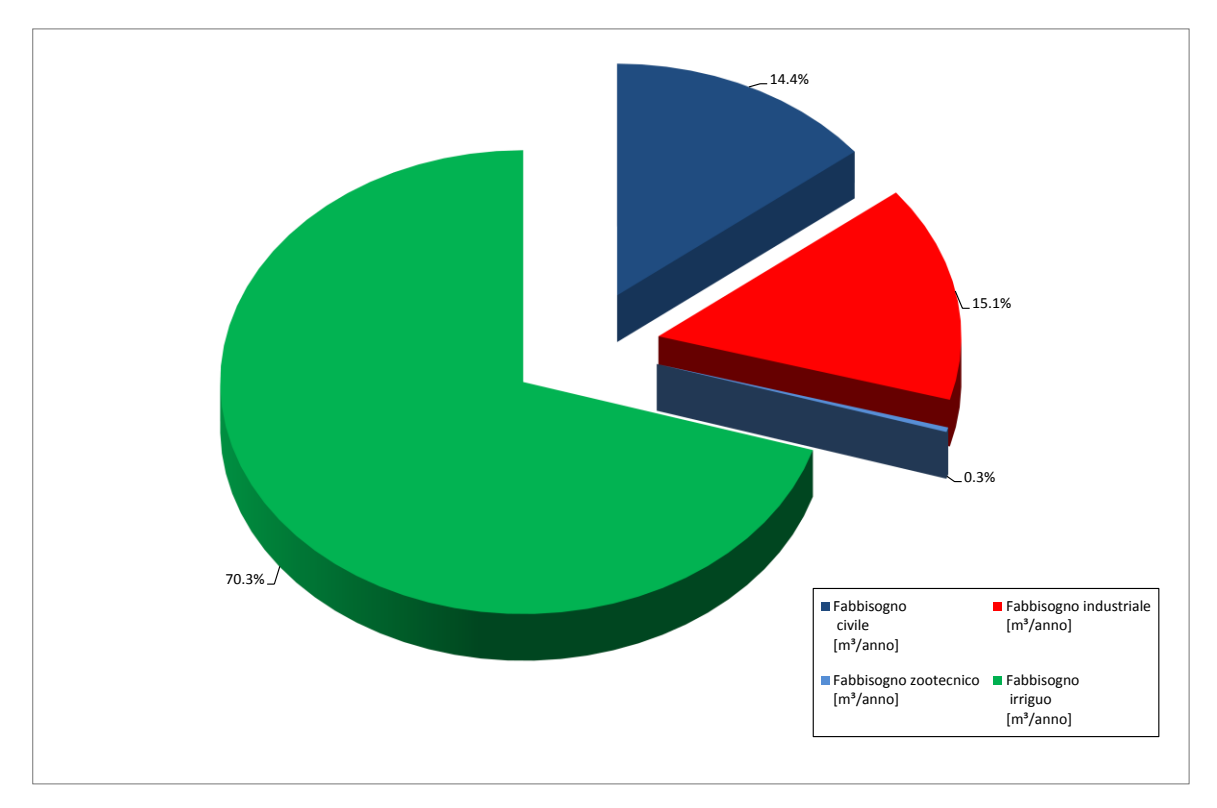

*Figura 3.23 – Quadro dei fabbisogni idrici attuali del bacino del Fucino: ripartizione percentuale.*

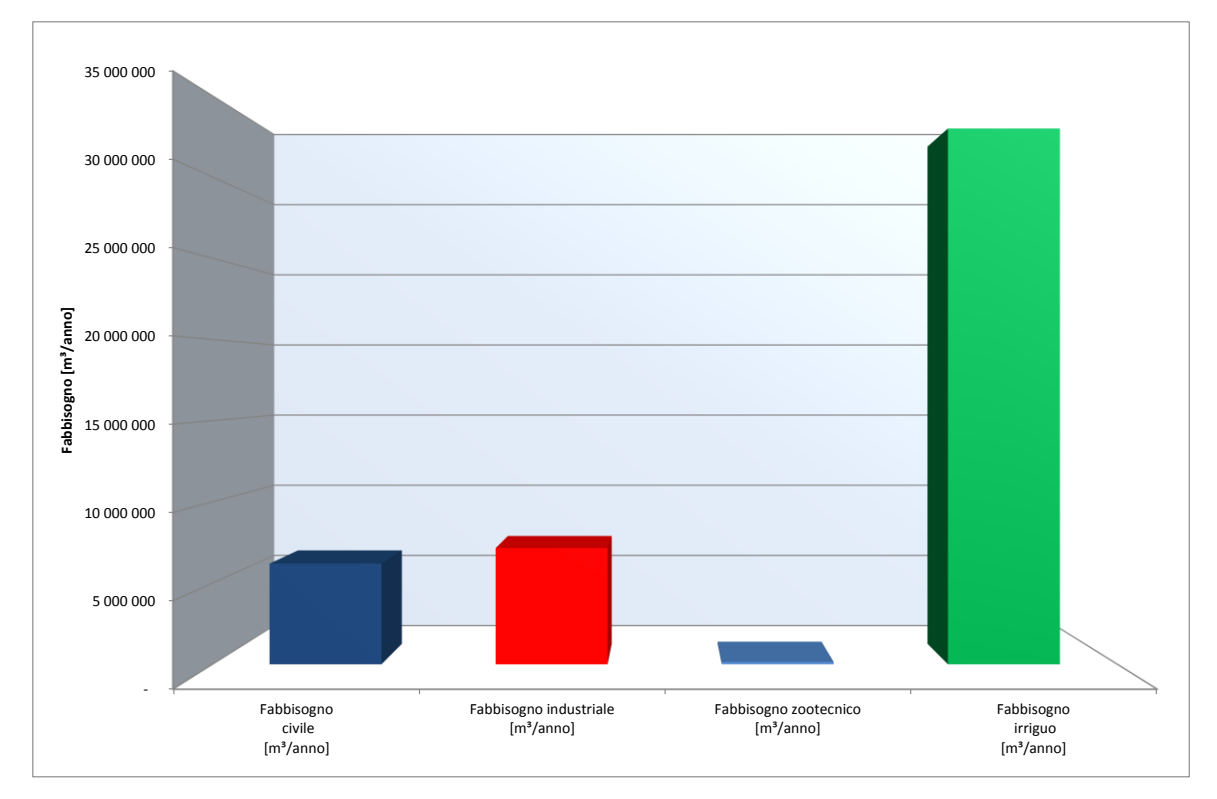

*Figura 3.24 – Quadro dei fabbisogni idrici futuri del bacino del Fucino: volumi annui.*

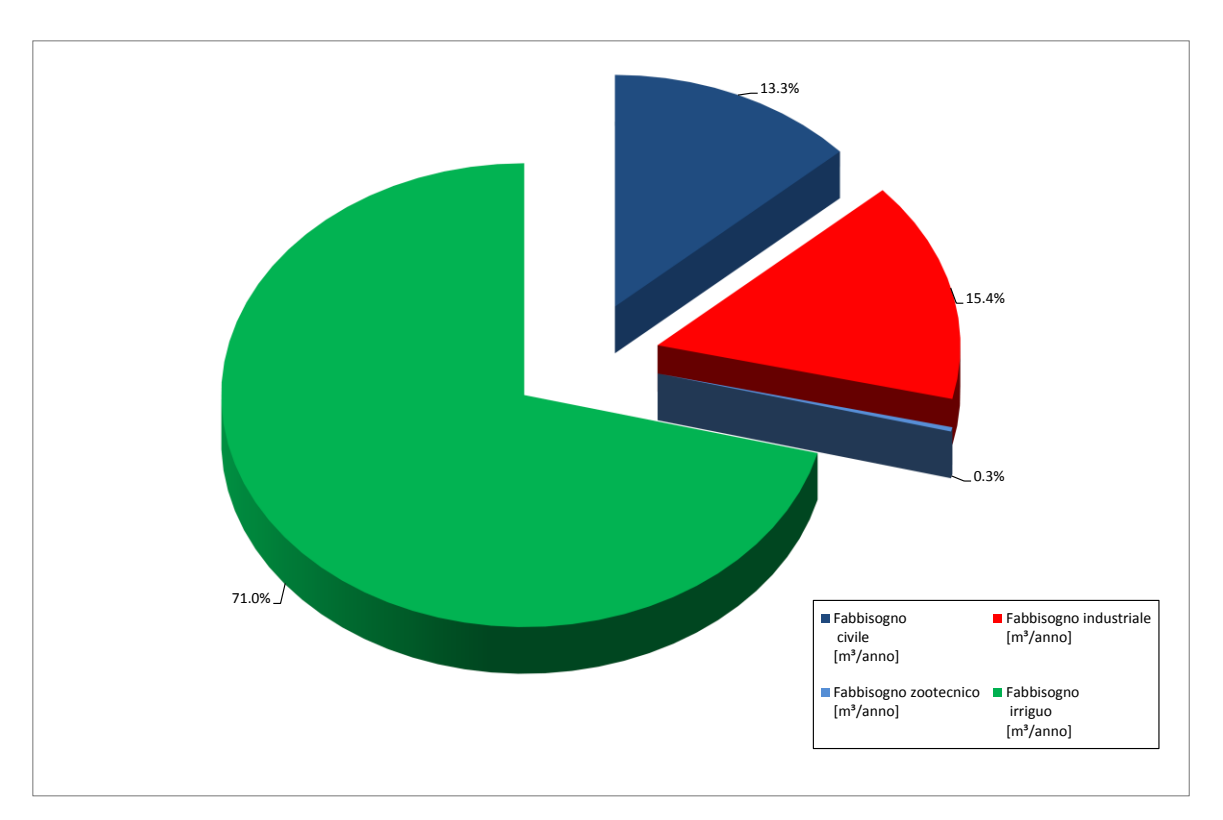

*Figura 3.25 – Quadro dei fabbisogni idrici futuri del bacino del Fucino: ripartizione percentuale.*

## **3.7 Quadro degli utilizzi della risorsa idrica**

L'approvvigionamento idrico dell'area di indagine è garantito da fonti di produzione interne all'area stessa, ad eccezione di:

- l'acquedotto di Rio Sonno che, prendendo acqua dalla sorgente "Rio Sonno", esterna al bacino, contribuisce con un volume medio di 2.5 milioni di m<sup>3</sup>/s al soddisfacimento dei fabbisogni idropotabili di Avezzano;
- l'acquedotto di Avezzano Capoluogo che, capta acqua della sorgente "I Tassi", esterna al bacino, per un volume pari a  $850.000$  m<sup>3</sup>.

Alcune sorgenti poste all'interno del bacino del Fucino forniscono acqua al di fuori dello stesso attraverso:

- l'acquedotto di Rio Pago, che fornisce all'Altipiano delle Rocche (ATO1) il volume medio annuo di 500 000 m<sup>3</sup>;
- acquedotto la Ferriera che fornice al territorio Aquilano 3.0 milioni di m<sup>3</sup>/anno e al comune di Cocullo 94 000 m<sup>3</sup>/anno.

In definitiva il saldo tra volumi entranti e uscenti dal bacino del Fucino è negativo per circa 250 000 m<sup>3</sup>/anno.

Il volume totale di acqua prelevata nel bacino ammonta a 70 milioni di m<sup>3</sup>/anno, di cui 41.6 milioni di m<sup>3</sup> da pozzi, 10.9 milioni di m<sup>3</sup> da sorgenti e 17.5 da corpi idrici superficiali, non comprendendo questi ultimi le portate captate a scopo irriguo dai canali della Piana.

## **3.7.1 Utilizzi civili**

Dal punto di vista del settore potabile, i dati raccolti (si veda Elaborato 3.2.4 "Relazione illustrativa del sistema di approvvigionamento idrico, di collettamento, di depurazione e scarico") evidenziano un prelievo da 35 sorgenti nel bacino del Fucino per un totale di 10.9 milioni di m<sup>3</sup>. Tenendo conto delle portate in ingresso e in uscita al bacino si ottiene un volume totale annuo captato da sorgenti e utilizzato nel bacino del Fucino a scopo idropotabile pari a 10.7 milioni di m<sup>3</sup>. A questi sono da aggiungersi le portate prelevate da 17 pozzi ad uso potabile per un volume totale pari a 15.8 milioni di m<sup>3</sup>.

Il volume totale utilizzato nel bacino a scopo idropotabile ammonta quindi a 26.5 milioni di m<sup>3</sup>.

## **3.7.2 Utilizzi industriali**

Ad uso industriale risulta un volume totale prelevato paria a 22.8 milioni di m<sup>3</sup>. Di questi 9.5 milioni di m<sup>3</sup> risultano prelevati da 48 pozzi e 13.2 milioni di m<sup>3</sup> da due derivazioni ubicate nel Canale Collettore del Fucino (presso l'Incile) e nel Controcollettore Sinistro.

Il Nucleo Industriale di Avezzano preleva dal campo pozzi di Trasacco una portata media annua di 5.8 milioni di m<sup>3</sup> e dal campo pozzi di Avezzano 1.1 milioni di m<sup>3</sup>. Le derivazioni da corpo idrico superficiale sono in concessione alla Società Cartiera Burgo. I restanti 3.65 milioni di m<sup>3</sup> sono prelevati da diversi pozzi ad uso privato.

#### **3.7.3 Utilizzi irrigui**

Nel territorio in esame la pratica irrigua viene effettuata prevalentemente mediante prelievi diretti dai canali di bonifica della Piana o da pozzi aziendali, previo sollevamento in condizioni di precarietà (pompe collegate ai motori dei mezzi agricoli). Le reti di distribuzione pubbliche sono limitate al territorio fucense del Comune di Luco dei Marsi (e parte di Trasacco) e all'agro di Pescina che utilizza le portate prelevate dal fiume Giovenco.

Per garantire le disponibilità idriche necessarie sono stati realizzati numerosi pozzi, generalmente perforati nelle strutture carbonatiche circostanti la Piana, ricche di acque sotterranee. I pozzi più importanti vengono utilizzati direttamente dal Consorzio di Bonifica, con lo scopo di mantenere attivo il deflusso idrico nei canali dai quali attingono direttamente gli agricoltori per le esigenze irrigue.

In totale risultano prelevati da pozzi 15.2 milioni di m<sup>3</sup> di cui 14.1 milioni di m<sup>3</sup> dai pozzi dal Consorzio di Bonifica e 1.1 milioni di m<sup>3</sup> da pozzi gestiti da altri enti o da privati. Dalla derivazione sul Giovenco risultano prelevati 4.35 milioni di m<sup>3</sup>/anno. Il totale quindi dei prelievi a scopo irriguo ammonta quindi a 19.55 milioni di m<sup>3</sup>.

# **3.7.4 Altri prelievi**

Oltre ai prelievi per i diversi utilizzi analizzati ai paragrafi precedenti, risultano essere prelevati, mediante 226 pozzi ubicati all'interno della Piana o ai margini della stessa, 1.1 milioni di m<sup>3</sup> per diversi usi tra cui: domestico, irrigazione di orti e prati, servizi, zootecnico.

# **4.Implementazione del modello a scala di bacino**

# **4.1 Scenari di studio**

Il modello RIBASIM permette la simulazione di diversi scenari idrologici a partire dalla medesima schematizzazione. È quindi importante definire gli scenari delle simulazioni, che saranno poi utilizzati nella fase di confronto e di analisi dei risultati.

Nel caso in esame, per quanto riguarda le simulazioni rappresentative dello stato di fatto, gli scenari idrologici implementati sono due, relativi all'anno idrologico medio e all'anno di magra con Tr pari a 10 anni. Analogamente, per quanto riguarda il bilancio idrico (ovvero con gli utilizzi antropici) nello stato di fatto (cioè senza interventi) sono stati costruiti due scenari, sempre sulla base delle portate idrologiche relative all'anno medio e all'anno con Tr 10 anni. Lo stesso schema idrologico è stato impiegato anche nel caso della riproduzione della situazione futura degli utilizzi. Nella *[Tabella 4.I](#page-60-0)*, vengono riportati i scenari implementati secondo la denominazione impiegata nel modello di bilancio RIBASIM.

<span id="page-60-0"></span>La scala temporale di riferimento impiegata dal modello è quella mensile. Tale intervallo temporale, già utilizzato in precedenti studi di analoga tipologia, è rappresentativo della variabilità delle diverse componenti del bacino (fabbisogni, prelievi ed utilizzi idrici) e consente di valutare in modo appropriato l'andamento del bilancio idrologico ed idrico rispetto alla variazione delle condizioni idrologiche di partenza.

| Scenario       | <b>Descrizione</b>                                                                                            |
|----------------|----------------------------------------------------------------------------------------------------|
| AM sdf idrico  | Bilancio idrico relativo all'anno idrologico medio e utlizzi<br>antropici nello stato attuale                 |
| AS sdf idrico  | Bilancio idrico relativo all'anno idrologico di magra (Tr 10<br>anni) e utlizzi antropici nello stato attuale |
| AM sfut idrico | Bilancio idrico relativo all'anno idrologico medio e utlizzi<br>antropici nello stato futuro                  |
| AS sfut idrico | Bilancio idrico relativo all'anno idrologico di magra (Tr 10<br>anni) e utlizzi antropici nello stato futuro  |

*Tabella 4.I - Scenari implementati nel modello di bilancio.*

#### **4.2 Dati in ingresso al modello 4.2.1 Portate idrologiche**

La componente idrologica è stata schematizzata in RIBASIM a partire dai valori dei deflussi (superficiali e profondi) già ricavati col modello idrologico (Elaborato "*3.2.3 – Modello di bilancio idrologico del bacino del Fucino*).

I dati idrologici in ingresso al modello sono costituiti quindi dalle serie mensili (per l'anno medio e di magra) dei deflussi generati nei sottobacini superficiali e dai valori di ricarica mensile delle idrostrutture. La modalità con cui tali dati sono stati implementati nel modello è descritta nel dettaglio al paragrafo 4.3.1.

## **4.2.2 Utilizzi della risorsa idrica**

I dati relativi ai fabbisogni della risorsa idrica all'interno del bacino del Fucino si riferiscono alle serie delle portate medie mensili ricavate nell'ambito delle attività per la valutazione del quadro degli utilizzi delle risorse idriche superficiali e sotterranee per i diversi usi. In particolare sono stati presi in considerazione i fabbisogni idrici relativi ai diversi usi sia per lo stato attuale e sia per lo stato futuro come descritti al Capitolo [3.](#page-22-0)

Per quanto riguarda invece le caratteristiche delle strutture di approvvigionamento (portata entrante dai pozzi,

schemi acquedottistici, ecc..) si è fatto riferimento a quanto riportato nel database "*3.2.6 - Catasto delle strutture di approvvigionamento e delle reti di distribuzione*" e nella relazione *"3.2.4 – Relazione illustrativa del sistema di approvvigionamento idrico, di collettamento, di depurazione e scarico".*

# **4.2.3 Dati relativi alla qualità delle acque**

Al fine di poter fornire attraverso l'applicazione modellistica il quadro relativo alla qualità delle acque dei corpi idrici superficiali del bacino del Fucino, sono stati inseriti nel modello i valori relativi ai carichi inquinanti di origine civile, industriale e uso del suolo prodotti nel bacino secondo le valutazioni già ottenute nel corso dello studio "Autorità di Bacino dei fiumi Liri, Garigliano e Volturno" (2007)

Inoltre nel modello sono schematizzate anche le strutture per la depurazione delle acque reflue di origine civile e produttiva secondo quanto riportato nel database "*3.2.7 - Catasto delle reti di collettamento, degli scarichi e degli impianti di depurazione*" e nella relazione *"3.2.4 – Relazione illustrativa del sistema di approvvigionamento idrico, di collettamento, di depurazione e scarico".*

## **4.3 Schematizzazione del modello**

Il modello di calcolo RIBASIM è stato implementato impiegando gli strumenti messi a disposizione dell'utente ovvero nodi e collegamenti (link) al fine di fornire una rappresentazione schematica della rete idrica naturale ed antropica. L'interfaccia grafica di cui è dotato il programma consente contestualizzare la rappresentazione della rete sulla base della cartografia di base che viene caricata come sfondo: questo modo di procedere oltre a consentire un'organizzazione efficace delle informazioni e una verifica immediata della congruenza del modello implementato con le caratteristiche delle strutture esistenti, facilita la lettura dei risultati e la consultazione da parte dell'utente.

La [Figura 4.1](#page-61-0) riporta la schermata principale del modello relativo al bacino del Fucino, identificato con il limite esterno di bacino idrografico. È quindi rappresentato un dettaglio planimetrico relativo alla zona di Ortucchio, con caricato come sfondo il dtm dell'area di studio.

La schematizzazione del modello è avvenuta conformemente a quanto riportato nello studio "Autorità di Bacino dei fiumi Liri, Garigliano e Volturno, (2007)" ed in particolare nell'Elaborato n.9.1: "*Definizione del bilancio idrico – Modello a scala di bacino"*.

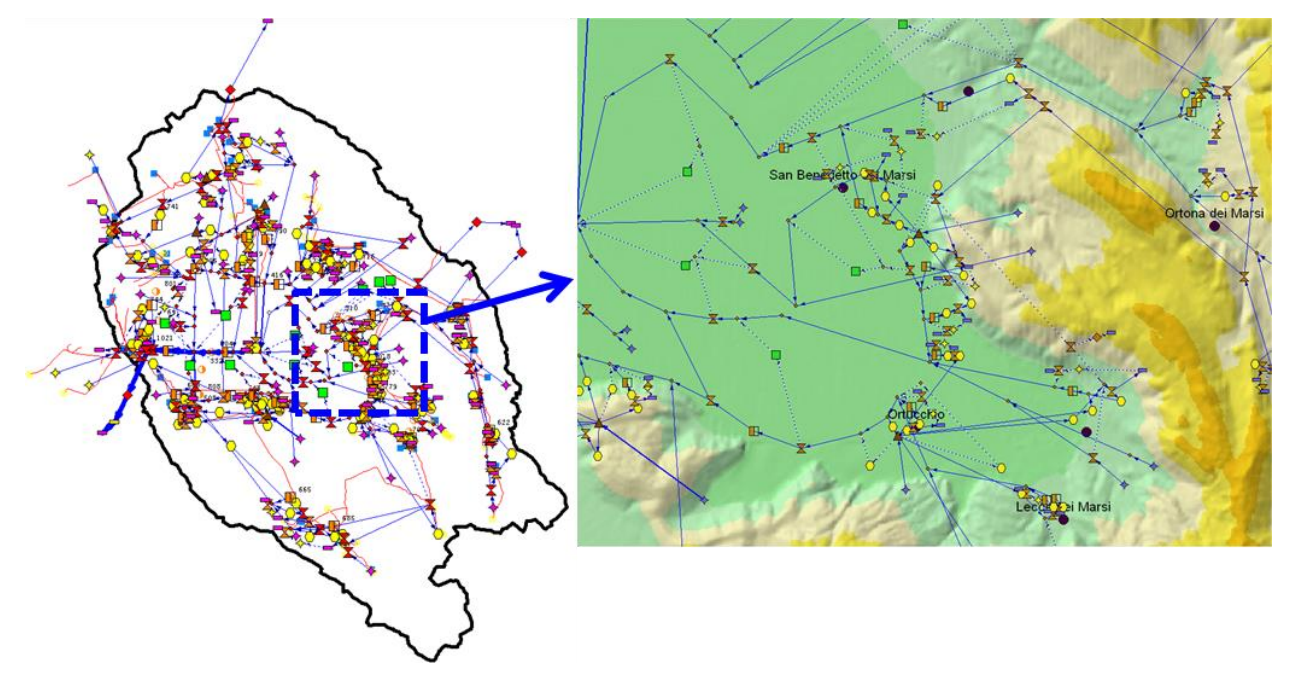

<span id="page-61-0"></span>*Figura 4.1 – Rappresentazione dell'interfaccia grafica in ambiente RIBASIM.*

## **4.3.1 Nodi di ingresso delle portate idrologiche**

Nel modello RIBASIM è stato riprodotto lo schema idrologico così come risultante dalle attività di analisi e caratterizzazione della componente idrologica". In particolare sono stati riprodotti i deflussi provenienti da acquiferi principali e minori e quelli relativi al deflusso superficiale (ruscellamento). Si descrivono di seguito le assunzioni fatte per le diverse componenti.

## 4.3.1.A Acquiferi principali

Come noto, nel bacino in esame sono presenti diversi gruppi sorgentizi, situati ai bordi della Piana, che delimita l'estensione degli acquiferi profondi cui essi si riferiscono.

La schematizzazione del modello ha rappresentato gli acquiferi principali del bacino del Fucino, mediante l'utilizzo di *groundwater reservoir nodes* che in ambiente RIBASIM simulano il comportamento degli acquiferi sotterranei. In particolare tale modellazione ha riguardato i gruppi sorgivi Trasacco ed Ortucchio (acquifero di Monte Fontecchia), Venere (acquifero di Monte Pianeccia), Fontana Grande (acquifero di Monte Sirente), Rio Pago (Monte Velino-Giano-Nuria) e Tre Monti. Per quest'ultimo acquifero il recapito non è costituito da una sorgente, ma alimenta invece l'acquifero profondo della Piana.

Il nodo impiegato nel modello ovvero il *groundwater reservoir node* (in seguito GWR), come visualizzato in *[Figura](#page-62-0)  [4.2](#page-62-0)*, richiede in ingresso la portata di ricarica dell'acquifero (*GW rech*) ed i parametri caratteristici dello stesso; in uscita dal nodo si genera la portata di outflow corrispondente all'apporto sorgentizio. È quindi possibile simulare anche il prelievo da pozzo mediante l'impiego di *abstraction flow link*, collegati al nodo di utilizzo della portata.

La portata in ingresso al nodo GWR è stata ottenuta dal modello idrologico (Elaborato n. 3.2.3) e corrisponde alla portata di ricarica degli acquiferi in esame (*recharge flow*); tale contributo è stato ottenuto dalla somma delle singole portate di ricarica degli elementi di calcolo relativi ad uno stesso acquifero profondo. Al valore di ricarica è stata applicata la stessa modulazione secondo quanto descritto nell'Elaborato n. 3.2.1: *"Relazione idrologica, geologica e idrogeologica"*. Tale modulazione produce l'effetto di attenuazione degli estremi di magra o di piena tipico degli invasi profondi e che si presenta in modo particolarmente significativo in presenza di importanti emergenze sorgentizie. Tali apporti, sia per l'anno medio che per quello di magra, sono riportati nel file esterno al modello Actinflw.tms dove vengono raggruppati in forma tabulare secondo la formattazione richiesta in lettura da parte del modello stesso.

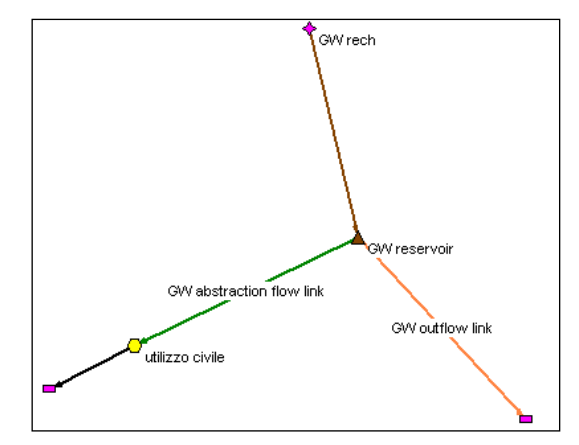

*Figura 4.2 – Schematizzazione di acquifero (nodo GW reservoir node) in ambiente RIBASIM.*

<span id="page-62-0"></span>I dati relativi ai parametri caratteristici dell'acquifero (ovvero quelli relativi al nodo *GWR*) sono stati derivati sulla base alla caratterizzazione idrogeologica e delle operazioni di taratura del modello. In particolare in RIBASIM tale nodo richiede in input:

- i dati relativi alla curva che mette in relazione la quota del pelo libero con il volume immagazzinato;
- la quota massima di immagazzinamento (valutata a partire dal piano campagna);
- il livello iniziale del serbatoio profondo (valutato a partire dal piano campagna);
- la quota cui si trova il piano campagna rispetto al riferimento assoluto (nel nostro caso si è assunta la quota rispetto al livello medio del mare);
- i dati relativi alla curva che mette in relazione la quota del pelo libero nell'acquifero con la portata in uscita (ovvero la portata sorgentizia);
- la massima portata disponibile per le estrazioni da pozzo, per ogni time step.

Per ciascun nodo rappresentativo di un acquifero i valori sono stati riportati all'interno delle tabelle del modello. I parametri utilizzati nella modellazione sono tali per cui il modello di bilancio fornisce in uscita una risposta analoga a quella determinata con l'analisi idrologica.

Si precisa infine che per le sorgenti Ferriera e Pulciara, che costituiscono una delle emergenze più significative del bacino, la modellazione non ha previsto l'impiego di un *variable inflow node*, che in RIBASIM rappresenta un ingresso di portata. La serie di dati di portata è stata inserita nel file esterno Actinflw.tms, secondo i risultati ottenuti dal modello idrologico.

## 4.3.1.B Acquiferi minori

Per la rappresentazione degli acquiferi minori presenti nel bacino, è stata usata la tipologia di nodo di ingresso *variable inflow node*, che rappresenta un ingresso di portata variabile nel tempo.

<span id="page-63-0"></span>Le portate conferite in ingresso al modello sono quelle ricavate dall'Elaborato n.3.2.3: *"Modello di bilancio idrologico del bacino del Fucino"*, e si riferiscono al deflusso di base relativo alle diverse emergenze. Al fine di ottenere la portata sorgentizia, sono stati sommati i contributi delle diverse unità di calcolo afferenti ad uno stesso acquifero, secondo quanto indicato nel modello idrologico. In *[Tabella 4.II](#page-63-0)* sono riportati le emergenze "minori" e i sottobacini ad essi relativi. I dati in ingresso sono stati opportunamente predisposti nel file di testo di input al modello Actinflw.tms.

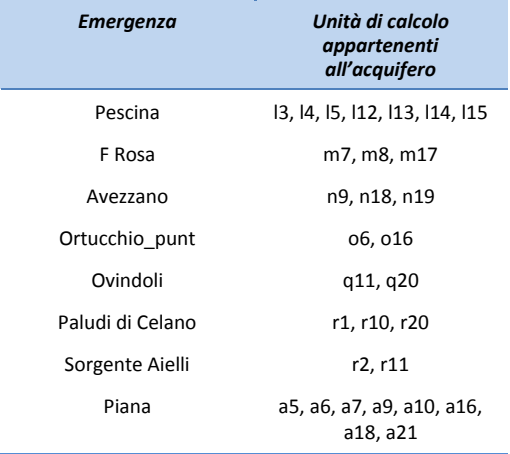

#### *Tabella 4.II - Emergenze minori e unità di calcolo di riferimento.*

#### 4.3.1.C Corpi idrici superficiali

La schematizzazione dei corsi d'acqua superficiali riportata nel modello, ha riprodotto lo schema degli affluenti alla Piana del Fucino. La modellazione è atta effettuata con l'inserimento di *variable inflow node* in corrispondenza di ciascun torrente immissario del Fucino, essendo note le portate per i diversi scenari ricavate dal modello idrologico.

Per ogni corso d'acqua sono stati sommati i deflussi diretti (DF) delle unità di calcolo appartenenti ad uno stesso sottobacino. Fatta eccezione per il Giovenco, che rappresenta il corso d'acqua superficiale principale dell'intero bacino, i diversi corsi d'acqua hanno per lo più un regime di tipo torrentizio, alternando periodi di piena a periodi di magra e di secca. Nello schema implementato, sono stati considerati degli ingressi di tipo puntuale in testa al corso d'acqua. In *[Tabella 4.III](#page-64-0)* sono riportati i diversi corsi d'acqua superficiali schematizzati e le relative unità idrologiche di calcolo che contribuiscono a formarne il deflusso diretto.

Nell'ultima parte della *[Tabella 4.III](#page-64-0)* sono riportati i quattro sottobacini in cui si è stata suddivisa la Piana del Fucino (*[Figura 4.3](#page-65-0)*): accanto al codice dell'unità di calcolo a21, relativa alla Piana, è riportato in termini percentuali, il rapporto tra l'area della partizione rispetto alla superficie complessiva della Piana. In tal modo sono stati ripartiti gli afflussi superficiali che si trasformano in portata (DF) per i territori della Piana. A questi quattro sottobacini è stato sommato il contributo di altri sottobacini il cui apporto si fa direttamente conferire in Piana.

Il Fiume Giovenco, maggior affluente del Fucino, è stato schematizzato mediante degli *inflow node*: vista l'estensione del corso d'acqua, la portata superficiale (DF) è stata conferita in ingresso al modello in tre parti distinte, a simulare l'immissione di tributari lungo l'asta del fiume.

<span id="page-64-0"></span>Come nel caso precedente tutti i dati di portata sono organizzati nel file esterno di input Actinflw.tms.

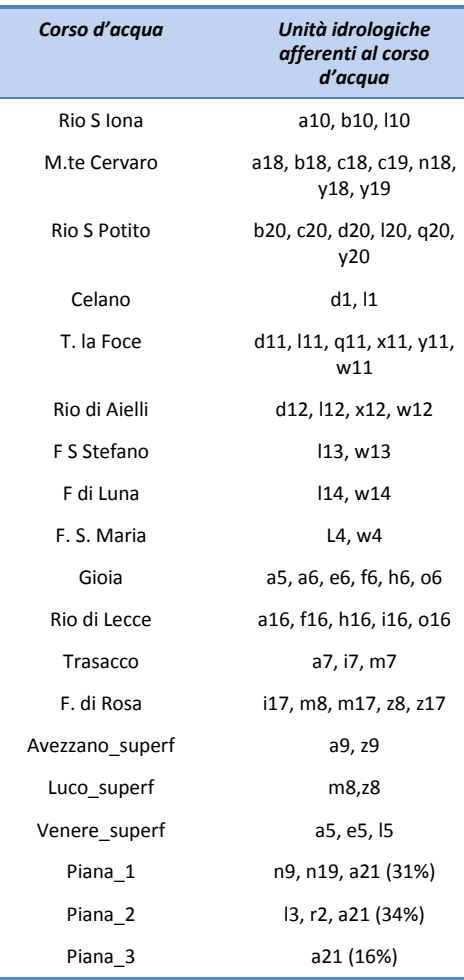

Tabella 4.III - Corsi d'acqua superficiali e unità idrologiche di riferimento per il calcolo della portata superficiale.

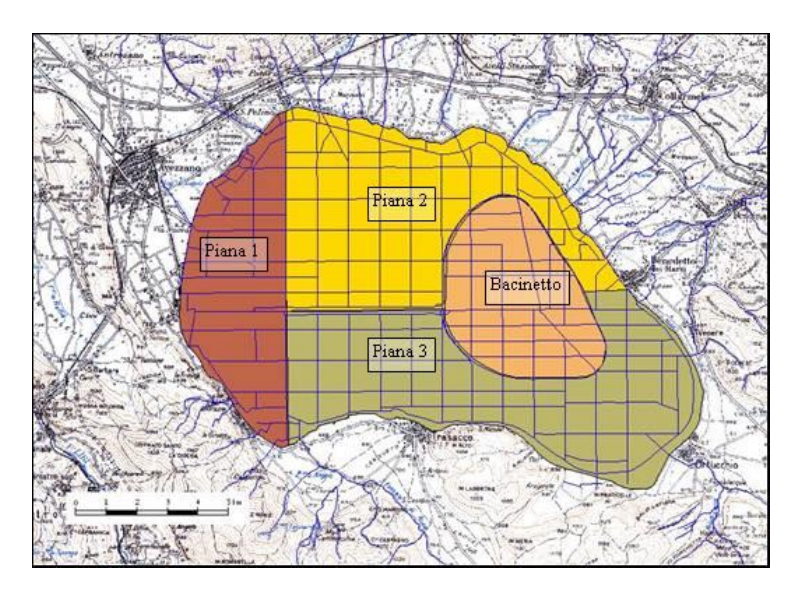

*Figura 4.3 - Suddivisione della Piana del Fucino in sottobacini.*

# <span id="page-65-0"></span>**4.3.2 Derivazioni ad uso potabile**

Nel modello di bilancio RIBASIM, il tipo di nodo utilizzato al fine di riprodurre la richiesta potabile è il *public water supply node*: i dati in ingresso al nodo richiesti dal modello sono la portata di fabbisogno per ogni time step della simulazione e la portata in uscita dal nodo espressa in termini di percentuale sulla portata entrante. In *[Figura 4.4](#page-65-1)* è riportata la tabella di RIBASIM in cui vengono inseriti i dati relativi ai *PWS nodes*.

| <b>Na DataEdit</b> |                       |         |                         |          |                          |             |          |                              |          |                      | $\boxtimes$ |
|--------------------|-----------------------|---------|-------------------------|----------|--------------------------|-------------|----------|------------------------------|----------|----------------------|-------------|
|                    | Public Water Supply   |         |                         |          |                          |             |          |                              |          |                      |             |
|                    | Node                  | General |                         | Physical |                          | Operation   |          | <b>Management</b>            |          | <b>Water quality</b> |             |
|                    |                       |         |                         | Apply    | Demand                   | Return flow | Priority | <b>Allocation Allocation</b> |          | Look-up              |             |
| Index              | Name                  | Node    | Population              | explicit | time series              | time series | fraction | priority                     | priority | table                |             |
|                    |                       | active  |                         | demand   | [m3/s or liter/cap/day]] | 1%          | [%]      | part 1                       | part 2   | index                |             |
|                    | 1040 San Potito       | Yes     | n                       | Yes      | Table                    | Table       | 100      |                              |          | Table                |             |
|                    | 1050 Bisegna          | Yes     | n                       | Yes      | Table                    | Table       | 100      | ł                            | 1        | Table                |             |
|                    | 1055 S_Sebastiano     | Yes     | $\Omega$                | Yes      | Table                    | Table       | 100      | 1                            | 1        | Table                |             |
|                    | 1075 Aschi            | Yes     | n                       | Yes      | Table                    | Table       | 100      |                              | 1        | Table                |             |
|                    | 1090 Ortona dei Marsi | Yes     | 0                       | Yes      | Table                    | Table       | 100      |                              |          | Table                |             |
|                    | 1105 Trasacco_2       | Yes     | $\Omega$                | Yes      | Table                    | Table       | 100      | 1                            | 1        | Table                |             |
|                    | 1115 Trasacco_non_dep | Yes     | 0                       | Yes      | Table                    | Table       | 100      |                              |          | Table                |             |
|                    | 1120 Trasacco_1       | Yes     | $\Omega$                | Yes      | Table                    | Table       | 100      | ł                            | 1        | Table                |             |
|                    | 1135 Carrito non dep  | Yes     | $\overline{\mathsf{n}}$ | Yes      | Tahle                    | Table       | 100      | ł                            | 1        | Tahle                |             |
|                    | 1140 Carrito_dep      | Yes     | n                       | Yes      | Table                    | Table       | 100      |                              | 1        | Table                |             |
|                    | 1185 Collarmele       | Yes     | $\Omega$                | Yes      | Table                    | Table       | 100      | ł                            | 1        | Table                |             |
|                    | 1210 Cerchio non dep  | Yes     | n                       | Yes      | Table                    | Table       | 100      |                              | 1        | Table                |             |
|                    | 1215 Cerchio_dep      | Yes     | $\Omega$                | Yes      | Table                    | Table       | 100      |                              |          | Table                |             |
|                    | 1240 Aielli non dep   | Yes     | $\Omega$                | Yes      | Table                    | Table       | 100      | ł                            | 1        | Table                |             |
|                    | 1245 Aielli_dep       | Yes     | 0                       | Yes      | Table                    | Table       | 100      |                              | 1        | Table                |             |
|                    | 1270 Pescina          | Yes.    | $\Omega$                | Yes      | Table                    | Table       | 100      |                              |          | Table                |             |
|                    | 1285 Venere           | Yes     | n                       | Yes      | Table                    | Table       | 100      | 4                            | 1        | Table                |             |
|                    | 1295 Ortucchio        | Yes     | 0                       | Yes      | Table                    | Table       | 100      |                              |          | Table                |             |
|                    | 1305 Ovindoli         | Yes     | n                       | Yes      | Table                    | Table       | 100      |                              | 1        | Table                |             |
|                    | 1315 NL Celano        | Yes     | 0                       | Yes      | Table                    | Table       | 100      | h                            | ۸        | Table                |             |
|                    |                       |         |                         |          |                          |             |          |                              |          |                      |             |
|                    |                       |         |                         |          |                          |             |          |                              |          |                      |             |
|                    |                       |         |                         |          |                          |             |          | Help                         | Apply    | <b>OK</b><br>Cancel  |             |

*Figura 4.4 - Tabella relativa ai Public Water Supply Nodes in RIBASIM.*

<span id="page-65-1"></span>I dati in ingresso per la rappresentazione delle reti idropotabili sono costituiti dalla localizzazione e dal tracciato delle diverse reti di captazione, adduzione e distribuzione della risorsa all'interno del bacino del Fucino e dai dati relativi alla domanda idrica di cui al Capitolo [3.](#page-22-0) Nel modello sono stati individuati i diversi nodi di richiesta, a seconda degli schemi idrici di distribuzione della risorsa all'interno del bacino; in alcuni casi sono state raggruppate nello stesso nodo di domanda delle località vicine e facenti capo ad uno stesso Comune. Un'ulteriore suddivisione è stata effettuata sulla base delle esigenze di schematizzazione del modello per simulare la risorsa idrica anche in termini qualitativi: ogni nodo di tipo PWS è pertanto servito da un unico impianto di depurazione (ove presente).Ad esempio nel caso in cui uno stesso centro non sia allacciato completamente alla pubblica fognatura e quindi totalmente collegato ad un impianto di depurazione dei reflui, la domanda idrica è stata suddivisa in due distinti nodi, collegati a monte allo stesso nodo di approvvigionamento, mentre la restituzione di valle dei due PWS avviene direttamente al corpo idrico per il primo o all'impianto di trattamento per il secondo È stato considerato un coefficiente di afflusso in fognatura pari a 0.8 per tutti i nodi, per cui la portata in uscita dal nodo di richiesta è pari all'80% di quella in ingresso.

Le modalità di approvvigionamento introdotte nel modello sono state diverse a rappresentazione dei diversi utilizzi della risorsa: captazione delle acque di sorgente, prelevamento di acqua da pozzi e campi pozzi. Nel complesso la risorsa idrica prelevata, appartiene per la maggior parte allo stesso bacino del Fucino ad eccezione delle portate provenienti dalle sorgenti i Tassi e Rio Sonno (in totale 107 l/s di portata media): tali sorgenti sono state modellate mediante *fixed inflow node*. Vi sono anche delle adduzioni in uscita dal bacino, verso il territorio aquilano e verso l'Altipiano delle Rocche per una portata di 115 l/s in media. Per tali nodi di richiesta di portata esterna al bacino, sono stati introdotti dei *low flow node*, particolari nodi che son impiegati per tener conto di una certa domanda idrica scollegata alla modalità di utilizzo. Per meglio rendere la schematizzazione di tali nodi nel modello , la rappresentazione delle "entrate" e delle "uscite" dal bacino è stata resa visibile ponendo i nodi esterni al contorno del bacino.

La derivazione del nodo di utilizzo del tipo PWS dalla rete principale si compone di diversi elementi al fine di rappresentare l'adduzione e l'utilizzo della risorsa oltre che le perdite di vario genere che intercorrono tra la captazione e le utenze finali. In *[Figura 4.5](#page-66-0)* è visualizzato un esempio di come è stato schematizzato il prelievo della risorsa da parte del *PWS node*: a partire dal nodo di ingresso si dirama la condotta principale cui è collegato un nodo di derivazione ed un link associato (*diverted flow node/link*). A tale collegamento è stata associata una capacità di derivazione che si basa sulla massima portata prelevabile ovvero sulla portata derivabile che tiene conto delle successive perdite. Queste ultime invece sono state introdotte nel modello mediante l'utilizzo di *bifurcated flow link*, cui è stata assegnata di fatto una percentuale fissa di derivazione che tiene conto quindi del fattore di dispersione e di perdita. La portata addotta confluisce quindi secondo lo schema di *[Figura 4.5](#page-66-0)* al *PWS node* per poter poi essere restituita (80%) alla rete idrografica di valle.

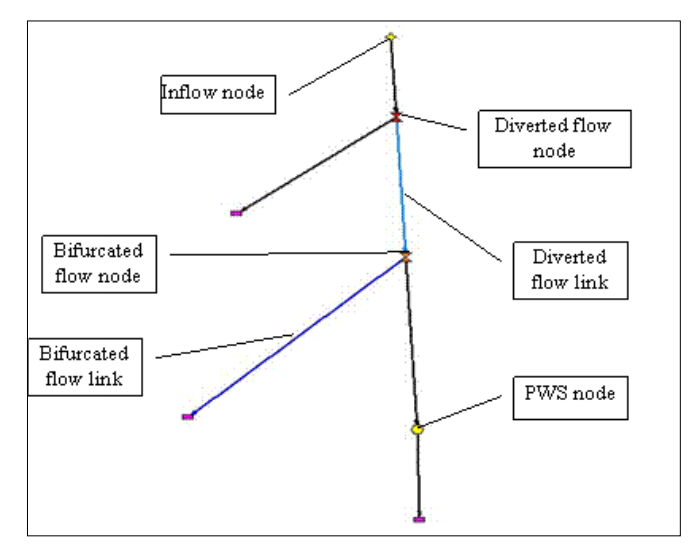

*Figura 4.5 - Esempio di derivazione idrica in RIBASIM da parte di un PWS node, secondo le assunzioni fatte nel modello.*

<span id="page-66-0"></span>La valutazione del volume di perdita delle reti ricalca le considerazioni fatte nell'ambito dello Studio del 2007. In queste ipotesi si deve tener conto del fatto che per gli schemi idrici minori, il fabbisogno per l'uso produttivo è soddisfatto da specifiche derivazioni o captazioni, ma gli utilizzi produttivi sono direttamente collegati alla rete di adduzione e distribuzione civile. Nel modello sono derivati dalle sorgenti i volumi netti, che tengono in conto la quota parte di portata sfiorata (che si assume in genere pari al 30% dell'immesso in rete da sorgente). É stato ipotizzato che parte delle portate "perse" dalle reti di adduzione e distribuzione acquedottistico tornino ai corpi idrici superficiali. Per schematizzare questo al nodo terminale dei link che simulano la perdita dal sistema, è stato

collegato un *fixed inflow node*, da cui si diparte un nuovo ramo della rete per poter derivare e rimettere in circolo parte della portata. Quindi è stata applicata la medesima tipologia di collegamento al fine di simulare la reimmissione di parte della portata, ovvero è stato collegato un *bifurcated flow link* alla diramazione creata, e ad esso assegnata la percentuale (50%) che ritorna al corpo idrico. In *[Figura 4.6](#page-67-0)* viene riportato un esempio delle schematizzazione improntata per gli utilizzi civili.

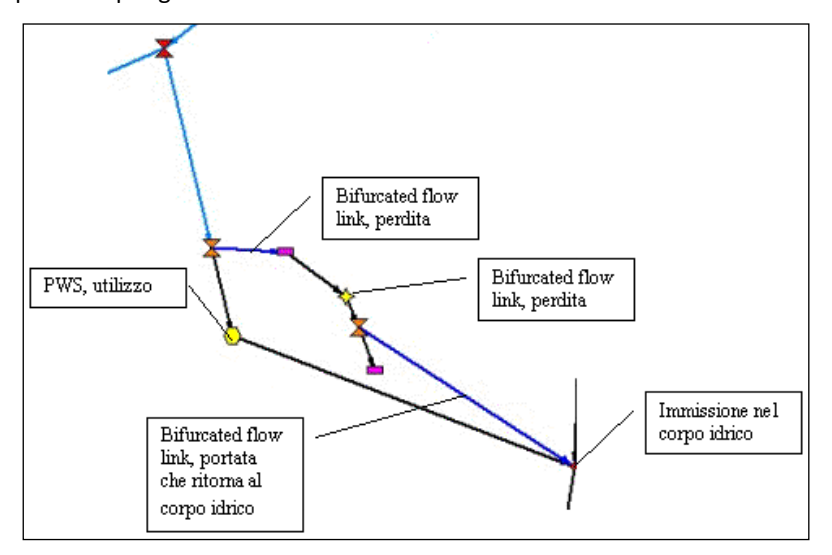

*Figura 4.6 - Esempio di schematizzazione delle perdite per gli utilizzi civili.*

## <span id="page-67-0"></span>**4.3.3 Derivazioni ad uso industriale**

Gli utilizzi industriali sono stati schematizzati in ambiente RIBASIM mediante l'introduzione di *public water supply nodes*. Il fabbisogno è stato ricavato sulla base delle considerazioni di cui al Capitolo [3,](#page-22-0) per cui sono individuati i volumi di fabbisogno di ciascun centro comunale e la relativa distribuzione a scala mensile degli stessi.

Le utilizzazioni simulate non ricoprono il totale del fabbisogno, essendo stati inseriti nel modello solo gli utilizzi che prevedevano una portata media annua superiore a 3 l/s. In queste ipotesi, il volume complessivo di fabbisogno che è stato introdotto nel modello RIBASIM per la frazione industriale ricopre il 98% dell'ammontare complessivo della richiesta, essendo quindi state tralasciate nella simulazione solo le utenze di minor impatto. In *[Tabella 4.IV](#page-68-0)* sono riportate le utenze industriali simulate in base alla loro suddivisione per Comune; inoltre accanto ad ogni utilizzatore è riportata la portata media annua richiesta.

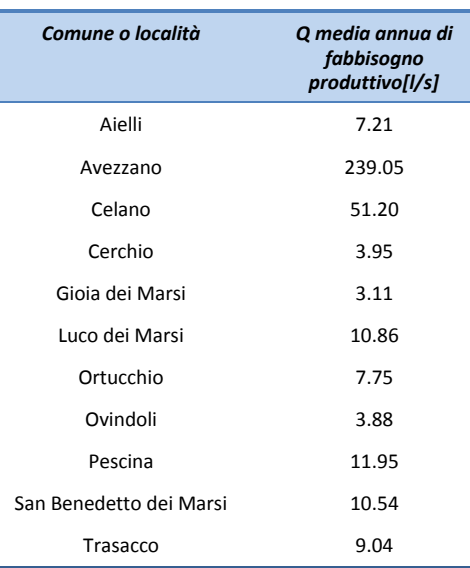

<span id="page-68-0"></span>*Tabella 4.IV - Nodi inseriti nella simulazione e portata media annua di fabbisogno per l'uso produttivo.*

Per ciascun nodo di richiesta sono stati inseriti il fabbisogno mensile e la percentuale di ritorno in fognatura o allo scarico, rispetto all'ammontare della risorsa idrica prelevata dal nodo: tale valore, in accordo con quanto descritto per gli utilizzi a scopo potabile è stato considerato pari all'80%.

La localizzazione dei nodi, ove presente, è coincisa con l'ubicazione dello scarico o dell'impianto di trattamento dei reflui verso cui essi conferiscono i propri recapiti. Le modalità di approvvigionamento previste sono il prelievo da pozzi con derivazione diretta dall'acquifero in cui sono ubicati oppure il collegamento alla rete civile, cui fa riferimento l'omonimo concentrico. I collegamenti tra i nodi di richiesta e la fornitura idrica sono stati modellati secondo lo schema presentato in precedenza in *[Figura 4.5](#page-66-0)*. Per gli schemi dove sono a disposizione informazioni circa il prelievo della risorsa mediante pozzi è stata conferita in ingresso, a meno delle perdite nella distribuzione, la portata derivante dal volume emunto complessivamente nell'arco dell'anno. La schematizzazione delle perdite complessive a carico delle reti industriali e produttive ha seguito la procedura già presentata in precedenza, avvalendosi dell'utilizzo di *bifurcated flow links*. Per gli schemi principali, per cui si ha l'alimentazione diretta da pozzi, le perdite sono state assunte sulla base del volume medio annuo addotto a scopo produttivo e il relativo fabbisogno. Le acque di restituzione di ciascun nodo vengono conferite, ove presente, all'impianto di trattamento per poi giungere depurate al corpo idrico recettore.

Oltre alle derivazioni precedentemente indicate si segnala anche quella relativa alla Cartiera Burgo di Avezzano, per cui sono attive due prese da acque superficiali situate presso il Canale Collettore del Fucino. Si è considerato nella modellazione un nodo autonomo corrispondente alla cartiera, del tipo PWS, le cui acque di restituzione, una volta depurate dall'impianto presente all'interno dello stabilimento, giungono direttamente al Canale Collettore presso l'Incile. La derivazione è stata schematizzata mediante un *diverted flow link* con un unico collettore con assegnata la capacità delle due derivazioni attualmente in essere (0.2+0.22 m<sup>3</sup>/s).

#### **4.3.4 Derivazioni ad uso irriguo**

Gli utilizzi per uso irriguo sono stati schematizzati in RIBASIM mediante un *fixed irrigation node*: tale nodo simula con efficacia la domanda irrigua di un territorio rispetto alla propria superficie irrigata, tenendo conto delle efficienze derivanti dalle tecniche irrigue e dalle infrastrutture presenti.

Sono stati schematizzati in RIBASIM 11 comprensori irrigui, secondo quanto riportato nel Capitolo [3;](#page-22-0) in *[Figura 4.7](#page-69-0)* si riporta la planimetria dei comprensori: nella parte orientale è situato l'Agro di Pescina, il cui territorio è stato a sua volta suddiviso in tre diversi comprensori irrigui sulla base dei diversi sottobacini di appartenenza.

Le pratiche di irrigazione diffuse nella Piana del Fucino prevedono l'attingimento diretto dal reticolo di canali oppure il prelievo da pozzi; una sola derivazione superficiale è a servizio dei territori nei pressi di Pescina dove è posta una presa irrigua dal Fiume Giovenco. Le efficienze delle tipologie di tecniche irrigue presenti sono state valutate nel Capitolo [3,](#page-22-0) per cui sono state inserite direttamente nella tabella relativa del nodo in RIBASIM, della quale un esempio è riportato nella *[Figura 4.8](#page-69-1)*.

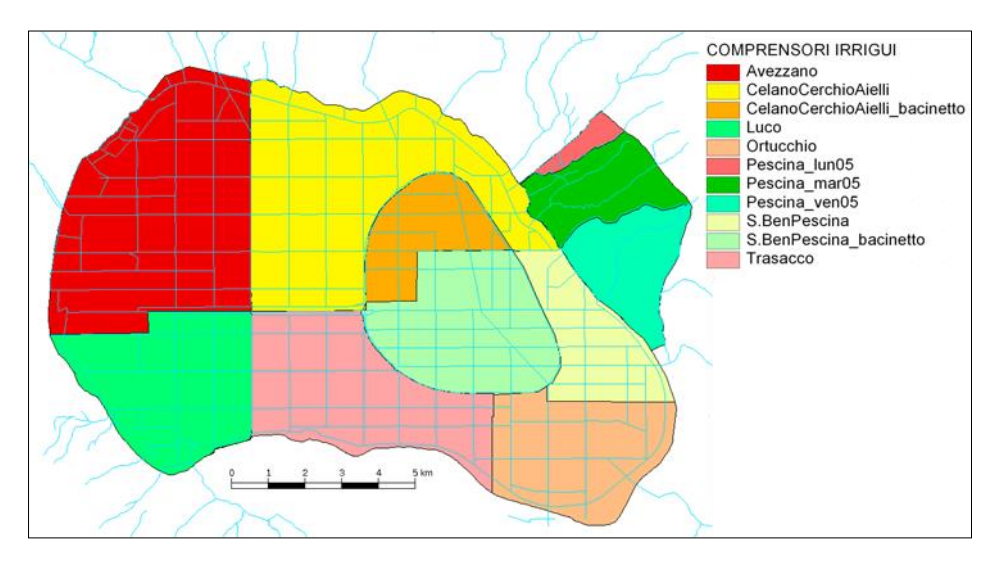

*Figura 4.7 - Comprensori irrigui del bacino del Fucino.*

<span id="page-69-0"></span>

|       | Node                             | General | <b>Physical</b>     |            | <b>Operation</b> |               |          | <b>Management</b> |                       | <b>Water quality</b> |
|-------|----------------------------------|---------|---------------------|------------|------------------|---------------|----------|-------------------|-----------------------|----------------------|
|       |                                  | Node    | Irrigated area [ha] | SW in.     | GW in.           | Return flow   | Priority |                   | Allocation Allocation | Look-up              |
| Index | Name                             | active  | and                 | efficiency | efficiency       | percentage    | fraction | priority          | priority              | table                |
|       |                                  |         | Net demand [mm/day] | 1%1        | 1%1              | [% of alloc.] | [%]      | part 1            | part 2                | index                |
| 1170  | Agro di Pescina lun05            | Yes     | Table               | 61         | 100              | 20            | 100      |                   |                       | Table                |
|       | 1175 Agro_di_Pescina_mar05       | Yes     | Table               | 61         | 100              | 20            | 100      |                   |                       | Table                |
| 1180  | Agro_di_Pescina_ven05            | Yes     | Table               | 61         | 100              | 20            | 100      |                   |                       | Table                |
|       | 1975 Compr_Ortucchio             | Yes     | Table               | 38         | 100              | 20            | 100      |                   |                       | Table                |
|       | 2015 Compr_Trasacco              | Yes     | Table               | 58         | 100              | 20            | $100 -$  |                   |                       | Table                |
|       | 2065 Compr Luco                  | Yes     | Table               | 38         | 100              | 20            | 100      |                   |                       | Table                |
|       | 2175 Compr_CCA_Bacinetto         | Yes     | Table               | 38         | 100              | 20            | 100      |                   |                       | Table                |
| 2230  | Compr Sben Pescina               | Yes     | Table               | 38         | 100              | 20            | 100      |                   |                       | Table                |
| 2290  | Compr_SMP_Bacinetto              | Yes     | Table               | 38         | 100              | 20            | 100      |                   |                       | Table                |
| 2530  | Comprensorio Avezzano            | Yes     | Table               | 38         | $100 -$          | 20            | $100 -$  |                   |                       | Table                |
|       | 2630 Compr_Celano_Cerchio_Aielli | Yes     | Table               | 38         | 100              | 20            | 100      |                   |                       | Table                |

*Figura 4.8 - Tabella relativa ai Fixed Irrigation Nodes in RIBASIM.*

<span id="page-69-1"></span>Le ulteriori informazioni di cui necessita il modello sono relative alla superficie irrigua e alla domanda irrigua, espressa in mm/d, per ciascun nodo con ripartizione a scala mensile (*[Figura 4.9](#page-70-0)*). Si fornisce inoltre la percentuale di acqua che ritorna alla rete in seguito alla derivazione e all'impiego irriguo: tale valore è stato assunto nella presente modellazione pari al 20% sulla base di analoghe elaborazioni svolte dagli scriventi.

| <b>Time step</b> | <b>Irrigated</b> area<br>Ihai | <b>Net demand</b><br>[mm/day] |
|------------------|-------------------------------|-------------------------------|
| January          | 1525.2                        | 0.00                          |
| February         | 1525.2                        | 0.00                          |
| March            | 1525.2                        | 0.00                          |
| April            | 1525.2                        | 0.00                          |
| May              | 1525.2                        | 0.00                          |
| June             | 1525.2                        | 351.54                        |
| July             | 1525.2                        | 1078.47                       |
| August           | 1525.2                        | 755.62                        |
| September        | 1525.2                        | 349.09                        |
| October          | 1525.2                        | 65.15                         |
| November         | 1525.2                        | 0.00                          |
| December         | 1525.2                        | 0.00                          |

*Figura 4.9 - Fixed Irrigation Node: tabella relativa alla distribuzione del fabbisogno.*

<span id="page-70-0"></span>I dati relativi al fabbisogno idrico di ciascun comprensorio sono stati estrapolati dall'Elaborato n.3.2.11: *"Modello di calcolo dei fabbisogni irrigui"* che calcola il fabbisogno mediante un modello di bilancio dell'acqua del suolo. Sulla base dell'esperienza degli scriventi, tale modello tende a sottostimare il fabbisogno in maggio e giugno per cui il fabbisogno di tali mesi è stato assunto all'incirca pari al 25% (maggio) e al 50% (giugno) del fabbisogno del mese di luglio, in cui si verifica il picco della richiesta. A partire dal volume di fabbisogno, sono state ricavate le portate corrispondenti e i valori espressi in mm/d di richiesta idrica netta da porre in ingresso al modello. La domanda irrigua lorda viene successivamente calcolata dal modello sulla base del valore dell'efficienza irrigua. Secondo tale schematizzazione si riportano i volumi idrici risultanti per i diversi scenari in [Tabella 4.V:](#page-70-1) come si può vedere la richiesta irrigua varia a seconda dello scenario idrologico implementato (anno medio o anno di magra) passando da 33.6 milioni di m<sup>3</sup> (stato di fatto) a 36.8 milioni di m<sup>3</sup> (stato futuro) nell'anno medio con un aumento del 9% circa e da 41.6 (stato attuale) a 45.3 milioni di m<sup>3</sup> nello stato futuro nel caso dell'anno di magra con un aumento sempre del 9%.

| Scenario       | Domanda irrigua lorda |
|----------------|-----------------------|
| AM sdf idrico  | 33.6                  |
| AS sdf idrico  | 41.6                  |
| AM sfut idrico | 36.8                  |
| AS sfut idrico | 45.3                  |

<span id="page-70-1"></span>*Tabella 4.V - Volumi di richiesta per i nodi Fixed Irrigation a seconda dello scenario della simulazione.*

Per quanto riguarda l'approvvigionamento dei *fixed irrigation nodes*, è stata prevista la derivazione dalla rete di canali della Piana; tali canali vengono alimentati oltre che dalle portate immesse dai fiumi e dalle sorgenti che circondano la Piana anche da quelle che vengono immesse dai pozzi ad uso irriguo. La derivazione dei nodi è stata implementata sotto forma di *diverted flow link* direttamente dai canali, ed a ciascun link è stata conferita la capacità massima pari al fabbisogno irriguo lordo, nel quale sono quindi già annoverate le perdite nella rete di trasporto e di distribuzione.

La portata dei pozzi e dei campi pozzi presenti è stata valutata sulla base delle informazioni disponibili in cui viene riportato per ogni pozzo il volume medio emunto annuo. Tale volume è stato poi ripartito nel corso dell'anno idrologico sulla base del fabbisogno del comprensorio di riferimento, così da risultare la massima portata derivata in corrispondenza del periodo di maggior richiesta. D'altro canto, per i tre comprensori dell'Agro di Pescina, si è introdotta una derivazione diretta dal Fiume Giovenco nei pressi di Pescina: la derivazione presenta una portata massima captabile pari a 800 l/s e una portata media derivata di 420 l/s. Nel modello i tre nodi corrispondenti a tre diversi comprensori dell'Agro di Pescina, sono stati collegati alla presa mediante *diverted flow link*. A ciascun collegamento è stata conferita una quota parte della portata derivabile massima, secondo la percentuale di fabbisogno.

Il modello idraulico INFOWORKS, relativo alla rete di canali della Piana, di cui al Capitolo [5\)](#page-78-0) ha reso possibile la schematizzazione del reticolo di canali nella sua interezza con un grado di dettaglio maggiore di quello possibile con il modello di gestione RIBASIM.

## **4.3.5 Derivazioni ad uso idroelettrico**

La derivazione ad uso idroelettrico inserita nel modello è quella corrispondente al Nuovo Emissario, le cui acque sono convogliate alla centrale idroelettrica di Pratofranco - Canistro, e restituite al Fiume Liri. Il sistema relativo alla gestione del Canale Emissario prevede infatti la duplice regolazione tra Nuovo e Vecchio Emissario; quest'ultimo viene utilizzato in genere per il deflusso delle acque del bacino solo per portate in ingresso all'Incile superiori a  $20 \text{ m}^3/\text{s}$ .

I dati relativi all'infrastruttura idraulica e alle opere ad essa connesse sono descritti nell'Elaborato n.3.2.1: *"Relazione idrologica, geologica e idrogeologica"*.

Il nodo impiegato in RIBASIM per schematizzare la centrale è il *run-of-river node* che serve per schematizzare in genere impianti idroelettrici fluviali, con derivazione diretta dal corso d'acqua. In *[Figura 4.10](#page-71-0)* è riportata la tabella iniziale descrittiva del nodo, in cui si raccolgono alcune delle informazioni necessarie alla sua implementazione. In particolare l'*intake level*, ovvero la quota cui è posizionata la presa, nel nostro caso posta a 647.20 m s.m.m. mentre il *plant load factor* rappresenta il livello di sfruttamento dell'effettiva capacità nominale dell'impianto; è richiesta inoltre la percentuale di consumo di energia dovuta al funzionamento dell'impianto stesso. Questi due valori sono stati inseriti pari a 85% per la percentuale di utilizzazione secondo i dati medi disponibili e 5% per il consumo interno di energia. Nella fase di taratura e validazione del modello essi potranno essere modificati al fine di ottenere l'andamento medio misurato di produzione dell'energia elettrica. Le ulteriori informazioni richieste dal modello riguardano altri aspetti funzionali della centrale :

- la curva che fornisce l'andamento della potenza generata rispetto al carico di monte. Per questa viene utilizzata la capacità nominale dell'impianto ovvero di 13.45 MW in relazione con il massimo carico disponibile (pari al dislivello della condotta di derivazione: 106 m);
- la curva che rappresenta l'efficienza dell'impianto: considerato il rendimento pari a 0.93, questo si è messo in relazione con la massima energia potenziale di monte come nel caso precedente, non essendo note altre informazioni;
- il rapporto tra portata e perdita di carico;
- la scala delle portate per il canale di scarico.

La produzione media di energia della centrale nel periodo in cui si hanno registrazioni (1962-69) è di 53.72 GWh essendo la portata media turbinata pari a 6.34 m<sup>3</sup>/s. Nella fase di validazione del modello sono state messe a confronto i valori della produzione di energia e d'altro canto la produzione di energia ottenibile dal modello gestione.

| Plant load Auxiliary energy<br>Node<br>Intake<br>Index<br>consumption<br>Name<br>factor<br>active<br>level | Node | General |  | Hydro-power station characteristics |                 |
|----------------------------------------------------------------------------------------------------|------|---------|--|-------------------------------------|-----------------|
| [%]<br>%<br>ml                                                                                             |      |         |  |                                     | Turbine<br>data |

*Figura 4.10 - Tabella relativa al Run-of-River Node in RIBASIM.*

<span id="page-71-0"></span>**4.3.6 Modellazione dello stato di qualità delle acque**
Nel modello di gestione implementato sono stati inseriti i dati relativi alla qualità delle acque, a seconda della fonte e dell'utilizzo. Come ricordato in precedenza, i valori impiegati nella schematizzazione modellistica si riferiscono alla valutazione dei carichi potenziali inquinanti secondo le valutazioni già ottenute nel corso dello studio "Autorità di Bacino dei fiumi Liri, Garigliano e Volturno" (2007) ed in particolare a quelli ricavati nell'Elaborato 5.3.

Il modello RIBASIM è in grado di elaborare i valori delle concentrazioni di inquinanti per i diversi rami della rete; tali dati sono stati conferiti in ingresso al programma mediante l'utilizzo di specifiche tabelle esterne in cui sono contenuti i valori delle concentrazioni in uscita dai nodi del modello. I file si riferiscono alle diverse tipologie di inquinante presenti nella modellazione. Il collegamento tra tabelle esterne e relativo nodo del modello è assicurato dalla presenza di un codice numerico: in *[Figura 4.11](#page-72-0)* è visualizzato un esempio della tabella relativa ai *PWS nodes* del modello, in cui compare l'indice numerico della tabella Lkp di riferimento.

I valori dati in ingresso ed oggetto della simulazione riguardano i parametri di BOD, Azoto, Fosforo e Batteri (Escherichia coli). A seconda dei diversi utilizzi sono state fatte diverse ipotesi ed assunzioni che hanno portato alle definizione dei dati di input al modello.

Per quanto riguarda i nodi relativi all'utilizzo civile della risorsa idrica, a partire dai carichi relativi a ciascuna località e dalle portate scaricate da ciascun nodo (ovvero l'80% della portata fornita), sono stati ricavati i valori delle concentrazioni da fornire in ingresso al modello. Sempre nel caso degli insediamenti civili sono stati modellati anche i carichi relativi alla concentrazione di organismi di tipo batterico, importanti al fine della caratterizzazione delle acque del bacino del Fucino, alla luce anche del loro utilizzo a scopo irriguo. Nei liquami grezzi le concentrazioni di tali microrganismi, quali sono ad esempio i Coliformi totali e fecali, sono notevolmente variabili: la concentrazione normalmente assunta di Coliformi totali è dell'ordine di 10<sup>8</sup> UFC/100 ml mentre la concentrazione di Coliformi fecali è inferiore di circa 5 volte la precedente.

La metodologia impiegata al fine di caratterizzare le concentrazioni di inquinanti degli utilizzi civili è stata utilizzata anche per quelli relativi agli utenti di tipo produttivo, essendo noti sia i carichi potenziali (Elaborato 5.3), sia le portate scaricate.

Per quanto riguarda invece i carichi inquinanti relativi all'uso del suolo, essi sono stati inseriti nel modello nei nodi di ingresso rappresentativi delle portate idrologiche superficiali (ruscellamento).

Secondo le ipotesi fatte per i diversi scenari, è stato previsto che le acque delle sorgenti e dei pozzi, siano prive di sostanze inquinanti.

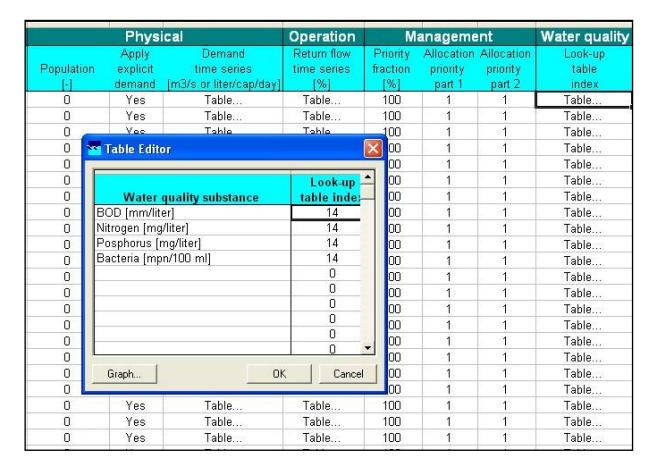

<span id="page-72-0"></span>*Figura 4.11 - Tabella di collegamento tra interfaccia grafica e file esterno relativo alla qualità delle acque in RIBASIM.*

#### **4.3.7 Impianti di trattamento delle acque reflue**

I dati relativi ai depuratori civili, industriali e misti presenti nel bacino del Fucino sono stati raccolti ed organizzati all'interno del database di cui all'Elaborato n.3.2.7: *"Catasto reti di collettamento, degli scarichi e degli impianti di depurazione* ". Per ogni impianto è a disposizione anche l'ubicazione riportata nell'Elaborato n.3.2.9: *"Carta delle reti di collettamento, degli scarichi e degli impianti di depurazione"*.

Nel modello RIBASIM il nodo relativo a tale tipologia di opera idraulica è denominato *"waste water treatment plant"*: tale nodo richiede in ingresso la portata di esercizio del depuratore e le percentuali di abbattimento relative all'impianto come riportato in *[Figura 4.12](#page-73-0)*. Il funzionamento del nodo prevede l'abbattimento della concentrazione del refluo in arrivo secondo la percentuale assegnata, fino al raggiungimento della massima capacità dell'impianto oltre la quale non vi è nessun abbattimento.

Oltre a localizzare ciascun impianto, nel modello è stato anche precedentemente individuato il nucleo abitato o produttivo ad esso afferente, i cui reflui vengono collettati e depurati, come descritto al paragrafo [4.3.2.](#page-65-0)

|          | Node          | General | <b>Hydrology</b> | <b>Water quality</b> |                                |                         |
|----------|---------------|---------|------------------|----------------------|--------------------------------|-------------------------|
|          |               | Node    | Plant capacity   | Retention            |                                |                         |
| Index    | Name          | active  | [m3/sec]         | percentage 7         |                                |                         |
| 1275     | 747 Pescina   | Yes     | 10.00            | Table                | <b>No Table Editor</b>         |                         |
| 1290     | 1018 Venere   | Yes     | 1.67             | Table                |                                |                         |
| 1300     | 746 Ortucchio | Yes     | 3.94             | Table                | <b>Water quality substance</b> | <b>Retention</b>        |
| 1320     | 799 Ni Celano | Yes     | 35.60            | Table                | BOD [mm/liter]                 | percentage [%]<br>59.50 |
| 1535 666 |               | Yes     | 9.68             | Table                | Nitrogen [mg/liter]            | 21.00                   |
| 1620     | 744           | Yes     | 64.81            | Table                | Posphorus [mg/liter]           | 21.00                   |
| 1660     | 508 NI Luco   | Yes     | 2.73             | Table                | Bacteria [mpn/100 ml]          | 42.00                   |
| 1690     | 800 811       | Yes     | 0.65             | Table                |                                | 0.00<br>0.00            |
| 1795 707 |               | Yes     | 1.10             | Table                |                                | 0.00                    |
| 1805 732 |               | Yes     | 3.20             | Table                |                                | 0.00                    |
| 1845 685 |               | Yes     | 2.40             | Table                |                                | 0.00                    |
| 1870     | 665           | Yes     | 3.94             | Table                |                                | 0.00                    |
| 1925     | 779           | Yes     | 3.33             | Table                | Graph                          | <b>OK</b><br>Cancel     |
| 1945     | 1025 Gioia    | Yes     | 5.00             | Table                |                                |                         |

*Figura 4.12 - Tabella relativa ai dati generali del depuratore in RIBASIM.*

<span id="page-73-0"></span>Per i dati relativi alle percentuali di abbattimento proprie di ciascun impianto si può fare riferimento a quanto riportato nell'Elaborato n.3.2.4.

#### **4.3.8 Organizzazione dei dati in ingresso**

I dati in ingresso al modello sono stati in parte introdotti tramite file esterni, mentre la maggior parte delle informazioni è stata immessa direttamente tramite l'interfaccia grafica principale dell'applicativo, mediante la quale si accede alle tabelle relative ai nodi ed ai collegamenti in cui sono contenute le specifiche informazioni tecniche di funzionamento.

Le informazioni inserite esternamente hanno riguardato i *variable inflow node*, ovvero la maggior parte delle informazioni idrologiche in ingresso al programma come la portata di ricarica delle sorgenti e la portata di ruscellamento superficiale dei corsi d'acqua posti attorno alla Piana del Fucino. Il file di riferimento, *Actinflw.tms* è stato inserito nella cartella \XXX.Rbn\HYDROLOG\SCENARIO.x\ relativa al *project* di RIBASIM. Le modalità operative che hanno consentito di creare il file, in formato testo, sono previste dalla manualistica allegata al programma. La struttura del file prevede il numero delle serie di portata, inserite in colonna, l'unità di misura, il nome relativo a ciascuna serie e le serie delle portate, per ciascun intervallo temporale della simulazione. Nel modello invece è richiesto richiamare la serie di portata relativa tramite un indice che rappresenta la colonna iesima del file. Di volta in volta l'utente, all'interno del *case* scelto, può variare lo scenario di riferimento e pertanto cambiare le portate in ingresso al modello.

Nella cartella \XXX.Rbn\LOOKUP\SCENARIO.x1\ sono contenute le informazioni ed i dati relativi alla qualità delle acque. All'interno della cartella allegata al *project* di RIBASIM, vi sono i diversi file \*.Lkp relativi alle diverse sostanze inquinanti. Anche in questo caso ciascun nodo è stato collegato alla tabella relativa tramite un indice che viene inserito direttamente a video, nella schermata relativa alle informazioni tecniche di ciascun nodo come mostrato in *[Figura 4.13](#page-74-0)*. Nei file esterni ogni tabella viene identificata con il codice corrispondente e una stringa di testo. Va precisato che i file contenuti nella cartella relativa allo scenario di qualità delle acque devono avere lo stesso numero di tabelle, anche se non direttamente impiegati nella modellazione: in questo caso le tabelle hanno valori nulli: ad esempio le tabelle relative ai nodi idrologici avranno valori nulli per quanto riguarda l'apporto di BOD (proveniente dalle attività di uso del suolo).

| Physical                                          |                                                                      | <b>Operation</b> |                        | Management |  |                                 | <b>Water quality</b><br>Look-up<br>table |
|---------------------------------------------------|----------------------------------------------------------------------|------------------|------------------------|------------|--|---------------------------------|------------------------------------------|
| <b>Nor Table Editor</b>                           |                                                                      |                  |                        | briority   |  | location Allocation<br>priority |                                          |
|                                                   | <b>Water quality substance</b>                                       |                  | Look-up<br>table index | part 1     |  | part 2                          | index<br>Table                           |
| Salt concentration [gram/liter]<br>BOD [mm/liter] |                                                                      |                  | 0                      |            |  |                                 | Table                                    |
|                                                   |                                                                      |                  | 37                     |            |  |                                 | Table                                    |
|                                                   | Nitrogen [mg/liter]<br>Posphorus [mg/liter]<br>Bacteria [mpn/100 ml] |                  | 37                     |            |  |                                 | Table                                    |
|                                                   |                                                                      |                  | 37                     |            |  |                                 | Table                                    |
|                                                   |                                                                      |                  | 0                      |            |  |                                 | Table                                    |
|                                                   | Toxic substance [ug/liter]                                           |                  | 0                      |            |  |                                 | Table                                    |
|                                                   |                                                                      |                  | 0                      |            |  |                                 | Table                                    |
|                                                   |                                                                      |                  | n                      |            |  |                                 | Table                                    |
|                                                   |                                                                      |                  | 0                      |            |  |                                 | Table                                    |
|                                                   |                                                                      |                  | n                      |            |  |                                 | Table                                    |
| Graph                                             |                                                                      | <b>OK</b>        | Cancel                 |            |  |                                 | Table                                    |
|                                                   |                                                                      |                  |                        |            |  |                                 | Table                                    |
| Yes                                               | Table                                                                | Table            | 100                    |            |  |                                 | Table                                    |

*Figura 4.13 - Tabella relativa ai parametri di qualità delle acque in RIBASIM.*

#### <span id="page-74-0"></span>**4.4 Validazione del modello**

Il modello di bilancio implementato è stato sottoposto alla procedura di validazione al fine di verificarne la rispondenza rispetto ai valori misurati, per quanto riguarda le portate e per quanto riguarda i parametri indice della qualità delle acque.

Vista la sostanziale assenza di nuove informazioni utili specie dal punto di vista quantitativo ovvero riguardo alle portate osservate dei corsi d'acqua, si possono considerare utili i risultati dell'attività di validazione di cui allo studio "Autorità di Bacino dei fiumi Liri, Garigliano e Volturno" (2007). I confronti riportati nello studio si riferiscono alle portate misurate e simulate dal modello per le sezioni di controllo del fiume Giovenco a Pescina e per l'Emissario del Fucino presso l'Incile per alcune serie storiche di valori misurati e disponibili.

Per quanto riguarda la validazione qualitativa dei risultati del modello, al pari di quanto già operato nel corso dello studio del 2007, è stato fatto un confronto con le informazioni registrate presso i punti di controllo dell'Incile e del fiume Giovenco. Il rpocedimento seguito prevede il confronto dei valori del livello di inquinamento espresso dei macrodescrittori (LIM), per le diverse sezioni di misura con gli analoghi valori simulati.

I corsi d'acqua per cui si hanno informazioni circa lo stato di qualità ambientale, essendo monitorati dalla Regione Abruzzo, sono il fiume Giovenco e il Canale Collettore del Fucino; in *[Figura 4.14](#page-76-0)* si riporta la posizione delle stazioni di monitoraggio dell'ARTA. Per il fiume Giovenco sono disponibili due stazioni, una a monte di Ortona dei Marsi (N005GV13) e una in corrispondenza di Pescina (N005GV15). La stazione di rilevamento in corrispondenza della chiusura del bacino è situata in località Le Paratoie, lungo il Canale Collettore (codice N005c00301).

Il confronto è stato operato tra il valore del LIM ottenuto dai parametri chimico-fisici misurati presso le stazioni e il

valore calcolato con le grandezze simulate adottando una procedura semplificata, non essendo disponibili i dati riguardanti tutti e sette i parametri che concorrono alla determinazione dell'indice. Mediante il modello RIBASIM sono stati simulati in ciascun ramo del reticolo fluviale i valori delle concentrazioni di BOD5, Azoto nitrico, Fosforo totale ed Escherichia Coli. A partire da questi è stato quindi calcolato un valore rappresentativo del livello di inquinamento da macrodescrittori "simulato" (LIMsim) che considera solo 5 dei 7 parametri previsti dalla normativa (non tenendo conto infatti dei valori di ossigeno disciolto, COD, NO4). Al fine di ottenere la classificazione si considerano i punteggi attribuiti al BOD5 nella simulazione, come rappresentativi anche di alcuni parametri mancanti strettamente legati all'inquinamento civile derivato dai depuratori e quindi proporzionali al BOD5 (OD, COD) mentre i punteggi ottenuti per l'azoto nitrico si considerano rappresentativi anche dell'azoto ammoniacale.

Lo stato di qualità del fiume Giovenco fino alla sezione di Pescina, corrisponde al valore di "buono" secondo il parametro LIMsim ottenuto dall'elaborazione dei dati in uscita dal modello, rispecchiando quanto espresso dalle valutazioni e analisi dell'ARTA. Il punteggio medio che emerge dal modello è pari a 327. Il monitoraggio 2009 per la medesima sezione (cod. stazione N005GV15) riporta valori del parametro LIMsim pari a 195 corrispondenti ad un livello "sufficiente", in netto miglioramento rispetto ai valori 2008. L'ultimo tratto del corso d'acqua prima della sua immissione in Piana presenta uno stato di qualità inferiore, essendo numerosi gli scarichi che vi recapitano. L'elaborazione dei risultati condotta presenta invece uno stato di qualità superiore non evidenziando particolari criticità nell'anno medio (livello pari a "buono"). Se si considerano i risultati relativi all'anno idrologico scarso (come risulta essere stato il 2003) si rileva un livello pari a "sufficiente", ancora superiore a quanto attestano le misure eseguite.

Un ulteriore confronto è stato eseguito in merito al Canale Collettore del Fucino in corrispondenza dell'Incile, monitorato dall'ARTA della Regione Abruzzo in quanto canale artificiale ritenuto significativo. La campagna di misure è relativa al periodo 2009: il livello di inquinamento da macrodescrittori registrato corrisponde a "buono". Tale valore risulta però in totale disaccordo con quanto rilevato nell'anno 2008 (livello "scadente") e quanto riportato nello studio del 2007 dove si riportava il livello di inquinamento per il periodo 2004-2005 (livello "scadente", in accordo con i risultati del modello per l'anno idrologico medio).

Dal confronto effettuato si può notare che il livello di inquinamento dei macrodescrittori (LIM) dimostra la buona corrispondenza del modello con i dati misurati nella sezione di analisi registrando la coincidenza dei due valori o al massimo una differenza di un'unità. Il modello implementato verrà quindi impiegato sia come strumento di individuazione delle criticità in quei tratti non coperti da stazioni di misura sia soprattutto per verificare gli effetti degli interventi proposti per la riduzione dei carichi inquinanti ai corpi idrici.

<span id="page-76-0"></span>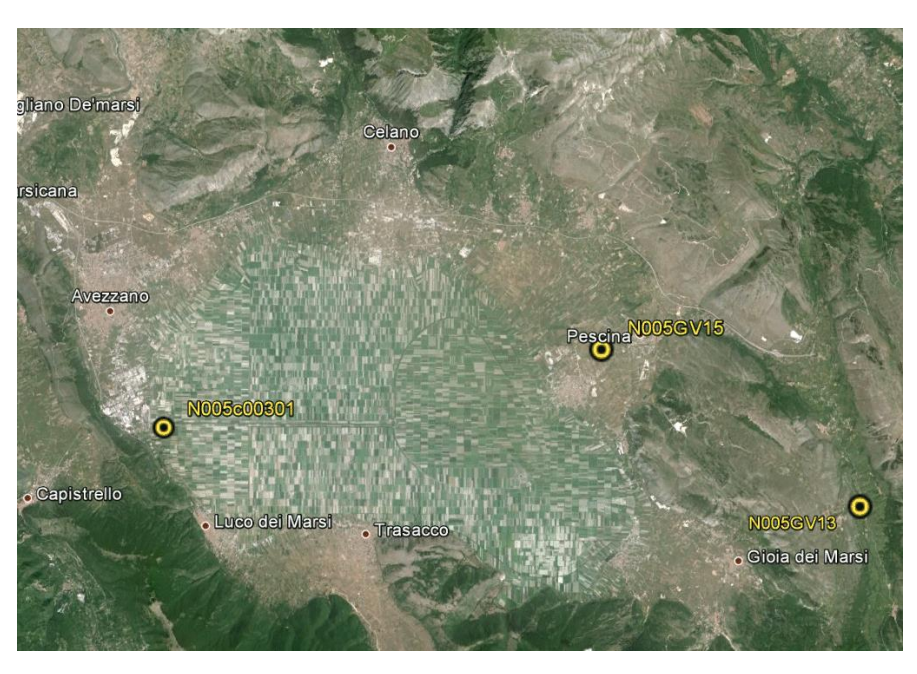

*Figura 4.14 - Ubicazione delle stazioni della Regione Abruzzo di misura della qualità delle acque.*

# <span id="page-78-0"></span>**5.Modello del reticolo di canali della Piana**

### **5.1 Premessa**

Per verificare il comportamento del reticolo di canali della Piana del Fucino durante i periodi estivi, dove le portate da considerare sono modeste e i canali vengono sfruttati per il convogliamento delle acque ai fini irrigui, è stato utilizzato un modello di simulazione costruito in InfoWorks CS.

Il software InfoWorks CS , per quanto riguarda il comportamento idraulico monodimensionale, è simile al software InfoWorks ICM utilizzato nell'ambito dello studio per le analisi di rischio idraulico. Nella presente relazione non si entra quindi nel merito della descrizione dei dati utilizzati e della costruzione del modello matematico. Si faccia riferimento a tale proposito all'Elaborato 2.4.1 *"Modellazione Idrologico Idarulica - Relazione Idrologica-Idraulica".*

InfoWorks CS permette l'introduzione di notevoli serie di dati temporali di portata confluenti in ogni nodo della rete, esegue il bilancio di massa e calcola la propagazione delle portate nei corsi d'acqua determinando il tirante idraulico in ogni canale del reticolo di irrigazione. Permette inoltre di rappresentare il fabbisogno irriguo delle colture considerando detrazioni idrauliche in ogni nodo, in tale modo si può simulare il prelievo eseguito dagli agricoltori nei vari punti di uno stesso canale. Le simulazioni eseguite sono in moto stazionario e quindi sono indicative di un andamento medio del periodo considerato.

Il modello permette inoltre di calcolare la propagazione di qualsiasi inquinante nella rete, a seguito di ingressi puntuali di date concentrazioni di inquinante, il motore di calcolo esegue la miscelazione e la relativa diluizione di ogni parametro eseguendo gli opportuni bilanci di portata e di massa inquinante per ogni canale del reticolo. InfoWorks CS non permette la rappresentazione dei fenomeni di auto depurazione che in natura avvengono all'interno di un corso d'acqua, questo in contrasto con il reale comportamento del fenomeno di inquinamento. Data però la conformazione dell'area di studio non si ritiene che il fenomeno di auto-depurazione possa portare ad una sostanziale modifica dei risultati ottenuti in questa fase di studio.

InfoWorks CS utilizza come dati di input (immissioni di portata e inquinanti e estrazioni irrigue) le informazioni desunte dalle analisi effettuate in scala di bacino (Capitolo [4\)](#page-60-0), quindi i risultati non possono che essere concordi con la fase di studio più macroscopica. Il valore aggiunto che questa analisi fornisce è quello di passare ad un maggiore livello di dettaglio e determinare le variabili di interesse dal punto di vista geografico nel dominio della Piana.

Si sono considerate due tipologie di scenari, Stato di Fatto (Attuale) e Stato Futuro (con stato futuro si intende la rappresentazione dei cambiamenti futuri di fabbisogno irriguo e variazioni di popolazione senza però considerare alcun miglioramento infrastrutturale per quanto riguarda il reticolo irriguo e la parte depurativa). Per ogni scenario sono state implementati due sottoscenari, relativi all'anno idrologico medio e all'anno di magra con Tempo di Ritorno pari a 10 anni (ovvero un anno che, in termini di poca piovosità, ricorre generalmente solo 1 volta ogni 10 anni). Nella successiva [Tabella 5.I,](#page-79-0) vengono riportati gli scenari implementati secondo la denominazione impiegata nel modello InfoWorks CS.

*Tabella 5.I - Scenari implementati nel modello InfoWorks CS.*

<span id="page-79-0"></span>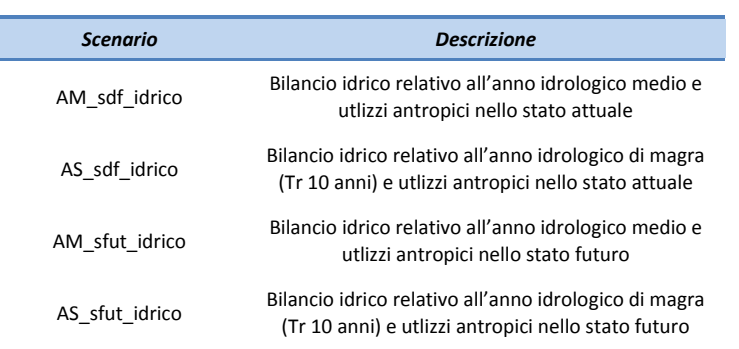

## **5.2 Modalità di definizione del modello di rappresentazione 5.2.1 Scala temporale delle simulazioni**

Durante la stagione irrigua l'approvvigionamento dell'acqua dai canali da parte degli addetti all'agricoltura è lasciata all'iniziativa dei singoli che possono, in maniera piuttosto casuale, provvedere all'irrigazione dei campi. Nella Piana l'irrigazione delle superfici coltivate viene infatti principalmente effettuata tramite idrovore azionate da trattori con immissione dell'acqua in tubazioni temporanee pescando direttamente dai canali.

Le portate delle immissioni esterne di sorgenti e fiumi si possono presumere piuttosto costanti, per archi temporali di qualche giorno o settimana, mentre le portate emunte dal sistema dei canali sono invece assai variabili di giorno in giorno e di ora in ora. Si è quindi scelto di simulare un *regime medio mensile* dello scenario irriguo per il quale sia le immissioni nei canali ma anche l'approvvigionamento degli agricoltori avviene in misura media rispetto al mese considerato. Questo si traduce, nella pratica della simulazione, che le portate immesse nel reticolo ma soprattutto quelle prelevate non sono rappresentative di un istante particolare di un giorno specifico ma di una situazione che mediamente avviene nel mese considerato; questo equivale, di fatto, a dire che le simulazioni sono effettivamente da considerare in regime stazionario (diversamente da quelle effettuate per la valutazione delle piene che sono in regime variabile). Si sono fatte quindi simulazioni a scala mensile per i mesi di Giugno, Luglio, Agosto, Settembre e Ottobre.

Nella presente relazione si riporteranno i risultati ottenuti nei mesi di Luglio, Agosto e Ottobre poiché particolarmente rappresentativi delle condizioni del reticolo di irrigazione. Luglio rappresenta generalmente il mese più critico per il sistema irriguo con l'eccezione dello Stato di Fatto dell'Anno Medio in cui, seppur di poco, il mese più critico è Agosto. Ottobre è invece una condizione di quasi completo soddisfacimento del fabbisogno irriguo.

#### <span id="page-79-1"></span>**5.2.2 Immissioni nel sistema irriguo**

In questo tipo di simulazione non si è fatto riferimento ai bacini idrologici (superficiali) per stimare le portate da immettere nel reticolo di bonifica. Le immissioni risultano, infatti, date dalla somma di varie componenti non necessariamente dipendenti dal bacino: portate delle sorgenti, portate sollevate dai pozzi e scaricate nei canali (pratica frequente in estate nella Piana), deflussi di base dei fiumi e torrenti. Per i riferimenti sulla metodologia usata per la valutazione di queste portate si rimanda agli altri elaborati del presente Studio. In Appendice D si è comunque riportata una tabella riassuntiva dei valori mensili utilizzati nel modello per lo scenario relativo all'anno medio e stato di fatto.

Le immissioni, così come sono state implementate nel Modello a Scala di Bacino (RIBASIM) sono divise in *immissioni puntuali* (portate idrologiche degli acquiferi principali, corpi idrici superficiali, campi pozzo, sorgenti e scarichi) ed in *immissioni distribuite* (portate idrologiche degli acquiferi minori, altre immissioni relative al

#### sottobacino di competenza).

Nel modello della rete si è considerato per le immissioni puntuali il nodo del reticolo più prossimo a quello dell'effettiva immissione nel sistema dei canali irrigui (per esempio le sorgenti vengono attribuite al fosso di competenza, le immissioni da pozzo al fosso più prossimo e i deflussi di base dei fiumi al nodo di innesto nella Piana di quel corso d'acqua). Mentre le immissioni distribuite sono state attribuite in maniera proporzionale all'area di competenza ad ogni nodo della rete appartenente al relativo sottobacino.

La Tavola A, riportata in Allegato alla presente relazione, sintetizza le ipotesi fatte e i dati utilizzati per quanto riguarda le immissioni nel sistema modello. I punti colorati in blu rappresentano i punti di immissione reali identificati nello studio, i punti in verde, generalmente molto prossimi ai primi e quindi immediatamente associabili, rappresentato la posizione in cui si è inserita questa immissione nel modello idraulico (ci sono due casi particolari individuati da due punti verdi a cui non corrispondono dei punti blu appena a Sud di San Benedetto dei Marsi e a Nord/Ovest dello stesso, questi sono immissioni derivate dalla diversione del Giovenco a Pescina che alimenta sistemi irrigui che poi restituiscono l'acqua nel modello più a valle). I punti in giallo sono le immissioni distribuite relative al rispettivo sottobacino, Piana 1, Piana 2, Piana 3 e Bacinetto.

### **5.2.3 Prelievi dovuti al soddisfacimento del fabbisogno irriguo**

Nel modello si è rappresentato il prelievo per irrigazione (medio mensile) attraverso un elemento "orifizio" posto sul fondo del canale in molteplici nodi della Piana (539 nodi corrispondenti ad equivalenti sottobacini di competenza). Ad ogni orifizio compete la domanda di risorsa idrica media mensile riferita al bacino di competenza di quel nodo, questo è proporzionale all'estensione e tipologia di territorio di competenza del nodo stesso. Ciascun orifizio può erogare, al massimo, la portata richiesta ai fini irrigui (media mensile) ma se nel canale non vi fosse disponibilità a causa di un abbassamento del tirante, la portata non viene, di fatto, erogata dall'orifizio. Questo comporta come risultato un "fabbisogno non soddisfatto".

I dati relativi ai fabbisogni della risorsa idrica all'interno del bacino del Fucino si riferiscono alle serie delle portate medie mensili ricavate nell'ambito delle attività per la valutazione del quadro degli utilizzi delle risorse idriche superficiali e sotterranee per i diversi usi. In particolare sono stati presi in considerazione i fabbisogni idrici relativi all'uso irriguo sia per lo stato attuale che futuro (Elaborato 3.2.1).

La Tavola B riportata in Allegato fornisce una rappresentazione grafica della distribuzione spaziale dei prelievi dal sistema irriguo. Ad ogni particella di territorio viene attribuito un fabbisogno proporzionale alla sua area e di conseguenza viene attribuita l'estrazione al nodo ad esso baricentrico. Anche nell'approccio modellistico di InfoWorks CS si individuano 11 comprensori irrigui, ciascuno con il proprio valore di richiesta irrigua.

Le portate in uscita al sistema irriguo rappresentano il fabbisogno complessivo e quindi contengono già le portate perse per evaporazione e quelle per percolazione in falda durante il trasporto dell'acqua nei canali. Si è anche tenuto conto delle portate che una volta emunte dai canali ma non assorbite dalle piante rientrano per migrazione lenta nei canali stessi. Al fabbisogno complessivo, detto lordo, viene quindi sottratta la parte che rientra nel reticolo irriguo attraverso questo fenomeno e solo questo fabbisogno "netto" viene effettivamente usato nelle simulazioni.

## **5.2.4 Dati relativi alla qualità delle acque**

I dati relativi alla qualità delle acque derivano dai risultati ottenuti a seguito dell'analisi dei carichi inquinanti di origine civile, industriale e uso del suolo prodotti nel bacino e della schematizzazione delle strutture per la depurazione delle acque reflue di origine civile e produttiva secondo quanto ricavato nell'ambito delle precedenti attività.

Le immissioni di inquinanti sono correlate alle immissioni di portata e, come illustrato al paragrafo [5.2.2,](#page-79-1) sono caratterizzate da dati puntuali e distribuiti sui sottobacini. Quindi sono state eseguite le medesime operazioni di attribuzione al nodo prossimo al punto di immissione e distribuzione su tutti i nodi presenti all'interno di un sottobacino (Piana 1, Piana 2, Piana 3 e Bacinetto).

I nodi di immissione di inquinante coincidono con quelli di immissione di portata anche se, in alcuni casi, alcuni parametri hanno valore nullo quindi non sono dal punto di vista computazionale rilevanti. Nella Tavola A allegata sono rappresentati in blu i punti di immissione coincidenti con quelli di inquinamento.

In Appendice D vengono presentati i valori sintetici usati nel modello di qualità delle acque per quanto riguarda il parametro BOD5.

# **6.Risultati ottenuti**

## **6.1 Modello a scala di bacino**

Vengono di seguito riportati i risultati del modello sia per quanto riguarda il bilancio idrico e sia per lo stato di qualità delle acque. Gli scenari presentati riguardano l'anno medio e l'anno di magra con Tr 10 anni nello stato attuale e nello stato futuro.

### **6.1.1 Risultati per l'anno medio**

I risultati quantitativi del modello riguardano i valori delle portate medie mensili idrologiche (naturali) e le portate idriche che tengono conto degli utilizzi antropici.

Tali risultati vengono mostrati di seguito in forma grafica per le sezioni di interesse relative alla sezione di chiusura del F. Giovenco (*[Figura 6.1](#page-83-0)* e *[Figura 6.3](#page-83-1)*) e alla sezione di chiusura dell'intero bacino (*[Figura 6.2](#page-83-2)* e *[Figura 6.4](#page-84-0)*).

L'analisi dei risultati mette in evidenza l'andamento delle portate naturali nell'anni medio e l'impatto dei prelievi antropici in termini di bilancio idrico finale. I valori massimi di portata naturale si hanno nel mese di marzo grazie alla somma dei cospicui apporti dovuti al ruscellamento con quelli derivanti dallo scioglimento nivale; sono da considerarsi, nel periodo di maggior deflusso, anche i contributi sostenuti (anche se non massimi) delle sorgenti. Per quel che riguarda il Fiume Giovenco si notano anche i valori abbastanza elevati dei deflussi primaverili-estivi dovuti ai contributi delle sorgenti Ferriera e Pulciara.

L'impatto antropico è abbastanza contenuto nel periodo autunnale-primaverile data la maggiore disponibilità idrica complessiva e la ciclicità propria delle utilizzazioni, mentre diventa importante nel periodo estivo a seguito dei notevoli prelievi a scopo irriguo. Inoltre, nello scenario futuro, l'effetto dei prelievi totali nel bacino risulta essere di circa 0.30  $m^3/s$  maggiore di quello attuale.

Osservando le curve del bilancio idrologico e di quelle del bilancio idrico è possibile verificare gli effetti degli utilizzi antropici: lo scostamento delle due curve è dovuto ai prelievi mediante pozzo, sia a scopo civile/produttivo e sia a scopo irriguo, che insistono sui diversi acquiferi. L'effetto è visibile, ad esempio, per la sorgente di Trasacco (*[Figura](#page-84-1)  [6.5](#page-84-1)*) per cui si registra un prelievo di circa 20 milioni di m³ nell'intero anno, con una diminuzione del 34% del volume idrico prodotto dalla sorgente. L'andamento delle portate naturali delle sorgenti che denota un colmo nei mesi di maggio-giugno in ritardo di circa sei mesi rispetto al picco delle piogge (novembre), evidenzia l'effetto di ritardo dovuto all'invaso degli acquiferi. Tale effetto risulta fondamentale per rendere disponibile la risorsa idrica al bacino proprio nel periodo di maggior utilizzo.

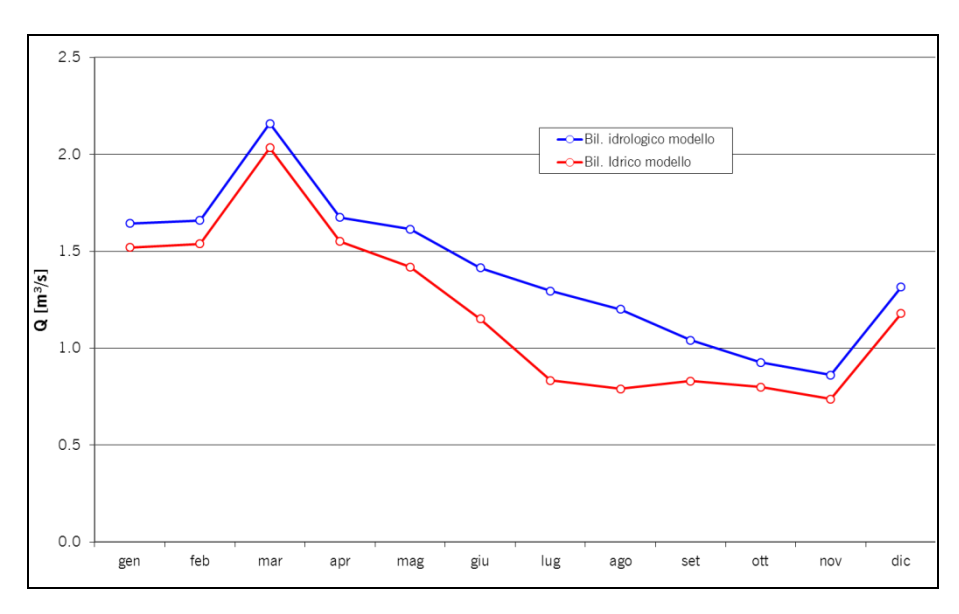

*Figura 6.1 - Giovenco alla chiusura: andamento delle portate medie mensili nello stato di fatto.*

<span id="page-83-0"></span>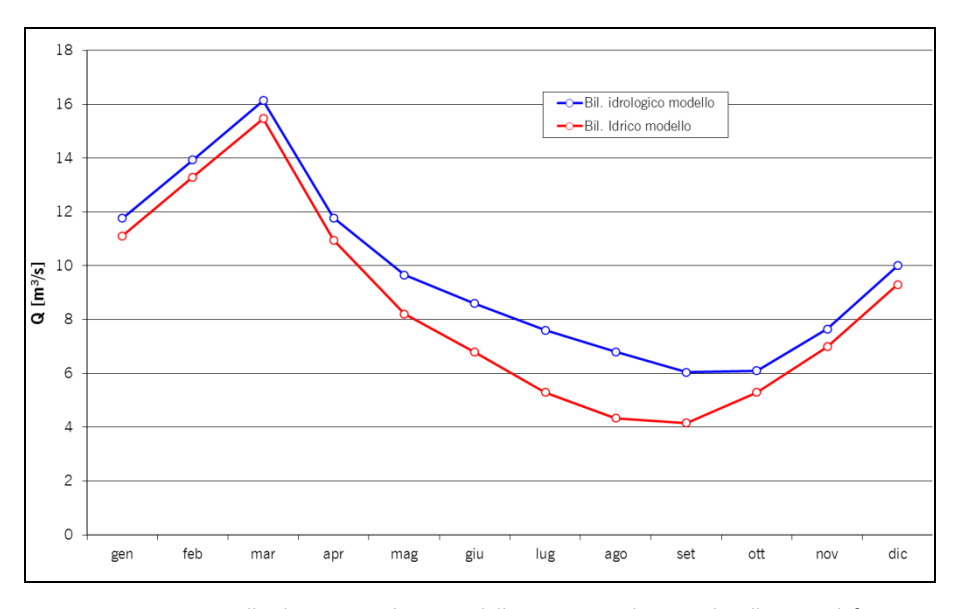

*Figura 6.2 - Fucino alla chiusura: andamento delle portate medie mensili nello stato di fatto.*

<span id="page-83-2"></span>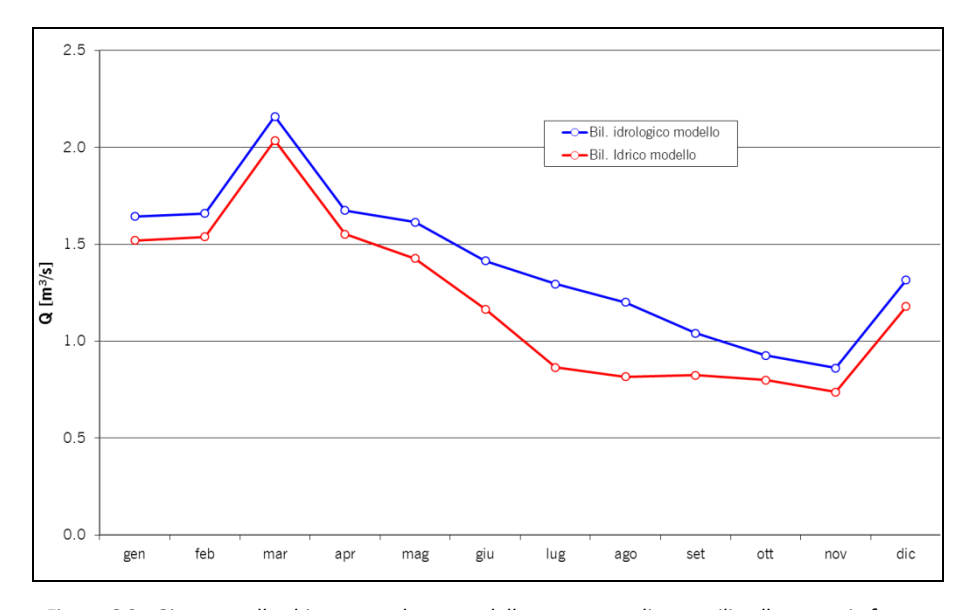

<span id="page-83-1"></span>*Figura 6.3 - Giovenco alla chiusura: andamento delle portate medie mensili nello scenario futuro.*

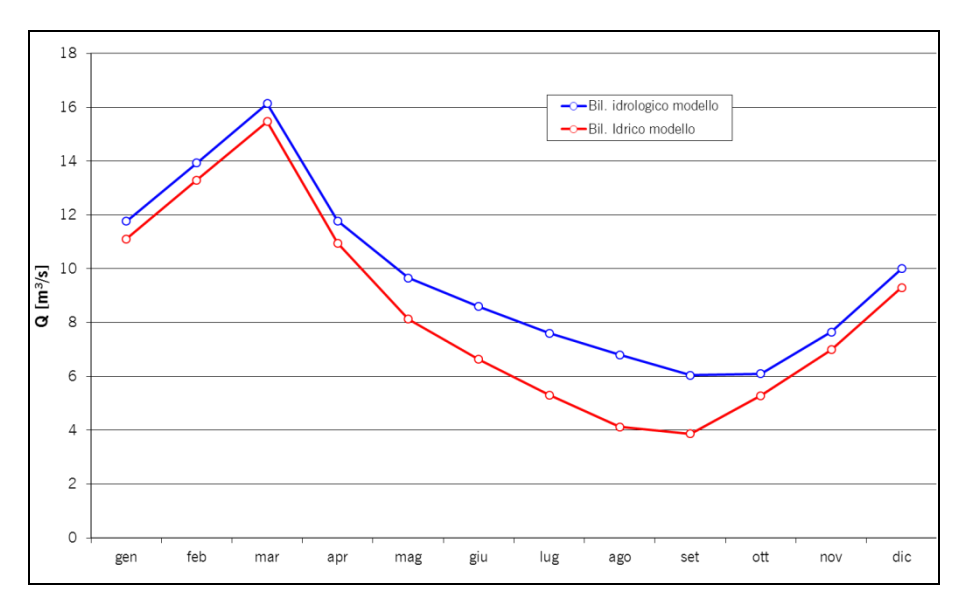

<span id="page-84-0"></span>*Figura 6.4 - Fucino alla chiusura: andamento delle portate medie mensili nello scenario futuro.*

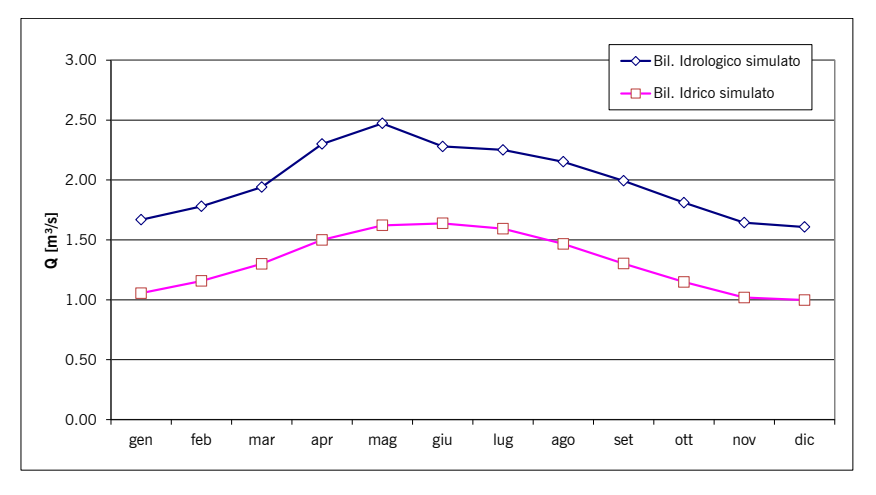

<span id="page-84-1"></span>*Figura 6.5 - Sorgente di Trasacco: andamento delle portate medie mensili del bilancio idrologico e idrico relativo all'anno medio.*

In *[Figura 6.6](#page-85-0)* si riporta l'andamento delle portate medie per i corsi d'acqua affluenti della Piana del Fucino. Come si può notare dal grafico le portate sono molto basse nei mesi estivi dato il prevalente regime torrentizio di tali corpi idrici. Ad eccezione del Fossato di Rosa, per cui si hanno portate nel periodo invernale di qualche m<sup>3</sup>/s, per gli altri corsi d'acqua la portata risulta sempre inferiore a 0.8 m<sup>3</sup>/s. Il contributo di tali corsi d'acqua al bilancio dell'intero bacino, nel periodo estivo, risulta assai debole essendo per lo più in secca oppure presentando deflussi minimi dell'ordine di 300-400 l/s.

Per quanto riguarda invece lo stato di qualità delle acque, il modello fornisce le concentrazioni degli inquinanti per ciascun tratto di corso d'acqua oggetto della simulazione, per cui è possibile ricostruire in maniera continua l'andamento dei diversi parametri nel periodo della simulazione. Un esempio dell'estrazione dei risultati è fornito in [Figura 6.7](#page-85-1) in cui è riportata nella finestra del modello dove si possono vedere il link interrogato, il grafico rappresentativo del deflusso e il grafico con riportate le concentrazioni di BOD, N e P.

Secondo quanto già descritto in precedenza, è stato determinato per i corpi idrici superficiali principali dell'intero bacino del Fucino, il livello di inquinamento espresso dai macrodescrittori (LIM<sub>sim</sub>) per lo stato di fatto.

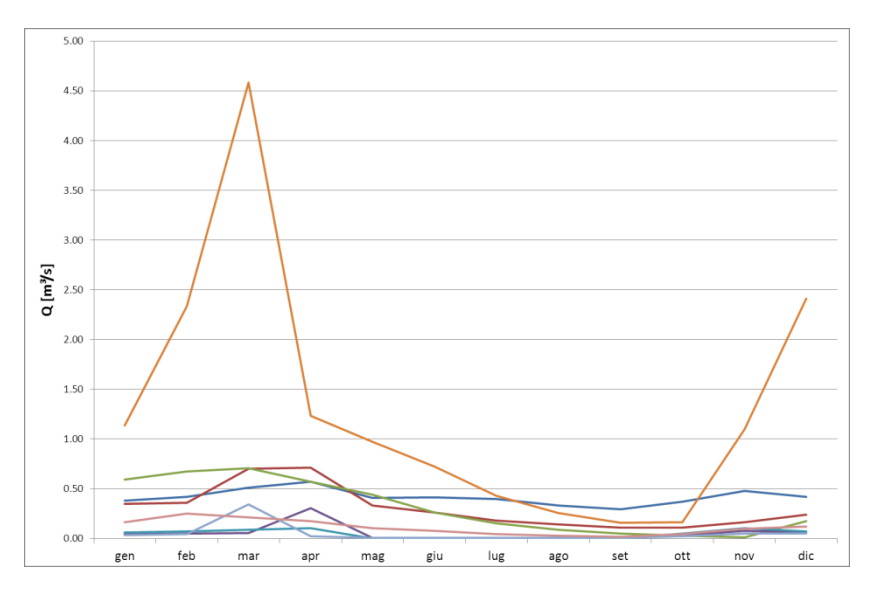

*Figura 6.6 - Andamento delle portate medie mensili per alcuni affluenti minori della Piana.*

<span id="page-85-0"></span>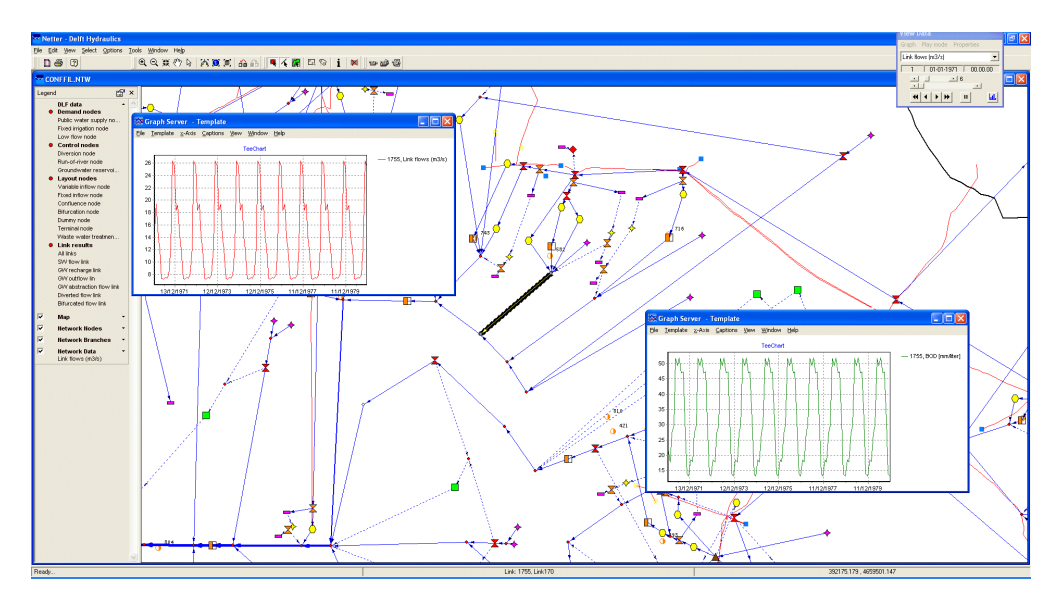

<span id="page-85-1"></span>*Figura 6.7 - Esempio di visualizzazione dei risultati del modello: nel grafico relativo al link viene mostrato l'andamento della concentrazione degli inquinanti.*

Si riportano di seguito, in *[Figura 6.8](#page-86-0)* e in *[Figura 6.9](#page-87-0)*, la mappa relativa al bacino del Fucino con indicati i corpi idrici ed il relativo livello di LIM<sub>sim</sub>, calcolato sull'intero anno idrologico medio. La colorazione dei tratti, come riportato in legenda, segue l'andamento dell'indice LIM<sub>sim</sub>, passando dal livello qualitativamente peggiore (5) al livello qualitativamente migliore (1). Le figure evidenziano come il fiume Giovenco rispetti gli standard qualitativi della normativa in entrambe le simulazioni prese a confronto, ad eccezione dell'ultimo tratto prima dell'immissione nella Piana. Per il Canale Collettore non vengono tuttavia raggiunti gli obiettivi di qualità previsti dalla normativa, presentando livelli di inquinamento da macrodescrittori pari a 3 (sufficiente) o 4 (scadente). Si nota come gli affluenti alla parte settentrionale della Piana registrino uno stato qualitativo pessimo o scadente: ciò è dovuto in primis ad un fattore idrologico dato il regime torrentizio di tali corsi d'acqua e in secondo luogo numerosi scarichi antropici che vi insistono. D'altro canto la parte meridionale della Piana registra un livello qualitativo migliore essendo maggiori i contributi di acque sorgentizie (sorgenti di Trasacco e Ortucchio). Per quel che riguarda la rete di canali del Fucino, ai fini della definizione dello stato qualitativo dei corpi idrici si rimanda alle elaborazioni condotte mediante il modello dei canali della Piana del Fucino (capitolo [5\)](#page-78-0) che, simulando l'intero reticolo di canali, permette di definire con maggior dettaglio le condizioni di deflusso e le modalità di scorrimento oltre che i parametri qualitativi della risorsa idrica.

Nel successivo capitolo [7](#page-98-0) verranno analizzate e discusse le situazioni di criticità che emergono dai risultati relativi allo stato di qualità dei corpi idrici.

Il modello ha inoltre permesso, sulla base della schematizzazione implementata, di verificare la capacità di produzione di energia idroelettrica all'interno del bacino. Le valutazioni hanno potuto evidenziare il quantitativo di energia prodotta: l'ammontare annuo del quantitativo di energia è di 62.8 GWh nello stato di fatto, mentre nello stato futuro si registra una lieve diminuzione restando il valore pressoché invariato.

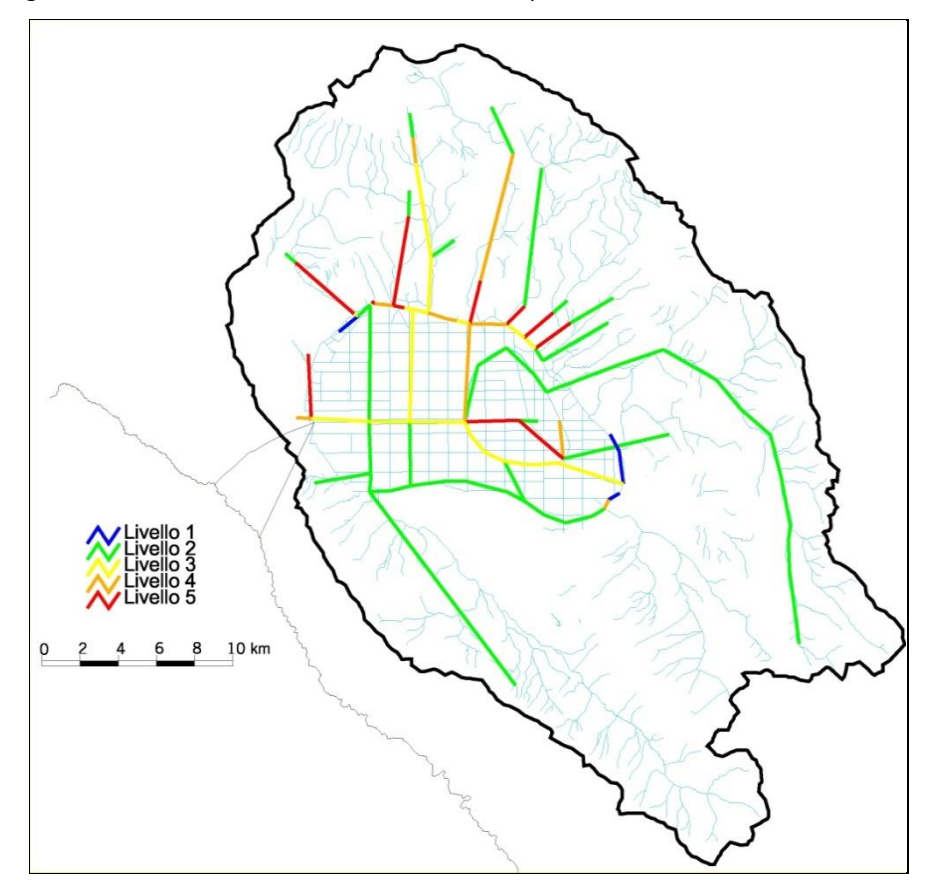

<span id="page-86-0"></span>*Figura 6.8 - Limsim nello stato di fatto (nell'anno idrologico medio) per i corsi d'acqua del bacino del Fucino.*

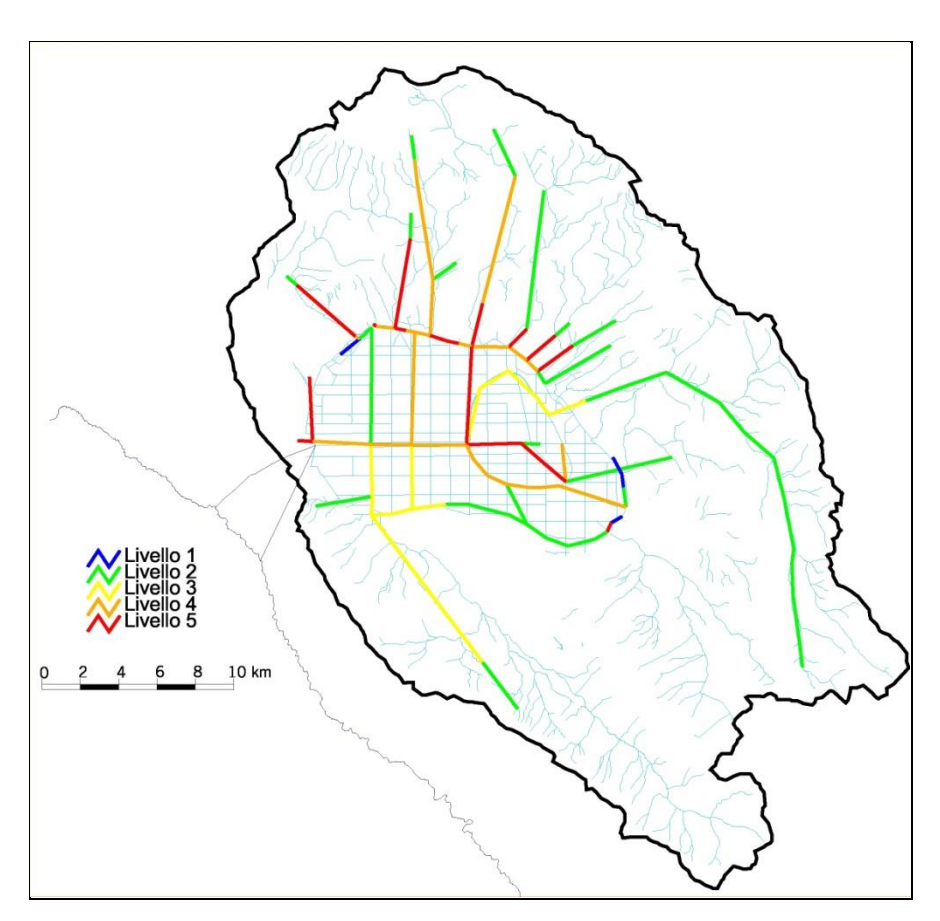

*Figura 6.9 - Limsim nello stato futuro (nell'anno idrologico medio) per i corsi d'acqua del bacino del Fucino.*

## <span id="page-87-0"></span>**6.1.2 Risultati per l'anno di magra**

Analogamente a quanto visto nel paragrafo precedente per l'anno medio vengono di seguito riportati i risultati ottenuti per l'anno di magra con Tr 10 anni.

In particolare vengono riportati per il fiume Giovenco (*[Figura 6.10](#page-88-0)* e *[Figura 6.12](#page-89-0)*) e per il Fucino all'Emissario (*[Figura](#page-88-1)  [6.11](#page-88-1)* e *[Figura 6.13](#page-89-1)*) i grafici dell'andamento delle portate naturali e con gli utilizzi nello stato di fatto e nello scenario futuro.

Dall'analisi delle figure (con riferimento anche a quelle analoghe del paragrafo precedente) si può notare la diminuzione considerevole delle portate nel bilancio idrico per l'anno scarso. Per quanto riguarda il fiume Giovenco, la portata presenta un minimo nel mese di luglio r: tale diminuzione è dovuta ai prelievi irrigui che avvengono in prossimità di Pescina, che risultano aumentati nello stato futuro. La differenza tra le curve del bilancio idrologico e di quello idrico corrisponde ad un volume idrico pari a circa 7 milioni di m<sup>3</sup> annui mentre la differenza del volume defluito nel bilancio idrico nei due scenari (stato di fatto e stato futuro) è pari a circa 0.20 milioni di m<sup>3</sup>. Per il Canale Collettore si verifica una notevole diminuzione delle portate nell'anno scarso, essendo la portata minima nel caso dello scenario futuro dell'ordine di 1.6 m<sup>3</sup>/s. In termini di volume defluito nell'anno scarso, si registrano circa 115 milioni di m<sup>3</sup> annui nello scenario relativo allo stato di fatto e circa 113 milioni di m<sup>3</sup> annui nello scenario relativo allo stato di futuro.

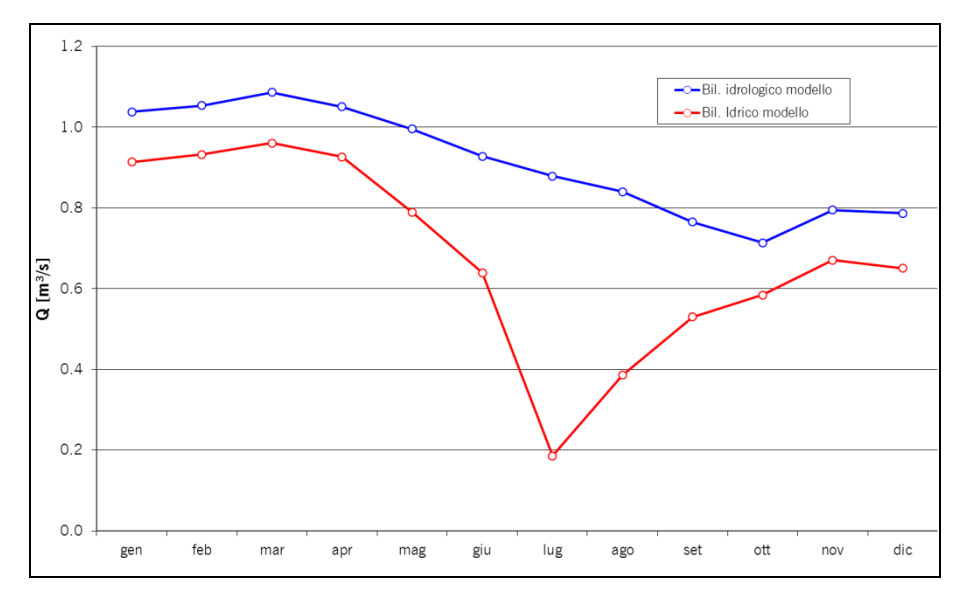

<span id="page-88-0"></span>*Figura 6.10 - Giovenco alla chiusura: andamento delle portate di magra (tr 10 anni) nello stato di fatto.*

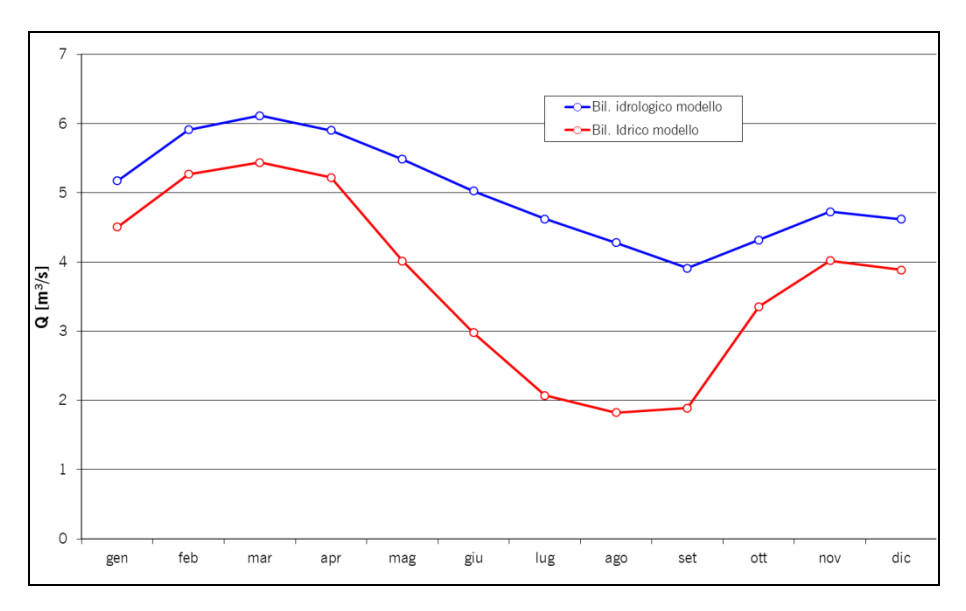

<span id="page-88-1"></span>*Figura 6.11 - Fucino alla chiusura: andamento delle portate di magra (tr 10 anni) nello stato di fatto.*

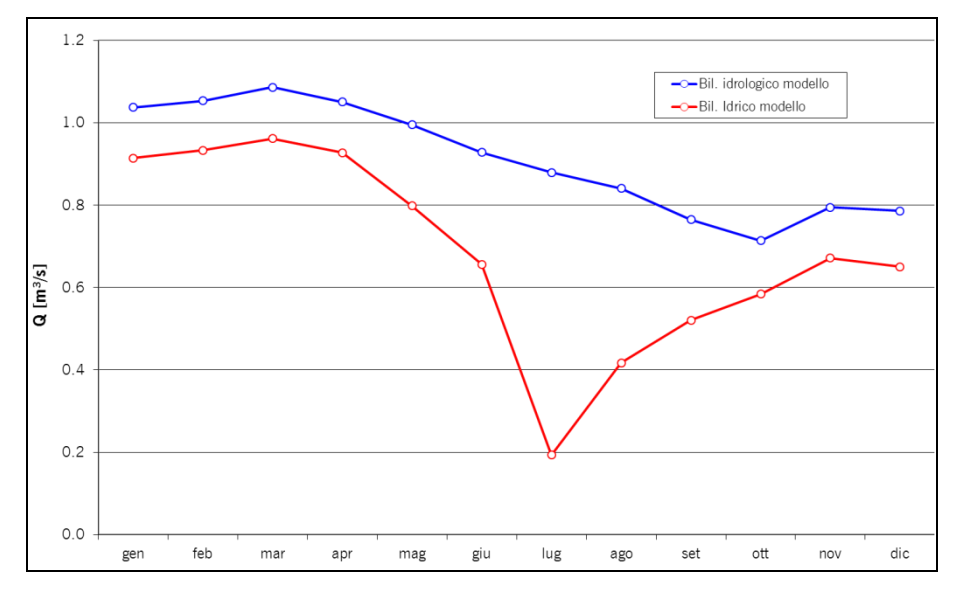

<span id="page-89-0"></span>*Figura 6.12 - Giovenco alla chiusura: andamento delle portate di magra (tr 10 anni) nello scenario futuro.*

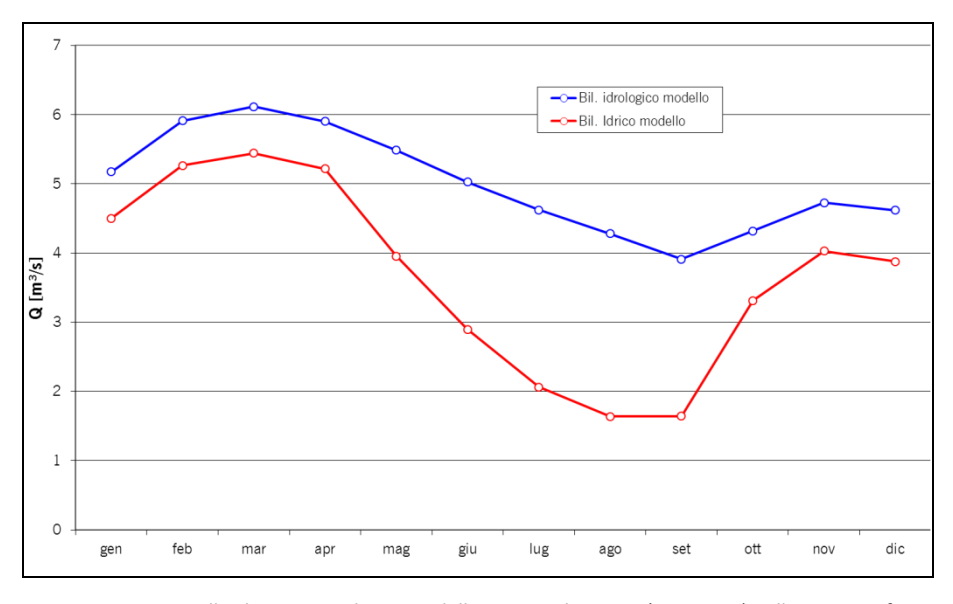

*Figura 6.13 - Fucino alla chiusura: andamento delle portate di magra (tr 10 anni) nello scenario futuro.*

<span id="page-89-1"></span>In *[Figura 6.14](#page-90-0)* sono riportati gli andamenti delle portate per la sorgente di Trasacco per l'anno idrologico scarso. Le curve rappresentano, le portate simulate idrologiche e idriche relative all'anno idrologico scarso con Tr 10 anni. Come visto per l'anno medio, le curve rappresentative del bilancio idrico evidenziano una diminuzione della portata, dovuta ai prelievi da parte dei pozzi presenti in ogni singolo acquifero. La diminuzione in termini di volume idrico annuo, risulta pari a circa il 55% essendovi numerosi prelievi a scopo irriguo.

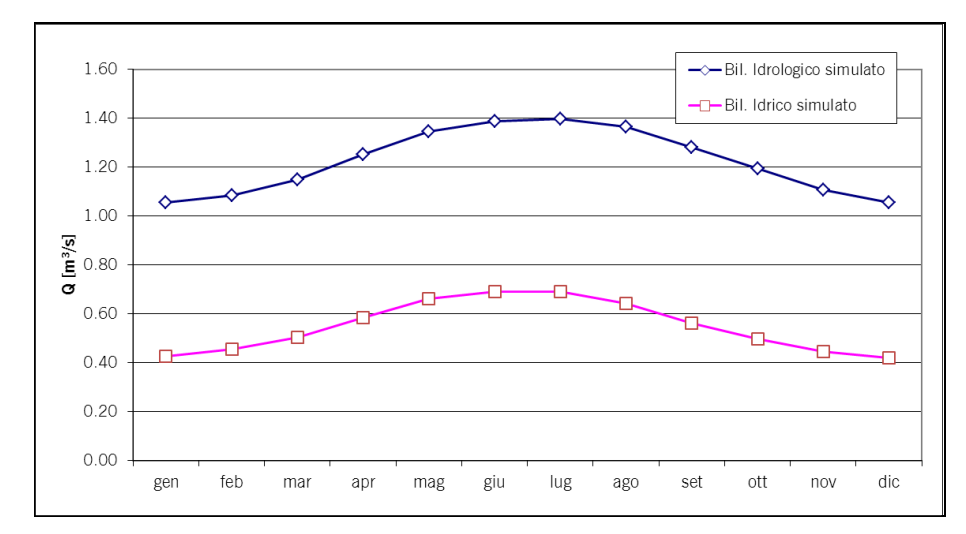

<span id="page-90-0"></span>*Figura 6.14 - Sorgente di Trasacco: andamento delle portate medie mensili del bilancio idrologico e idrico relativo all'anno scarso.*

In *[Figura 6.15](#page-90-1)* sono rappresentati gli andamenti delle portate relative ai corpi idrici minori che confluiscono in Piana. Come si può notare, per l'anno scarso, si ha una diminuzione delle portate rispetto all'anno medio di circa il 55%. A eccezione del Fossato di Rosa per cui si rilevano portate superiori a 0.4 m<sup>3</sup>/s, gli altri corpi idrici presentano portate inferiori. Nei mesi centrali dell'anno le portate risultano essere al massimo di 0.2 m<sup>3</sup>/s.

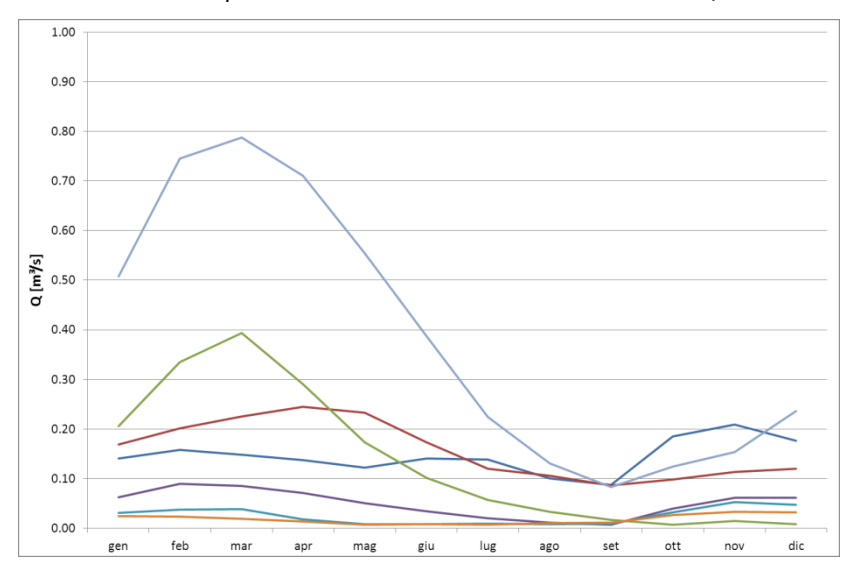

*Figura 6.15 - Andamento delle portate medie mensili per alcuni affluenti minori della Piana nell'anno idrologico scarso.*

<span id="page-90-1"></span>Al pari di quanto visto per l'anno medio, anche per l'anno di magra si riportano in *[Figura 6.16](#page-91-0)* e in *[Figura 6.17](#page-92-0)* i livelli per il livello di inquinamento espresso dai macrodescrittori. Le figure relative alla rappresentazione dell'indice LIMsim per i vari corpi idrici del bacino rilevano uno stato di qualità soddisfacente rispetto ai limiti imposti dalla normativa per il fiume Giovenco, ad eccezione del suo ultimo tratto prima dell'immissione in Piana. Per il Canale Collettore non vengono rispettati gli obiettivi di qualità previsti dalla normativa, presentando livelli di inquinamento da macrodescrittori pari a 4 (scadente) o 5 (pessimo), peggiorativi di un livello rispetto a quanto visto per l'anno medio. Rispetto a quanto registrato in precedenza per l'anno medio, si confermano le particolari condizioni di criticità per gli affluenti della parte settentrionale della Piana, dovute sia alla presenza di numerosi scarichi antropici sia alle esigue portate dei corsi d'acqua. Anche la parte meridionale della Piana, nell'anno scarso, fa registrare uno stato di qualità inferiore rispetto all'anno medio (livello 3), non raggiungendo il limite per la qualità dei corpi idrici. Per la rete di canali interni alla Piana si rimanda al paragrafo [6.2](#page-92-1) dove, sulla base dei risultati delle simulazioni idrauliche di tutta la rete di canali, vengono evidenziate con maggior dettaglio le criticità relative allo stato qualitativo dei corpi idrici, anche rispetto al loro utilizzo a scopo irriguo.

Per quanto riguarda l'anno scarso, il modello ha fornito, come nel caso dell'anno medio, la capacità di produzione di energia idroelettrica all'interno del bacino. Le valutazioni hanno potuto evidenziare il quantitativo di energia prodotta: nello stato attuale nell'anno scarso si producono 29 GWh di energia, mentre nello stato futuro si registra una lieve diminuzione (2%) fino al valore di 28.8 GWh.

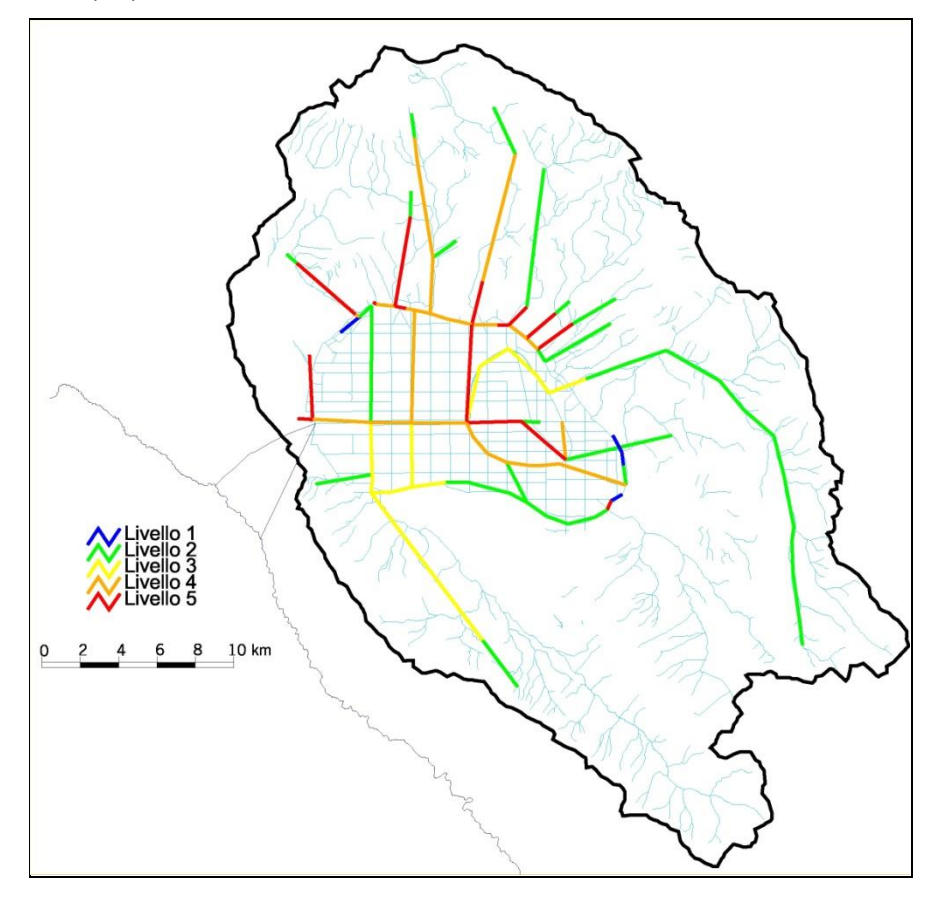

<span id="page-91-0"></span>*Figura 6.16 - Limsim nello stato di fatto (nell'anno idrologico scarso) per i corsi d'acqua del bacino del Fucino.*

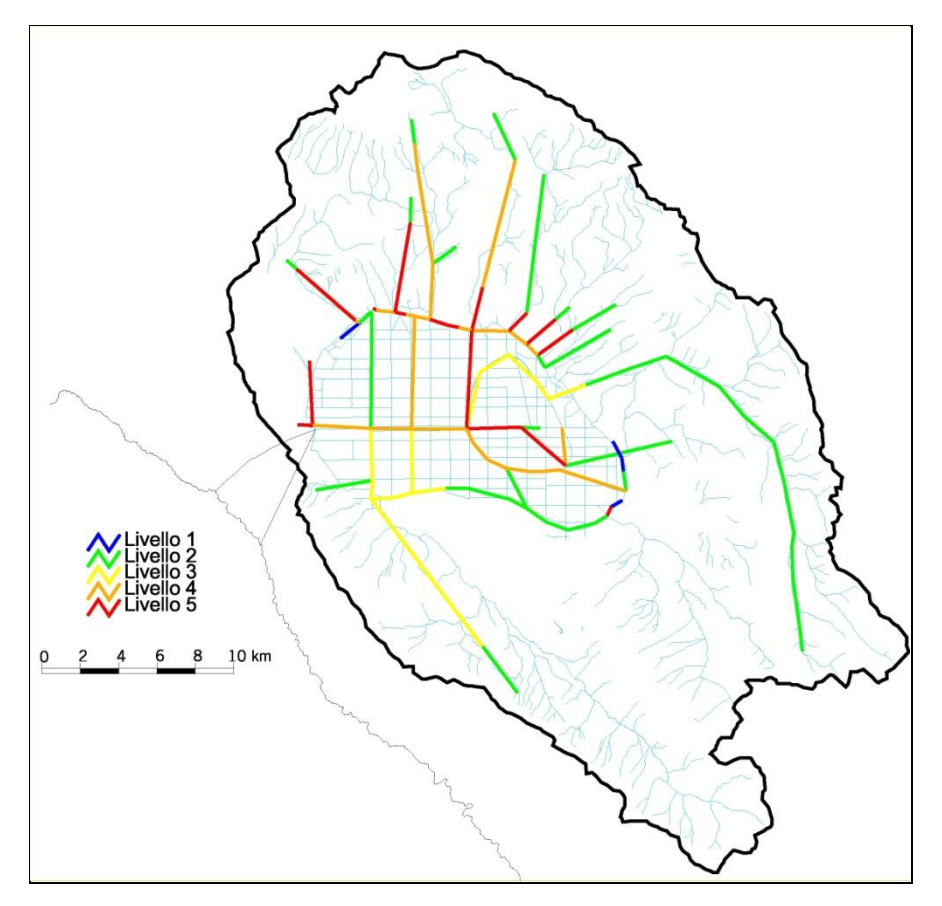

*Figura 6.17 - Limsim nello stato futuro (nell'anno idrologico scarso) per i corsi d'acqua del bacino del Fucino.*

#### <span id="page-92-1"></span><span id="page-92-0"></span>**6.2 Modello del reticolo di canali della Piana 6.2.1 Risultati delle simulazioni – Modello quantitativo**

Sulla base dei punti illustrati in precedenza si possono presentare i risultati in forma grafica attraverso alcune tavole corrispondenti ai 4 diversi scenari di simulazione. Come descritto in precedenza i mesi riportati nei risultati di simulazione sono generalmente Luglio e Ottobre con l'eccezione di Agosto per lo Stato di Fatto per Anno Medio. Luglio e Agosto poiché risultano essere i più critici dato l'elevato fabbisogno irriguo richiesto, mentre Ottobre, pur presentato una diminuzione delle portate totali in ingresso non presenta, nella maggior parte dei casi, grosse criticità dato il modesto fabbisogno necessario. Ottobre è indicativo quindi di un soddisfacente funzionamento della rete.

Le tavole a cui si fa riferimento sono in totale 16 e vengono schematizzate nella [Tabella 6.I.](#page-92-2)

La catalogazione delle tavole avviene nel seguente modo: TAV (1: Stato di Fatto; 2: Stato Futuro).(1: Anno Medio; 2: Anno di Crisi).(Numerazione progressiva delle tavole). Per esempio: "TAV 1.1.2 - S.d.F. - AM – Agosto" è la tavola n° 2 dello Stato di Fatto per l' Anno Medio.

<span id="page-92-2"></span>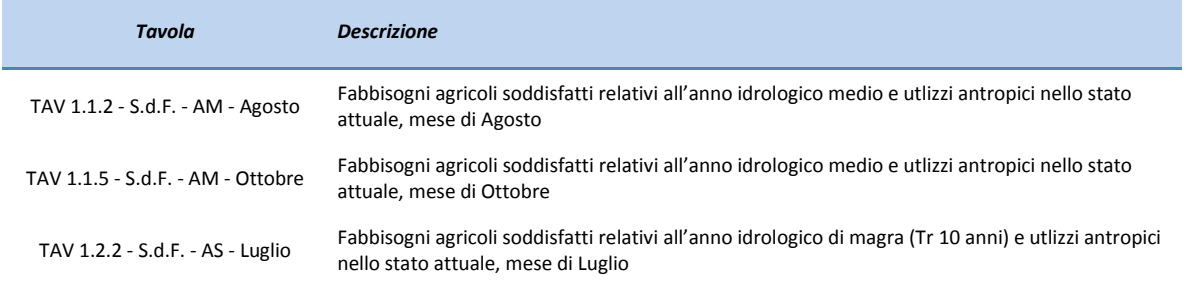

*Tabella 6.I - Elenco delle tavole relative alle simulazioni quantitative riportate nell'Allegato.*

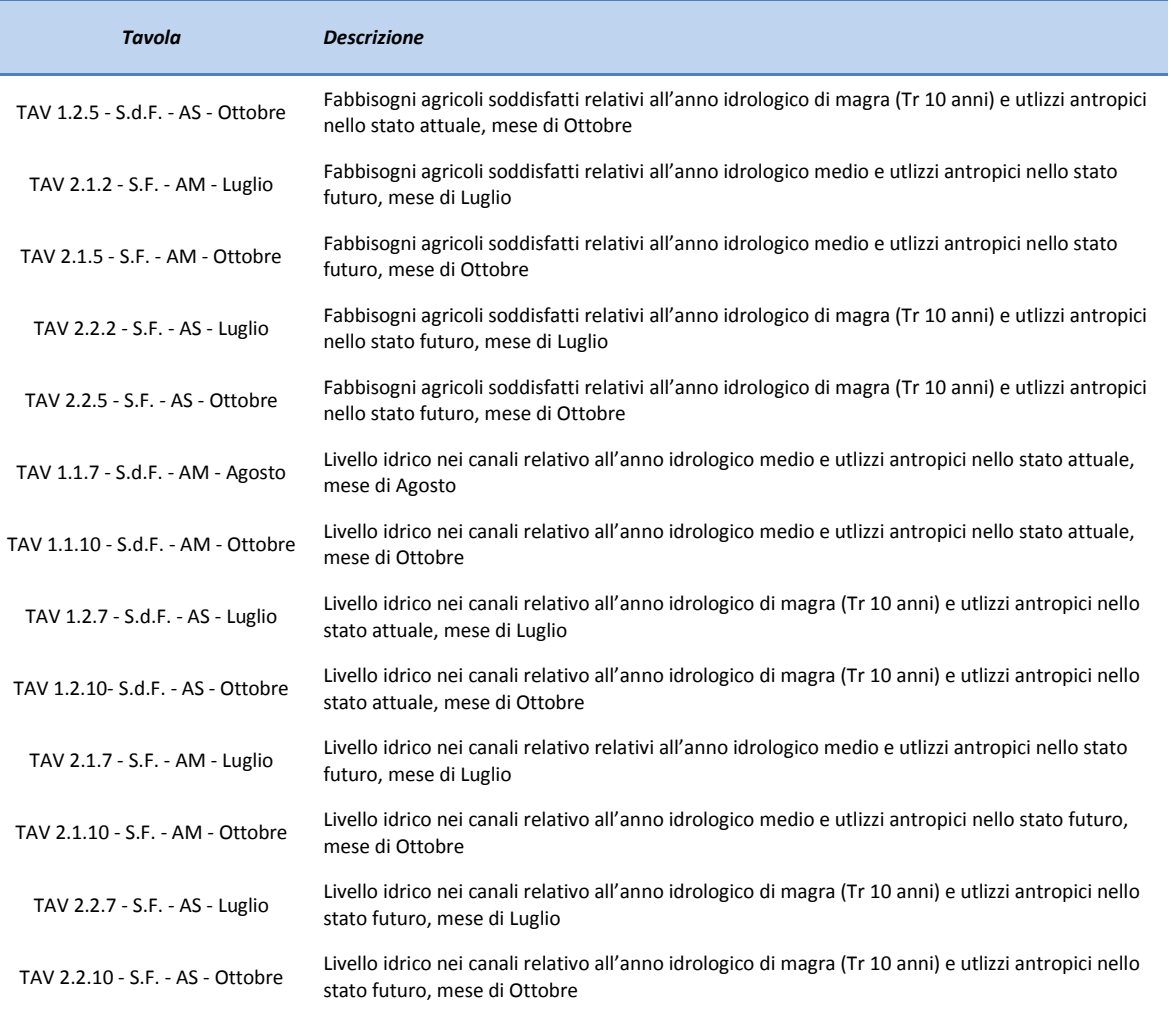

Per la lettura di queste tavole si tengano presenti le seguenti chiavi interpretative:

- con i simboli circolari colorati in azzurro si indicano le immissioni nel sistema modello, la dimensione del cerchio è proporzionale alla portata immessa e risulta dall'aggregazione di tutti gli elementi di cui si è parlato precedentemente (portate di base dei fiumi, sollevate dai pozzi, scarichi di depuratori ecc);
- i tratti rettilinei, rappresentativi delle canalizzazioni, sono diversamente colorati in funzione del tirante idrico presente nello stesso secondo la simulazione, si rappresentano per esempio in rosso dei rami dove il canale è asciutto o con pochi centimetri di acqua (20 cm) tale da rendere difficoltosa la possibilità di emungere l'acqua dal canale stesso ai fini irrigui;
- le particelle di terreno agricolo, rappresentative del bacino di utenza che preleva dal nodo ad esso baricentrico, sono diversamente colorate in funzione del grado di soddisfazione del fabbisogno idrico. Quindi in rosso sono segnalate le aree che non riescono a soddisfare il loro fabbisogno idrico (il grado di soddisfazione va da 0 al 33% della richiesta), in giallo sono segnalate le aree che soddisfano solo parzialmente il loro fabbisogno. Occorre comunque considerare che qualora i fossi prossimi alle coltivazioni risultino asciutti è noto che gli agricoltori stendano lunghe tubazioni provvisorie per reperire l'acqua dai punti più privilegiati (es. Collettore e Controcollettori); l'analisi qui condotta ignora questa possibilità e segnala la carenza idrica solo quando avviene nel ramo prossimo all'appezzamento.

L'interpretazione dei risultati a scala di dettaglio del reticolo irriguo porta alle seguenti osservazioni:

- lo studio del periodo irriguo su modello idraulico di dettaglio non fa altro che confermare i risultati già ottenuti a scala macroscopica (modello RIBASIM), l'uso del modello idraulico da però un valore aggiunto in quanto permette una visione spaziale del fenomeno della carenza idrica cosa che invece nel Modello a Scala di Bacino non può essere segnalata;
- nei vari mesi dell'anno si notano zone con fabbisogno non soddisfatto sempre più crescente con l'avanzare della stagione estiva e con il massimo deficit in Agosto per lo stato attuale dell'anno medio ed in Luglio per gli altri mesi. Questo fabbisogno non soddisfatto non è necessariamente sintomo di mancanza di risorsa nella Piana del Fucino ma piuttosto che alcune aree sono semplicemente svantaggiate dalla lontananza di punti di approvvigionamento. L'acqua presente in zone privilegiate defluisce in eccesso sino al collettore centrale e poi all'Incile mentre altre zone della Piana non riescono a sfruttare la risorsa;
- il modello non tiene conto di possibili (anzi probabili) sistemi alternativi di irrigazione, alcune zone sono per esempio servite da sistemi irrigui in pressione, in altre zone si utilizzano delle lunghe condotte temporanee che prendono acqua da canali più ricchi e la trasportano nelle aree più svantaggiate; infine non viene considerata la presumibile esistenza di pozzi privati localizzati in aree svantaggiate;
- il modello è una rappresentazione il più possibile accurata della realtà del sistema di canali ma è sicuramente affetto da alcune difformità rispetto a questa: mentre per le simulazioni in regimi di piena l'idraulica dei canali è ben rappresentata dal modello, le simulazioni relative a regimi di magra è affetta da possibili situazioni locali non conosciute (si pensi ad una paratoia regolata su iniziativa degli addetti all'irrigazione) o semplicemente di difficilissima rappresentazione in un modello matematico (si pensi all'effetto di sbarramento e deviazione, reso possibile da dossi e ostruzioni più o meno naturali sul fondo dei canali, e sufficiente a deviare l'acqua in un fosso piuttosto che in un altro).

Dai riscontri eseguiti rispetto alle informazioni reperite durante i sopralluoghi risulta che il modello rappresenti adeguatamente la reale condizione dei canali. La qualità del modello è desumibile anche dalla corretta rappresentazione del tirante idraulico anche per quei canali in cui non si rileva una marcata carenza idrica e quindi in cui si riscontri il soddisfacimento del fabbisogno irriguo.

Ulteriori informazioni e riscontri possono essere direttamente consultabili nel modello, caratteristiche dimensionali, idrauliche, i dati rilevati e le fotografie scattate durante i sopralluoghi sono associate ad ogni elemento del reticolo.

### **6.2.2 Risultati delle simulazioni – Modello qualitativo**

# <span id="page-94-0"></span>6.2.2.A Qualità dei corpi idrici

Come ampiamente al Capitolo 2, secondo il D.Lgs 152/99 (e successive correzioni apportate col D.Lgs 258/00) la classificazione dello stato ecologico di un corso d'acqua superficiale, viene effettuata incrociando il dato risultante dai macrodescrittori con il risultato dell' I.B.E attribuendo alla sezione in esame o al tratto da essa rappresentato il risultato peggiore tra quelli derivati dalle valutazioni relative ad I.B.E. e macrodescrittori.

Nel caso della presente applicazione, non essendo possibile simulare il valore dell'indice I.B.E. nei diversi scenari di riferimento, la sintesi dei parametri qualitativi del corso d'acqua riguarderà solamente il livello di inquinamento espresso dai macrodescrittori [\(Tabella 2.III\)](#page-16-0).

Non essendo disponibili i valori simulati dal modello di tutti e sette i parametri che concorrono alla determinazione dell'indice del livello di inquinamento espresso dai macrodescrittori (LIM) è stata adottata per il suo calcolo una procedura semplificata. Mediante il modello InfoWorks CS sono stati simulati in ciascun ramo del reticolo fluviale i valori delle concentrazioni di BOD5, Azoto totale, Fosforo totale ed Escherichia Coli. A partire da questi è stato quindi calcolato un valore rappresentativo del livello di inquinamento da macrodescrittori "simulato" (LIMsim) che considera solo 5 dei 7 parametri previsti dalla normativa (non tenendo conto, infatti, dei valori di ossigeno disciolto, COD, NH4). Al fine di ottenere la classificazione si considerano i punteggi attribuiti al BOD5 nella simulazione, come rappresentativi anche di alcuni parametri mancanti strettamente legati all'inquinamento civile derivato dai depuratori e quindi proporzionali al BOD5 (OD, COD) mentre i punteggi ottenuti per l'azoto totale si considerano rappresentativi anche dell'azoto ammoniacale.

Le tavole che riassumono visivamente i risultati ottenuti sono in totale 8 e vengono schematizzate nella [Tabella](#page-95-0)  [6.II.](#page-95-0)

Le colorazioni dei canali rispecchiano quelle riportate dalla normativa in [Tabella 2.II,](#page-16-1) si possono quindi individuare in modo visivo il livello di qualità delle acque e quindi di inquinamento per ogni canale delle Piana nei diversi scenari simulati.

<span id="page-95-0"></span>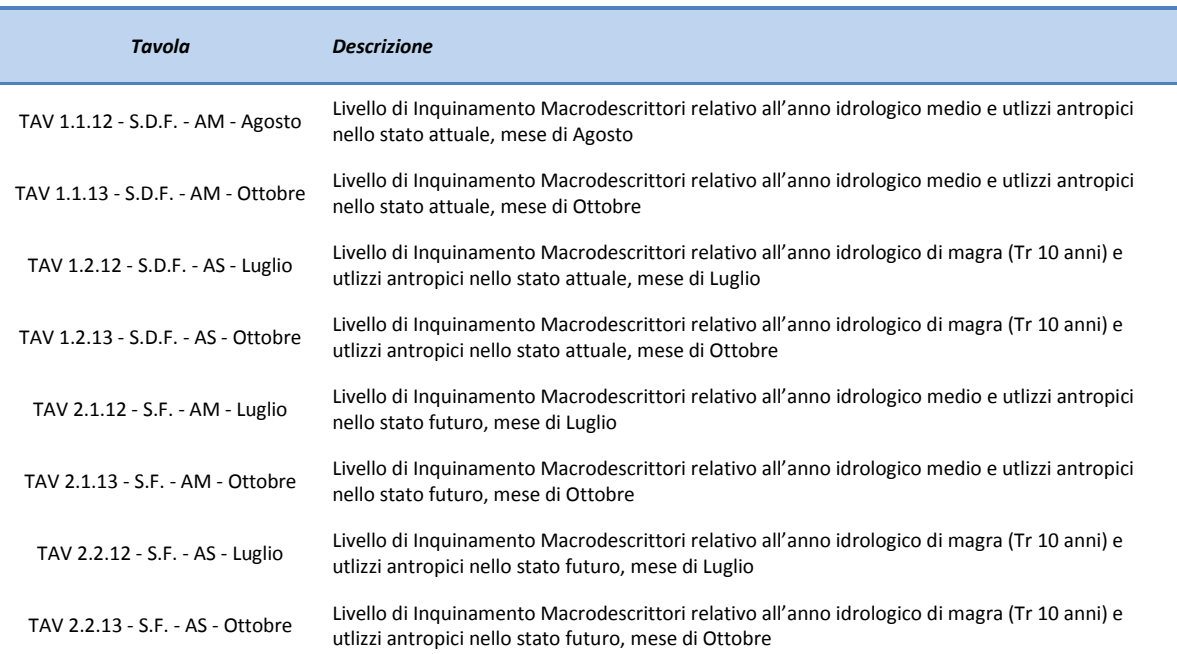

*Tabella 6.II: Elenco delle tavole relative alle simulazioni qualitative riportate nell'Allegato.*

# 6.2.2.B Utilizzo della risorsa idrica

I risultati ottenuti in questa fase sono riportati negli Allegati il cui elenco è riportato nella [Tabella 6.III.](#page-96-0)

I macrodescrittori simulati, come illustrato nel capitolo precedente sono BOD5, Azoto totale, Fosforo totale ed Escherichia Coli, nelle tavole i canali evidenziati in rosso sono quelli in cui avviene il superamento del valore limite mentre in blu quelli in cui lo stato delle risorse idriche risulta accettabile ai fini del riutilizzo secondo quanto riportato in [Tabella 2.IV.](#page-17-0)

Si riporta in forma visiva, per mezzo delle Tavole 1.1.14; 1.2.14; 2.1.14; 2.2.14, i risultati ottenuti eseguendo una diversa classificazione del parametro Escherichia Coli ritenendolo comunque indicativo del parametro Coliformi Totali. Nel rispetto della [Tabella 2.V](#page-18-0), risultano di classe A i corsi d'acqua con un valore di E.Coli < 5000 MPN / 100 ml.

*Tabella 6.III - Elenco delle tavole relative alle simulazioni di utilizzo della risorsa idrica riportate nell'Allegato.*

<span id="page-96-0"></span>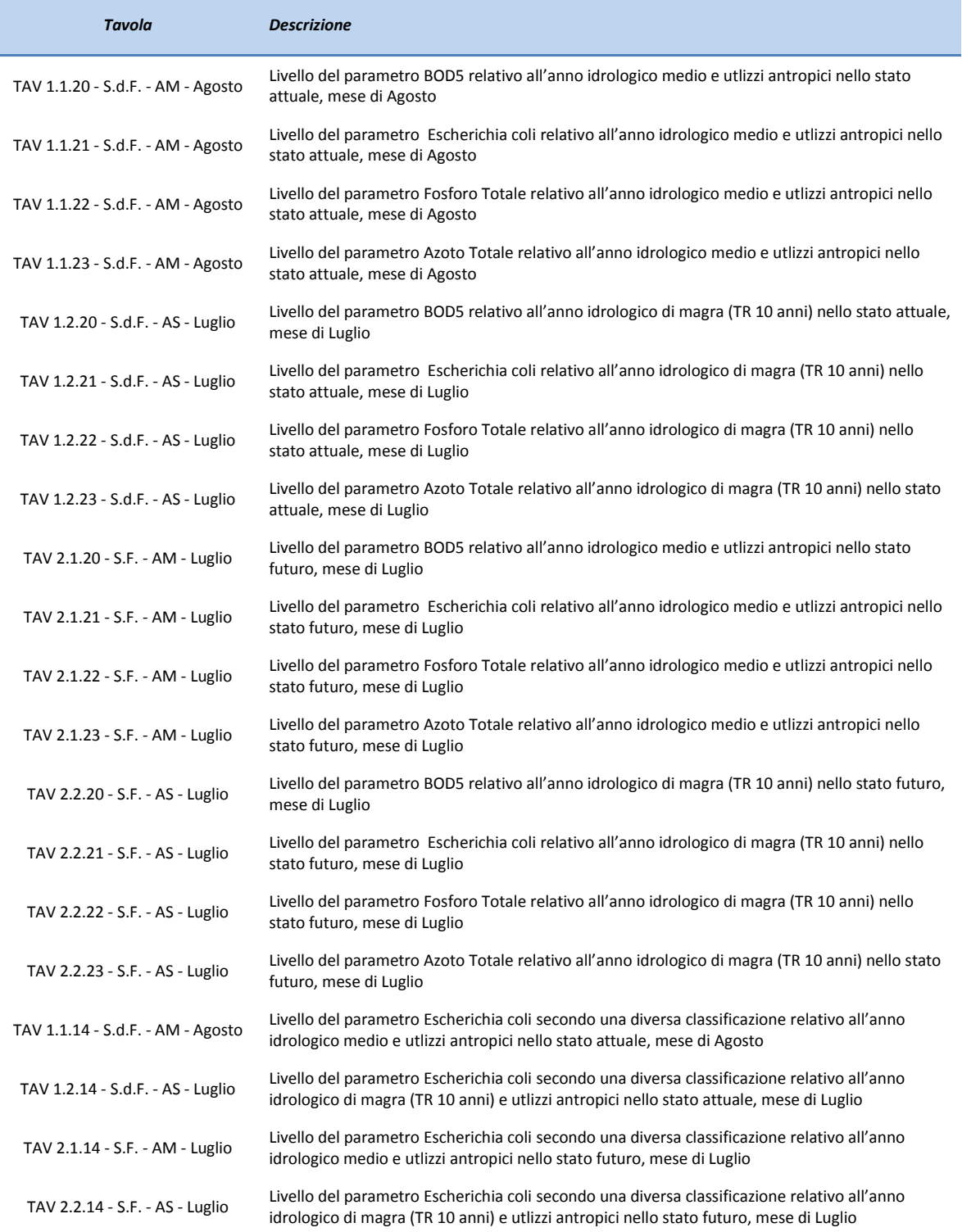

# <span id="page-98-0"></span>**7.Analisi delle criticità**

La definizione delle criticità presenti nello stato di fatto nel bacino del Fucino è stata supportata dall'analisi dei risultati dei modelli di bilancio e dalle informazioni circa lo stato delle infrastrutture presenti nell'area di studio. In particolare, mediante il modello RIBASIM è stato possibile pervenire alla definizione del bilancio idrico rappresentando i fenomeni di alimentazione, sfruttamento e trasferimento della risorsa idrica così da evidenziare le situazioni di criticità sia in termini quantitativi che qualitativi. Il modello del reticolo di canali della Piana (INFOWORKS) ha dato conto delle criticità relative alla pratica irrigua nel bacino del Fucino.

#### **7.1 Qualità delle acque**

Così come descritto al capitolo [2,](#page-12-0) sulla base di quanto previsto dalla normativa ambientale e in particolare dal D.Lgs 152/06 è stato possibile definire le classi di qualità ambientale dei corpi idrici ricadenti nel bacino d'indagine.

Mediante gli indicatori previsti nella normativa è stato possibile individuare le criticità presenti dal punto di vista qualitativo e quindi identificare, al fine della successiva fase di pianificazione degli interventi, i tratti dei corsi d'acqua di interesse ambientale che non raggiungono gli obiettivi previsti dalla legislazione. Il D.Lgs. 152/06 stabilisce che ogni corpo idrico significativo superficiale deve conseguire l'obiettivo di qualità ambientale corrispondente allo stato "sufficiente" entro il 31 dicembre 2008 e allo stato "buono" entro il 22 dicembre 2015; deve essere mantenuto, dove già esistente, lo stato "elevato". Pertanto, ai fini della presente analisi sono state considerate critiche le situazioni che evidenziano livelli del LIM<sub>sim</sub> inferiori o uguali a 2 ("buono").

La metodologia adottata ha previsto la determinazione del livello di inquinamento dei macrodescrittori (LIM), per i diversi tratti di corso d'acqua, impiegando direttamente i risultati forniti dal modello implementato. I livelli espressi mediante l'indice LIM<sub>sim</sub>, sono stati assunti quali rappresentativi anche dello stato ambientale dei corsi d'acqua (SACA) sulla base di considerazioni analoghe svolte nell'ambito di studi della stessa tipologia redatti dagli scriventi. Quindi, in prima approssimazione, si può assumere quest'ultimo parametro come elemento di verifica degli effetti degli interventi proposti.

In *[Tabella 7.I](#page-99-0)* sono stati riportati i livelli di LIM simulato nello stato di fatto (sia per l'anno medio che per l'anno di magra con Tr 10 anni) per i tratti dei corsi d'acqua significativi e di interesse ambientale del bacino del Fucino; nella stessa tabella compaiono le valutazioni sia per l'anno medio che per l'anno di magra con Tr 10 anni.

Secondo quanto riportato in *[Tabella 7.I](#page-99-0)*, per il fiume Giovenco non si riscontrano particolari situazioni di criticità, presentando un livello pari a "buono" nella maggior parte del suo corso. Lo stato qualitativo del corpo idrico in corrispondenza di S. Benedetto dei Marsi non rispetta le limitazioni imposte dalla normativa in quanto nell'anno idrologico scarso e negli scenari futuri presenta un livello pari a "sufficiente".

<span id="page-99-0"></span>*Tabella 7.I - Livelli di LIM misurato (anno 2009) e di LIM simulato (per l'anno medio e l'anno di magra) per i corpi idrici significativi del bacino del Fucino.*

| Corso d'acqua<br><b>LIM misurato</b>         |  | LIM <sub>sim</sub>          |                      |                                  |                                  |  |
|----------------------------------------------|--|-----------------------------|----------------------|----------------------------------|----------------------------------|--|
|                                              |  | Stato di fatto<br><b>AM</b> | Stato di fatto<br>AS | <b>Stato futuro</b><br><b>AM</b> | <b>Stato futuro</b><br><b>AS</b> |  |
| Giovenco a monte di<br>Ortona                |  |                             |                      |                                  |                                  |  |
| Giovenco a valle di<br>Pescina               |  |                             |                      |                                  |                                  |  |
| Giovenco a San<br>Benedetto                  |  |                             |                      |                                  |                                  |  |
| Canale Collettore<br>(Borgo Ottomila)        |  |                             |                      |                                  |                                  |  |
| <b>Canale Collettore</b><br>$(Incile)$ $(*)$ |  |                             |                      |                                  |                                  |  |

*(\*) per il Collettore del Fucino nel 2008 il livello era "pessimo"*

Il Canale Collettore invece non raggiunge gli obiettivi di qualità, ovvero il livello di "buono". Nella sua sezione di Borgo Ottomila presenta un livello pari a "sufficiente" nell'anno medio e "scadente" nell'anno scarso mentre in corrispondenza dell'Incile di registra un livello "scadente" nell'anno medio e "pessimo" nell'anno idrologico scarso.

Allo stesso modo, sulla base delle considerazioni riportate al capitolo [2,](#page-12-0) si possono individuare delle situazioni di criticità anche per altri corpi idrici del bacino seppur non siano essi di interesse ambientale. Come evidenziato in *[Figura 6.8](#page-86-0)* (anno medio, stato di fatto), *[Figura 6.9](#page-87-0)* (anno medio, scenario futuro) i corsi d'acqua che confluiscono nella Piana presentano un livello di qualità inferiore ai limiti imposti dalla normativa. Tale situazione si evidenzia in particolar modo per gli affluenti al Canale Allacciante Settentrionale, per i quali il livello non soddisfacente di qualità è determinato dalla presenza di numerosi scarichi antropici e dalla scarsità delle portate idrologiche avendo tali corsi d'acqua un regime per lo più torrentizio. Tale condizione risulta anche per il Canale Allacciante Settentrionale recettore di numerosi apporti inquinanti. D'altro canto per la parte meridionale del bacino non si evidenziano situazioni critiche nell'ambito delle simulazioni relative all'anno idrologico medio. Lo stato di qualità del Canale Allacciante Meridionale è infatti migliorato dall'apporto sorgentizio in corrispondenza di Trasacco ed Ortucchio che consente una diluizione dei carichi inquinanti. Tuttavia in corrispondenza dell'anno idrologico scarso la condizione del Canale e degli affluenti peggiora dovuta alla scarsità degli apporti idrologici.

L'ulteriore verifica dello stato di qualità delle acque per i canali della Piana non risulta possibile mediante lo schema modellistico implementato che non tiene conto della complessità della rete idraulica e dei fenomeni che in essa avvengono. In tal caso la verifica circa lo stato delle acque superficiali ai fini dell'utilizzo irriguo viene eseguita mediante il modello dei canali della Piana costruito in ambiente INFOWORKS , mediante il quale può essere effettuata una verifica puntuale dello stato di qualità dei corsi d'acqua.

L'acqua di qualità pregiata proveniente dalle sorgenti, pozzi e deflussi di base dei corsi d'acqua confluenti, si miscela senza alcun controllo con quella meno buna degli scarichi civili. Purtroppo la configurazione attuale del reticolo irriguo non permette di porvi rimedio. Il deterioramento delle immissioni di buona qualità avviene troppo repentinamente a seguito della confluenza con deflussi di qualità molto scadente.

Così come descritto al paragrafo [6.2.2.A,](#page-94-0) sulla base di quanto previsto dal D.Lgs 152/99 è stato possibile definire le classi di qualità ambientale dei corpi idrici facenti parte del reticolo del Fucino.

Mediante gli indicatori previsti nella normativa è stato possibile individuare le criticità presenti dal punto di vista qualitativo e quindi identificare, al fine della successiva fase di pianificazione degli interventi, i tratti dei corsi d'acqua di interesse ambientale che non raggiungono gli obiettivi previsti dalla legislazione. La normativa prevede infatti di raggiungere, per tutti i corpi idrici significativi, lo stato di "sufficiente" entro il 31 dicembre 2008 e "buono" entro il 31 dicembre 2016. Pertanto, ai fini della presente analisi sono state considerate critiche le situazioni che evidenziano livelli del LIM<sub>sim</sub> inferiori o uguali a 3 ("sufficiente"). La metodologia adottata ha previsto la determinazione del livello di inquinamento dei macrodescrittori (LIM), per i diversi tratti di corso d'acqua, impiegando direttamente i risultati forniti dal modello implementato. I livelli espressi mediante l'indice LIM<sub>sim</sub>, sono stati assunti quali rappresentativi anche dello stato ambientale dei corsi d'acqua (SACA) sulla base di considerazioni analoghe svolte nell'ambito di studi della stessa tipologia redatti dagli scriventi. Quindi, in prima approssimazione, si può assumere quest'ultimo parametro come elemento di verifica degli effetti degli interventi proposti.

In sintesi, come è possibile verificare dalle Tavole allegate al presente studio, i corsi d'acqua che non raggiungono lo stato di qualità "sufficiente" per lo scenario di simulazione dello Stato Attuale nel mese di Agosto e Luglio sono:

Separatore meridionale, ultimo tratto; Separatore meridionale, dall'origine a fosso 35; Separatore meridionale, da fosso 39 a 42; Separatore meridionale, da fosso 35 a 39; Scaricatore sinistro, da ponte str.24 a sfocio collettore; Scaricatore sinistro bacinetto, da Cintarella a ponte strada 24; Scaricatore destro bacinetto, origine-fosso 22; Fosso di strada 21 bacinetto, lato sinistro; Fosso di strada 21 bacinetto, lato destro; Fosso 7, IV tratto; Fosso 7, III tratto; Fosso 46; Fosso 45 dalla Circonfucense all'allacciante; Fosso 45 dall'allacciante a sfocio; Fosso 42; Fosso 41; Fosso 40; Fosso 39; Fosso 38 da ponte canale a sfocio; Fosso 38 dall'argine al ponte canale; Fosso 38 allacciante-inizio argine; Fosso 37; Fosso 36; Fosso 35; Fosso 34, da separatore a 29; Fosso 34, da 29 a cintarella; Fosso 33, da 30 a 29; Fosso 33, da 29 a 28; Fosso 3, scarico fogna Avezzano; Fosso 29; Fosso 28; Fosso 27 del bacinetto, lato sinistro; Fosso 27 del bacinetto, lato destro; Fosso 25 bacinetto, lato sinistro; Fosso 25 bacinetto, lato destro; Fosso 24 esterno; Fosso 23 bacinetto, lato sinistro; Fosso 23 bacinetto, lato destro; Fosso 22 bacinetto, lato destro; Fosso 21 bacinetto; Fosso 2; Fosso 17; Fosso 15; Fosso 14, allacciante-separatore; Fosso 13, allacciante-separatore; Fosso 12, riporto, allacciante-separatore; Fosso 10; Fosso 1; Contro collettore sinistro, da fosso 45 a sfocio; Contro collettore destro, origine-fosso 8;Contro collettore destro, fosso7-sfocio; Contro collettore destro, dal separatore nord a fosso 7; Collettore del bacinetto, da 11000 a idrovore; Collettore centrale; Cintarella settentrionale, originestrada 17; Cintarella settentrionale, fosso 15 a strada 17; Cintarella meridionale, fosso 28-35; Cintarella meridionale, fosso 28 a collettore bacinetto; Cintarella meridionale da 38 a sfocio; Cintarella meridionale da 35 a 38;Canale separatore settentrionale, ultimo tratto; Canale separatore settentrionale, origine-fosso 14; Canale separatore settentrionale, fosso 14-fosso8; Allacciante settentrionale ovest, fosso7-12 ; Allacciante settentrionale ovest, Fosso 12-15; Allacciante meridionale, fosso 30-38; Allacciante meridionale ovest, da fosso38 a strada 40.

La maggior parte dei corpi idrici della Piana non raggiungono l'obbiettivo di qualità ovvero "sufficiente", in tutti gli scenari oggetto di simulazione. Tale situazione si evidenzia in particolar modo per gli affluenti al Canale Allacciante Settentrionale, per i quali il livello non soddisfacente di qualità è determinato dalla presenza di numerosi scarichi antropici e dalla scarsità delle portate idrologiche avendo tali corsi d'acqua un regime per lo più torrentizio. Tale condizione risulta anche per il Canale Allacciante Settentrionale recettore di numerosi apporti inquinanti. Per il fiume Giovenco non si riscontrano particolari situazioni di criticità, presentando un livello pari a "buono" nella maggior parte del suo corso. Lo stato qualitativo del corpo idrico in alcuni tratti in corrispondenza di S. Benedetto dei Marsi non rispetta le limitazioni imposte dalla normativa in quanto nell'anno idrologico scarso presenta un livello pari a "sufficiente".

Per quanto riguarda l'utilizzo della risorsa idrica a scopo irriguo sono stati considerati come valori di riferimento per la verifica della idoneità delle acque dei canali del Fucino quelli riportati nel Decreto 2 maggio 2006: *"Norme tecniche per il riutilizzo delle acque reflue, ai sensi dell'articolo 99, comma 1, del decreto legislativo 3 aprile 2006, n.* 

*152".* I valori limiti delle sostanze inquinanti stabiliti nel decreto sono indicati in [Tabella 2.IV.](#page-17-0)

Le criticità evidenziate rivelano come nel periodo estivo (Luglio e Agosto) nello Stato di Fatto le acque risultino inutilizzabili per la maggior parte dei corpi idrici della Piana, se si considerano i macrodescrittori, BOD5, Escherichia Coli e Fosforo Totale; per l'Azoto invece sussistono minori criticità.

La situazione risulta lievemente migliore per quanto riguarda lo Stato Futuro, tale miglioramento è solo apparente in quanto è determinato da un modesto incremento dei fabbisogni e quindi dei prelievi irrigui che comporta una maggiore ritenzione degli inquinanti nei terreni irrigati.

I corsi d'acqua principali le cui acque soddisfano i requisiti minimi per il loro utilizzo considerando il mese di Agosto nella condizione di Scenario Attuale osservando i valori di BOD5, Azoto e Fosforo totale sono: il Fiume Giovenco; il primo tratto del Fosso 7; il Fosso 10; il Fosso 16; la parte iniziale dell'Allacciante Settentrionale; il Collettore Centrale; il Contro Collettore sinistro; il Separatore Meridionale; il Fosso 40 ed il Collettore Centrale del Bacinetto.

Se si considera il valore limite di Escherichia Coli i corpi idrici che soddisfano i requisiti di qualità risultano ben pochi e sono: il Fiume Giovenco da strada dell'Aia ad inizio muri; il Fosso 27 esterno; il secondo, il terzo ed il quarto tratto dell' Allacciante Settentrionale; il Fosso 39; alcuni tratti iniziali del Contro Collettore Sinistro; il Fosso 5 ed il Fosso 16.

#### **7.2 Deflusso minimo vitale**

Il deflusso minimo vitale (di seguito indicato con la notazione DMV) è un concetto relativamente recente e riguarda essenzialmente le utilizzazioni da corsi d'acqua o da sorgenti, nel momento in cui l'acqua che dovrebbe essere naturalmente presente negli alvei viene derivata in quantità tale da non consentire più la vita di determinate specie a valle della captazione, ovvero causare una perdita completa della funzionalità ecologica del corso d'acqua (Saccardo, 2006).

Il DMV ha quindi un significato ecologico più che idraulico, e intende rappresentare un limite di accettabilità della portata da mantenere in alveo per la conservazione, sia pure minimale, delle essenziali caratteristiche dell'ambiente acquatico preesistente alla derivazione e strettamente legato con i naturali processi biologici delle acque correnti e con le biocenosi acquatiche.

Sulla base di queste premesse è quindi chiaro che tale soglia dovrebbe essere diversa da situazione a situazione e variare nel tempo, assecondando, per esempio, le necessità di un equilibrato sviluppo dei processi biologici ed in tal senso costituisce un elemento conoscitivo e programmatico essenziale del Piano di Tutela (PTA), destinato a coniugare in modo compatibile, secondo il dettato del Decreto Legislativo 152/06, la tutela quantitativa della risorsa idrica con quella qualitativa.

Date le innumerevoli definizioni e metodologie di calcolo del DMV, e i conseguenti differenti valori che questo può assumere in una stessa sezione, è doveroso sottolineare come i valori di DMV individuati nel presente studio siano da intendersi esclusivamente come indicatori di criticità in atto e non come valori assoluti da utilizzarsi ad esempio come strumento per la disciplina delle concessioni, materia assai complessa e di competenza degli Enti preposti.

In particolare, nell'ambito del presente studio, il valore del DMV è stata determinato adottando la medesima metodologia descritta nello studio *"Autorità di Bacino dei fiumi Liri, Garigliano e Volturno"* (2007). Secondo l'approccio idrologico il valore di DMV viene valutato in base a parametri geomorfologici e/o idrologici (ad. esempio l'area del bacino sotteso dalla sezione di interesse, la portata media, annua o mensile, del corso d'acqua, un particolare valore di magra o di durata dei deflussi: Q347, Q355, Q7,10). Tale approccio pur se restrittivo ed incompleto, dal momento che non vengono esaminati parametri fondamentali che concorrono alla determinazione della qualità dell'habitat fluviale – quali ad esempio, la temperatura, e la qualità dell'acqua, la morfologia dell'alveo, la natura del substrato – ha il pregio di una notevole semplicità operativa (Manciola et al., 1994; Santoro, 1994). Sulla base dell'approccio idrologico si è sviluppata negli ultimi anni una metodologia che integra l'approccio idrologico con coefficienti correttivi di tipo "ambientale" più o meno complessi.

Sulla base di tale metodologia è stato ottenuto un valore del DMV pari a 0.2 m<sup>3</sup>/s per il Giovenco e 1.9 m<sup>3</sup>/s per il Canale Collettore Centrale (sezione di chiusura). In realtà, se per quello che riguarda il Giovenco ha senso parlare di DMV in quanto si tratta di un corso d'acqua naturale, per quel che riguarda il Canale Collettore la definizione di un deflusso minimo risulta più difficile in quanto trattasi di un canale artificiale. In ogni caso il confronto tra le portate in alveo e il valore del DMV è stato condotto anche per il Canale Collettore sia perché trattasi della sezione di chiusura di tutto il bacino, caratteristica quindi del contributo che lo stesso produce e scarica nel suo recettore (Fiume Liri) sia nell'ottica di una auspicabile valenza naturalistica che potrebbe comunque essere assegnata anche ai canali artificiali della Piana.

Con riferimento ai corpi idrici individuati non risulta rispettato il valore del DMV nei tratti indicati in *[Tabella 7.II](#page-102-0)*: i risultati sono riportati sia con riferimento alla simulazione condotta per l'anno medio sia per quella relativa all'anno scarso con Tr10 anni, evidenziando in verde le sezioni in cui il DMV è sempre rispettato, in arancio quelle in cui il DMV non è rispettato per 1-6 mesi all'anno e in rosso quelle per cui il DMV non è rispettato per 7-12 mesi all'anno.

Come evidenziato dalle tabelle il DMV risulta rispettato per i corsi d'acqua nel caso dell'anno medio sia nella condizione attuale e sia nello scenario futuro. Si registrano invece periodi di non soddisfacimento di tale valore 'minimo' di portata nell'anno scarso: 1 mese nello stato di fatto mentre nello scenario futuro l'Emissario presenta un periodo più lungo di non rispetto del DVM, che corrisponde con i mesi centrali dell'anno quando i deflussi, a causa dei prelievi ingenti, sono minimi. Non si registrano tuttavia situazioni di criticità che comportano il non rispetto di tale parametro per un periodo di tempo importante nel corso dell'anno.

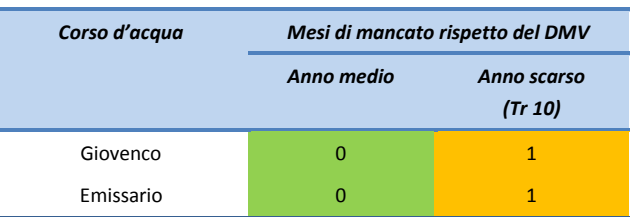

<span id="page-102-0"></span>*Tabella 7.II - Mesi di mancato rispetto del DMV nelle sezioni esaminate sia per l'anno medio che per l'anno scarso (Tr 10 anni) per gli scenari relativi allo stato di fatto.*

*Tabella 7.III - Mesi di mancato rispetto del DMV nelle sezioni esaminate sia per l'anno medio che per l'anno scarso (Tr 10 anni) per gli scenari relativi allo scenario futuro.*

| Corso d'acqua | Mesi di mancato rispetto del DMV |                        |  |  |
|---------------|----------------------------------|------------------------|--|--|
|               | Anno medio                       | Anno scarso<br>(Tr 10) |  |  |
| Giovenco      | 0                                |                        |  |  |
| Emissario     | Ω                                |                        |  |  |

# **7.3 Utilizzi della risorsa idrica**

La valutazione della situazione relativa allo stato di fatto e allo scenario futuro rispetto al soddisfacimento dei fabbisogni (irriguo, potabile e industriale), è stata effettuata mediante l'analisi dei dati di output dei modelli di bilancio.

Per il quanto riguarda il settore irriguo, nel modello a scala di bacino sono state ricostruite, mediante l'utilizzo dei nodi di domanda irrigua, le aree comprensoriali del bacino. Dopo aver determinato il bilancio idrico, sono state valutate le situazioni presentanti maggiori criticità con riferimento al confronto tra fabbisogni e disponibilità di risorsa idrica.

In *[Tabella 7.IV](#page-103-0)* si riporta il quadro riassuntivo del grado di soddisfacimento della domanda per le diverse aree della Piana nello stato di fatto mentre in *[Tabella 7.V](#page-104-0)* vi sono riportati gli analoghi valori per lo stato futuro. Nelle tabelle sono indicati, per le diverse aree comprensoriali analizzate, le superfici irrigue, i volumi annui di richiesta idrica totali e quelli non soddisfatti, evidenziando cromaticamente in colore verde i casi in cui la domanda viene completamente soddisfatta oppure presenta volumi non soddisfatti inferiori al 5% della richiesta totale, in colore arancione se i fabbisogni non soddisfatti hanno un volume compreso tra il 5 e il 50% della richiesta e in colore rosso se il valore del volume di ammanco supera il 50% della richiesta.

<span id="page-103-0"></span>Tabella 7.IV - Confronto tra il soddisfacimento del fabbisogno irriguo nello stato di fatto, per l'anno idrologico medio e di magra, nelle *aree comprensoriali del bacino.*

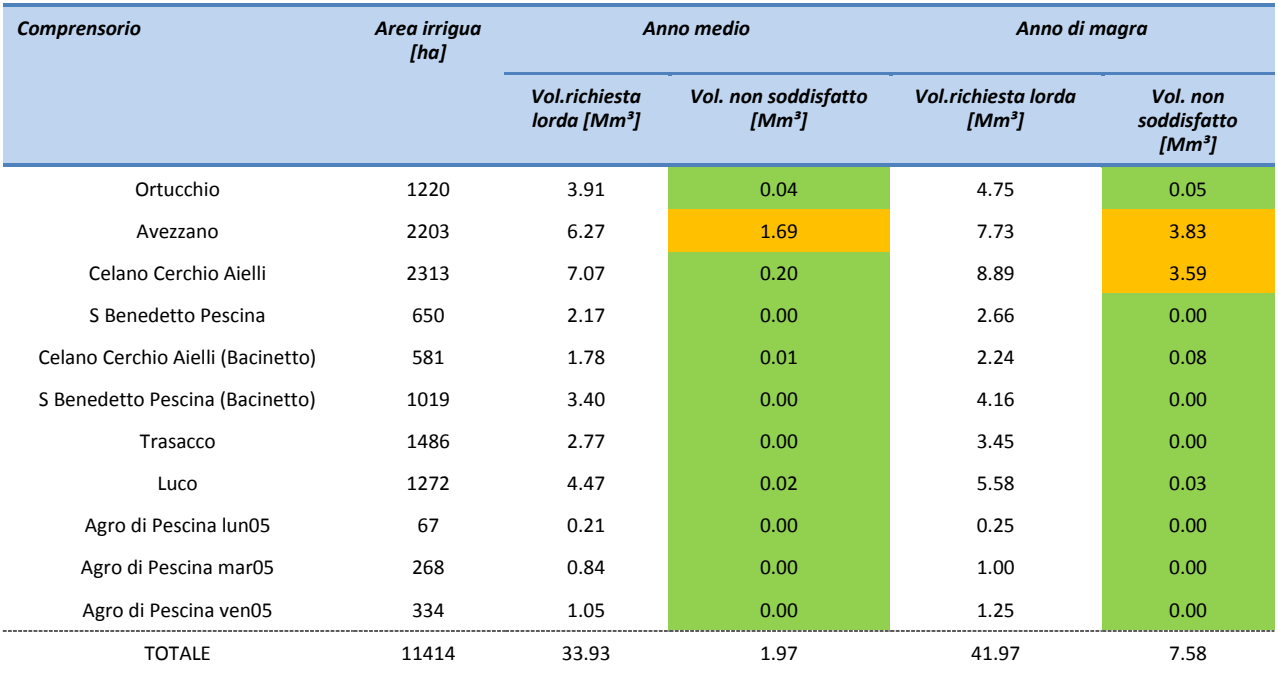

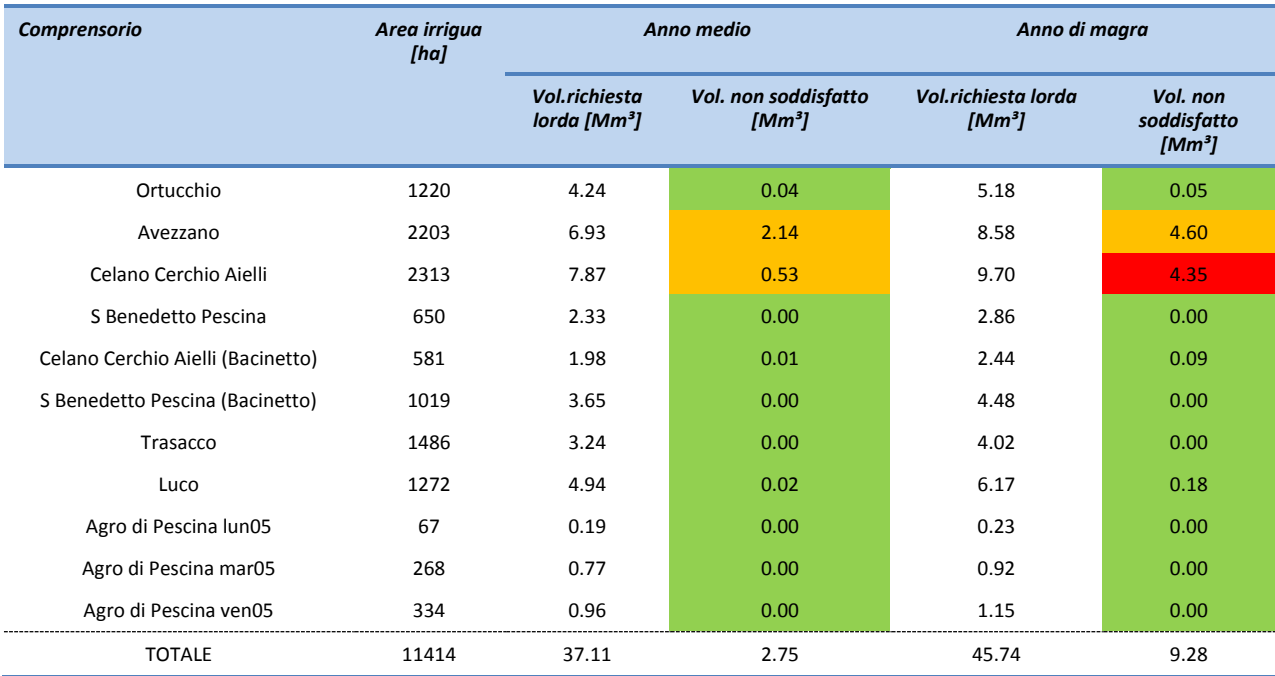

<span id="page-104-0"></span>*Tabella 7.V - Confronto tra il soddisfacimento del fabbisogno irriguo nello stato futuro, per l'anno idrologico medio e di magra, nelle aree comprensoriali del bacino.*

Analizzando i risultati della *[Tabella 7.IV](#page-103-0)* si evince che, nello stato di fatto, non vengono soddisfatti i fabbisogni nell'anno medio per circa 2 milioni di m<sup>3</sup> annui, pari al 6 % del volume totale utilizzato, mentre nell'anno di magra con Tr 10 anni tale valore arriva a 7.6 milioni di m<sup>3</sup> annui (18% del totale). Si deve inoltre evidenziare l'aumento dei fabbisogni per l'anno di magra di una percentuale pari a circa il 24% rispetto all'anno medio. Dai dati di *[Tabella 7.V](#page-104-0)* per lo stato futuro, si nota che non vengono soddisfatti i fabbisogni per circa 2.7 milioni di m<sup>3</sup> annui nell'anno medio (7% della richiesta) e di 9.3 milioni di m<sup>a</sup> annui nell'anno di magra (circa il 20% della domanda lorda totale). Per l'anno idrologico medio, l'aumento della domanda nello scenario futuro rispetto all'attuale è di poco superiore al 9 %. Nello scenario futuro l'aumento di domanda idrica nell'anno scarso rispetto a quella dell'anno medio è dell'ordine del 9%.

Le criticità registrate nello stato di fatto, alla luce anche dei risultati del modello, riguardano quindi:

- le aree irrigue del comprensorio di Avezzano, nelle quali si registrano ammanchi idrici anche nello stato di fatto in entrambi gli scenari idrologici; tale criticità si spiega in relazione agli scarsi apporti idrici in tale parte del bacino (vi sono pochi corsi d'acqua contribuenti con prevalente carattere torrentizio), alla scarsità degli afflussi sorgentizi e all'assenza di campi pozzi e strutture di approvvigionamento a servizio del comprensorio;
- le aree irrigue del comprensorio di Celano-Cerchio-Aielli, dove nello stato di fatto si registrano ammanchi pari a circa il 30% nell'anno di magra mentre tale situazione si accentua nello scenario futuro. Valgono anche in questo caso le precedenti considerazioni fatte per il comprensorio di Avezzano, essendovi tuttavia l'apporto benefico del campo pozzi di Bussi.

Per le altre aree della Piana non si registrano con il modello a scala di bacino implementato significative situazioni di criticità.

Al fine di fornire una rappresentazione più dettagliata circa lo stato del soddisfacimento dei fabbisogni irrigui per la Piana del Fucino è stato anche implementato un modello idraulico della rete di canali del Fucino utilizzando il modello INFOWORKS (si veda Capitolo 5), nel quale sono evidenziate in maniera più localizzata le situazioni di criticità nella stagione irrigua anche in territori in cui il modello di gestione qui implementato non evidenzia

carenze per il comprensorio considerato nella sua interezza. Tali criticità riguardano anche la qualità della risorsa idrica che non sempre risulta compatibile con il suo utilizzo.

Le simulazioni hanno mostrato come la distribuzione dell'acqua prelevata dalle sorgenti e pozzi e scaricata nei canali non può fare altro che causare una poco efficiente distribuzione, incrementando le perdite per evaporazione e percolazione. Questo sistema favorisce gli approvvigionamenti degli appezzamenti agricoli più prossimi e sfavorisce inevitabilmente gli agricoltori più esterni alla Piana. Inoltre la mancanza di gestione dei percorsi irrigui, derivata dal fatto che le paratoie che erano presenti in origine, non sono più operative, non fa altro che causare l'appiattimento del profilo idraulico rendendo impossibile l'estrazione che attualmente avviene per mezzo delle idrovore azionate dai trattori. Questa inadeguatezza è stata ben evidenziata dai risultati di questa analisi.

I lotti di terreno con condizioni particolarmente critiche, evidenziate in tutti gli scenari di simulazione del mese di Luglio e Agosto per quanto riguarda il rispetto del fabbisogno irriguo (fabbisogno soddisfatto < del 33%), vengono di seguito riportati per ogni comprensorio entro la Piana con riferimento al canale di prelievo principale:

- Comprensorio di Avezzano : Fosso 2, Fosso 4, Fosso 8, Fosso 10;
- Celano-Cerchio-Aielli: Fosso 10 e Fosso 16;
- Bacinetto: Fosso di strada 19, Fosso 21, Fosso 22;
- Comprensorio di Luco: Fosso 49, Fosso 48, Fosso di Luco, Fosso 43;
- Trasacco: Allacciante meridionale ovest, da Fosso 38 a strada 40, Fosso 41;
- Ortucchio: Fosso 35, Separatore meridionale dall'origine al Fosso 35;
- San Benedetto-Pescina-Bacinetto: Fosso di strada 25 lato sinistro, Fosso Morto del Bacinetto;
- San Benedetto-Pescina: Fosso 25, Allacciante meridionale est dall' origine alla strada24, Cintarella meridionale dall'origine al Collettore del Bacinetto.

Le aree irrigue del comprensorio di Avezzano e Celano-Cerchio-Aielli risultano particolarmente critiche poiché si registrano ammanchi idrici anche nello stato di fatto in entrambi gli scenari idrologici; tale criticità si spiega in relazione agli scarsi apporti idrici in tale parte del bacino dovuta al carattere torrentizio dei pochi corsi d'acqua contribuenti, alla scarsità degli afflussi sorgentizi e all'assenza di campi pozzi e strutture di approvvigionamento a servizio del comprensorio. Per quanto riguarda il comprensorio di Celano-Cerchio-Aielli, esiste comunque l'apporto benefico del campo pozzi di Bussi.

In generale i Collettori (centrale, destro e sinistro) non presentano carenze idriche tali da non consentire alcun prelievo. Il Collettore sinistro risulta più critico rispetto agli altri come evidenziato dagli eventi di magra particolarmente gravosi. La Cintarella settentrionale e il fiume Giovenco presentano discreti livelli idrici in tutte le condizioni non eccezionali. Anche il collettore del Bacinetto e i due scaricatori del Bacinetto non presentano particolari criticità. Elemento invece evidenziato è la discordanza idraulica tra i Separatori, quello meridionale, eccetto la zona di Ortucchio, risulta un buon accumulatore idraulico mentre il Separatore settentrionale presenta criticità rilevanti soprattutto nei periodi di magra.

Dal punto di vista generale, le criticità generali del sistema irriguo del Fucino sono essenzialmente dovute oltre che agli scarsi apporti idrici in alcune zone della Piana da parte dei corpi idrici superficiali, alla precarietà delle tecniche irrigue (prelievi dalla rete di canali con impianti mobili) e delle reti infrastrutturali.

Per quanto riguarda invece gli utilizzi a scopo potabile non si registrano particolari problemi di soddisfacimento della domanda idrica, fatta eccezione per le utenze poste nella parte settentrionale del bacino (Castelnuovo e S.Iona) che vengono alimentate dalle sorgenti facenti capo all'acquifero di Monte Magnola: nell'anno scarso il contributo delle sorgenti risulta non sufficiente a soddisfare il fabbisogno idrico nei mesi estivi.

Tuttavia il sistema idrico del bacino del Fucino risulta affetto da numerose criticità dovute allo stato delle reti infrastrutturali di adduzione e distribuzione.

Per le utenze industriali non si rilevano particolari problemi dovuti all'approvvigionamento e al soddisfacimento del fabbisogno. Si segnalano tuttavia alcune condizioni particolari per i nuclei industriali di Pescina e di Trasacco: per i quali il modello segnala un ammanco idrico. Tuttavia la non corrispondenza di tale criticità con informazioni reperite in loco fa presupporre una probabile sottostima di quella che è la disponibilità idrica reale probabilmente per la presenza di pozzi non censiti.
## **Riferimenti bibliografici**

- ARSSA, (1996): *Progetto per la ricerca e utilizzazione del patrimonio idrico superficiale e sotterraneo del bacino del Fucino e zone limitrofe.*
- ATO n. 2 Marsicano, (2002): *Piano d'Ambito.*
- BURRI E., PETITTA M. (2002): *Esubero e carenza idrica: antico e recente problema ambientale nel Fucino (Avezzano).* Atti della Conferenza Internazionale "Acqua e Irrigazione", Cremona. settembre 2001, 492- 500
- BURRI E., PETITTA M. (2011): *Acque e agricoltura nel Fucino.* Società Geografica Italiana.
- BURRI E., PETITTA M., DEL BON A. (2002): *Studio idrologico ed idrogeologico delle utilizzazioni idriche nella Piana del Fucino*. ARSSA, Sede di Avezzano.
- CONSORZIO DI RICERCHE APPLICATE ALLA BIOTECNOLOGIA (2005): *Valutazione della qualità delle risorse idriche della Piana del Fucino per uso irriguo e analisi delle componenti che interagiscono con la qualità delle acque – Monitoraggio microbiologico. Avezzano*.
- FAO, (1998): *Digital soil of the world and derived soil properties.* FAO Land and Water Digital Media Series No 1. Roma
- GIARDINI L., BORIN M., GRIGOLO U., (1993): *La qualità delle acque per l'irrigazione. L'Informatore Agrario – Verona, XLIIX (20)*.
- ISTAT, (2010)*: 6° Censimento generale dell'Agricoltura.*
- ISTAT, (2011)*: 15° Censimento della popolazione e delle abitazioni.*
- ISTAT, (2011)*: 9° Censimento dell'Industria e dei servizi.*
- MAIDMENT D.R., (ed.) (1993): *Handbook of Hydrology*, McGraw-Hill Inc., USA.

MANCIOLA P., MARTINI P., UBERTINI L., (1994): S*ignificato del deflusso minimo vitale e sua determinazione per un corso d'acqua dell'Italia Centrale*, Idrotecnica, n.2

- PAOLETTI A., (1996): *Sistemi di Fognatura, Manuale di Progettazione, Modelli matematici di drenaggio urbano*. CSDU, Milano, Hoepli.
- PETITTA M., BURRI E., DEL BON A., MARCHETTI A., (2005): *Carta idrogeologica del Fucino, foglio 1. Atlante tematico del Fucino*, ARSSA Abruzzo, SELCA. (in stampa)

SACCARDO I. (2006): *Il deflusso minimo vitale, in "Il Governo delle acque fra Piave e Po"* a cura di O. Longo, Il Poligrafo, Padova.

SANTORO M., (1994): *Il deflusso minimo vitale, Idrotecnica*, n.6

## **App. A Il modello di gestione RIBASIM**

Il modello di simulazione RIBASIM (RIver BAsin SIMulation) è stato sviluppato dagli istituti di sviluppo e ricerca di WL | Delft Hydraulics, Delft (Olanda) sulla base del modello MITSIM del Massachusset Institute of Technology, Massachusset (USA) per la gestione integrata e l'ottimizzazione delle risorse idriche di bacino, computando la ripartizione di portata nelle reti di distribuzione costituite da corsi d'acqua, canali aperti, serbatoi naturali o artificiali di regolazione o di produzione idroelettrica, acquedotti e fognature. Tale ripartizione viene schematizzata al fine di avere una misura di quanto la quantità della risorsa disponibile e l'efficacia del sistema di distribuzione sappiano soddisfare le richiesta dei diversi utenti.

La modellazione è di tipo concettuale, regolata sui principi del bilancio e della richiesta idrica, ma non fisicamente basata, non prevedendo cioè la soluzione delle equazioni differenziali che regolano i principi fisici dei fenomeni di trasferimento ed invaso che avvengono nei bacini.

Il modello dispone di interfaccia grafico di tipo *user friendly* operante in ambiente Windows, inoltre, a mezzo dell'incluso editore grafico NETTER, può importare e visualizzare diversi file grafici dei maggiori applicativi GIS.

A partire dalle versione 6.31 RIBASIM dispone anche di nodi e connessioni per la simulazione concettuale dei fenomeni di trasferimento ed accumulo idrico che riguardano acquiferi sotterranei ed acque di falda, permettendo quindi la chiusura completa del bilancio di un comprensorio idrogeologico.

Lo schema di deflusso implementato da RIBASIM può costituire la base di una successiva analisi qualitativa e di distribuzione degli inquinanti o *fraction analysis*. Mediante tale analisi qualitativa di tipo semplificato è possibile descrivere in quale percentuale i diversi punti di ingresso al sistema contribuiscono alla formazione di portata in una determinata sezione di interesse.

## **A.1 Ambito di utilizzo**

Il maggior ambito di applicazione del software è la valutazione di diverse alternative di sviluppo e gestione delle risorse idriche.

I tipi di analisi che permette di operare sono fondamentalmente di tre tipi:

- valutazione dei limiti delle risorse e dei potenziali sviluppi in una regione o comprensorio. A partire dalle risorse idriche disponibili e dalla loro variazione naturale, è possibile stimare in quale misura il bacino può essere sviluppato in termini di invasi di accumulo o regolazione, reti irrigue e di distribuzione. Si possono inoltre individuare carenze che si vogliono eliminare, gli ambiti territoriali e i periodi dell'anno in cui i diversi utilizzatori della risorsa possono trovarsi in conflitto e quali combinazioni di infrastrutture e regole operative consentono la gestione ottimale delle risorse disponibili. Tali valutazioni possono essere poi indirizzate al rispetto di condizioni minime di deflusso per poter assicurare gli obiettivi di qualità ambientale;
- valutazione delle misure atte a migliorare la fornitura d'acqua, sia in termini strutturali che dal punto di vista delle regole di gestione operativa;
- valutazione dello stato di qualità dei corpi idrici. Mediante il modello possono essere ricavati, per ciascun tratto della rete, le concentrazioni degli inquinanti e così risalire allo stato di qualità e predisporre le misure idonee al fine del rispetto delle prescrizioni fornite dalla normativa;
- valutazione dell'origine della portata che interessi una determinata sezione, in termini percentuali, allo scopo di porre una base ad una più esauriente analisi qualitativa. Senza la necessità di disporre di dati riguardanti i

carichi inquinanti, le relative portate, o la qualità chimico-organica delle sorgenti, il solutore può mettere in evidenza gli effetti di diverse scelte operative sulla distribuzione della risorsa a partire dalle varie sorgenti e quindi una valutazione sull'area di influenza di una sorgente. Tali operazioni vengono indicate come *fraction analysis*.

## **A.2 Struttura e implementazione del modello**

Una volta creata o scelta l'applicazione (bacino) su cui operare, si attiva l'interfaccia principale del sistema di gestione (Case Management Tool, CMT) che si presenta come un diagramma di flusso (Figura A1) costituito da blocchi che identificano le operazioni da eseguire per effettuare la simulazione e la loro sequenza logica.

Mediante tale schematizzazione l'utente è guidato dal programma nelle diverse fasi della modellazione, dall'inserimento dei dati fino all'elaborazione e all'analisi dei risultati. I diversi blocchi della struttura, secondo lo schema logico, permettono di:

- selezionare lo scenario idrologico e quello relativo ai dati sulla qualità delle acque con cui condurre la simulazione;
- specificare i dati sulla simulazione (intervallo temporale e modalità di esecuzione);
- inserire la schematizzazione del bacino e quindi la mappa e tutti i componenti della modellazione. In questo ambito si definiscono anche il *time-step* della simulazione (l'intervallo di calcolo) e altri *fixed data*;
- generare ed in seguito visualizzare un file contenente diverse informazioni riassuntive relative alla rete implementata;
- avviare il processo di simulazione con la 'fase di valutazione degli obiettivi' e visualizzare l'output conseguente a questa attività;
- eseguire la simulazione e predisporre i dati per la visualizzazione di output;
- visualizzare direttamente nell'interfaccia grafica ed esportare mediante tabelle e grafici i risultati della simulazione.

In merito all'implementazione della rete e delle componenti del modello, la rete idrografica viene descritta nel modello mediante nodi e collegamenti (links) di diversa tipologia, che schematizzano le principali forme di utilizzazione e di distribuzione e convogliamento della risorsa idrica, superficiale e sotterranea. Si possono distinguere quattro gruppi principali di dati con i quali procedere all'implementazione del modello:

- strutture: elementi naturali o infrastrutture antropiche (riserve, laghi, fiumi, canali, impianti di sollevamento, reti in pressione);
- utenze idriche: di tipo idropotabile, industriale, irriguo, idroelettrico, o legati all'uso agricolo, all'itticoltura, alla navigazione, all'attività ricreativa;
- regole di gestione del sistema di risorse: regole operative degli invasi e delle diversioni, priorità nel determinare l'allocazione della risorsa, deflussi minimi che devono essere garantiti in alcuni tratti per ragioni sanitarie o ecologiche;
- dati relativi all'idrologia-idraulica: quali afflussi al sistema, trasferimenti tra diversi bacini, precipitazione ed evapotraspirazione, interscambi di falda da acquiferi sotterranei, semplici regole di deflusso come scale di portata o funzioni che leghino carico idraulico e portata fluente.

Nella rete i nodi simulano in maniera distribuita il comportamento di strutture, utenze idriche, afflussi e così via, i

link invece rappresentano la fase di trasporto della portata tra i diversi corpi idrici o punti di utilizzo. In Figura A2 è visualizzato un esempio di schematizzazione in RIBASIM per una rete idrografica (bacino dell'Aterno-Pescara).

Sulla base delle simulazioni che rappresentano di volta in volta alternative di sviluppo, scenari futuri o strategia di gestione, si otterranno infine valutazioni d'insieme basate sulla distribuzione di risorsa, carenze idriche, produzione idroelettrica, bilancio idrico complessivo etc.

Si distinguono tre diverse categorie di nodi, caratterizzate dalla loro funzione nel processo di simulazione: nodi di lay-out, nodi di richiesta e nodi di controllo.

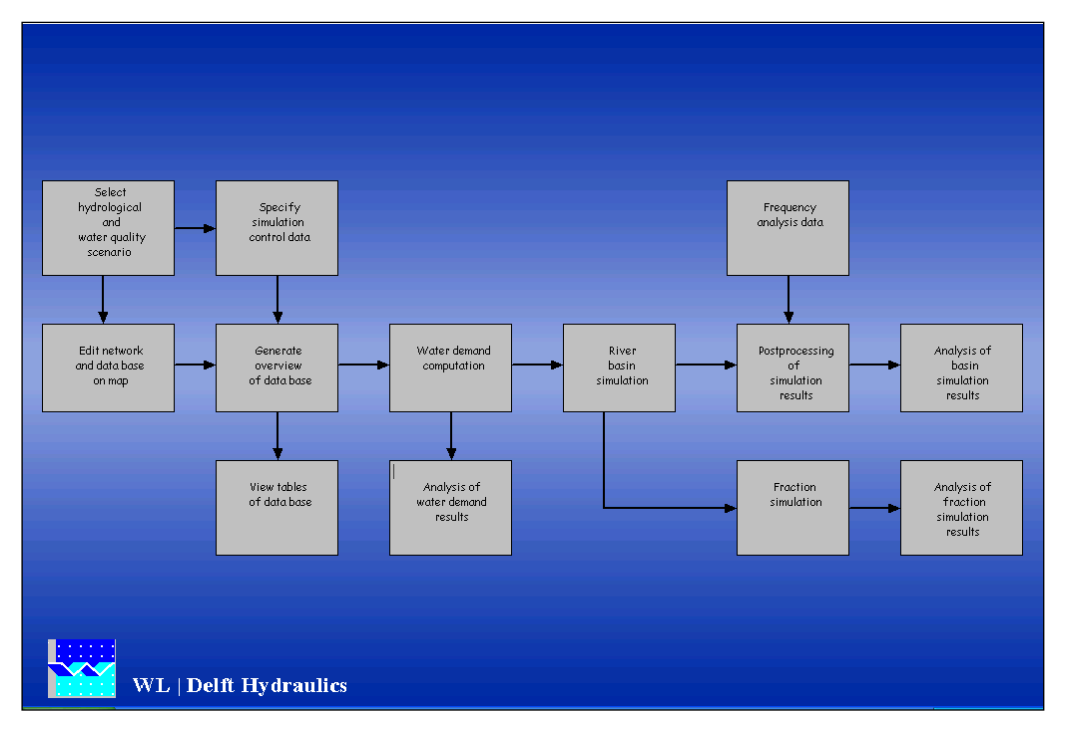

*Figura A.1 – Interfaccia grafica utente presentata come diagramma di flusso.*

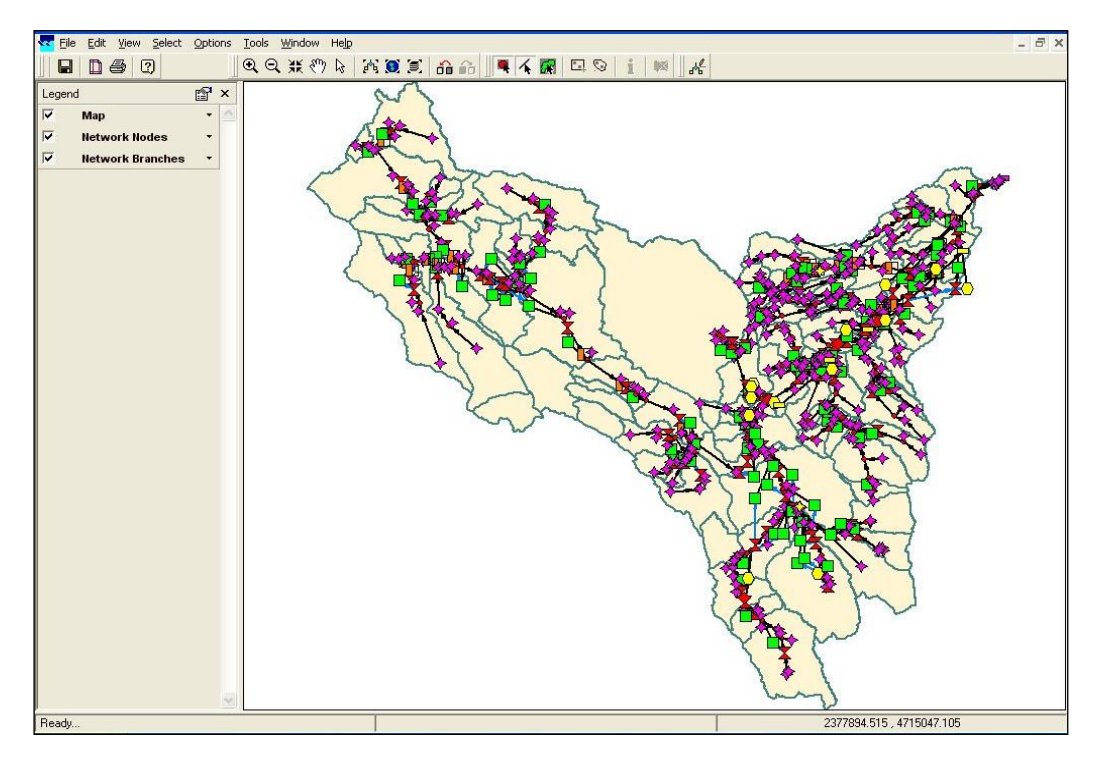

*Figura A.2 – Esempio di schematizzazione in RIBASIM di una rete idrografica e delle utilizzazioni.*

## **A.3 Principi alla base del processo di simulazione**

Le simulazioni di RIBASIM hanno lo scopo di analizzare le condizioni presenti o specifici scenari futuri al fine di individuare e mitigare gli squilibri nella gestione della risorsa idrica. Esse riguardano usualmente intervalli storici sufficientemente prolungati da comprendere sequenze di periodi piovosi e di siccità. La simulazione procede con passo temporale tipicamente pari al mese, ai quindici giorni o alla decade.

RIBASIM è, nella sua essenza, un modello di bilancio. All'interno di ogni intervallo temporale il bilancio di massa è svolto in due fasi:

- fase di determinazione degli obbiettivi (domanda). Vengono computate tutte le richieste di portata, come risultato delle regole di rilascio dagli invasi, portate prelevate da acquiferi o da corsi d'acqua a mezzo di manufatti di diversione o impianti di sollevamento;
- fase di assegnazione della risorsa idrica (distribuzione): assegnazione delle portate tra gli utilizzi secondo gli obbiettivi, la disponibilità e le regole di assegnazione.

L'assegnazione delle quantità d'acqua ai diversi utilizzatori può essere implementata in diversi modi: il più semplice prevede di seguire l'ordine di distribuzione da monte a valle lungo la naturale direzione di deflusso. Tale principio base può essere corretto e rivisto a mezzo di regole di priorità di assegnazione a particolari utilizzatori o tramite assegnazioni proporzionali alla domanda.

In questo modo sarà ad esempio possibile garantire che un utilizzo idropotabile a valle di uno irriguo sia soddisfatto preliminarmente nella sequenza di simulazione a mezzo di un indice di priorità maggiore.

## **A.4 Principali procedure di calcolo**

Il processo di simulazione avanza per time step (passi temporali) di durata predefinita dall'utente all'inizio di una schematizzazione. Per ciascuno di tali passi temporali si distinguono due fasi, quella di valutazione degli obbiettivi di allocazione della risorsa e quella di distribuzione. La Figura A3 mostra schematicamente le due fasi.

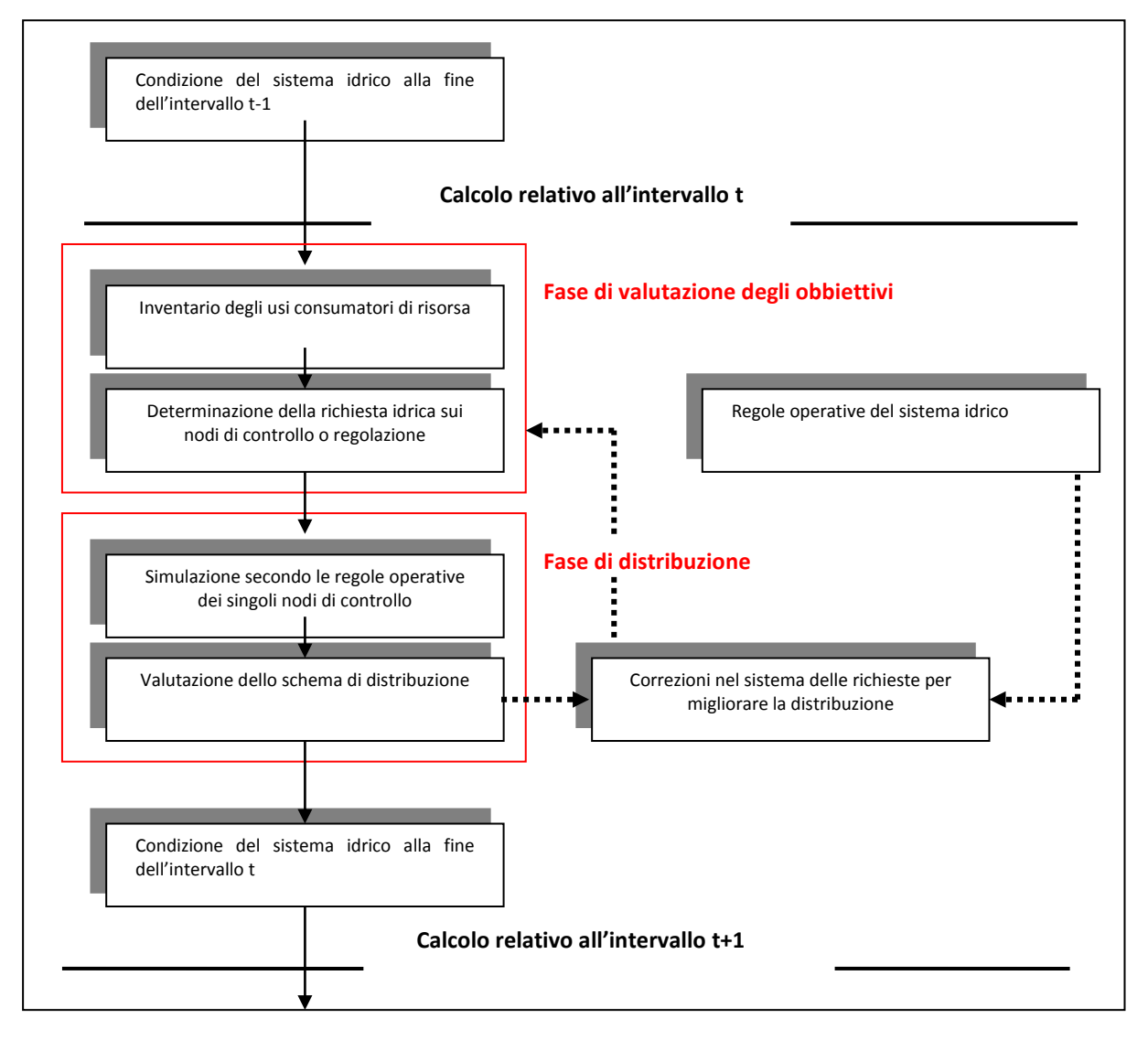

*Figura A.3 – Fasi di calcolo di un singolo passo temporale.*

## **A.4.1 Fase di valutazione degli obbiettivi**

Si compone delle seguenti parti:

- 1. viene compilato un *inventario delle richieste idriche*, in modo tale da conoscere la quantità d'acqua richiesta per ciascun nodo del network;
- 2. per tutti i nodi che possono fungere da sorgente di alimentazione per i punti di richiesta si determina *l'ammontare della portata disponibile;*
- 3. la domanda d'acqua dei nodi di richiesta di tipo irriguo, industriale etc. sono trasformate in obbiettivi di rilascio da parte dei nodi che possono fornire portata, secondo una lista di priorità (*source priority list*) che viene automaticamente generata e che può essere modificata nei diversi scenari che si intendono modellare. I nodi sono esaminati uno di seguito all'altro secondo una sequenza di simulazione. Se sono nodi di richiesta o attività il solutore cerca di soddisfare la richiesta seguendo l'ordine indicato nella *source priority list* tramite un processo iterativo.

## **A.4.2 Fase di distribuzione**

In questa seconda fase viene simulata la distribuzione della risorsa idrica attraverso la rete di nodi e link secondo

un sequenza di simulazione che segue il principio base di un andamento da monte a valle. In base a questo principio i deficit d'acqua si verrebbero sempre a trovare nei nodi maggiormente a valle. Per garantire quindi il rifornimento ai principali nodi di richiesta di valle possono essere specificate, nella fase di inserimento dei dati della rete, delle *priorità di gestione della risorsa* che prevalgono sul principio generico del nodo più a monte. Con il valore 1 si indica la priorità più alta, seguita dalla 2 etc.

Tali priorità inoltre possono essere date non solo all'intera portata richiesta (in ogni time step) ma anche ad una sua percentuale solamente. Alla parte rimanente sarà assegnata una priorità minore.

Tramite la definizione di questi parametri di priorità è possibile regolare la distribuzione delle carenze idriche su base territoriale o per tipo di utilizzo.

Durante la fase di distribuzione (o rifornimento) diventa possibile verificare se una sufficiente portata è disponibile per gli obbiettivi definiti nella fase precedente.

I nodi contenuti nella *souce priority list* ovvero lo schema di priorità delle varie richieste ai nodi, vengono chiamati in causa uno di seguito all'altro nel caso si verifichino dei deficit nella richiesta di portata formulata cui il nodo precedentemente interrogato non ha saputo rispondere. Questa riformulazione o correzione degli obbiettivi di richiesta nella fase di distribuzione è detta *online target setting.*

Le procedure di calcolo in un particolare nodo dipendono dal tipo di nodo, caratterizzato da proprie subroutine all'interno del modello.

In fase di costruzione della rete ogni nodo può essere definito come attivo o meno. I nodi non attivi sono saltati durante la simulazione (portata in ingresso pari a quella in uscita).

## **A.4.3 Analisi dei risultati**

La visualizzazione dei risultati del modello può essere eseguita con diverse tipologie. Il più interessante è costituito dalla visualizzazione su mappa che permette di ottenere valori puntuali per i diversi nodi e link; in tale configurazione i risultati del modello possono essere rappresentati mediante grafici propri delle grandezze selezionate per i diversi oggetti (ad esempio la domanda idrica, la concentrazione di inquinante in uscita, etc.). Tale opzione è molto utile soprattutto nella fase di taratura e calibrazione del modello dove l'esportazione dei risultati valutati a livello locale è molto agevole e semplificata. In Figura A.4viene presentato un esempio di visualizzazione dei risultati del modello in forma grafica. Una possibilità fornita dal modello è inoltre quella di poter visualizzare le diverse fasi del deflusso mediante un'animazione, in cui l'utente può direttamente visualizzare, mediante gli accorgimenti grafici del programma, i punti del sistema in cui vi è carenza idrica oppure dove la portata è maggiore.

La seconda tipologia di estrazione dei risultati del modello, al di fuori dell'interfaccia grafica, avviene mediante grafici caratteristici delle diverse quantità elaborate dal modello quali per i diversi nodi e collegamenti costitutivi della rete implementata.

Il modello consente anche l'esportazione dei dati in forma tabellare in modo da renderli direttamente utilizzabili mediante gli applicativi tipici ed i fogli di calcolo per le successive elaborazioni del caso.

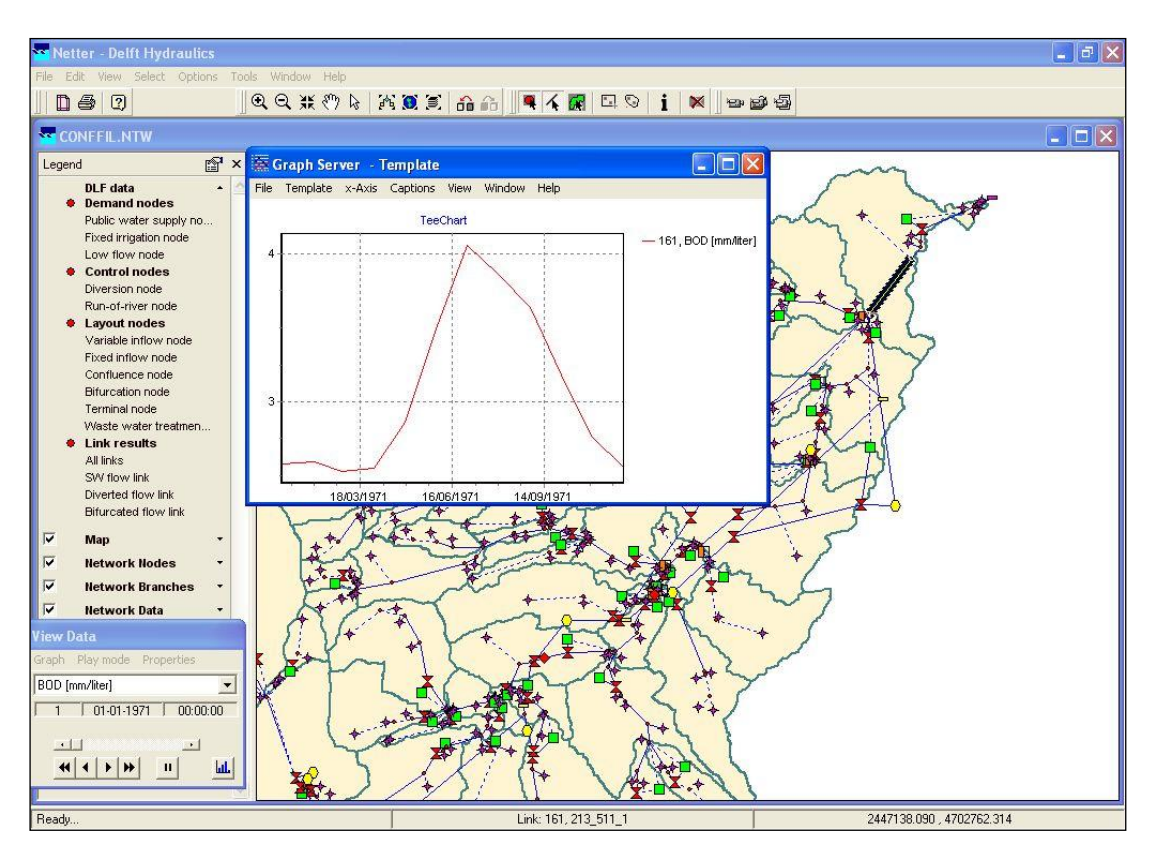

*Figura A.4 – Esempio di visualizzazione dei risultati del modello: in corrispondenza del link selezionato è possibile visualizzare in forma grafica l'andamento nel corso della simulazione della grandezza selezionata.*

## **App. B Il modello INFOWORKS CS**

InfoWorks CS è un applicativo sviluppato dalla società inglese Innovyze (ex Wallingford Software), un'azienda prestigiosa con ha più di 50 anni di storia e, da circa 8 anni, sviluppa e commercializza questo prodotto che nasce dalla combinazione di potenti risolutori matematici (come HydroWorks) e un ambiente di lavoro di tipo GIS.

L'applicativo ha ben oltre 1000 utenti a livello mondiale ed è stato utilizzato con successo in tanti studi idraulici in aree cittadine o vere e proprie metropoli.

## **B.1 Il background matematico di INFOWORKS CS**

InfoWorks CS combina il calcolo idrologico, con varie metodologie disponibili, al calcolo idraulico a moto vario integrando le complesse equazioni di continuità e del moto.

La parte idrologica viene affrontata con dei metodi ampliamente testati come, ad esempio:

Coefficiente di deflusso fisso (che ipotizza che una quota parte costante della pioggia netta sia intercettata dalla rete di drenaggio).

Metodo SCS, classico metodo sviluppato negli Stati Uniti e per il quale l'utente definisce un valore di CN per il tipo di suolo

Metodo Green-Ampt, metodo di Horton, metodo dell'infiltrazione costante

L'utente seleziona a suo piacere uno di questi metodi (o diversi metodi per diverse parti del territorio rappresentato) e ha completa libertà di assegnare i valori opportuni ai parametri di controllo del metodo (ovvero il metodo si può adattare intervenendo su opportuni coefficienti alla specificità del bacino modellato).

A valle del calcolo idrologico, che si limita a calcolare i contributi in rete dei singoli bacini di influenza, InfoWorks CS utilizza le equazioni di De Saint Venant complete risolvendole con un approccio detto dei 4 punti di Priessman.

Le equazioni di De Saint Venant sono le equazioni che stanno alla base del moto in condotta e che, se integrate correttamente, permettono di ricostruire i profili idraulici a moto vario in un reticolo di drenaggio.

Le equazioni sono le seguenti:

$$
\frac{\partial A}{\partial t} + \frac{\partial Q}{\partial x} = 0
$$

$$
\frac{\partial Q}{\partial t} + \frac{\partial (Q^2/A)}{\partial x} + gA \frac{\partial H}{\partial x} + gAS_f = 0
$$

dove:

- A area bagnata del condotto;
- Q portata;
- x distanza lungo l'asse del condotto;
- t tempo;
- g costante gravitazionale;
- H carico idraulico totale dato da z+h;
- z quota dello scorrimento;
- h livello idrico;
- Sf cadente piezometrica.

In particolare, la (1) è l'equazione di continuità in moto vario in assenza di afflussi e deflussi laterali, la (2) è l'equazione del momento della quantità di moto; quest'ultima può essere scritta in più forme, dipende dalla scelta delle variabili dipendenti.

La cadente piezometrica viene computata con varie possibili metodologie (a scelta dell'utente): in InfoWorks sono infatti disponibili le equazioni di Colebrook-White, Manning e Strickler.

Per poter essere integrate queste equazioni devono essere opportunamente semplificate e linearizzate in modo tale che il sistema di equazioni possa essere risolto con la teoria delle matrici.

Lo schema di linearizzazione usato da InfoWorks CS è quello dei 4 punti di Priessmann mentre il risolutore adottato è quello di Newton-Raphson.

Le equazioni di cui sopra sono valide fino a quando il condotto non entra in pressione, per permettere a InfoWorks di simulare anche situazioni di condotte in pressione (senza problemi nella transizione da uno stato all'altro) il motore di calcolo adotta la tecnica dello slot per il quale si ipotizza una piccola fessura alla sommità della condotta e fino al piano campagna. Con questa tecnica il motore di calcolo non incontra nessuna discontinuità nella transizione da moto a gravità a quello in pressione.

L'applicabilità di questo metodo di soluzione è stata abbondantemente testato in centinaia di studi e applicazione anche con riscontri di misure ottenuti su dei test reali.

Ci sono alcune limitazioni sull'utilizzo di questo approccio:

I risultati sono semplificati per tubi molto pendenti (situazioni rarissime in drenaggio urbano o rurale e per le quali comunque InfoWorks produce dei risultati vicini alla realtà).

Il risalto idraulico (ovvero quella discontinuità che si nota nei profili di rigurgito dove un tubo molto pendente incontra un tubo a bassa pendenza per cui l'acqua forma un vero e proprio sovralzo improvviso) non viene rappresentato in modo preciso ma il passaggio da corrente veloce a lenta viene computato su una certa distanza (qualche metro a seconda della geometria della situazione reale).

Si noti che la metodologia di calcolo a moto vario è in grado di tener conto anche delle volumetrie in gioco e quindi di considerare le attenuazioni dell'onda di piena quando questa riempie dei volumi disponibili in rete, vere e proprie vasche di espansione opportunamente rappresentate nel modello o, infine, quando il sistema va in pressione e esonda si tiene conto anche dell'invaso che può avvenire in superficie quando si allaga il territorio.

In InfoWorks si possono anche rappresentare in modo semplice e efficacie anche i manufatti speciali che normalmente si incontrano in reti di drenaggio rurali o urbane, dagli sfioratori, alle stazioni di sollevamento, paratoie, sifoni ecc.

## **App. C Metodologia di calcolo dei fabbisogni irrigui**

Il fabbisogno per uso irriguo viene valutato secondo una metodologia che ha lo scopo di minimizzare gli errori dovuti alla mancanza o all'incertezza dei dati ufficiali circa i volumi d'acqua prelevati. L'obiettivo è infatti quello di quantificare l'utilizzo reale della risorsa idrica, quantificando anche i fabbisogni che vengono soddisfatti attraverso pozzi privati o attingimenti diretti dai corsi d'acqua superficiali che sfuggono al controllo degli enti gestori.

Tale metodologia determina il fabbisogno irriguo sulla base di un modello di bilancio dell'acqua del suolo. Tale modello tiene conto delle precipitazioni, delle temperature, dell'evapotraspirazione, delle variazioni delle riserve idriche del suolo.

Una volta definito il bilancio idrico dell'acqua è possibile determinare il fabbisogno irriguo delle differenti colture sulla base dei parametri agronomici caratteristici delle stesse.

## **C.1 Bilancio dell'acqua nel suolo**

Come schematizzato in Figura C.1, il ciclo idrologico è un susseguirsi di scambi di stato per cui l'acqua degli oceani, dell'atmosfera e delle terre emerse passa dall'atmosfera alla superficie terrestre sotto forma di vapore, di precipitazione liquida e solida (pioggia e neve). Una porzione dell'acqua evapora già durante le precipitazioni ancora prima che raggiunga il suolo, un'altra invece lo raggiunge. Qui una certa quantità viene restituita all'atmosfera sia attraverso la traspirazione della vegetazione sia attraverso l'evaporazione dell'acqua del suolo. Un'altra quantità scorre sulla superficie e un'altra penetra nel suolo. Quando la quantità d'acqua è in un eccesso essa scorre sopra e sotto la superficie per raggiungere il mare: questa quantità prende il nome di deflusso.

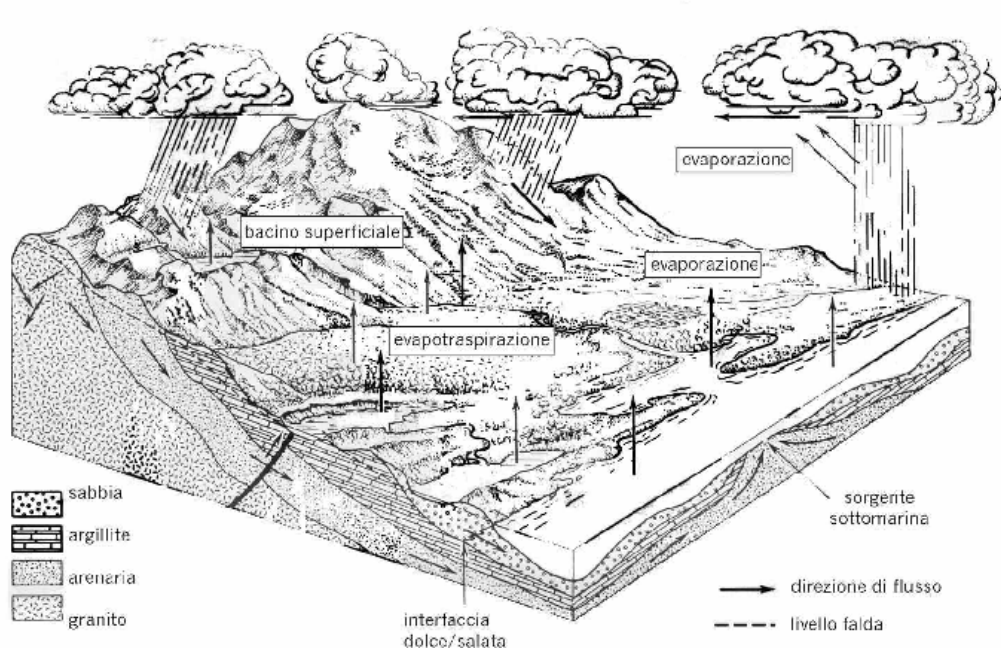

## Schema del ciclo idrologico

*Figura C.1 – Ciclo idrologico dell'acqua.*

La disponibilità di risorsa idrica viene valutata grazie ad un modello di bilancio dell'acqua del suolo, che si basa sull'equazione fondamentale:

P=E+G+R

dove:

P = precipitazioni liquide

E = evapotraspirazione

 $G = variazioni delle riserve idriche nel suolo$ 

R = deflusso (per scorrimento in superficie o per infiltrazione verso la sottostante zona dell'acqua sotterranea).

Per quel che riguarda l'evapotraspirazione si deve tenere conto di due modi di definirla. Il primo è l'evapotraspirazione reale (ETa) che rappresenta l'effettivo ammontare di vapor d'acqua che torna all'atmosfera dal terreno e dalla sua copertura vegetale. Il secondo è l'evapotraspirazione potenziale (ET0) che rappresenta il flusso di vapor d'acqua che si ha sotto una serie ideale di condizioni. La prima condizione è che sia presente una completa (o chiusa) copertura vegetale omogenea, consistente in fogliame verde, senza la presenza di terreno scoperto in mezzo alla formazione stessa. Si presume che il fogliame abbia un'altezza uniforme, sia che si tratti di alberi, di arbusti, o di erbe. Una seconda condizione è che ci sia un'adeguata disponibilità di acqua, tale che per tutto il tempo sia mantenuta la capacità di campo del suolo.

Se si considera la quantità di acqua disponibile nel suolo a differenti valori di potenziale idrico (o pressione di suzione), il valore massimo della disponibilità idrica nel suolo (Smax, maximum soil moisture storage capacity) può essere definito come la quantità di acqua contenuta nel suolo tra 0.05 e 15 bar di pressione di suzione (che corrisponde a pF=1.7 e pF=4.2 rispettivamente, dove pF è pari al logaritmo in base 10 del valore assoluto del potenziale idrico espresso in hPa). Il contenuto idrico facilmente disponibile (Seav, easily available soil misture) è definito come la quantità di acqua contenuta nel suolo tra 0.05 e 2 bar (pF=1.7 e pF=3.3 rispettivamente). Il contenuto idrico del suolo a pF pari a 1.7 corrisponde alla massima quantità di acqua che il suolo può trattenere ed è detta capacità di campo. Al di sopra di questo limite l'acqua non può essere trattenuta dal suolo e percola. Quando la quantità di acqua nel suolo scende al di sotto di pF 4.2, la vegetazione non è più in grado di estrarre l'acqua dal suolo. Questo è chiamato punto di appassimento (WP, wilting point).

Tra pF 1.7 e pF 3.3 la vegetazione può facilmente estrarre l'acqua dal suolo per soddisfare le sue esigenze: l'evapotraspirazione reale ETa è pari all'evapotraspirazione potenziale ET0. Il contenuto idrico del terreno a pF 3.3 è chiamato punto critico o punto di riduzione (RP, reducton point); quando il potenziale idrico diventa maggiore di questo limite la capacità di evapotraspirazione della pianta si riduce e l'evapotraspirazione reale ETa è minore di quella potenziale ET0. La riduzione di evapotraspirazione tra il punto critico e il punto di appassimento dipende dal contenuto idrico del terreno. In questo modello si assume che la riduzione di evapotraspirazione vari linearmente con la disponibilità idrica del terreno nell'intervallo compreso tra il punto critico RP e il punto di appassimento WP (si veda Figura C.2).

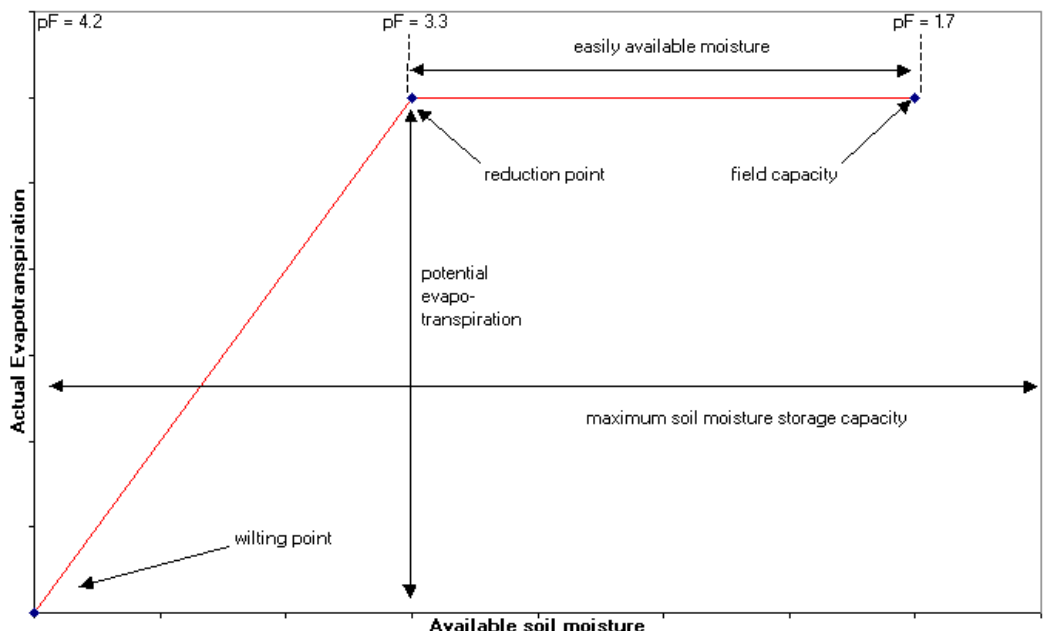

*Figura C.2 – Riduzione dell'evapotraspirazione in funzione del contenuto idrico del terreno.*

### **C.2 Fabbisogno irriguo delle colture.**

Sulla base del bilancio dell'acqua nel suolo vengono calcolati i fabbisogni idrici netti e lordi.

I fabbisogni idrici netti a scopo irriguo vengono calcolati attraverso la formula:

 $\textsf{IRn}_{\textsf{m,c}} = \textsf{max[O}, (\textsf{kc}_{\textsf{m,c}} \cdot \textsf{Eto}_{\textsf{m}} - \textsf{ETA}_{\textsf{m}}) \cdot \textsf{Sup}_{\textsf{c}}]$ 

dove:

IRnm,cè il fabbisogno irriguo netto per la coltura c, per il mese m [mm];

kcm,c è il coefficiente colturale per la coltura c per il mese m;

ETom è il valore medio di evapotraspirazione potenziale per il mese m [mm];

ETam è il valore medio di evapotraspirazione reale per il mese m [mm];

Supc è l'estensione della superficie interessata dalla coltivazione c in rapporto alla superficie totale del bacino [%].

La formula precedente tiene conto di una necessità di acqua da fornire alla pianta pari a kc\*ETo, parte della quale (ETa) viene fornita dalla precipitazione e dalla riserva idrica nel terreno. Quando ETa è maggiore della necessità d'acqua per la pianta, il fabbisogno per irrigazione è considerato nullo.

I fabbisogni irrigui lordi rappresentano, d'altre parte, la quantità di acqua che deve essere effettivamente prelevata alla fonte per soddisfare le necessità delle piante e che tiene conto delle perdite nella rete di distribuzione e dell'efficienza del tipo di irrigazione.

Il fabbisogno irriguo lordo per il mese m, per tutte le colture presenti in un sottobacino è pari a:

$$
IR_m = \sum_{c=1}^{nc} (IR_{m,c} \cdot Sup / E_c \cdot 1000)
$$

dove:

IRm è il fabbisogno irriguo lordo per il sottobacino, per il mese m  $[m<sup>3</sup>]$ ;

IRnm,cè il fabbisogno idrico netto per la coltura c, per il mese m [mm];

nc è il numero di colture considerate (considerando come differenti le colture dello stesso tipo ma con diverso sistema irriguo);

Ec è il coefficiente di efficienza per la coltura c;

Sup è la superficie del sottobacino [m2]

Nella equazione per la determinazione dei fabbisogni irrigui netti e lordi entrano in gioco le caratteristiche specifiche delle colture sotto la forma di un unico coefficiente Kc che varia in funzione del mese e del tipo di coltura.

Il coefficiente Kc (coefficiente colturale) consente di calcolare il valore dell'evapotraspirazione colturale ETc, che rappresenta la quantità d'acqua dispersa nell'atmosfera, attraverso i processi di evaporazione del suolo e traspirazione delle piante, da una specifica coltura di ampia estensione, i cui processi di crescita e produzione non sono limitati dalla disponibilità idrica, da carenze nutrizionali o da stress biotici.

A differenza dell'ETo (evapotraspirazione potenziale), l'ETc dipende non solo dalle condizioni meteorologiche ma anche dalla coltura esaminata e dalle tecniche colturali adottate. L'ETc infatti dipende dalle caratteristiche morfologiche ed ecofisiologiche della coltura (altezza, resistenza della superficie fogliare al passaggio del vapore acqueo nell'atmosfera, stadio fenologico, grado di copertura del suolo, indice fogliare, ecc.) e dalle tecniche colturali (lavorazioni, densità di impianto, tecniche irrigue adottate, gestione del suolo, ecc.). Si deve notare che a loro volta le tecniche colturali influenzano retroattivamente le caratteristiche morfologiche ed ecofisiologiche della coltura. In ogni caso l'ETc rappresenta il livello massimo del flusso evapotraspirativo compatibile con l'architettura vegetale e la conducibilità idrica del sistema suolo-coltura o, in altri termini, con l'abilità del sistema a trasferire verso l'interfaccia con l'atmosfera l'acqua disponibile nel suolo.

L'evapotraspirazione colturale si determina attraverso l'equazione:

$$
ETc_{ij} = Kc_{ij} \cdot ETo_{ij}
$$

con :

ETcij = evapotraspirazione colturale nel mese i della coltura j.

EToij= evapotraspirazione di riferimento nel mese i della coltura j.

Kcij = coefficiente colturale nel mese i della coltura j.

La Figura C.3 mostra i principali parametri che entrano in gioco nella stima dell'evapotraspirazione potenziale e e nell'evapotraspirazione colturale.

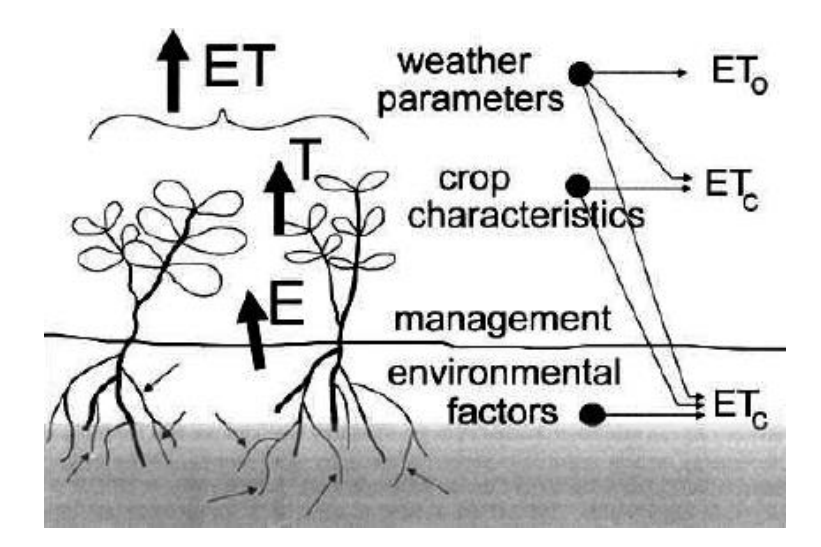

*Figura C.3 – Parametri coinvolti nella stima dell'evapotraspirazione potenziale e colturale.*

I coefficienti colturali si possono dunque definire come fattori moltiplicativi di correzione delle differenze che si riscontrano nell'evapotraspirazione di una certa coltura da quella di riferimento e dipendono sostanzialmente dalla tipologia di coltura ovvero dalla sua altezza, dal suo indice fogliare, dalle proprietà aerodinamiche e di forma, ecc…

In Figura C.5 è possibile vedere come variano tali coefficienti in funzione del tipo di coltura, il coefficiente colturale può essere del 5-10% superiore a quello di riferimento (pari ad 1) e per alcuni raccolti alti (mais, canna da zucchero, sorgo) anche maggiore del 15-20%. Inoltre, nella definizione dei coefficienti, un ruolo importante è giocato anche dal clima ed in particolare dal grado di umidità L'effetto del clima sul Kc è illustrato in Figura C.5, i valori più elevati di Kc si riscontrano genericamente nelle circostanze estremamente aride e ventose, mentre i valor più bassi sono validi in condizioni atmosferiche molto umide.

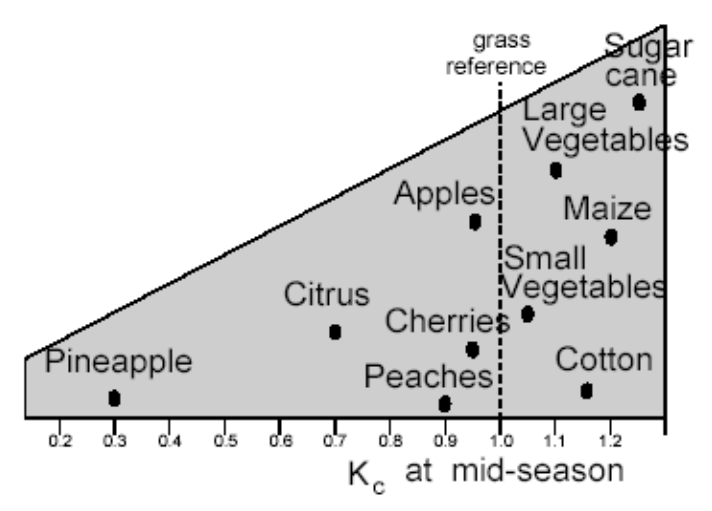

*Figura C.4 – Valori tipici del coefficiente colturale Kc nella fase intermedia di sviluppo per differenti tipologie colturali, il valore di riferimento è segnato in figura dalla linea tratteggiata.*

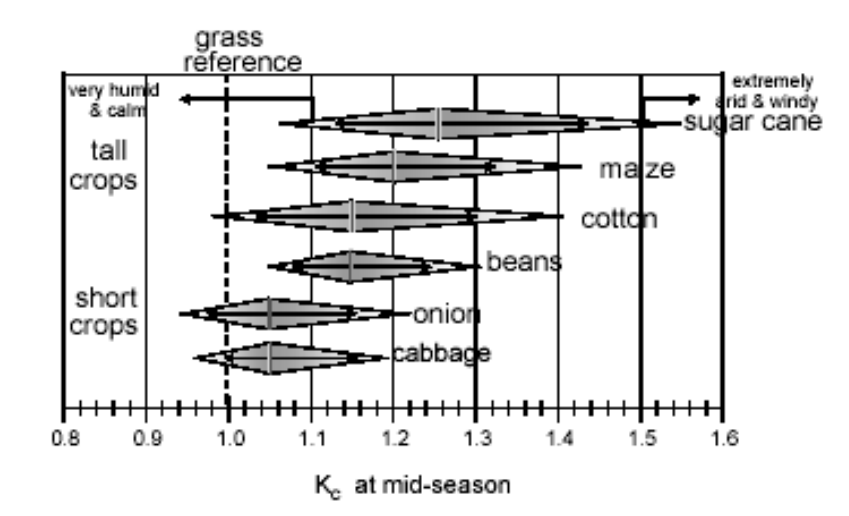

*Figura C.5 – Variabilità del coefficiente colturale Kc (valutato nella fase intermedia dello sviluppo delle piante) in funzione del clima e della tipologia di coltura considerata.*

A causa della dipendenza non trascurabile dei coefficienti colturali dai fattori climatici, in questo studio sono stati utilizzati principalmente i valori riportati nella pubblicazione dell'Agenzia dello Sviluppo del Mezzogiorno (Ravelli, 1994) in quanto si riferisce a dei valori dei coefficienti colturali tarati e misurati nelle stesse aree oggetto della presente indagine; i dati FAO invece assumono valenza a livello mondiale con particolare significato per le aree dai climi fortemente caratterizzati.

Il coefficiente Kc, come già detto, pur essendo specifico di ogni coltura, varia nel corso della stagione o degli anni, in quanto nel tempo le caratteristiche morfologiche ed ecofisiologiche della coltura cambiano, in Figura C.6 è illustrato l'andamento temporale del coefficiente Kc in funzione della crescita delle piante. Questa evoluzione viene di solito schematizzata attraverso la cosiddetta curva del coefficiente colturale che permette di individuare il valore del Kc corrispondente ai diversi stadi di sviluppo o di crescita delle colture (Figura C.7).

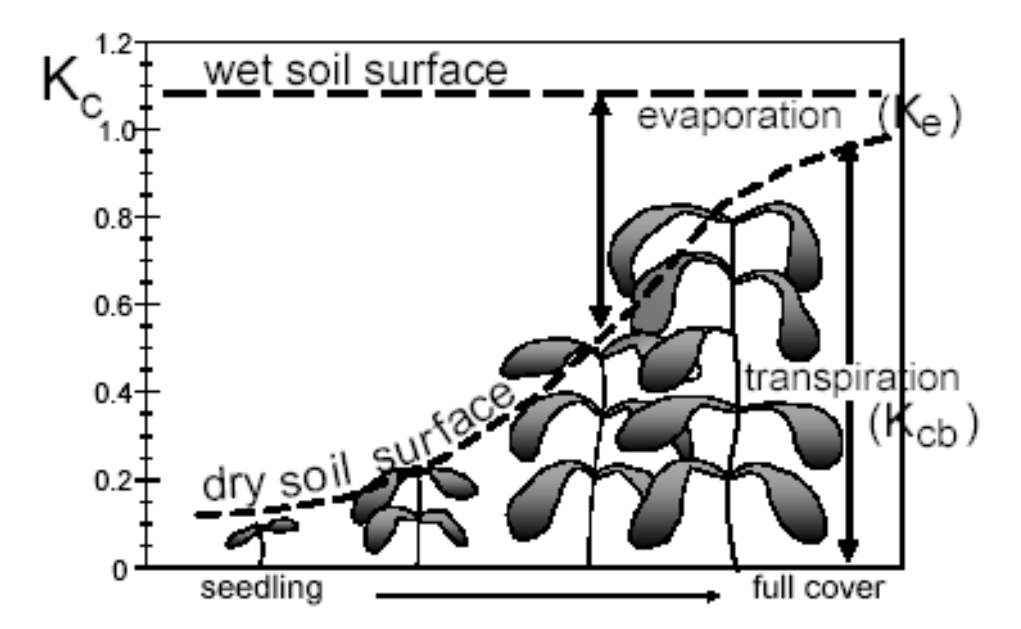

*Figura C.6 – Andamento dei coefficienti colturali in funzione della crescita delle piante. La linea orizzontale si riferisce al valore che assumerebbe Kc nel caso in cui il suolo fosse mantenuto costantemente bagnato, la linea curva si riferisce invece ad un terreno coperto da vegetazione in cui è richiesta una quantità di acqua proporzionale alla crescita della vegetazione.*

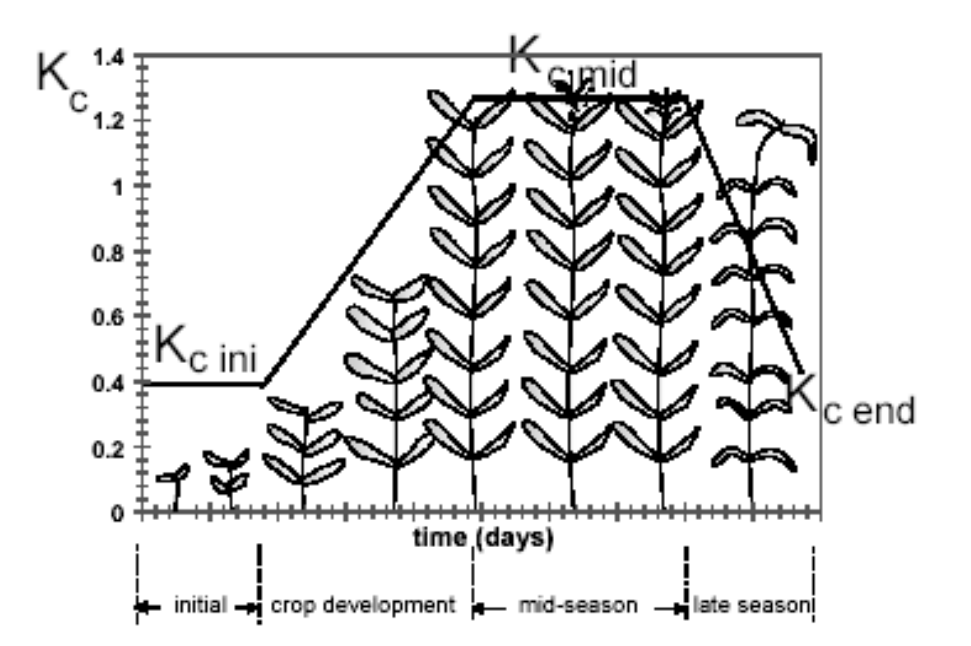

*Figura C.7 – Esempio di curva del coefficiente colturale.*

In genere è sempre possibile determinare quattro fasi in cui la pianta cresce, si sviluppa e quindi appassisce e muore:

- 1. fase iniziale;
- 2. fase di sviluppo;
- 3. fase intermedia;
- 4. fase finale.

Le diverse fasi di vita della pianta dipendono dal tipo di coltura, dal clima, dalla data di piantagione, ecc…

La fase iniziale decorre dalla data della semina a quando il 10 % circa della superficie del suolo è coperto da vegetazione verde. Durante la fase iniziale le foglie delle piante sono ancora piccole e l'evapotraspirazione è costituita in modo predominante dalla evaporazione del terreno, di conseguenza il Kc è grande quando il terreno è bagnato (da irrigazione o pioggia) ed è basso in caso di superficie asciutta del terreno, i valori di Kc che si trovano in letteratura riferiti al periodo iniziale di crescita delle colture tengono conto di un terreno saturato medio. Per i raccolti perenni la fase iniziale non comincia dalla data di semina ma dall'inizio di una nuova fioritura, per le colture di sempreverdi inoltre si è soliti far riferimento solo alla fase intermedia, si veda la Figura C.8.

La seconda fase, ovvero la fase di sviluppo del raccolto, comincia da quando la coltura ha raggiunto una copertura del suolo del 10 % circa fino a giungere alla copertura completa del suolo. Per valutare quando la coltura è giunta al livello massimo di copertura vegetale la letteratura si basa sulla definizione dell'indice di area fogliare o sull'osservazione dell'interazione tra piante ubicate in file adiacenti. In questa fase di sviluppo in cui la percentuale di copertura varia considerevolmente, l'evaporazione diventa più limitata divenendo principale la traspirazione, il valore del Kc dipenderà dunque sia dalla percentuale di copertura del suolo che dallo sviluppo delle piante.

La fase intermedia va dalla copertura completa efficace del suolo fino all'inizio della maturità delle piante, l'inizio di questo periodo coincide spesso con l'inizio dell'invecchiamento della coltura visibile dall'ingiallimento delle foglie e loro graduale appassimento o dalla brunitura dei frutti. Il Kc raggiunge il suo valore massimo che generalmente resta costante per la maggior parte delle colture, la variazione del Kc dal valore di riferimento 1 è soprattutto

dovuta a differenze nell'altezza e nella resistenza delle differenti colture e dalle condizioni atmosferiche ed agricole. La fase intermedia è la più lunga per le colture annuali e per le piante perenni, ma può essere relativamente corta ad esempio per le colture ortive, che sono raccolte ancora fresche.

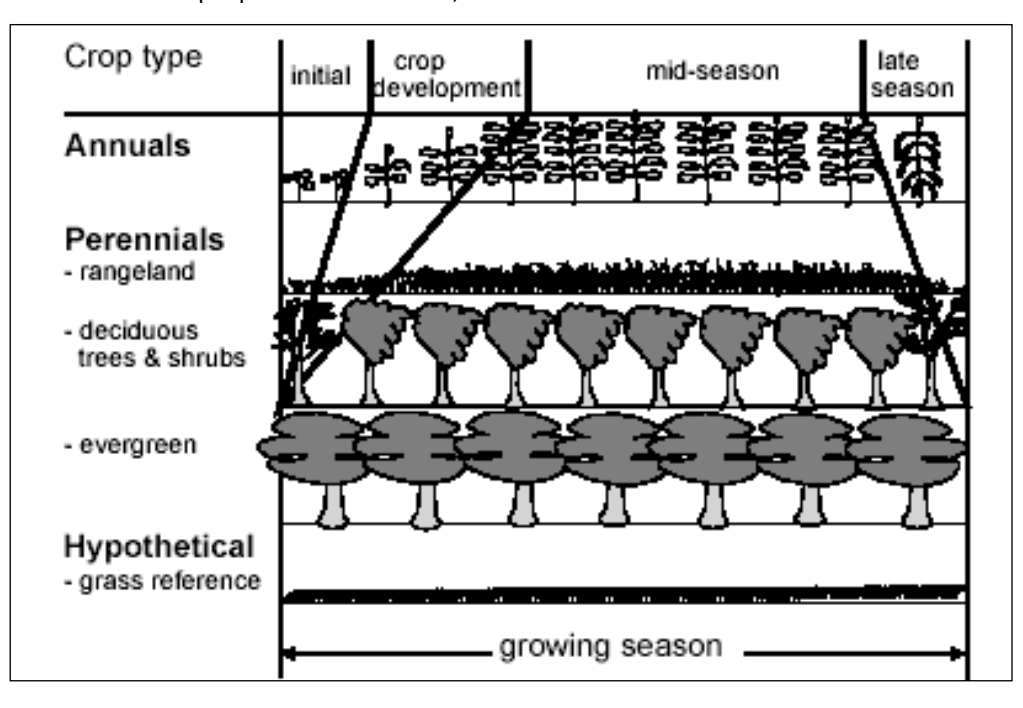

*Figura C.8 – Fasi di crescita della pianta per differenti tipologie di coltura.*

Infine vi è la fase finale che va dall'inizio della maturità alla raccolta o alla senescenza completa della coltura. La senescenza della pianta è associata solitamente alla minor efficienza di conduttanza delle superfici delle foglie dovuta agli effetti dell'invecchiamento, ed è quindi causa della riduzione del valore di Kc. Il valore del Kc nella fase finale riflette quindi in definitiva le pratiche di gestione delle acque e del raccolto: esso sarà alto se il raccolto è irrigato frequentemente fino alla successiva fase di ricrescita, sarà invece basso se il raccolto appassisce o è lasciato seccare nel campo prima della raccolta.

Al fine di agevolare l'utilizzazione operativa dei metodi di stima dei fabbisogni idrici delle colture, le attività di ricerca e sperimentazione svolte in tutto il mondo hanno permesso di calcolare il valore che il coefficiente colturale assume nelle diverse colture nel corso della stagione o degli anni.

I dati utilizzati nell'attività di definizione dei fabbisogni irrigui provengono dagli studi della FAO: "Lengths of crop development stages for various planting periods and climatic regions " (Quaderno n°56) e dallo studio sui deficit idrici del Mezzogiorno dell'Ufficio Sperimentazione Irrigua della ex Agenzia per lo Sviluppo del Mezzogiorno d'Italia in cui i valori dei Kc sono stati stabiliti tenendo conto di fonti varie (Doorenbos e Pruitt, 1977; Pereira e Allen, 1999) e della esperienza personale degli autori.

La FAO rende disponibili on-line nel suo sito internet (www.fao.org) i dati e i risultati delle indagini scientifiche che conduce. In particolare nel "Quaderno 56" fornisce i valori dei coefficienti colturali e la durata delle fasi di crescita delle piante per diverse colture. Tali dati hanno valenza mondiale, e vengono quindi distinti per fasce climatiche e continenti.

Data la forte dipendenza dei coefficienti colturali dagli aspetti climatici e geografici è sorta la necessità di confrontare i dati della FAO con altri dati forniti da studi condotti nel territorio in esame (Italia centromeridionale).

Si sono pertanto considerati anche i dati e i risultati ottenuti nell'ambito delle attività di studio condotte dall'Agenzia dello Sviluppo per il Mezzogiorno per la definizione dei deficit idrici (Ravelli et al., 1994). In particolare lo studio condotto per la realizzazione della carte dei deficit idrici delle principali colture del Mezzogiorno d'Italia ha comportato come risultato intermedio anche la definizione dei valori dei coefficienti colturali per le differenti colture e fasi di sviluppo.

Sulla base dei valori dei coefficienti ricavati dallo studio dell'Agenzia e delle durate delle fasi di sviluppo delle colture ricavate dai dati della FAO è stato possibile ottenere delle curve annuali dei coefficienti colturali medi mensili.

Nella seguente Tabella C.I si riportano i dati di letteratura ed in particolare nella parte sinistra della tabella i dati dell'Agenzia per lo Sviluppo del Mezzogiorno (coefficienti colturali delle singole colture e periodo di coltivazione) e nella parte di destra si riportano i dati della FAO per le stesse colture (durata delle fasi di crescita, data di piantagione e coefficienti colturali). In particolare vengono riportati i valori dei coefficienti colturali Kc per ciascuna fase di sviluppo delle piante forniti dall'Agenzia per lo Sviluppo del Mezzogiorno, indicando :

(A-B)= fase iniziale dello sviluppo delle piante, corrispondente al coefficiente Kcini dei dati FAO.

(C-D) = fase intermedia dello sviluppo delle piante, corrisponde al valore Kcmid dei dati FAO.

(E) = punto finale del ciclo vegetativo corrispondente alla senescenza completa della pianta, corrisponde a Kcend dei dati FAO.

I dati di letteratura sono stati elaborati ed resi omogenei al fine di ottenere per ogni coltura la distribuzione temporale delle diverse fasi di crescita e dei corrispondenti Kc (Figura C.9). Si considera che durante le fasi iniziale (INI) e intermedia (MID) Kc sia costante, durante le fasi di sviluppo (DEV) e finale (LATE), si ipotizza che Kc vari linearmente tra il valore di Kc alla fine della fase precedente e il valore di Kc all'inizio di quella successiva.

In particolare il ciclo di vita delle colture viene schematizzato per punti che servono a delineare i momenti caratteristici di sviluppo delle piante e quindi a delimitare periodi con differente domanda idrica da parte della coltura stessa (Figura C.10):

- Punto A: segna l'inizio del ciclo e la nascita delle nuove piante;
- Punto B: segna la fine della fase iniziale della pianta e l'inizio della fase di sviluppo;

• Punto C: è la fine della fase di sviluppo, da questo punto fino al successivo generalmente si ha un valore costante del coefficiente colturale;

- Punto D: segna la fine del periodo intermedio e l'inizio dell'appassimento della pianta;
- Punto E: segna la fine del ciclo e la senescenza completa della coltura.

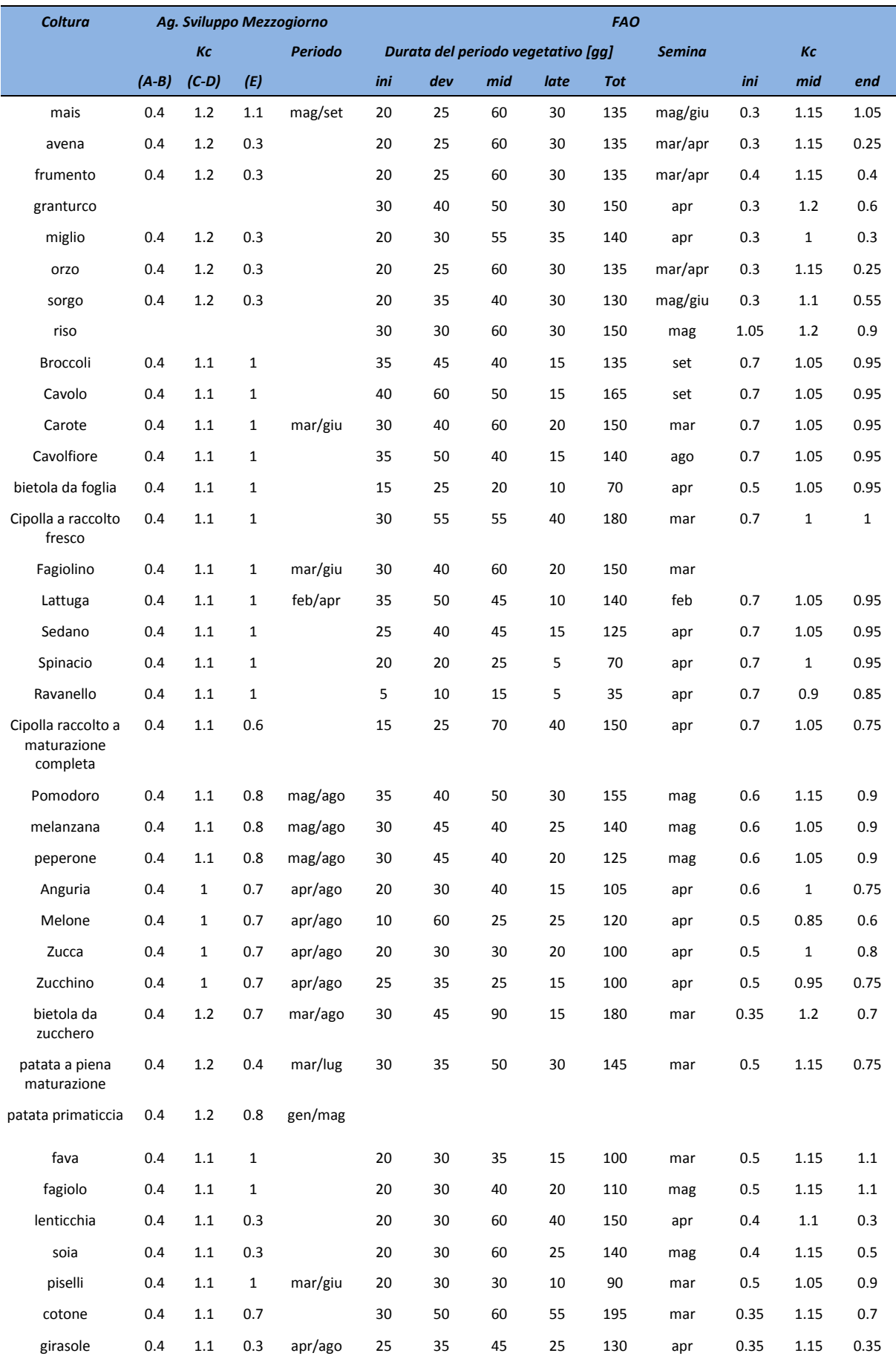

## *Tabella C.I - Dati di letteratura per i coefficienti colturali delle singole colture.*

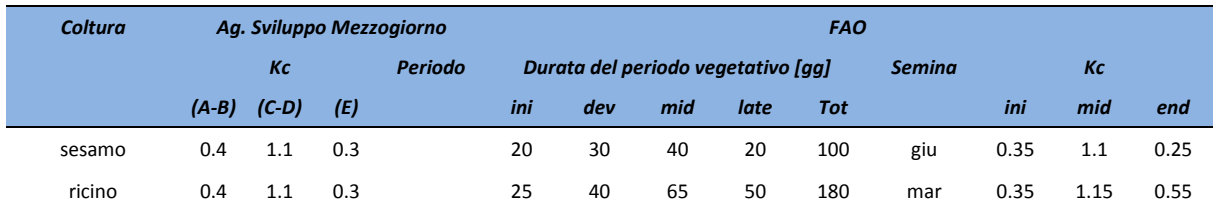

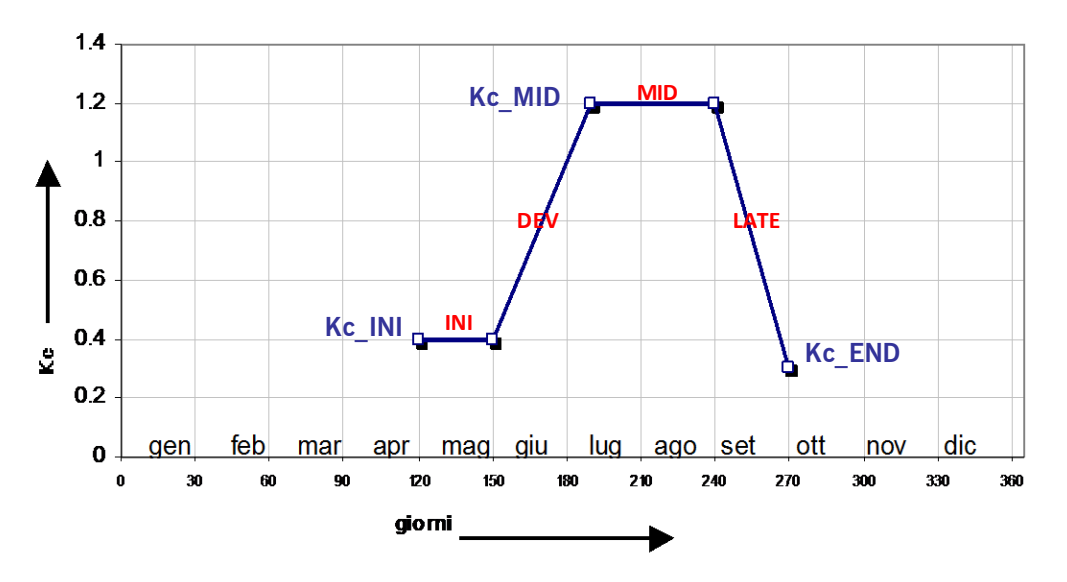

*Figura C.9 – Esempio di costruzione della curva del coefficiente colturale.* **Curva del coefficiente colturale dell'Orzo**

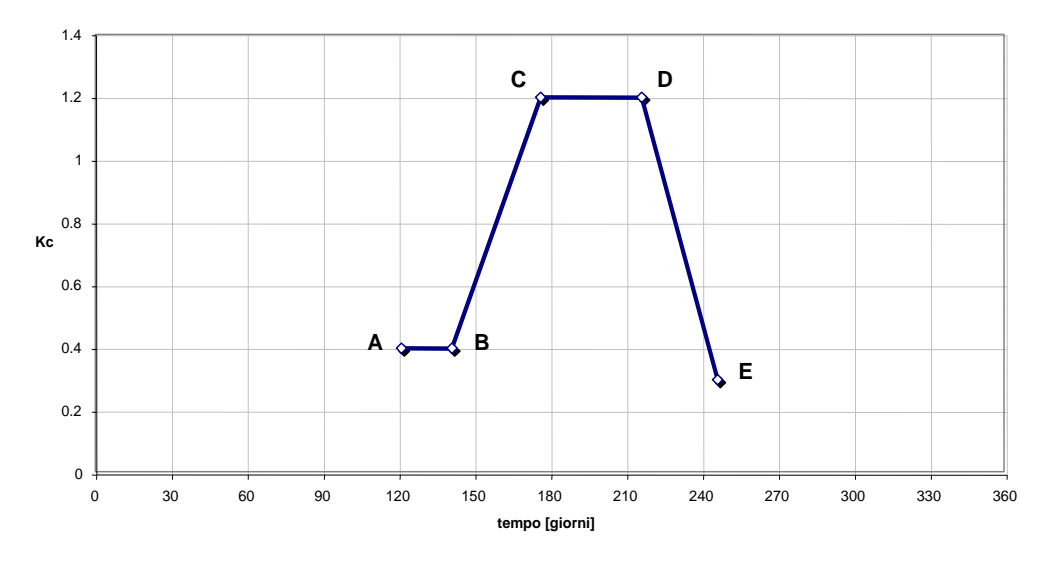

*Figura C.10 – Esempio di curva del coefficiente colturale, punti caratteristici del ciclo colturale.*

I risultati prodotti da questa prima elaborazione dei dati consistono quindi in un set di curve (una per ogni coltura) distribuite su scala annuale.

Di seguito si rappresentano le curve dei coefficienti colturali delle colture della piana del Fucino ottenute secondo la metodologia sopra esposta.

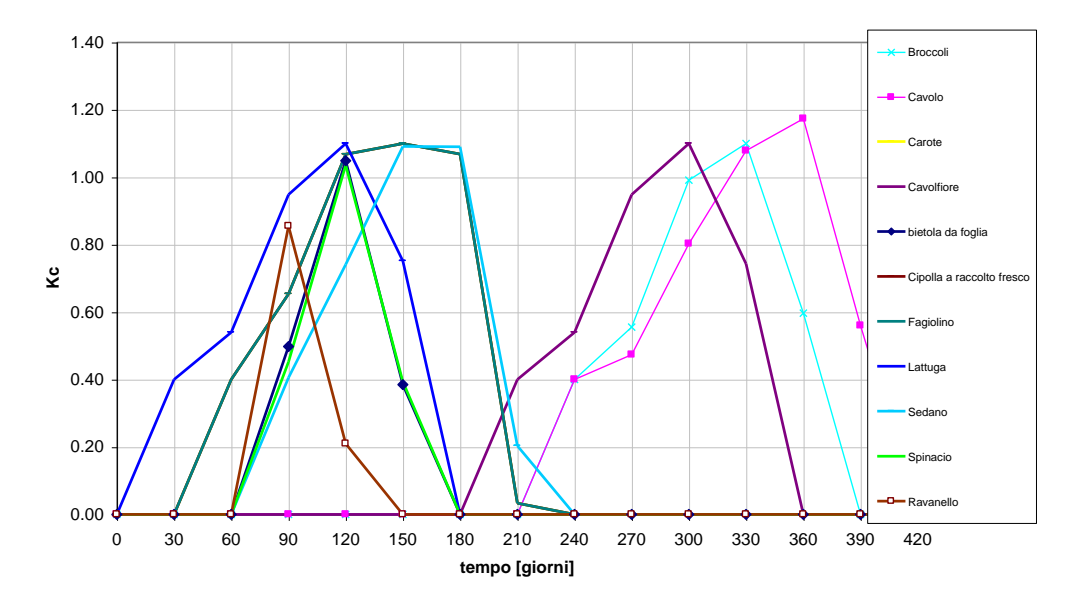

**curve dei coefficienti colturali distribuiti su scala annua**

Figura C.11 – Curva dei valori mensili del coefficiente colturale delle ortive a raccolto fresco.

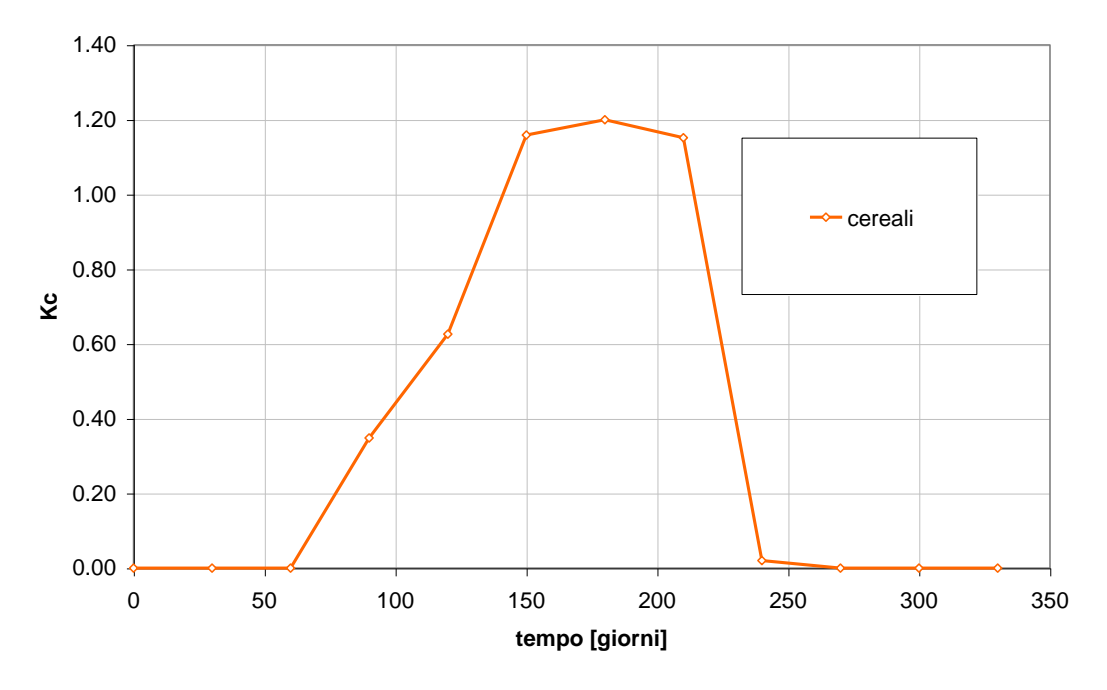

*Figura C.12 – Curva dei valori mensili del coefficiente colturale dei cereali.*

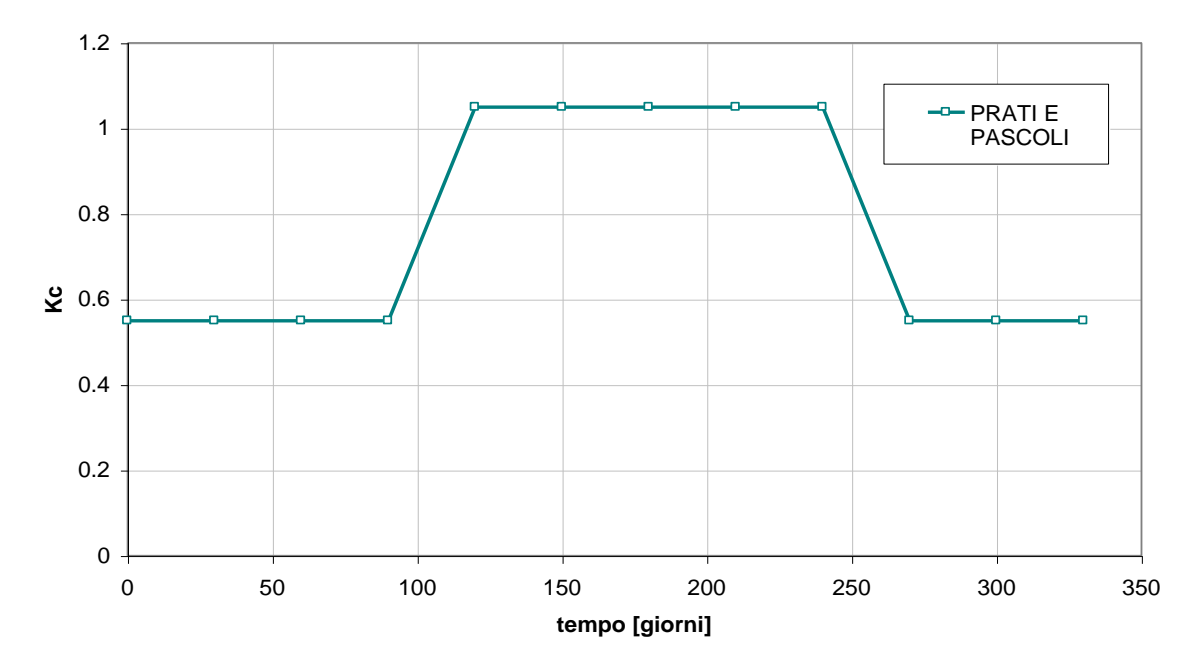

*Figura C.13 – Curva dei valori mensili del coefficiente colturale dei prati e pascoli.*

Finora si sono considerati i fabbisogni irrigui al netto delle eventuali perdite dei sistemi di captazione, di trasporto e di distribuzione che normalmente avvengono nelle reti consortili e aziendali.

Al fine di tenere in considerazione questo aspetto e quindi una possibile maggiorazione della necessità di prelievo idrico è necessario calcolare i fabbisogni irrigui lordi: le quantità d'acqua necessarie ai punti d'approvvigionamento devono essere maggiorate, rispetto ai fabbisogni netti parcellari, per tenere conto delle inevitabili perdite che avvengono lungo le reti irrigue e durante le operazioni di adacquamento.

Bisogna innanzitutto distinguere tra efficienza della distribuzione ed efficienza produttiva dell'acqua irrigua. Quest'ultima in particolare si riferisce al rapporto tra l'incremento di resa conseguente all'impiego dell'irrigazione ed il quantitativo di acqua distribuito nel periodo considerato, si tratta quindi di un parametro strettamente agronomico il cui valore dipende dalla risposta quantitativa della coltura all'impiego di un determinato volume d'acqua irrigua.

Nella presente trattazione si trascura l'efficienza produttiva e si prende in considerazione l'efficienza di distribuzione legata principalmente agli aspetti strutturali delle opere idrauliche di presa e di distribuzione e alla gestione della risorsa idrica derivata.

Per efficienza della distribuzione Ei si intende il rapporto tra il volume di acqua irrigua trattenuta dal terreno nello strato dove arrivano le radici delle piante e quindi assorbibile dalle stesse (Vp) ed il volume di acqua irrigua derivata dalle fonti di approvvigionamento (Vf) nel medesimo periodo di tempo:

$$
E_i = \frac{V_p}{V_f} \cdot 100
$$

I dati da introdurre nella formula, al fine di quantificare l'efficienza irrigua per un dato comprensorio, sono però normalmente mancanti e in ogni caso difficilmente determinabili con buona precisione.

Nella maggior parte dei casi ci si deve pertanto accontentare di valori dell'efficienza irrigua desunti dalla letteratura scientifica, componendo l'efficienza globale in tre componenti:

1. efficienza di adacquamento (Ea) che è il rapporto di acqua irrigua utilizzata dalle piante e il volume d'acqua

che arriva agli appezzamenti da irrigare;

2. efficienza delle reti aziendali (Eaz) che è il rapporto tra il volume d'acqua che arriva agli appezzamenti da irrigare e il volume d'acqua consegnato all'azienda;

3. efficienza delle reti collettive, cioè delle fasi di trasporto, distribuzione e consegna (Ec) che è il rapporto tra volume d'acqua consegnato all'azienda e il volume di acqua derivato dalle fonti di approvvigionamento.

I valori di letteratura che vengono assunti sono riportati in Tabella C.II (Tournon, 1996):

*Tabella C.II - Intervallo di valori dei coefficienti di efficienza per tipologie differenti di opere di adduzione della risorsa idrica e di metodo irriguo adottato.*

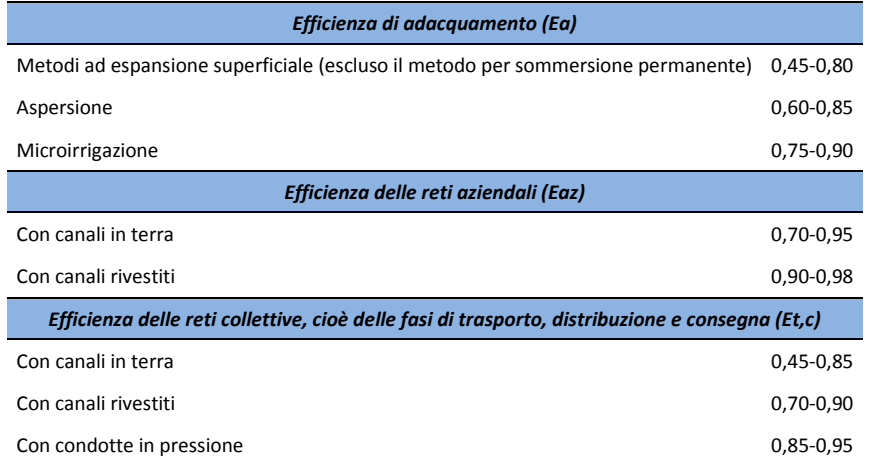

Si definisce quindi l'efficienza irrigua globale:

$$
E_i = E_a \cdot E_{az} \cdot E_c
$$

## Efficienza di adacquamento (Ea)

Le perdite che condizionano l'efficienza di adacquamento sono attribuibili principalmente alla percolazione al di sotto dello strato radicale ed allo scorrimento superficiale. Nell'irrigazione per aspersione, ed in misura minore nella microirrigazione con spruzzatori, perdite più o meno sensibili possono essere causate anche dall'evaporazione durante il tragitto che l'acqua compie nell'atmosfera e dalla deriva operata dal vento.

Tutti i fattori e le circostanze che riducono le perdite di cui sopra conducono quindi verso un'efficienza elevata.

Per i metodi ad espansione superficiale i valori maggiori si ottengono con terreni adeguatamente sistemati e con l'impiego di volumi di adacquamento correttamente dimensionati; tra le cause di un'efficienza ridotta figurano invece: la sensibile pendenza e l'elevata permeabilità dei terreni, la mancanza di sistemazione, l'impiego di volumi di adacquamento eccessivi.

Nel caso dell'irrigazione a pioggia i valori minori dell'efficienza di adacquamento riguardano per lo più gli ambienti aridi e ventosi.

Con riferimento infine alla microirrigazione, si può osservare che si raggiungono facilmente efficienze elevate, e che i valori più bassi sono imputabili ad errori di progettazione o di gestione degli impianti, in rapporto col tipo di suolo e con la coltura da irrigare.

Secondo tali osservazioni si attribuiscono i seguenti valori di efficienza di adacquamento tenendo in considerazione sia gli aspetti territoriali che gli aspetti climatici e pedologici:

*Tabella C.III - Valori del coefficiente di efficienza di adacquamento.*

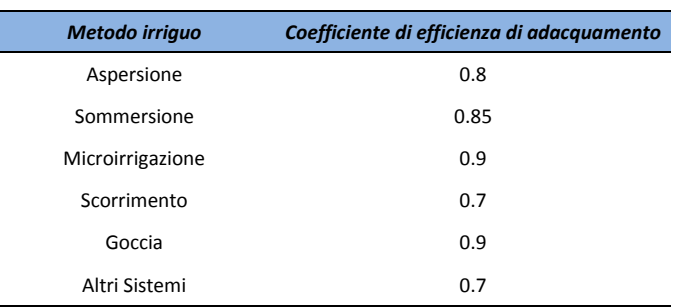

### Efficienza delle reti aziendali (Eaz)

Nel caso di reti aziendali a pelo libero, le perdite che si hanno durante la distribuzione dell'acqua irrigua sono attribuibili principalmente ad infiltrazione dai canali, ad invasi non utilizzabili, a manovre intempestive.

Sul valore di quest'efficienza un ruolo fondamentale compete allo sviluppo complessivo della rete (sviluppo modesto = perdite ridotte = efficienza alta). Nel caso dei canali in terra riveste importanza anche il tipo di suolo (suoli poco permeabili = perdite ridotte = efficienza elevata).

## Efficienza delle reti collettive (Et,c)

Nelle irrigazioni collettive si verificano perdite durante le fasi di trasporto, distribuzione, consegna. Se le reti sono a pelo libero tali perdite sono attribuibili ad infiltrazione, messa in acqua dei canali, invasi non utilizzabili ed altro.

Sulla base dello studio condotto dall'INEA sullo stato dell'irrigazione in Campania, Abruzzo, Molise e Puglia si sono ricavate utili informazioni circa la tipologia costruttiva delle opere di presa e dei canali di trasporto e di distribuzione.

Nella seguente Tabella A.IV si riassumono i dati reperiti dall'Assessorato all'Agricoltura della Regione Lazio e dal preaccennato studio dell'INEA.

Le informazioni di maggior rilievo per la determinazione dell'efficienza delle reti collettive riguardano la tipologia di opere di derivazione e la tipologia di condutture impiegate per il trasporto e la distribuzione della risorsa idrica.

Ogni entità consortile si avvale di uno schema irriguo che prevede l'utilizzo di differenti tipi di condutture: canali a cielo aperto in terra o rivestiti, canali chiusi e condotte in pressione. Sulla base dei dati forniti dall'INEA circa la lunghezza in km delle differenti tipologie costruttive è stato calcolato il coefficiente di efficienza come media pesata dei valori caratteristici di ciascuna tipologia.

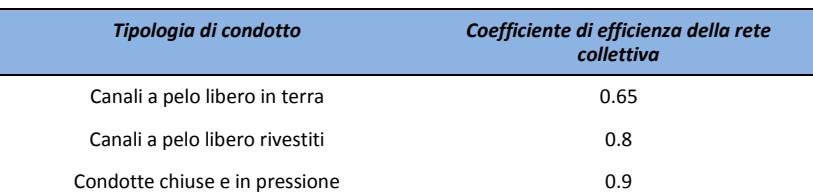

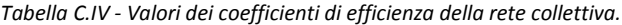

## **C.3 Implementazione del modello di calcolo**

Il modello per il calcolo dei fabbisogni irrigui è stato implementato in un file di calcolo in ambiente excel, Elaborato numerico 3.2.11: "*Modello di calcolo dei fabbisogni irrigui*".

Il file è stato organizzato in 7 fogli contenenti i dati in ingresso (D\_sottobacini, D\_Prec, D\_Eto, D\_SmaxSeav, D\_Uso\_suolo, D\_kc, D\_Eff) un foglio con le equazioni risolutive (calcolo) e 4 fogli di risultati (R\_Bil, R\_Eta, R\_Surplus, R\_Fabb\_irr), così come evidenziato nello schema di Figura C.14. I dati in ingresso al modello sono organizzati secondo quanto riportato in Tabella C.V.

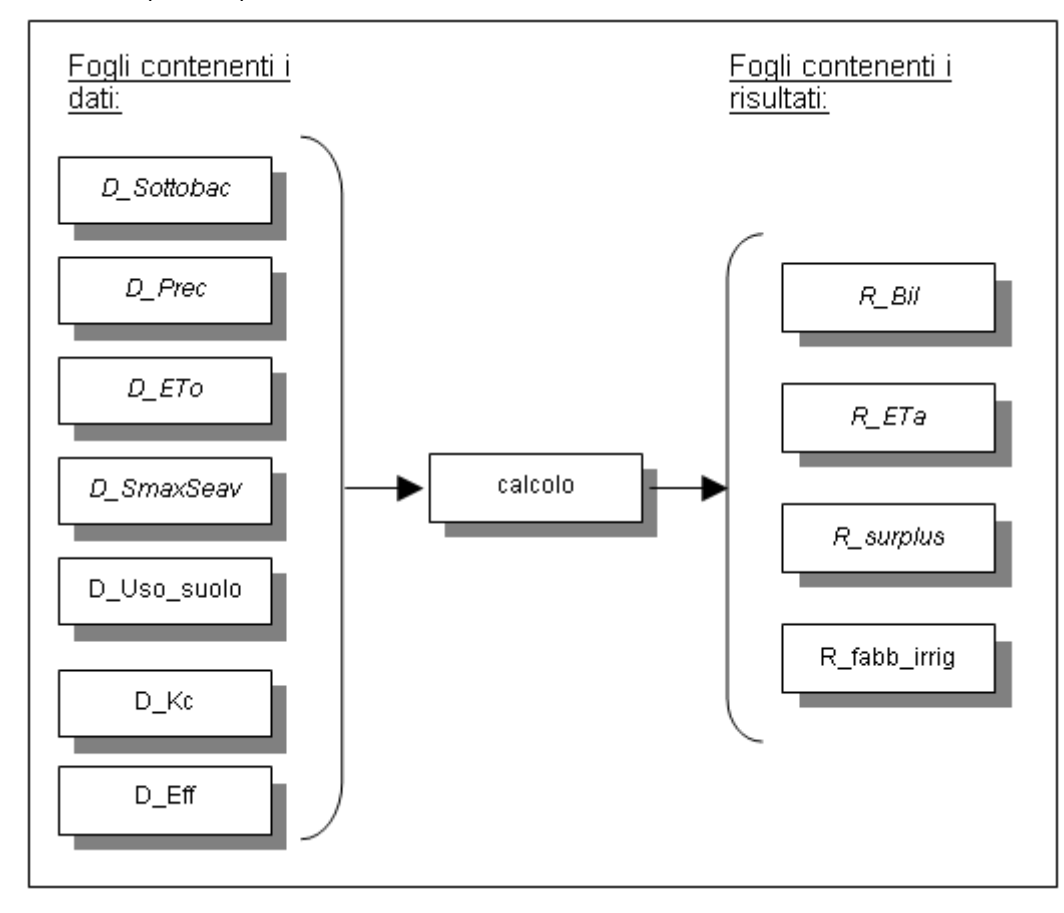

*Figura C.14 – Schema dell'organizzazione dei fogli contenuti nel file di excel per il calcolo dei fabbisogni irrigui*

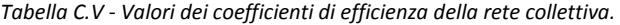

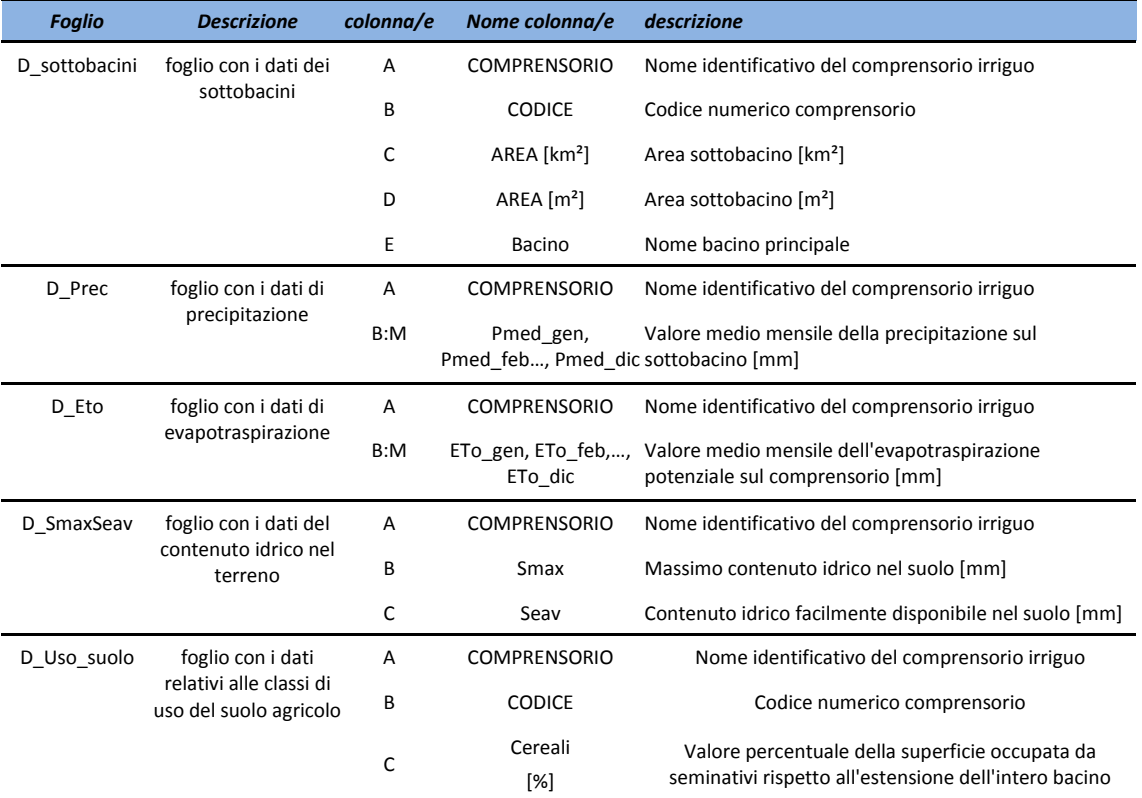

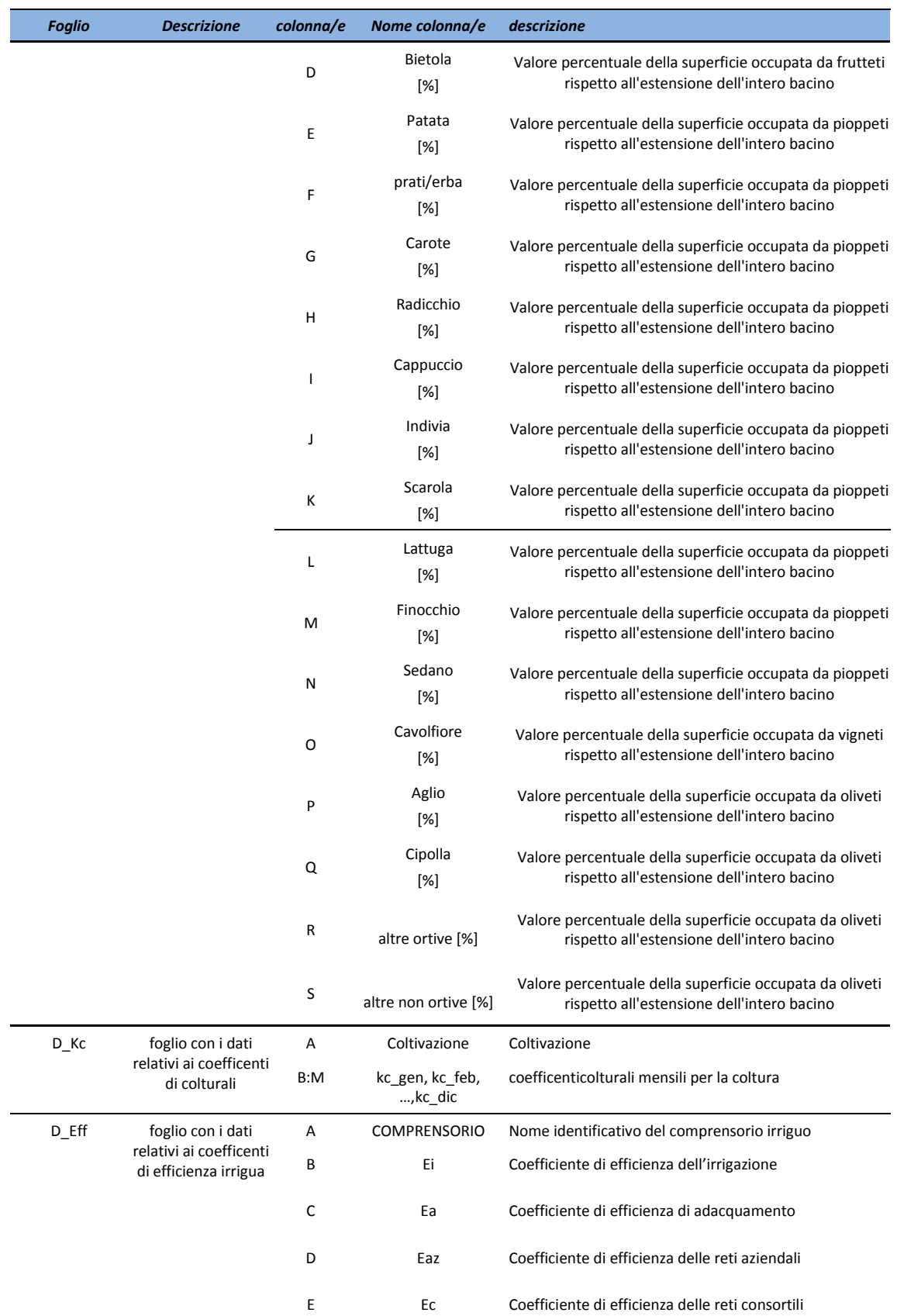

Le equazioni del modello di bilancio idrico e di calcolo del fabbisogno irriguo sono state implementate nel foglio "calcolo" (Figura C.16 e Figura C.17). Per effettuare il calcolo del bilancio per un bacino l'utente deve scegliere il codice alfanumerico identificativo del sottobacino dal menù a tendina della cella D1 del foglio "calcolo").

Il foglio di calcolo legge automaticamente i dati dai fogli "D\_…" e li riporta nella sezione "2.Caratteristiche principali

## comprensorio".

Nella sezione "3. Bilancio dell'acqua nel terreno" vengono letti/calcolati su base mensile per ogni comprensorio irriguo del Fucino i seguenti parametri:

- Precipitazione P [mm];
- Evapotraspirazione potenziale Eto [mm];
- Bilancio idrico del terreno, B [mm];
- Contenuto idrico nel suolo Sav [mm];
- $\bullet$  Surplus S [mm];
- Evapotraspirazione reale ETa [mm]
- Periodo per cui si ha riduzione nell'evapotraspirazione potenziale (come frazione dei giorni sul totale del mese).

Il modello che è stato implementato segue il diagramma di flusso indicato nella Figura C.15; il significato dei parametri e delle variabili del modello è indicato in Tabella C.VI.

Per ogni bacino (si veda schema di Figura C.15), il modello calcola per ogni mese m il valore del bilancio B(m) sommando la precipitazione liquida del mese corrente P(m) al contenuto idrico del suolo alla fine del mese precedente Sav(m-1) e sottraendo l'evapotraspirazione potenziale del mese corrente Eto(m):

 $B(m) = Sav(m-1) + P(m) - ETo(m)$ 

In base al valore di B(m) si hanno le seguenti possibilità:

- se il bilancio supera il valore Smax, l'eccesso costituisce il surplus mensile, il contenuto idrico del suolo al termine del mese Seav(m) è pari a Smax, l'evapotraspirazione reale è uguale a quella potenziale;
- se il bilancio è minore di Smax, ma superiore del punto critico, non c'è surplus idrico per quel mese, il contenuto idrico del suolo al termine del mese è pari al bilancio e l'evapotraspirazione reale è uguale a quella potenziale;
- se il valore del bilancio del mese scende al di sotto del punto critico non c'è surplus idrico per quel mese e l'evapotraspirazione reale è minore di quella potenziale. In questo caso, se il valore del contenuto idrico anche al mese precedente era minore del punto di appassimento allora la riduzione dell'evapotraspirazione reale si ha per l'intero mese, se invece nel mese precedente il contenuto idrico del terreno era superiore al punto di appassimento allora la riduzione di evapotraspirazione si ha solo per una frazione del mese (prd). I valori di prd, ETa, Sav vengono calcolati con le formule indicate in Figura C.15.

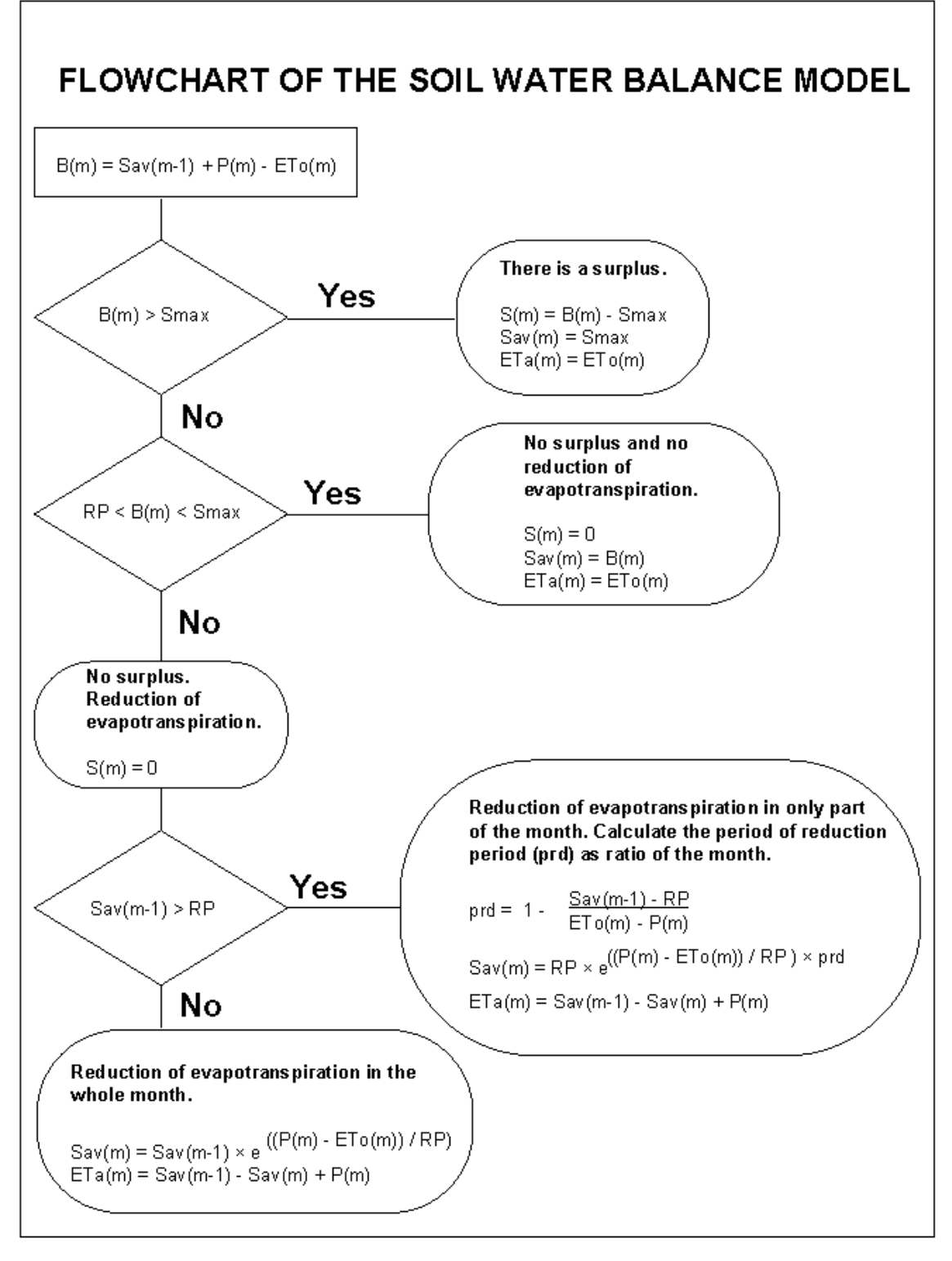

*Figura C.15 – Diagramma di flusso del modello di bilancio idrico*

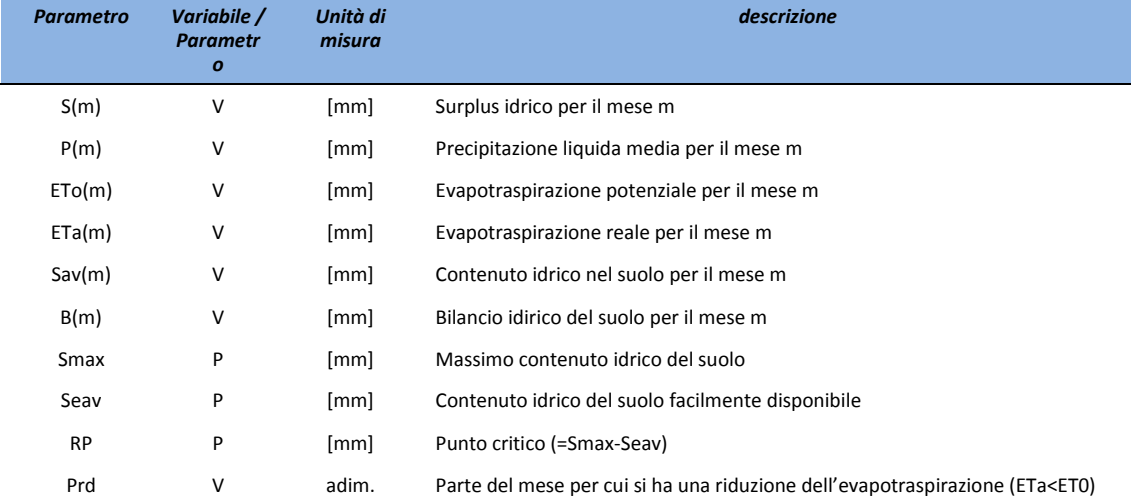

#### *Tabella C.VI - Parametri e variabili del modello di bilancio idrico.*

La sezione "4. Calcolo del fabbisogno irriguo" è divisa in due parti (Figura C.17): una prima parte "Caratteristiche delle aree agricole nel comprensorio" dove vengono riportate le superfici delle classi colturali rispetto alla superficie totale del sottobacino (lette dal foglio D uso suolo) e i coefficienti di efficienza per ogni coltura e una seconda parte "Calcolo del fabbisogno" dove vengono calcolati per ogni classe colturale e ogni mese dell'anno i seguenti parametri:

- Fabbisogni irrigui netti [mm/m];
- Fabbisogni irrigui lordi [mm/m];
- Fabbisogni irrigui lordi  $[10^3 \text{ m}^3]$ ;

secondo le equazioni descritte precedentemente.

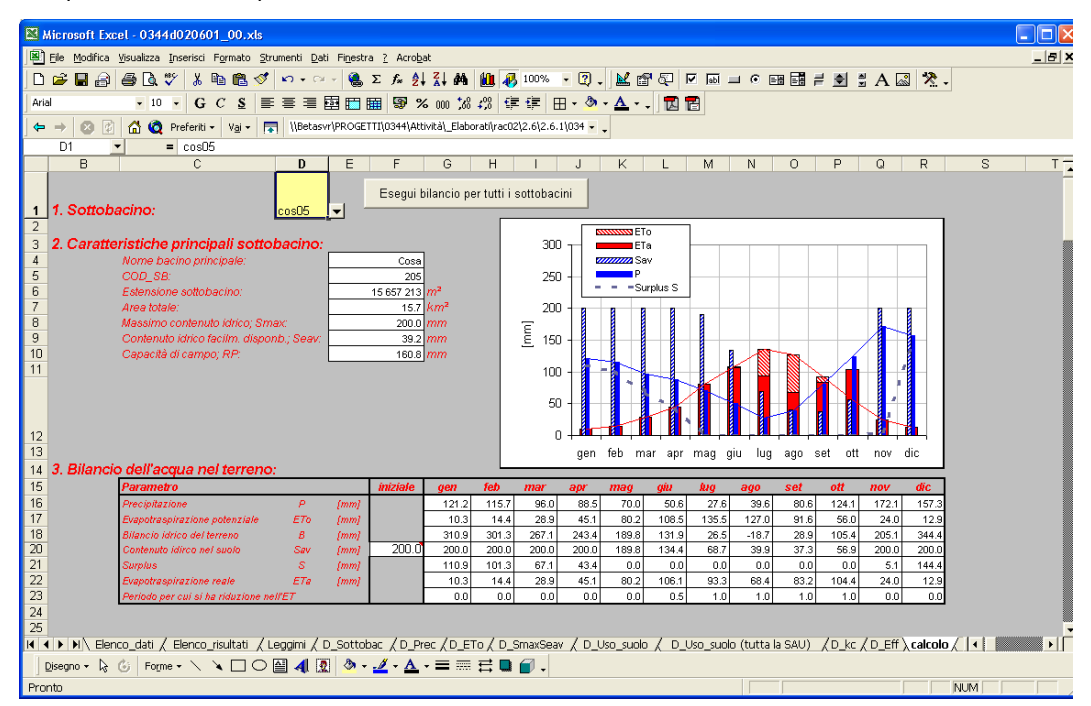

*Figura C.16 – Foglio di calcolo del modello di calcolo dei fabbisogni irrigui, Elaborato 6.3.4.3 (sezioni 1, 2 e 3).*

|                                    |                       | Microsoft Excel - 0344d020601 00.xls                                                                                                    |                |                           |    |                          |                                                 |   |                                |                     |                                                               |            |            |                         |              |                                                                                          |                      |            |            |             |            |                |                         |              |                                                    |        |            | $\Box$ $\Box$ $\times$ |
|------------------------------------|-----------------------|----------------------------------------------------------------------------------------------------|----------------|---------------------------|----|--------------------------|-------------------------------------------------|---|--------------------------------|---------------------|---------------------------------------------------------------|------------|------------|-------------------------|--------------|------------------------------------------------------------------------------------------|----------------------|------------|------------|-------------|------------|----------------|-------------------------|--------------|----------------------------------------------------|--------|------------|------------------------|
|                                    |                       | Elle Modifica Visualizza Inserisci Formato Strumenti Dati Finestra 2 Acrobat                                                                                                    |                |                           |    |                          |                                                 |   |                                |                     |                                                               |            |            |                         |              |                                                                                          |                      |            |            |             |            |                |                         |              |                                                    |        |            | $  \approx$            |
|                                    |                       |                                                                                                    |                |                           |    |                          |                                                 |   |                                |                     |                                                               |            |            |                         |              |                                                                                          |                      |            |            |             |            |                |                         |              |                                                    |        |            |                        |
|                                    |                       | $D \not\cong B \otimes B \otimes \mathcal{V}$                                                                                                    |                | $\boldsymbol{\mathsf{z}}$ |    |                          |                                                 |   |                                |                     |                                                               |            |            |                         |              | $-2.1$                                                                                   |                      |            |            |             |            |                |                         |              |                                                    |        |            |                        |
| Arial                              |                       | $-8$                                                                                                    |                | $\overline{\phantom{a}}$  | GC | <b>S</b>                 |                                                 |   |                                |                     |                                                               |            |            |                         |              | 日·タ·A·川岡岡                                                                                |                      |            |            |             |            |                |                         |              |                                                    |        |            |                        |
| $\leftarrow$ $\rightarrow$         | $\boldsymbol{\Omega}$ | 固                                                                                                    |                |                           |    |                          |                                                 |   |                                |                     |                                                               |            |            |                         |              | A © Preferiti → Vai → F NBetasvr\PROGETTI\0344\Attività\_Elaborati\rac02\2.6\2.6.1\034 → |                      |            |            |             |            |                |                         |              |                                                    |        |            |                        |
|                                    |                       |                                                                                                    |                |                           |    |                          |                                                 |   |                                |                     |                                                               |            |            |                         |              |                                                                                          |                      |            |            |             |            |                |                         |              |                                                    |        |            |                        |
|                                    | E37                   | $\overline{\phantom{a}}$                                                                                                    |                |                           |    |                          |                                                 |   |                                |                     | = ECERCA VERT(\$D\$1;D Use suelel\$A\$2:\$Q\$200;\$B37;FALSO) |            |            |                         |              |                                                                                          |                      |            |            |             |            |                |                         |              |                                                    | $\vee$ |            |                        |
|                                    | B                     | 26 4. Calcolo del fabbisogno irriguo:                                                                                                    | $\overline{c}$ |                           |    | D.                       |                                                 | E | F                              | $\mathbf{G}$        | H                                                             |            | J          | $\overline{\mathsf{K}}$ | $\mathbf{L}$ | M                                                                                        | N                    | $\circ$    | P          | $\mathsf Q$ |            | $\overline{R}$ | $\overline{\mathbf{s}}$ | $\mathsf{T}$ | Ü                                                  |        | w          | x<br>$\blacktriangle$  |
| 27                                 |                       | Caratteristiche delle aree agricole nel sottobacino                                                                                                    |                |                           |    |                          |                                                 |   |                                |                     |                                                               |            |            |                         |              |                                                                                          |                      |            |            |             |            |                |                         |              |                                                    |        |            |                        |
|                                    |                       |                                                                                                    |                |                           |    |                          |                                                 |   | superficie                     |                     |                                                               |            |            |                         |              |                                                                                          |                      |            |            |             |            |                |                         |              |                                                    |        |            |                        |
|                                    |                       |                                                                                                    |                |                           |    |                          |                                                 |   | [X rispetto<br>all'estens, del | Coell<br>di         |                                                               |            |            |                         |              |                                                                                          |                      |            |            |             |            |                |                         |              |                                                    |        |            |                        |
| 28                                 |                       | col Uso del suolo                                                                                                    |                |                           |    |                          |                                                 |   | settebacini                    | eHic                |                                                               |            |            |                         |              |                                                                                          |                      |            |            |             |            |                |                         |              |                                                    |        |            |                        |
| 29                                 |                       | Citro e Avena                                                                                                    |                |                           |    |                          |                                                 |   | $4\times$<br>$8\%$             | 0.62<br>0.62        |                                                               |            |            |                         |              |                                                                                          |                      |            |            |             |            |                |                         |              |                                                    |        |            |                        |
|                                    |                       | Granoturco                                                                                                    |                |                           |    |                          |                                                 |   | 4%                             | 0.62                |                                                               |            |            |                         |              |                                                                                          |                      |            |            |             |            |                |                         |              |                                                    |        |            |                        |
|                                    |                       | Altri cereal<br>Foraggere                                                                                                    |                |                           |    |                          |                                                 |   | $0\%$<br>$8\%$                 | 0.62<br>0.62        |                                                               |            |            |                         |              |                                                                                          |                      |            |            |             |            |                |                         |              |                                                    |        |            |                        |
|                                    | 1U                    | teati stabili e pascedi                                                                                                    |                |                           |    |                          |                                                 |   | 10%                            | 0.62                |                                                               |            |            |                         |              |                                                                                          |                      |            |            |             |            |                |                         |              |                                                    |        |            |                        |
|                                    | 11                    | terreni a riposo<br>attive                                                                                                    |                |                           |    |                          |                                                 |   | $^{27}$                        | 0.62<br>0.62        |                                                               |            |            |                         |              |                                                                                          |                      |            |            |             |            |                |                         |              |                                                    |        |            |                        |
|                                    | 12                    | legumi patata piante etc.<br>picopeti industrial                                                                                                    |                |                           |    |                          |                                                 |   | $\frac{27}{17}$                | 0.62<br>0.62        |                                                               |            |            |                         |              |                                                                                          |                      |            |            |             |            |                |                         |              |                                                    |        |            |                        |
|                                    | $^{13}_{14}$          | huttiferi<br>ulanen                                                                                                    |                |                           |    |                          |                                                 |   | $0\times$<br>1%                | 0.62                |                                                               |            |            |                         |              |                                                                                          |                      |            |            |             |            |                |                         |              |                                                    |        |            |                        |
|                                    | $\frac{15}{16}$       | căveti                                                                                                    |                |                           |    |                          |                                                 |   | 1%                             | $\frac{0.62}{0.62}$ |                                                               |            |            |                         |              |                                                                                          |                      |            |            |             |            |                |                         |              |                                                    |        |            |                        |
| 이 여성장품 용품 <mark>공동 공공 공</mark> 및 운 |                       | <b>MARTIN</b>                                                                                                    |                | vole eterogenei           |    |                          |                                                 |   | ÜZ.<br>77                      | 0.62                |                                                               |            |            |                         |              |                                                                                          |                      |            |            |             |            |                |                         |              |                                                    |        |            |                        |
| 44                                 |                       |                                                                                                    |                |                           |    |                          |                                                 |   |                                |                     |                                                               |            |            |                         |              |                                                                                          |                      |            |            |             |            |                |                         |              |                                                    |        |            |                        |
| 45                                 |                       |                                                                                                    |                |                           |    |                          |                                                 |   |                                |                     |                                                               |            |            |                         |              |                                                                                          |                      |            |            |             |            |                |                         |              |                                                    |        |            |                        |
| 46<br>47                           |                       | Calcolo del fabbisoqno                                                                                                    |                |                           |    |                          |                                                 |   |                                |                     |                                                               |            |            |                         |              |                                                                                          |                      |            |            |             |            |                |                         |              |                                                    |        |            |                        |
| 48                                 |                       |                                                                                                    |                |                           |    | $\sigma$                 |                                                 |   |                                | oen<br>0.0          | feb<br>0.0                                                    | mar<br>0.0 | apr<br>0.1 | mag<br>0.7              | 0.9          | 0.0                                                                                      | 800<br>0.0           | set<br>0.0 | ott<br>0.0 | nev         | 0.0        | äic.<br>0.0    |                         |              |                                                    |        |            |                        |
| 49                                 |                       |                                                                                                    |                |                           |    |                          | Circle Avena                                    |   |                                | 0.0                 | 0.0                                                           | 0.0        | 0.3        | 1.3                     | 1.8          | 0.0                                                                                      | 0.0                  | 0.0        | 0.0        |             | 0.0        | 0.0            |                         |              |                                                    |        |            |                        |
| 50                                 |                       |                                                                                                    |                |                           |    |                          | Granoturco                                      |   |                                | 0.0                 | 0.0                                                           | 0.0        | 0.0        | 0.0                     | 0.8          | 2.9                                                                                      | 32                   | 0.0        | 0.0        |             | 0.0        | 0.0            |                         |              |                                                    |        |            |                        |
| 51                                 |                       |                                                                                                    |                |                           |    | Altri cereali            |                                                 |   |                                | 0.0                 | 0.0                                                           | 0.0        | 0.0        | 0.0                     | 0.0          | 0.3                                                                                      | 0.3                  | 0.0        | 0.0        |             | 0.0        | 0.0            |                         |              |                                                    |        |            |                        |
| 52                                 |                       |                                                                                                    |                |                           |    | Foraggere                |                                                 |   |                                | 0.0                 | 0.0                                                           | 0.0        | 0.0        | 0.0                     | 0.0          | 22                                                                                       | 35                   | 0.0        | 0.0        |             | 0.0        | 0.0            |                         |              |                                                    |        |            |                        |
| 53                                 |                       |                                                                                                    |                |                           |    |                          | prati stabili e pascoli                         |   |                                | 0.0                 | 0.0                                                           | 0.0        | 0.0        | 0.4                     | 0.8          | 5.0                                                                                      | 6.7                  | 13         | 0.0        |             | 0.0        | 0.0            |                         |              |                                                    |        |            |                        |
| 54                                 |                       | Fabbisogno irriguo netto                                                                                                    |                |                           |    |                          | terreni a riposo                                |   |                                | 0.0                 | 0.0                                                           | 0.0        | 0.0        | 0.0                     | 0.0          | 0.0                                                                                      | 0.0                  | 0.0        | 0.0        |             | 0.0        | 0.0            |                         |              |                                                    |        |            |                        |
| 55<br>56                           |                       |                                                                                                    | ${mm}$         |                           |    | ortive                   |                                                 |   |                                | 0.0                 | 0.0                                                           | 0.0<br>0.0 | 0.0        | 0.0                     | 0.0          | 0.1<br>0.4                                                                               | 0.2                  | 0.0<br>0.0 | 0.0<br>0.0 |             | 0.0<br>0.0 | 0.0<br>0.0     |                         |              |                                                    |        |            |                        |
| 57                                 |                       |                                                                                                    |                |                           |    |                          | legumi,patata,piante etc<br>pioppeti industrial |   |                                | 0.0<br>0.0          | 0.0<br>0.0                                                    | 0.0        | 0.0<br>0.0 | 0.0<br>0.0              | 0.0<br>0.0   | 0.0                                                                                      | 0.0<br>0.0           | 0.0        | 0.0        |             | 0.0        | 0.0            |                         |              |                                                    |        |            |                        |
| 58                                 |                       |                                                                                                    |                |                           |    | huttilen                 |                                                 |   |                                | 0.0                 | 0.0                                                           | 0.0        | 0.0        | 0.0                     | 0.0          | 0.1                                                                                      | 0.1                  | 0.0        | 0.0        |             | 0.0        | 0.0            |                         |              |                                                    |        |            |                        |
| 59                                 |                       |                                                                                                    |                |                           |    | vigneti                  |                                                 |   |                                | 0.0                 | 0.0                                                           | 0.0        | 0.0        | 0.0                     | 0.0          | 0.1                                                                                      | 0.2                  | 0.0        | 0.0        |             | 0.0        | $^{0.0}$       |                         |              |                                                    |        |            |                        |
| 60                                 |                       |                                                                                                    |                |                           |    | oliveti                  |                                                 |   |                                | 0.0                 | 0.0                                                           | 0.0        | 0.0        | 0.0                     | 0.0          | 0.0                                                                                      | 0.1                  | 0.0        | 0.0        |             | 0.0        | 0.0            |                         |              |                                                    |        |            |                        |
| 61                                 |                       |                                                                                                    |                |                           |    | agrumi                   |                                                 |   |                                | 0.0                 | 0.0                                                           | 0.0        | 0.0        | 0.0                     | 0.0          | 0.2                                                                                      | 21                   | 0.0        | 0.0        |             | 0.0        | 0.0            |                         |              |                                                    |        |            |                        |
| 62                                 |                       |                                                                                                    |                |                           |    | tone agricole eterogenee |                                                 |   | 0.0                            | 0.0                 | 0.0                                                           | 0.0        | 0.0        | 0.0                     | 0.3          | 0.4                                                                                      | 0.0                  | 0.0        |            | 0.0         | 0.0        |                |                         |              |                                                    |        |            |                        |
| 63<br>64                           |                       |                                                                                                    |                |                           |    | ƙumenta                  |                                                 |   |                                | 0.0                 | 0.0                                                           | 0.0        | 0.2        | 11                      | 15           | 0.0                                                                                      | 0.0                  | 0.01       | 0.0        |             | 0.0        | 0.0            |                         |              |                                                    |        |            |                        |
| 65                                 |                       |                                                                                                    |                |                           |    | Granoturco               | Circo e Avena                                   |   |                                | 0.0<br>0.0          | 0.0<br>0.0                                                    | 0.0<br>0.0 | 0.4<br>0.0 | 2.1<br>0.0              | 3.0<br>13    | 0.0<br>4.6                                                                               | 0.0<br>5.2           | 0.0<br>0.0 | 0.0<br>0.0 |             | 0.0<br>0.0 | 0.0<br>0.0     |                         |              |                                                    |        |            |                        |
| 66                                 |                       |                                                                                                    |                |                           |    |                          | Altri cereali                                   |   |                                | 0.0                 | 0.0                                                           | 0.0        | 0.0        | 0.0                     | 0.1          | 0.5                                                                                      | 0.4                  | $^{0.0}$   | 0.0        |             | 0.0        | 0.0            |                         |              |                                                    |        |            |                        |
| 67                                 |                       |                                                                                                    |                |                           |    | Foraggere                |                                                 |   |                                | 0.0                 | 0.0                                                           | 0.0        | 0.0        | 0.0                     | 0.0          | 3.5                                                                                      | 5.6                  | 0.0        | 0.0        |             | 0.0        | 0.0            |                         |              |                                                    |        |            |                        |
| 68                                 |                       |                                                                                                    |                |                           |    |                          | pratistabili e pascoli                          |   |                                | 0.0                 | 0.0                                                           | 0.0        | 0.0        | 0.7                     | 13           | 8.2                                                                                      | 10.8                 | 22         | 0.0        |             | 0.0        | 0.0            |                         |              |                                                    |        |            |                        |
| 69                                 |                       | II I > II Elenco_dati / Elenco_risultati / Leggini / D_Sottobac / D_Prec / D_ETo / D_SmaxSeav                                                                                                    |                |                           |    |                          | tetteni a rinoso                                |   |                                | 0.0                 | 0.0                                                           | 0.0        | 0.0        | 0.0                     | 0.0          | 0.01                                                                                     | 0.0<br>/ D Uso suolo | 0.0        | 0.0        |             | 0.0        | 0.0            |                         |              | D_Uso_suolo (tutta la SAU) /D_kc /D_Eff \calcolo / |        |            | $\mathbf{E}$           |
|                                    |                       |                                                                                                    |                |                           |    |                          |                                                 |   |                                |                     |                                                               |            |            |                         |              |                                                                                          |                      |            |            |             |            |                |                         |              |                                                    |        |            |                        |
|                                    |                       | $\Box$ segno $\cdot$ $\land$ $\odot$   Forme $\cdot$ $\land$ $\land$ $\Box$ $\bigcirc$ $\boxplus$ 4   $\boxtimes$   $\Diamond$ $\cdot$ $\mathscr{I}$ $\cdot$ $\Delta$ $\cdot$ $\equiv$ $\boxplus$ $\boxplus$ $\boxplus$ $\Box$ $\Box$ |                |                           |    |                          |                                                 |   |                                |                     |                                                               |            |            |                         |              |                                                                                          |                      |            |            |             |            |                |                         |              |                                                    |        |            |                        |
| Pronto                             |                       |                                                                                                    |                |                           |    |                          |                                                 |   |                                |                     |                                                               |            |            |                         |              |                                                                                          |                      |            |            |             |            |                |                         |              |                                                    |        | <b>NUM</b> |                        |

*Figura C.17 – Foglio di calcolo del modello di calcolo dei fabbisogni irrigui, Elaborato 6.3.4.3 (sezione 4)*

Per effettuare il calcolo su tutti i sottobacini presenti nel foglio "*D\_sottobac*" l'utente deve eseguire la macro "*Calcola\_bilancio*"; per far ciò basta cliccare pulsante <Esegui bilancio per tutti i sottobacini> presente nel foglio di calcolo.

*La macro provvede a esegire il calcolo su tutti i bacini e copiare i risultati nei file così come indicato in Tabella C.VII.*

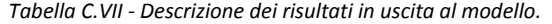

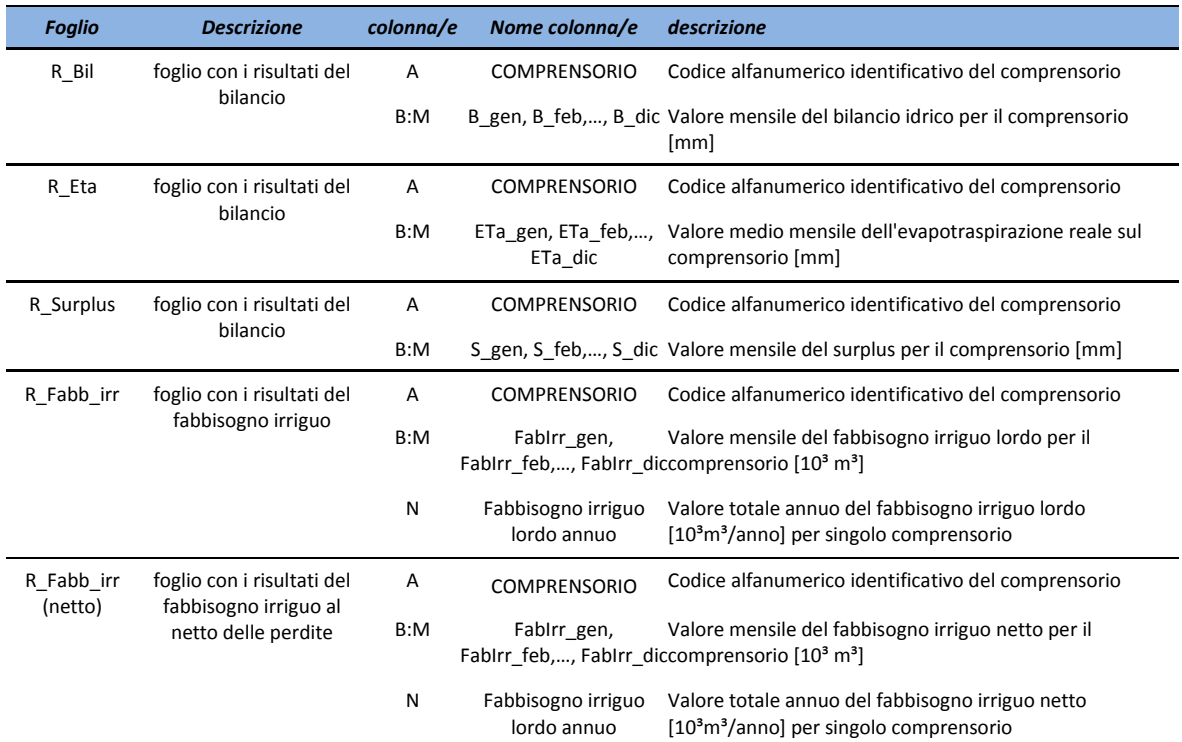

I valori di output del modello sono costituiti quindi oltre che dai fabbisogni irrigui netti e lordi anche dalle serie

## mensili di:

- evapotraspirazione reale media mensile,
- surplus idrico medio mensile;
- contenuto idrico nel suolo alla fine del mese.

# **App. D Tabelle con i valori di afflussi e prelievi utilizzati nelle elaborazioni del periodo irriguo**

Si riportano in questa sezione, a titolo esemplificativo, i dati relativi agli ingressi nella rete per quanto riguarda le immissioni di portate puntuali e distribuite, le portate prelevate e restituite da ogni comprensorio ed i valori del BOD 5 per lo scenario di anno medio e stato di fatto.

La tabella delle immissioni puntuali riporta il nome del nodo di ingresso in INFOWORKS CS e la serie mensile dei valori di portata. Le immissioni distribuite riportano il nome del sottobacino di distribuzione, mentre gli ingressi di BOD5 riportano, come le portate, il nome del nodo di ingresso e la serie mensile di concentrazione. Le restanti tabelle si riferiscono alle portate prelevate e restituite da ogni comprensorio.
| Nodo di ingresso | Portata [m <sup>3</sup> /s] |      |      |      |      |      |      |      |      |      |      |      |
|------------------|-----------------------------|------|------|------|------|------|------|------|------|------|------|------|
|                  | gen                         | feb  | mar  | apr  | mag  | giu  | lug  | ago  | set  | ott  | nov  | dic  |
| FU02681313       | 0.00                        | 0.00 | 0.00 | 0.00 | 0.14 | 0.29 | 0.53 | 0.48 | 0.22 | 0.02 | 0.00 | 0.00 |
| FU12090693       | 0.01                        | 0.01 | 0.01 | 0.01 | 0.01 | 0.01 | 0.01 | 0.01 | 0.01 | 0.01 | 0.01 | 0.01 |
| FU15326027       | 0.22                        | 0.24 | 0.27 | 0.25 | 0.26 | 0.24 | 0.26 | 0.22 | 0.25 | 0.27 | 0.25 | 0.22 |
| FU17558048       | 0.05                        | 0.05 | 0.06 | 0.30 | 0.01 | 0.01 | 0.01 | 0.01 | 0.01 | 0.03 | 0.08 | 0.07 |
| FU17671444       | 0.32                        | 0.27 | 0.10 | 0.07 | 0.00 | 0.00 | 0.00 | 0.00 | 0.00 | 0.05 | 0.11 | 0.53 |
| FU27474675       | 0.02                        | 0.02 | 0.01 | 0.01 | 0.01 | 0.01 | 0.01 | 0.01 | 0.01 | 0.01 | 0.03 | 0.03 |
| FU31438681       | 0.02                        | 0.02 | 0.01 | 0.01 | 0.00 | 0.00 | 0.00 | 0.00 | 0.00 | 0.01 | 0.03 | 0.03 |
| FU31507380       | 0.10                        | 0.11 | 0.09 | 0.11 | 0.10 | 0.11 | 0.10 | 0.10 | 0.11 | 0.10 | 0.11 | 0.10 |
| FU37350246       | 0.01                        | 0.01 | 0.01 | 0.00 | 0.00 | 0.00 | 0.00 | 0.00 | 0.00 | 0.01 | 0.02 | 0.02 |
| FU39625114       | 0.33                        | 0.47 | 0.52 | 0.53 | 0.36 | 0.26 | 0.16 | 0.10 | 0.07 | 0.09 | 0.14 | 0.17 |
| FU45773068       | 0.03                        | 0.08 | 0.03 | 0.02 | 0.00 | 0.00 | 0.00 | 0.00 | 0.00 | 0.03 | 0.05 | 0.08 |
| FU46676859       | 1.14                        | 2.33 | 4.58 | 1.23 | 0.97 | 0.73 | 0.43 | 0.26 | 0.16 | 0.17 | 1.10 | 2.41 |
| FU46755433       | 0.00                        | 0.00 | 0.00 | 0.00 | 0.00 | 0.00 | 0.00 | 0.00 | 0.00 | 0.00 | 0.00 | 0.00 |
| FU51665762       | 0.00                        | 0.00 | 0.00 | 0.00 | 0.00 | 0.00 | 0.00 | 0.00 | 0.00 | 0.00 | 0.00 | 0.00 |
| FU57102290       | 0.02                        | 0.02 | 0.02 | 0.02 | 0.02 | 0.02 | 0.02 | 0.02 | 0.02 | 0.02 | 0.02 | 0.02 |
| FU57283223       | 0.00                        | 0.01 | 0.01 | 0.01 | 0.01 | 0.01 | 0.01 | 0.00 | 0.01 | 0.01 | 0.01 | 0.00 |
| FU60642458       | 0.06                        | 0.16 | 0.08 | 0.05 | 0.00 | 0.00 | 0.01 | 0.01 | 0.01 | 0.02 | 0.07 | 0.06 |
| FU63543388       | 0.00                        | 0.00 | 0.00 | 0.00 | 0.06 | 0.12 | 0.21 | 0.19 | 0.09 | 0.01 | 0.00 | 0.00 |
| FU66625793       | 0.26                        | 0.36 | 0.40 | 0.38 | 0.32 | 0.24 | 0.14 | 0.08 | 0.05 | 0.03 | 0.02 | 0.10 |
| FU69594583       | 0.69                        | 0.72 | 0.77 | 0.83 | 0.87 | 0.88 | 0.87 | 0.83 | 0.78 | 0.72 | 0.68 | 0.67 |
| FU69649443       | 0.00                        | 0.00 | 0.00 | 0.00 | 0.00 | 0.00 | 0.00 | 0.00 | 0.00 | 0.00 | 0.00 | 0.00 |
| FU73943815       | 0.00                        | 0.00 | 0.00 | 0.00 | 0.06 | 0.11 | 0.21 | 0.19 | 0.09 | 0.01 | 0.00 | 0.00 |
| FU75646055       | 0.00                        | 0.00 | 0.00 | 0.00 | 0.03 | 0.07 | 0.12 | 0.11 | 0.05 | 0.00 | 0.00 | 0.00 |
| FU76328962       | 0.01                        | 0.01 | 0.01 | 0.01 | 0.01 | 0.01 | 0.01 | 0.01 | 0.01 | 0.01 | 0.01 | 0.01 |
| FU76607026       | 0.38                        | 0.42 | 0.51 | 0.57 | 0.41 | 0.42 | 0.40 | 0.33 | 0.29 | 0.37 | 0.48 | 0.42 |
| FU78706214       | 0.16                        | 0.25 | 0.21 | 0.18 | 0.11 | 0.08 | 0.05 | 0.03 | 0.02 | 0.05 | 0.10 | 0.12 |
| FU78855591       | 0.00                        | 0.00 | 0.00 | 0.00 | 0.00 | 0.00 | 0.00 | 0.00 | 0.00 | 0.00 | 0.00 | 0.00 |
| FU79792358       | 0.00                        | 0.00 | 0.00 | 0.00 | 0.00 | 0.00 | 0.00 | 0.00 | 0.00 | 0.00 | 0.00 | 0.00 |
| FU87042422       | 0.00                        | 0.00 | 0.00 | 0.00 | 0.00 | 0.00 | 0.00 | 0.00 | 0.00 | 0.00 | 0.00 | 0.00 |
| FU87704905       | 0.01                        | 0.01 | 0.01 | 0.01 | 0.01 | 0.01 | 0.01 | 0.01 | 0.01 | 0.01 | 0.01 | 0.01 |
| FU88343151       | 1.50                        | 1.52 | 2.02 | 1.53 | 1.47 | 1.27 | 1.15 | 1.05 | 0.90 | 0.78 | 0.72 | 1.16 |
| FU97552681       | 0.35                        | 0.36 | 0.70 | 0.71 | 0.33 | 0.26 | 0.18 | 0.14 | 0.11 | 0.11 | 0.17 | 0.24 |
| FU97674770       | 1.06                        | 1.16 | 1.30 | 1.50 | 1.62 | 1.64 | 1.59 | 1.47 | 1.30 | 1.15 | 1.02 | 1.00 |

*Tabella D.I - Immissioni di portata puntuali - Anno medio – Stato di Fatto.*

*Tabella D.II - Immissioni di portata distribuite - Anno medio – Stato di Fatto.*

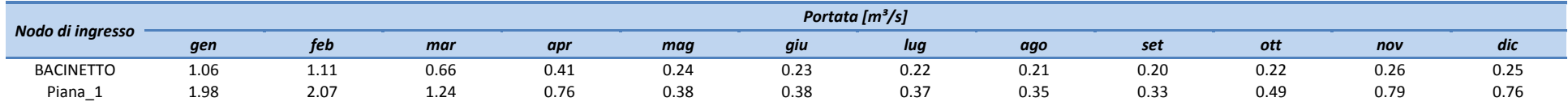

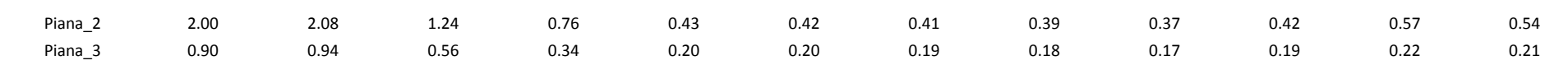

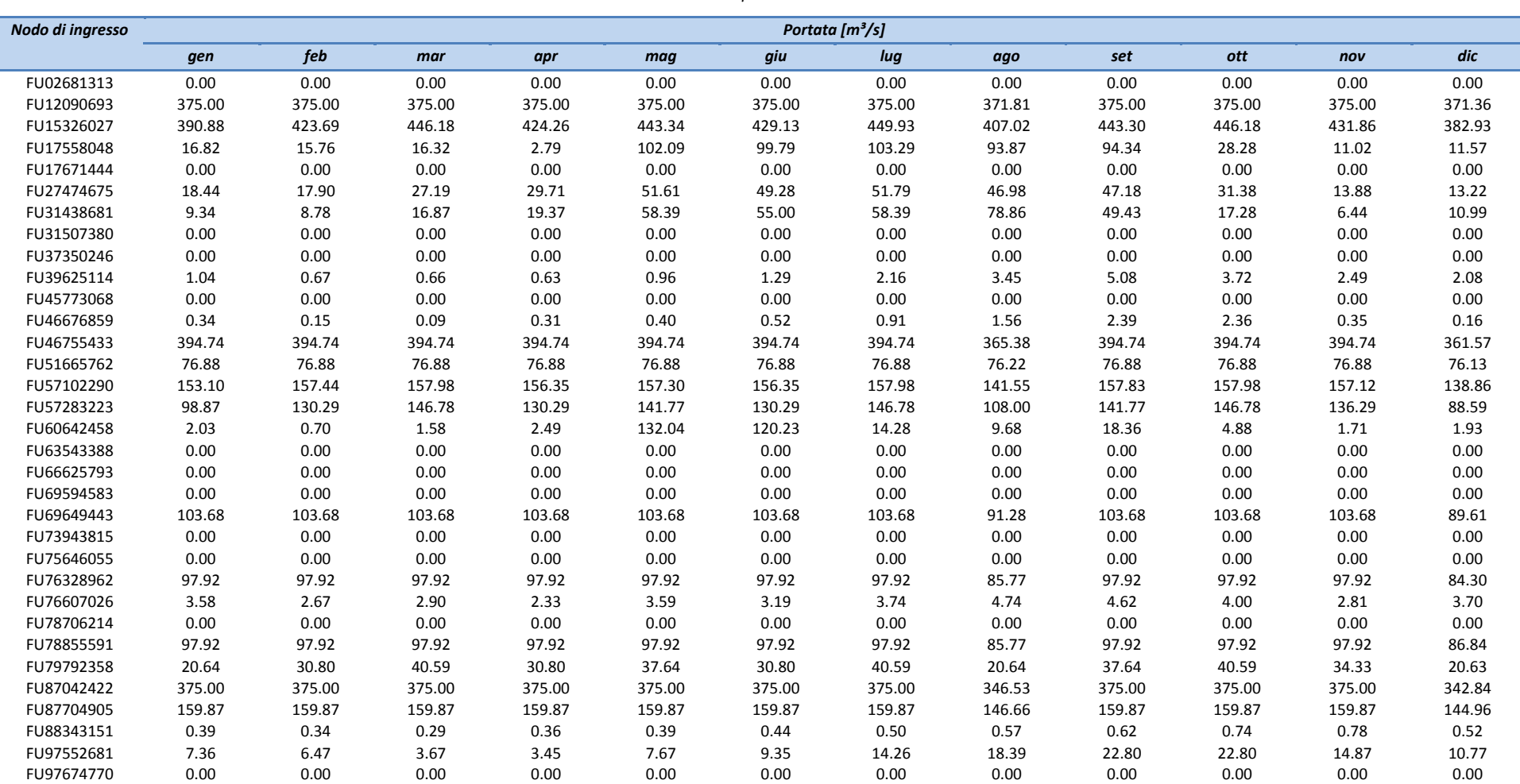

*Tabella D.III - Immissioni di BOD5 puntuali - Anno medio – Stato di Fatto.*

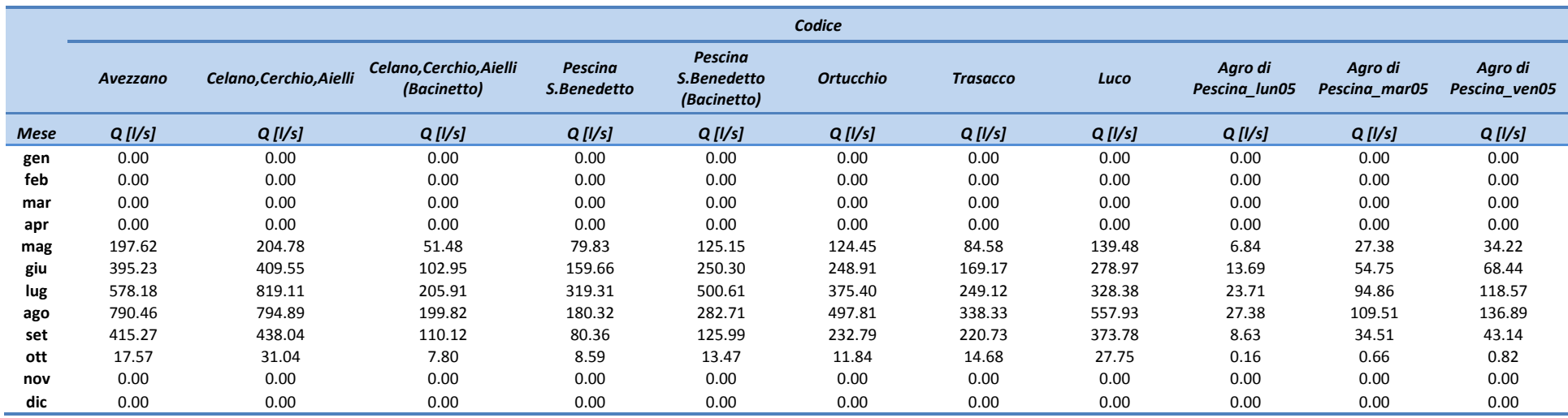

*Tabella D.IV - Portata prelevata per ogni comprensorio irriguo - Anno medio – Stato di Fatto.*

## *Tabella D.V - Portata restituita alla rete di canali - Anno medio – Stato di Fatto*

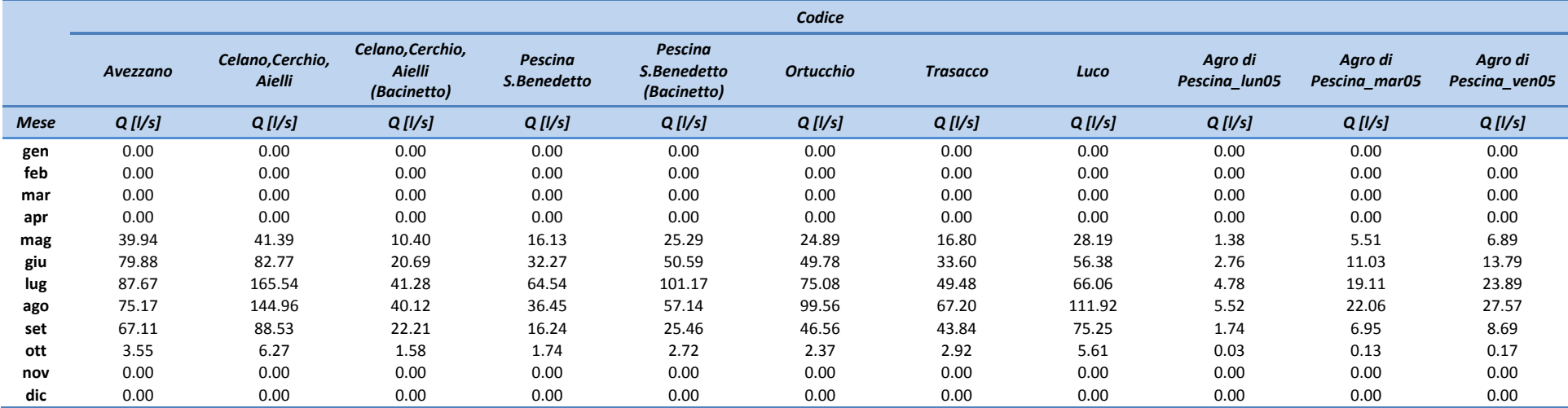